GFD-R-P.90 SAGA-CORE-WG Tom Goodale, Cardiff Shantenu Jha, UCL<sup>1</sup> Hartmut Kaiser, LSU Thilo Kielmann, VU<sup>1</sup> Pascal Kleijer, NEC Andre Merzky, VU/LSU<sup>1</sup> John Shalf, LBNL Christopher Smith, Platform

Version: 1.0 May 24, 2009

## A Simple API for Grid Applications (SAGA)

#### Status of This Document

This document provides information to the grid community, proposing the core components for an extensible Simple API for Grid Applications (SAGA Core API). It is supposed to be used as input to the definition of language specific bindings for this API, and by implementors of these bindings. Distribution is unlimited.

In May 2009, a number of errata have been applied to this document. A complete changelog can be found in the appendix. Most changes should be backward compatible with the original spec (see changelog).

#### Copyright Notice

Copyright © Open Grid Forum (2007). All Rights Reserved.

#### Abstract

This document specifies the core components for the Simple API for Grid Applications (SAGA Core API), a high level, application-oriented API for grid application development. The scope of this API is derived from the requirements specified in GFD.71 ("A Requirements Analysis for a Simple API for Grid Applications"). It will in the future be extended by additional API extensions.

<sup>&</sup>lt;sup>1</sup>editor

GFD-R-P.90 May 24, 2009

# Contents

| 1 | Intr | oduction                                   | 4         |
|---|------|--------------------------------------------|-----------|
|   | 1.1  | How to read this Document                  | 4         |
|   | 1.2  | Notational Conventions                     | 5         |
|   | 1.3  | Security Considerations                    | 5         |
| 2 | Gen  | eral Design Considerations                 | 6         |
|   | 2.1  | API Scope and Design Process               | 6         |
|   | 2.2  | The SIDL Interface Definition Language     | 10        |
|   | 2.3  | Language Binding Issues                    | 15        |
|   | 2.4  | Compliant Implementations                  | 17        |
|   | 2.5  | Object Management                          | 19        |
|   | 2.6  | Asynchronous Operations and Concurrency    | 24        |
|   | 2.7  | State Diagrams                             | 25        |
|   | 2.8  | Execution Semantics and Consistency Model  | 26        |
|   | 2.9  | Optimizing Implementations, Latency Hiding | 27        |
|   | 2.10 | Configuration Management                   | 28        |
|   | 2.11 | The 'URL Problem' $\hdots$                 | 28        |
|   | 2.12 | Miscellaneous Issues                       | 30        |
| 3 | SAC  | GA API Specification – Look & Feel         | <b>32</b> |
|   | 3.1  | SAGA Error Handling                        | 34        |
|   | 3.2  | SAGA Base Object                           | 52        |
|   | 3.3  | SAGA URL Class                             | 58        |
|   | 3.4  | SAGA I/O Buffer                            | 67        |
|   | 3.5  | SAGA Session Management                    | 83        |

GFD-R-P.90 May 24, 2009

|              | 3.6        | SAGA Context Management             | 90  |  |
|--------------|------------|-------------------------------------|-----|--|
|              | 3.7        | SAGA Permission Model               | 97  |  |
|              | 3.8        | SAGA Attribute Model                | 111 |  |
|              | 3.9        | SAGA Monitoring Model               | 125 |  |
|              | 3.10       | SAGA Task Model                     | 151 |  |
| 4            | SAC        | GA API Specification – API Packages | 174 |  |
|              | 4.1        | SAGA Job Management                 | 175 |  |
|              | 4.2        | SAGA Name Spaces                    | 207 |  |
|              | 4.3        | SAGA File Management                | 253 |  |
|              | 4.4        | SAGA Replica Management             | 279 |  |
|              | 4.5        | SAGA Streams                        | 294 |  |
|              | 4.6        | SAGA Remote Procedure Call          | 315 |  |
| 5            | Inte       | llectual Property Issues            | 326 |  |
|              | 5.1        | Contributors                        | 326 |  |
|              | 5.2        | Intellectual Property Statement     | 327 |  |
|              | 5.3        | Disclaimer                          | 327 |  |
|              | 5.4        | Full Copyright Notice               | 328 |  |
| $\mathbf{A}$ | SAC        | GA Code Examples                    | 329 |  |
| В            | Cha        | ngelog                              | 336 |  |
| Re           | References |                                     |     |  |

## 1 Introduction

This document specifies SAGA CORE, the Core of the Simple API for Grid Applications. SAGA is a high-level API that directly addresses the needs of application developers. The purpose of SAGA is two-fold:

- 1. Provide an **simple** API that can be used with much less effort compared to the vanilla interfaces of existing grid middleware. A guiding principle for achieving this simplicity is the 80-20 rule: serve  $80\,\%$  of the use cases with  $20\,\%$  of the effort needed for serving  $100\,\%$  of all possible requirements.
- 2. Provide a standardized, common interface across various grid middleware systems and their versions.

#### 1.1 How to read this Document

This document is an API specification, and as such targets implementors of the API, rather than its end users. In particular, this document should not be confused with a SAGA Users' Guide. This document might be useful as an API reference, but, in general, the API users' guide and reference should be published as separate documents, and should accompany SAGA implementations. The latest version of the users guide and reference can be found at http://saga.cct.lsu.edu

An implementor of the SAGA API should read the complete document carefully. It will very likely be insufficientunlikely be sufficient to extract the embedded SIDL specification of the API and implement a SAGA-compliant API. In particular, the general design considerations in Section 2 give essential, additional information to be taken into account for any implementation in order to be SAGA compliant.

This document is structured as follows. This Section focuses on the formal aspects of an OGF recommendation document. Section 2 outlines the general design considerations of the SAGA API. Sections 3 and 4 contain the SAGA API specification itself. Section 5 gives author contact information and provides disclaimers concerning intellectual property rights and copyright issues, according to OGF policies. Finally, Appendix A gives illustrative, non-normative, code examples of using the SAGA API.

## 1.2 Notational Conventions

The key words MUST, MUST NOT, REQUIRED, SHALL, SHALL NOT, SHOULD, SHOULD NOT, RECOMMENDED, MAY, and OPTIONAL are to be interpreted as described in RFC 2119 [6].

## 1.3 Security Considerations

As the SAGA API is to be implemented on different types of grid (and non-grid) middleware, it does not specify a single security model, but rather provides hooks to interface to various security models – see the documentation of the saga::context class in Section 3.6 for details.

A SAGA implementation is considered secure if and only if it fully supports (i.e. implements) the security models of the middleware layers it builds upon, and neither provides any (intentional or unintentional) means to by-pass these security models, nor weakens these security models' policies in any way.

## 2 General Design Considerations

This section addresses those aspects of the SAGA API specification common to most or all of the SAGA packages as defined in Sections 3 and 4.

## 2.1 API Scope and Design Process

The scope and requirements of the SAGA API have been defined by OGF's Simple API for Grid Applications Research Group (SAGA-RG). The SAGA-RG has collected as broad as possible a set of use cases which has been published as GFD.70 [17]. The requirements for the SAGA API were derived from this use cases document, an analysis of which has been published as GFD.71 [18]. The formal specification and resulting document is the work of the SAGA-CORE Working Group which was spawned from the SAGA-RG.

### 2.1.1 Requirements from the SAGA Requirement Analysis

The SAGA Requirement Analysis [18] lists the following functional and non-functional requirements of the SAGA API:

#### **Functional Requirements**

- Job submission and management should be supported by the SAGA API.
- Resource discovery should be supported by the SAGA API.
- Data management should be supported by the SAGA API.
- Efficient data access should be supported by the SAGA API.
- Data replication should be supported by the SAGA API.
- Persistent storage of application specific information should be supported by the SAGA API.
- Streaming of data should be supported by the SAGA API.
- Support for messages on top of the streaming API should be considered by the SAGA API.
- Asynchronous notification should be supported by the SAGA API.
- Application level event generation and delivery should be supported by the SAGA API.

- Application steering should be supported by the SAGA API, but more use cases would be useful.
- GridRPC should be supported by the SAGA API.
- Further communication schemes should be considered as additional use cases are submitted to the group.
- Access to data-bases does not currently require explicit support in the SAGA API.

#### Non-functional Requirements

- Asynchronous operations should be supported by the API.
- Bulk operations should be supported by the API.
- The exception handling of the API should allow for <u>application level</u> error recovery strategies.
- The SAGA API should be implementable on a variety of security infrastructures.
- The SAGA API should expose only a minimum of security details, if any at all.
- Auditing, logging and accounting should not be exposed in the API.
- Workflows do not require explicit support on API level.
- QoS does not require explicit support on API level.
- Transactions do not require explicit support on API level.

#### 2.1.2 Requirement Adoption Strategy

The use cases expressed the above requirements different levels of importance or urgency. This reflects the fact that some functionality is considered more important or even vital (like file access and job submission) while other functionality is seen as "nice to have" by many use cases (like application steering). Also, the group of active people in the SAGA specification process constitutes a specific set of expertise and interest – and this set is, to some extent, reflected in the selection of SAGA packages specified in this document.

For example, as there were no use cases from the enterprise user community, nor was there any active participation from that community in the SAGA standardization process, no enterprise specific API package is included here. This

does not imply that we consider them unnecessary, but rather reflects the wish and need to derive the API on real use cases, and to avoid the creation of an API from perceived use cases, and half-baked expertise.

#### Scope of the SAGA API

As various sides expressed their need for the availability of a useful (i.e. implementable and usable) API specification as quickly as possible, the SAGA-CORE-WG decided to follow a two-phase approach. The SAGA API, as described in this document, covers all requirements that are considered both urgent and sufficiently well understood to produce an API. Addressing the other the less urgent or well understood requirements is deferred to future versions, or extensions, of the SAGA API. Based upon this reasoning, areas of functionality (from now on referred to as packages) that are included in SAGA API are the following:

- jobs
- files (and logical files)
- streams
- remote procedure calls [19]
- auxiliary API's for
  - session handle and security context
  - asynchronous method calls (tasks)
  - access control lists
  - attributes
  - monitoring
  - error handling

Possible extensions to be included in future SAGA versions or extensions are:

- steering and extended monitoring
- possibly combining logical/physical files (read on logical files)
- persistent information storage (see, e.g. the GAT Advert Service [2])
- GridCPR [11]
- task dependencies (simple work flows and task batches)
- extensions to existing classes, based on new use cases

The packages as listed above do not imply a hierarchy of API interfaces: all packages are motivated by their use cases; there is no split into 'lower level' and 'higher level' packages. The only exception is the group of auxiliary APIs, which is considered orthogonal to the non-auxiliary SAGA packages.

Dependencies between packages have been kept to a minimum, so as to allow each package to be used independently of any other; this will also allow partially compliant API implementations (see below).

The term CORE in SAGA CORE refers to the fact that the scope of the API encompasses an initial required set of API objects and methods, which is perceived to be essential to the received use cases. It is important to reiterate, that the term, , does not imply any hierarchy of API packages, such as CORE and SHELL packages etc. We will drop the use of CORE when referring to the API and use the term in the context of the Working Group.

#### 2.1.3 Relation to OGSA

The SAGA API specification effort has often been compared to, and seen as overlapping in scope and functionality to the OGSA standardization effort [10]. This perceived overlap in scope and functionality is misleading for the following reasons:

- OGSA applies to the service and middleware level.
   SAGA applies to the application level.
- OGSA aims at service and middleware developers.
   SAGA aims at application developers.
- OGSA is an architecture.

SAGA is an API.

- OGSA strives to be complete, and to fully cover any potential grid service in its architectural frame.
  - SAGA is by definition incomplete (80:20 rule), and aims to cover the mostly used grid functionalities at the application level.
- OGSA cannot sensibly interface to SAGA.
  - SAGA implementations can interface to (a subset of) OGSA compliant services (and in fact usually will do so).

For these and more reasons we think that SAGA and OGSA are complementary, but by no means competitive. The only commonality we are aware of is the breadth of both approaches: both OGSA and SAGA strive to cover more than one specific area of middleware and application functionality, respectively.

There have been discussions between the SAGA and OGSA groups of the OGF, which tried to ensure that the SAGA specification does not imply any specific

middleware properties, and in particular does not imply any state management which would contradict OGSA based middleware. Until now, we are not aware of any such conflict, and will continue to ensure seemless implementability on OGSA based middleware.

## 2.2 The SIDL Interface Definition Language

For the SAGA API, an object oriented (OO) approach was adopted, as it is easier to produce a procedural API from an OO API than the converse, and one of the goals of SAGA is to provide APIs which are as natural as possible in each implementation language. Advanced OO features such as polymorphism were avoided, both for simplicity and also to avoid complications when mapping to procedural languages.

The design team chose to use SIDL, the *Scientific Interface Definition Language* [4], for specifying the API. This provides a programming-language neutral representation of the API, but with well-defined syntax and clear mapping to implementation languages.

This document, however, slightly deviates from the original SIDL language definition. This section gives a brief introduction to SIDL, describes the respective deviations used, and also contains a number of notes to implementors on how to interpret this specification.

SIDL, from the Babel project, is similar to COM and CORBA IDL, but has an emphasis on scientific computing, with support for multi-dimensional arrays, etc. Although the SAGA specification does not use these features extensively, the multilanguage scope of Babel for mappings from SIDL to programming languages appealed to the authors of this specification.

The key SIDL concepts used in this document are:

package: specifies a name space (see note below)

interface: set of methods

class: stateful object and the associated set of methods

method: service that can be invoked on a object type: constraint to value of method parameters

SIDL supports single inheritance of classes, and multiple inheritance of interfaces.

Method definitions have signatures, which define which parameters are accepted on method invocation. These parameters can be:

• in: input parameter, passed by value, assumed constant

- out: output parameter, passed by reference
- inout: input and output parameter, passed by reference

#### 2.2.1 Deviations from SIDL in this Document

SIDL has the notion of packages, which are equivalent to Java packages or C++ name spaces. Packages are used in this specification, for the purpose of cross referencing different API sections. The packages are not required to show up in the implementation's class names or name spaces, apart from the top level 'saga' name space.

SIDL also has the notion of 'versions', which are actually required on packages. We do not use versions in this specification, as the specification itself is versioned, and we do not intend to introduce versioning on classes and interfaces.

SIDL allows multi-dimensional arrays, in the form array<type,dim>. As SAGA uses only one-dimensional arrays, this document uses the simplified notation array<type>.

SIDL defines a string to be a char\*. We feel, however, that strings have more powerful and native expressions in some languages (such as C++, Perl and Java), and use string for these types. char\*, conventionally used for binary inout memory chunks, is expressed in this document as array<br/>
byte>.

This specification defines all method calls as void (or rather does not specify any return type for method calls at all). Instead of explicit return values, we define out parameters, which are in SIDL parameters which are passed by reference. However, for this specification we expect language bindings to use the first specified output parameter as return value of function calls where appropriate, in particular for the synchronous versions of the function calls. The asynchronous versions will, by their very nature, stick to the out parameter scheme, as described in Section 3.10.

#### 2.2.2 Default Parameter Values

This document, in several places, adds default values in the SIDL part of the API specification. It is up to the language bindings to exploit any native means for default parameter values. If this is not possible, the language binding CAN abstain from default parameter values. Also, if asynchronous method calls require additional parameters, which might affect the handling of default parameters in languages such as C and C++, the language binding CAN deviate from this document in that respect.

#### 2.2.3 Constness

SIDL method parameters specified as in parameters are considered to be const, and MUST NOT be changed by the implementation. The SAGA language bindings SHOULD utilize language mechanisms to enforce constness of these parameters, if possible.

To our knowledge, SIDL does not allow the specification of constness at method level. This means, SIDL does not permit a specification of which methods must leave the state of the object unchanged. We considered the introduction of const modifiers, to achieve consistent semantics over different implementations. However, a short analysis of various implementation techniques convinced us that requiring method constness would raise significant limitations to SAGA implementors (e.g. for implementations with late binding), with no immediately visible advantage to SAGA users. Hence, we waived any method level constness requirements for now, but this topic might get picked up in future versions of the API, e.g. with respect to object serialization (which implies known and consistent object state at serialization points).

#### 2.2.4 Attributes and Metrics

The SIDL sections in this specification contain additional normative information which are inserted as SIDL comments. In particular these are definitions for attributes and metrics. Format definitions and meaning for these entities and specifications can be found in Section 3.8 "SAGA Attributes Interface" and Section 3.9 "SAGA Monitoring Model", respectively.

#### 2.2.5 Method Specification Details

All methods defined in the SIDL specification sections are further explained in the 'Specification Details' sections in this document. These details to method specifications are *normative*. They are formatted as follows (example taken from the saga::file class):

- read

Purpose: reads up to len\_in bytes from the file into

the buffer.

Format: read (inout buffer buf,

in int len\_in = -1,
out int len\_out);

Inputs: len\_in: number of bytes to be read
InOuts: buf: buffer to read data into
Outputs: len\_out: number of bytes successfully

read

PreCond: -

PostCond: - the data from the file are available in the

buffer.

Perms: Read

Throws: NotImplemented

BadParameter
IncorrectState
PermissionDenied
AuthorizationFailed
AuthenticationFailed

Timeout NoSuccess

Notes:

- the actual number of bytes read into buffer is returned in len\_out. It is not an error to read less bytes than requested, or in fact zero bytes, e.g. at the end of the file.
- errors are indicated by returning negative values for len\_out, which correspond to negatives of the respective POSIX ERRNO error code.
- the file pointer is positioned at the end of the byte area successfully read during this
- the given buffer must be large enough to store up to len\_in bytes, or managed by the implementation - otherwise a 'BadParameter' exception is thrown.
- the notes about memory management from the buffer class apply.
- if the file was opened in write-only mode (i.e. no 'Read' or 'ReadWrite' flag was given), this method throws an 'PermissionDenied' exception.
- if len\_in is smaller than 0, or not given, the buffer size is used for len\_in. If that is also not available, a 'BadParameter' exception is thrown.
- similar to read (2) as specified by POSIX

The following sections are used in these detailed specifications of class methods:

Purpose: the aim of the method

Format: the SIDL prototype of the method Inputs: descriptions of in parameters descriptions of inout parameters InOuts: Outputs: descriptions of out parameters conditions for successful invocation PreCond: PostCond: effects of successful invocation permissions required for the method Perms: list of exceptions the method can throw Throws:

Notes: other details

PreCond'ition: an example for a precondition is a specific object state. An implementation MUST check these Preconditions, and MUST refuse to execute the method if they are not met, and throw an exception accordingly.

PostCond'tion: an example for a postcondition is a changed object state. An implementation MUST ensure that the postconditions are met upon successful method invocation, and MUST flag an error otherwise.

Throws: the exceptions listed in this section are the only SAGA exceptions which can be thrown by the method.

Perms: this section lists the permissions required to perform the method. If that permission is not available to the caller, a PermissionDenied exception MUST be thrown by the implementation.

Notes: can contain, for example, references to the origin and use of the method, conditions on which exceptions are to be raised, semantic details of invocations, consistency implications of invocations, and more. These Notes are normative!

#### 2.2.6 Inheritance

The SAGA API specification limits class inheritance to *single inheritance* – a class can, nevertheless, implement multiple interfaces. Similar to the original SIDL syntax, this document uses the qualifiers extends to signal inheritance relations of a class, and implements to signal an interface to be provided by a class.

Almost all SAGA classes implement the saga::object interface (which provides, for example, a unique instance id and the saga::error\_handler interface), but the classes usually implement several other interfaces as well.

For inherited classes and implemented interfaces holds: if methods are overloaded (i.e. redefined with the same name), the semantics of the overloaded methods from the base class still apply (i.e. all Notes given on the detailed method description apply). This also holds for CONSTRUCTORs and DESTRUCTORs, and also, for example, for a close() which is implicitly called on the base class' destruction.

#### 2.2.7 The SAGA Interfaces

For some SAGA objects, such as for saga::logical\_file, SAGA interfaces, like the attribute interface, can allow access to remote entities. These methods should thus (a) also be available asynchronously, and (b) allow to apply the permission interface. However, asynchronous method calls and permissions make no sense for other, local SAGA objects, in particular on the SAGA Look-&-Feel level.

Thus, instead of implementing the saga::async and saga::permissions interface in the various interfaces in general, this specification defines that SAGA implementations MUST apply the following rules:

• SAGA classes and interfaces, which implement the saga::async interface, and thus implement the SAGA task model, MUST also implement that task model for the methods defined in the following interfaces:

saga::attributessaga::permissionssaga::monitorablesaga::steerable

• SAGA classes and interfaces, which implement the saga::permissions interface, and thus implement the SAGA permission model, MUST also implement that permission model for the methods defined in the following interfaces:

saga::attributessaga::monitorablesaga::steerable

### 2.3 Language Binding Issues

The abstract SAGA API specification, as provided by this document, is language independent, object oriented, and specified in SIDL. Normative bindings for specific languages, both object oriented and procedural, will be defined in additional documents.

This document contains several examples illustrating the use of the API, and these have naturally been shown in specific languages, such as C++. These examples should not be taken as normative, but merely as illustrative of the use of the API. When normative language bindings are available, these examples may be revised to reflect these bindings. In order to give an impression of the Look-&-Feel in other languages, Appendix A lists some of the examples in different languages. Again, Appendix A is illustrative, not normative.

Language bindings of the SAGA API shall provide the typical Look-&-Feel of the respective programming language. This comprises the syntax for the entities (objects, methods, classes, etc.), but also, to some degree, semantic details for which it makes sense to vary them with the programming language. We summarize the semantic details here.

- In this document, flags are denoted as bitfields (specifically, integer enums which can be combined by logical AND and OR). This is for notational convenience, and a language binding should use the most natural mechanism available.
- Language bindings MAY want to express array style arguments as variable argument lists, if that is appropriate.
- This document specifies file lengths, buffer lengths and offsets as int types. We expect implementations to use suitably large native data types, and to stick to language specific types where possible (such as size\_t for buffer lengths in C, and off\_t for file lengths in C). The SAGA language bindings MUST include the types to be used by the implementations. In particular, 64 bit types SHOULD be used if they are available.
- The SAGA attribute interface defines attribute keys to be strings. The SAGA monitorable interface defines metric names to be strings. At the same time, many attributes and metrics are predefined in this specification. In order to avoid typos, and improve interoperability between multiple implementations, we expect language bindings to exploit native mechanisms to have these predefined attributes and metric names specified as literal constants. For example, in C/C++ we would expect the following defines for the stream package (amongst others):

• Language bindings MAY define additional constants for special parameter values. For example, in C/C++ we would expect the following defines for timeout values (amongst others):

```
#define SAGA_WAIT_FOREVER -1.0
#define SAGA_NOWAIT 0.0
```

• Object lifetime management may be language specific. See Section 2.5.3.

- Concurrency control may be language specific. See Section 2.6.4.
- Thread safety may be language specific. See Section 2.6.5.

## 2.4 Compliant Implementations

A SAGA implementation MUST follow the SAGA API specification, and the language binding(s) for its respective programming language(s), both syntactically and semantically. With respect to syntax, the language binding documents overrule this document, in case of contradictions. This means that any method MUST be implemented with the syntax and with the semantics specified in this document and the applicable language bindings, or not be implemented at all (i.e. MUST then throw the NotImplemented exception).

The NotImplemented exception MUST, however, be used only in necessary cases, for example if an underlying grid middleware does not provide some capability, and if this capability can also not be emulated. The implementation MUST carefully document and motivate the use of the NotImplemented exception.

An implementation of the SAGA API is "SAGA compliant" if it implements all objects and methods of the SAGA API specification, possibly using the NotImplemented exception, as outlined above.

An implementation of the SAGA API is "partially SAGA compliant" if it implements only some packages, but implements those completely. It is, as with compliant implementations, acceptable to have methods that are not implemented at all (and thus throw a NotImplemented error).

All other implementations of the SAGA API are "not SAGA compliant".

The SAGA Look-&-Feel classes and interfaces (see Section 3) (exception, error\_handler, object, url, session, context, permissions, buffer, attributes, callback, metric, monitorable, steerable, async, task, and task\_container) MUST-SHOULD be implemented completely for an implementation to be compliant. A partially compliant implementation MUST-SHOULD implement those SAGA Look-&-Feel classes and interfaces which are used by the packages the implementation intends to provide.

It may, however, not always be possible to implement the Look-&-Feel classes completely independent from the middleware, at least to a full extent. In particular permissions, attributes, monitorable, steerable, async, and task may need explicit support from the backend system, when used by functional API packages. In such cases, methods in these four packages MAY throw a NotImplemented exception. In all other cases in the SAGA Look-&-Feel MUST NOT throw a NotImplemented exception.

Note that the exposure of additional (e.g. backend specific) classes, methods, or attributes within the SAGA API (e.g. within the saga name space) is considered to break SAGA compliance, unless explicitly allowed by this specification, as such extensions would bind applications to this specific implementation, and limit their portability, the latter being a declared goal of the SAGA approach.

The SAGA CORE Working Group will strive to provide, along with the language binding documents, compliance tests for implementors. It should also be noted that the SAGA language binding documents MAY specify deviations from the API syntax and semantics specified in this documents. In this case, the language binding specification supersedes this language independent specification. The language binding specifications MUST strive to keep the set of differences to this specification as small as possible.

#### 2.4.1 Early versus late binding

An implementation may choose to use late binding to middleware. This means that the middleware binding might change between subsequent SAGA calls. For example, a file.open() might be performed via the HTTP binding, but a subsequent read() on this file might fail, and instead be performed with GridFTP.

Late binding has some advantages in terms of flexibility and error recovery. However, it implies a certain amount of object state to be kept on client side, which might have semantic consequences. For example, a read() operation might fail on HTTP for some reasons, but might succeed via GridFTP. The situation might be reversed for write(). In order to allow alternating access via both protocols, the file pointer information (e.g. the file object state) must be held on client side.

It is left to a later experience document about the SAGA API implementations to discuss potential problems arising from early/late binding implementations, with respect to semantic conformance to the SAGA API specification. It should be noted here that method-level constness would represent a major obstacle for late binding implementations.

Late binding MUST NOT delay the check of error conditions if this is semantically required by the specification. For example, a file.open() should check for the existence of the file, even if the implementation may bind to a different middleware on subsequent operations on this file.

## 2.5 Object Management

The API specification in Sections 3 and 4 defines various kinds of objects. Here, we describe generic design considerations about managing these objects.

#### 2.5.1 Session Management

The specification introduces a saga::session object, which acts as session handle. A session thereby identifies objects and operations which are sharing information, such as security details. Also, objects and methods from different sessions MUST NOT share any information. This will allow an application to communicate with different grids and VOs at the same time, or to assume different IDs at the same time. Many applications, however, will have no need for explicit session handling. For those cases, a default SAGA session is used if no explicit saga::session object is created and used.

Any SAGA object is associated with a session at creation time, by using the respective saga::session instance as first argument to the constructor. If the session argument is omitted, the object is associated with the default session. SAGA objects created from other SAGA objects (such as a saga::file instance created by calling open() on a saga::directory instance) inherit the parent's session. The remainder of the document refers to the default session instance as theSession.

A saga::context instance is used to encapsulate a virtual identity, such as a Globus certificate or an ssh key pair. Multiple context instances can be associated with one session, and only that context information MUST be used to perform any operation in this session (i.e. on objects associated with this session). If no saga::context instances are explicitly added to a SAGA session, the SAGA implementation MAY associate one or more default contexts with any new session, including the default session. In fact, the default session can ONLY use these default contexts.

#### 2.5.2 Shallow versus Deep Copy

Copy operations on SAGA objects are, by default, shallow. This applies, for example, when SAGA objects are passed by value, or by assignment operations. Shallow copy means that the original object instance and the new (copied) instance share state. For example, the following code snippet

```
saga::file f1 (url); // file pointer is at 0
saga::file f2 = f1; // shallow copy
```

```
cout << "f1 is at " << f1.seek (0, Current) << "\n";
cout << "f2 is at " << f2.seek (0, Current) << "\n";

f1.seek (10, Current);  // change state

cout << "f1 is at " << f1.seek (0, Current) << "\n";
cout << "f2 is at " << f2.seek (0, Current) << "\n";
</pre>
```

would yield the following output (comments added):

```
f1 is at 0
f2 is at 0 -> shallow copy of f1

f1 is at 10 -> state of f1 changes
f2 is at 10 -> state of f2 changes too: it is shared
```

The SAGA API allows, however, to perform deep copies on all SAGA objects, by explicitly using the clone() method. The changed code snippet:

```
Code Example

saga::file f1 (url);  // file pointer is at 0

saga::file f2 = f1.clone(); // deep copy

cout << "f1 is at " << f1.seek (0, Current) << "\n";

cout << "f2 is at " << f2.seek (0, Current) << "\n";

f1.seek (10, Current);  // change state

cout << "f1 is at " << f1.seek (0, Current) << "\n";

cout << "f1 is at " << f1.seek (0, Current) << "\n";

cout << "f2 is at " << f2.seek (0, Current) << "\n";
```

would then yield the following output (comments added):

```
f1 is at 0
f2 is at 0 -> deep copy of f1

f1 is at 10 -> state of f1 changes
f2 is at 0 -> state of f2 did not change, it is not shared
```

SAGA language bindings MAY deviate from these semantics if (and only if) these semantics would be non-intuitive in the target language.

If a SAGA object gets (deeply) copied by the clone method, its complete state is copied, with the exception of:

- the object id (a new id is assigned, see Section 3.2),
- information about previous error conditions (is not copied, see Section 3.1),
- callbacks on metrics (are not copied, see Section 3.9).
- the session the object was created in (is shallow copied, see Section 3.5),

Not copying previous error conditions disambiguates error handling. Not copying the session ensures that the same session is continued to be shared between objects in that session, as intended. Not copying registered callbacks is required to ensure proper functioning of the callback invocation mechanism, as callbacks have an inherent mechanism to allow callbacks to be called *exactly* once. Copying callbacks would undermine that mechanism, as callbacks could be called more than once (once on the original metric, once on the copied metric).

Note that a copied object will, in general, point to the same remote instance. For example, the copy of a saga::job instance will not cause the spawning of a new remote job, but will merely create a new handle to the same remote process the first instance pointed to. The new object instance is just a new handle which is in the same state as the original handle – from then on, the two handles have a life of their own. Obviously, operations on one SAGA object instance may still in fact influence the copied instance, e.g. if cancel() is called on either one.

Note also, that the deep/shallow copy semantics is the same for synchronous and asynchronous versions of any SAGA method call.

#### 2.5.3 Object State Lifetime

In general, the lifetime of SAGA object instances is defined as natively expected in the respective languages, so it is usually explicitly managed, or implicitly defined by scoping, or in some languages implicitly managed by garbage collection mechanisms.

The SAGA API semantics, in particular asynchronous operations, tasks, and monitoring metrics require, however, that the state of certain objects must be able to survive the lifetime of the context in which they were created. As state

in these situations is shared with the original object instance, this may imply in some languages that the respective objects must survive as well.

In particular, object state MUST be available in the following situations:

- The state of a saga::object instance MUST be available to all tasks created on this object instance.
- The state of a saga::object instance MUST be available to all metrics created on this object instance.
- The state of a saga::session instance MUST be available to all objects created in this session.
- The state of a saga::context instance MUST be available to all sessions this context instance was added to.
- The state of the default session MUST be available to the first invocation of any SAGA API method, and SHOULD be available for the remaining lifetime of the SAGA application.

Due to the diversity of lifetime management used in existing programming languages, this document can not prescribe a single mechanism to implement objects or object states that survive the context they were created in. It is subject to individual language binding documents to prescribe such mechanisms, and to define responsibilities for object creation and destruction, both for SAGA implementations and for application programs, in order to match requirements and common-sense in the respective languages.

The SAGA specification implies that object state is shared in the following situations:

- an asynchronous operation is invoked on an object, creating a task instance:
- a SAGA object is passed as argument to a (synchronous or asynchronous) method call.

Those method calls that deviate from these semantics denote this in their PostCond'itions (e.g. prescribe that a deep copy of state occurs).

## 2.5.4 Freeing of Resources and Garbage Collection

The destruction of objects in distributed systems has its own subtle problems, as has the interruption of remote operations. In particular it cannot be assumed

that a destructor can both return timely and ensure the de-allocation of all (local and remote) resources. In particular, as a remote connection breaks, no guarantees whatsoever can be made about the de-allocation of remote resources.

In particular for SAGA tasks, which represent asynchronous remote operations, we expect implementations to run into this problem space, for example if cancel() is invoked on this task. To have common semantic guidelines for resource de-allocation, we define:

- 1. On explicit or implicit object destruction, and on explicit or implicit interruption of synchronous and asynchronous method invocations, SAGA implementations MUST make a best-effort attempt to free associated resources immediately<sup>1</sup>.
- 2. If the immediate de-allocation of resources is not possible, for whichever reasons, the respective interrupting or destructing methods MUST return immediately, but the resource de-allocation MAY be delayed indefinitely. However, as of (1), the best effort strategy to free these resources eventually MUST stay in place.
- 3. Methods whose semantics depend on successful or unsuccessful de-allocation of resources (such as task.cancel() or file.close()) allow for an optional float argument, which defines a timeout for this operation (see Section 2.6.3). If resource de-allocation does not succeed within this timeout period, a NoSuccess exception MUST be thrown. Negative values imply to wait forever. A value of zero (the default) implies that the method can return immediately; no exception is thrown, even if some resources could not be de-allocated. In any case, the best-effort policy as described above applies.

SAGA implementations MUST motivate and document any deviation from this behavior. See also Section 2.4 on compliant implementations.

#### 2.5.5 Destructors and close()

Destructors are implying a call to close() of the respective object (if a close() is defined for that class), unless, as described above, tasks are still using the respective resources – then the close is delayed until the last of these tasks is destroyed (see 2.5.3). It must be noted that, unlike when using a direct call to close(), exceptions occurring on such an implicit close() cannot be communicated to the application: throwing exceptions in destructors is, in general, considered unclean design, and is in many languages outright forbidden. Thus,

<sup>&</sup>lt;sup>1</sup> Immediately in the description above means: within the expected response time of the overall system, but not longer.

an explicit close() should be used by the application if feedback about eventual error conditions is required. Otherwise, an implicit close() on object destruction will silently discard such error conditions (exceptions).

## 2.6 Asynchronous Operations and Concurrency

In this section, we describe the general design considerations related to asynchronous operations, concurrency control, and multithreading.

#### 2.6.1 Asynchronous Function Calls

The need for asynchronous calls was explicitly stated by the use cases, as reasonable synchronous behavior cannot always be expected from grids. The SAGA task interface allows the creation of an asynchronous version of each SAGA API method call. The SIDL specification lists only the synchronous version of the API methods, but all classes implementing the task interface MUST provide the various asynchronous methods as well. Please see Section 3.10 for details on the task interface.

#### 2.6.2 Asynchronous Notification

Related to this topic, the group also discussed the merits of callback and polling mechanisms and agreed that a callback mechanism should be used in SAGA to allow for asynchronous notification. In particular, this mechanism should allow for notification on the completion of asynchronous operations, i.e. task state changes. However, polling for states and other events is also supported.

#### 2.6.3 Timeouts

Several methods in the SAGA API support the synchronization of concurrent operations. Often, those methods accept a float timeout parameter. The semantics of this parameter MUST be as follows:

```
timeout < 0.0 - wait forever
timeout = 0.0 - return immediately
timeout > 0.0 - wait for this many seconds
```

These methods MUST not cause a Timeout exception as the timeout period passes, but MUST return silently. For a description of the Timeout exception, see Section 3.1.

The various methods often define different default timeouts. For timeouts on close() methods, the description of resource de-allocation policies in Section 2.5.4 is also relevant.

#### 2.6.4 Concurrency Control

Although limited, SAGA defines a de-facto concurrent programming model, via the task model and the asynchronous notification mechanism. Sharing of object state among concurrent units (e.g. tasks) is intentional and necessary for addressing the needs of various use cases. Concurrent use of shared state, however, requires concurrency control to avoid unpredictable behavior.

(Un)fortunately, a large variety of concurrency control mechanisms exist, with different programming languages lending themselves to certain flavors, like object locks and monitors in Java, or POSIX mutexes in C-like languages. For some use cases of SAGA, enforced concurrency control mechanisms might be both unnecessary and counter productive, leading to increased programming complexity and runtime overheads.

Because of these constraints, SAGA does not enforce concurrency control mechanisms on its implementations. Instead, it is the responsibility of the application programmer to ensure that her program will execute correctly in all possible orderings and interleavings of the concurrent units. The application programmer is free to use any concurrency control scheme (like locks, mutexes, or monitors) in addition to the SAGA API.

#### 2.6.5 Thread Safety

We expect implementations of the SAGA API to be thread safe. Otherwise, the SAGA task model would be difficult to implement, and would also be close to useless. However, we acknowledge that specific languages might have trouble with (a) expressing the task model as it stands, and (b) might actually be successful to implement the API single threaded, and non-thread safe. Hence, we expect the language bindings to define if compliant implementations in this language MUST or CAN be thread safe – with MUST being the default, and CAN requiring good motivation.

## 2.7 State Diagrams

Several objects in SAGA have a *state* attribute or metric, which implies a state diagram for these objects. That means, that instances of these objects can

undergo well defined state transitions, which are either triggered by calling specific methods on these object instances, or by calling methods on other object instances affecting these instances, or are triggered by internal events, for example by backend activities. State diagrams as shown in Figure 1 are used to define the available states, and the allowed state transitions. These diagrams are normative.

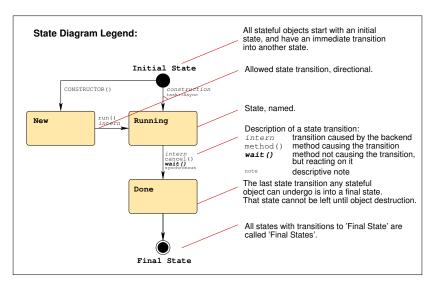

Figure 1: The SAGA state diagrams follow the notations shown here.

#### 2.8 Execution Semantics and Consistency Model

A topic related to concurrency control concerns execution semantics of the operations invoked via SAGA's API calls. Unlike Section 2.6, here we are dealing with the complete execution "chain," reaching from the client API to the server side, based on whichever service or middleware layer is providing access to the server itself.

SAGA API calls on a single service or server can occur concurrently with (a) other tasks from the same SAGA application, (b) tasks from other SAGA applications, or also (c) calls from other, independently developed (non-SAGA) applications. This means that the user of the SAGA API should not rely on any specific execution order of concurrent API calls. However, implementations MUST guarantee that a synchronous method is indeed finished when the method returns, and that an asynchronous method is indeed finished when the task instance representing this method is in a final state. Further control of execution order, if needed, has to be enforced via separate concurrency control

mechanisms, preferably provided by the services themselves, or on application level.

Most SAGA calls will invoke services that are remote to the application program, hence becoming vulnerable to errors caused by remote (network-based) invocation. Therefore, implementors SHOULD strive to implement "At Most Once" semantics, enforcing that, in case of failures, an API call either fails (does not get executed), or succeeds, but never gets executed more than once. This seems to be (a) generally supported by most grid middleware, (b) implementable in distributed systems with reasonable effort, and (c) useful and intuitively expected by most end users. Any deviation from these semantics MUST be carefully documented by the implementation.

Beyond this, the SAGA API specification does *not* prescribe any consistency model for its operations, as we feel that this would be very hard to implement across different middleware platforms. A SAGA implementation MAY specify some consistency model, which MUST be documented. A SAGA implementation SHOULD always allow for application level consistency enforcement, for example by use of of application level locks and mutexes.

## 2.9 Optimizing Implementations, Latency Hiding

Distributed applications are usually very sensitive to communication latencies. Several use cases in SAGA explicitly address this topic, and require the SAGA API to support (a) asynchronous operations, and (b) bulk operations, as both are commonly accepted latency hiding techniques. The SAGA task model (see Section 3.10) provides asynchronous operations for the SAGA API. Bulk operations have no explicit expression in SAGA. Instead, we think that implementations should be able to exploit the concurrency information available in the SAGA task model to transparently support bulk optimizations. In particular, the saga::task\_container allows to run multiple asynchronous operations at the same time – implementations are encouraged to apply bulk optimizations in that situation. A proof-of-concept implementation in C++ demonstrates that bulk optimizations for task containers are indeed implementable, and perform very well [13]. We feel that this leaves the SAGA API simple, and at the same time allows for performance critical use cases.

Other optimizations are more explicit in the API, most notably the additional I/O operations for the saga::file class – those are described in more detail in Section 4.3.

Implementations are encouraged to exploit further optimizations; these MUST NOT change the semantics of the SAGA API though.

## 2.10 Configuration Management

Defining deployment and configuration related parts of an API normatively raises a number of issues, such as:

- As different SAGA implementations bind to different middleware, that middleware might need configuration information, such as the location of a GridRPC config file (see [19]), or the location of a service endpoint.
- If such configuration information is to be provided by the end user, the end user might face, eventually, a plethora of SAGA implementation and middleware specific configuration files, or environment variables, or other configuration mechanisms, which would break the SAGA abstraction from the middleware for the end user.
- Defining a SAGA configuration file format might succeed syntactically (e.g. ini file format), but must fail semantically, as it will be impossible to foresee on which middleware SAGA gets implemented, and to know which configuration information that middleware requires.

This leaves the dilemma that a configuration mechanism seems impossible to define generically, but by leaving it undefined, we break the abstraction SAGA is supposed to provide to the end user.

For the time being, this problem is left to (a) the middleware developers, (b) to the SAGA implementors, and (c) to the SAGA deployment (i.e. system administrators). Experience gathered by these groups will hopefully allow to revise this topic, and to define a generic, simple, and abstract approach to the configuration problem.

#### 2.11 The 'URL Problem'

The end user might expect the SAGA API, as a high level and simple API, to handle protocol specific issues transparently. In particular, she might expect that SAGA gracefully and intelligently handles a URL such as

http://host.net//tmp/file

even if HTTP as a protocol is, in fact, not available at host.net, but for example the FTP protocol is.

However, this innocently looking problem has far reaching consequences, and in fact is, to the best of our knowledge, unresolved. Consider the following server setup on host.net:

FTP server root: /var/ftp/pub/ HTTP server root: /var/http/htdocs/

The entities described by the two URLs

```
http://host.net//tmp/file
ftp://host.net//tmp/file
```

hence refer to different files on host.net! Even worse: it might be (and often is) impossible to access the HTTP file space via the FTP service, and vice versa.

Similar considerations hold for file names relative to the user's home directory. Consider:

```
http://host.net/~user/tmp/file
```

This URL may point to

```
file:///home/user/public_html/tmp/file
```

and not, as could have been expected, to

```
file:///home/user/tmp/file
```

Hence, a reliable translation of URLs between different protocols (or protocol schemes) is only possible, if the exact server setup of all affected protocol serving services is known. This knowledge is often not available.

Further, even if a correct translation of protocols and hence URLs succeeds, there is no guarantee that the referred file is actually available via this protocol, with the same permissions etc. – this again depends on the service configuration.

#### SAGA 'solution' to the 'URL Problem'

- 1. A SAGA compliant implementation MAY be able to transparently translate URLs, but is not required to do so. Further, this behavior CAN vary during the runtime of the program.
- 2. A SAGA compliant implementation MUST provide the translate method as part of the saga::url class. That method allows the end user to check if a specific URL translation can be performed.
- 3. The SAGA API specification allows the use of the placeholder 'any' (as in any://host.net/tmp/file). A SAGA compliant implementation MAY be able to choose a suitable protocol automatically, but CAN decline the URL with an Incorrectural exception.
- 4. Abstract name spaces, such as the name space used by replica systems, or

by grid file systems, hide this problem efficiently and transparently from the end user. We encourage implementations to use such name spaces.

- 5. A URL which cannot be handled for the stated reasons MUST cause the exception Incorrecture to be thrown. Note that this holds only for those cases where a given URL cannot be handled as such, e.g. because the protocol is unsupported, any:// cannot be handled, or a necessary URL translation failed. The detailed error message SHOULD give advice to the end user which protocols are supported, and which types of URL translations can or cannot be expected to work. The Incorrecture exception is thus listed on all methods which handle URLs as parameters, but is not individually motivated in the detailed method specifications.
- 6. Any other error related to the URL (e.g. invalid file name) MUST be indicated by the exceptions as listed in the method specifications in this document (in most cases a BadParameter exception) is applicable.

We are aware that this 'solution' is sub-optimal, but we also think that, if cleverly implemented with the help of information services, service level setup information, and global name spaces, this approach can simplify the use of the SAGA API significantly. We will carefully watch the work of related OGF groups, such as the global naming efforts in the Grid FileSystem Working Group (GFS-WG), and will revise this specification if any standard proposal is put forward to address the described problem.

Note that SAGA, unlike other Grid APIs such as the GAT[2], is fully adopting RFC 3986[5]: URLs which include a scheme can, according to that RFC, not express relative locations. The following two URLs are thus expected to point to the same location:

```
gridftp://remote.host.net/bin/date
gridftp://remote.host.net//bin/date
```

#### 2.12 Miscellaneous Issues

#### 2.12.1 File Open Flags

For files, flags are used to specify if an open is truncating, creating, and/or appending to an existing entity. For jobs, and in particular for file staging, the LSF scheme is used (e.g. 'url >> local\_file' for appending a remote file to a local one after staging). We are aware of this seeming inconsistency. However, we think that a forceful unification of both schemes would be more awkward to use, and at the same time less useful.

## 2.12.2 Byte Ordering

Applications on grids as inherent homogeneous environments will often face different native byte orders on different resources. In general, SAGA always operates in the locally native byte ordering scheme, unless explicitly notified. The byte oriented I/O interfaces (files and streams) are naturally ignorant to the byte ordering. Finally, any byte order conversion on data exchange between two SAGA applications, e.g. by using files, streams or remote procedure calls, must be taken care of in application space, unless noted otherwise.

## 3 SAGA API Specification – Look & Feel

The SAGA API consists of a number of interface and class specifications. The relation between these is shown in Figure 2 on Page 33. This figure also marks which interfaces are part of the SAGA Look-&-Feel, and which classes are combined into packages.

This and the next section form the normative part of the SAGA Core API specification. It has one subsection for each package, starting with those interfaces that define the SAGA Look-&-Feel, followed by the various, capability-providing packages: job management, name space management, file management, replica management, streams, and remote procedure call.

The SAGA Look-&-Feel is defined by a number of classes and interfaces which ensure the non-functional properties of the SAGA API (see [18] for a complete list of non-functional requirements). These interfaces and classes are intended to be used by the functional SAGA API packages, and are hence thought to be orthogonal to the functional scope of the SAGA API.

Section 2.4 contains important notes on the extent the SAGA Look-&-Feel needs to be implemented by compliant implementations. The NotImplemented exception is listed for a number of method calls, but MUST only be used under the circumstances described in 2.4. SAGA implementations should be able to implement the SAGA Look-&-Feel API packages independent of the grid middleware backend. This, however, might not always be possible, at least to a full extent. In particular Monitoring and Steering, but also Attributes and asynchronous operations, may need explicit support from the backend system. As such, methods in these four packages MUST be expected to throw a NotImplemente exception, in accordance with the SAGA implementation compliance guidelines given in Section 2.4. Similarly, the IncorrectURL exception is listed when appropriate, but is not, in general, separately motivated or detailed – the semantic conventions for this exception are as defined in Section 2.11.

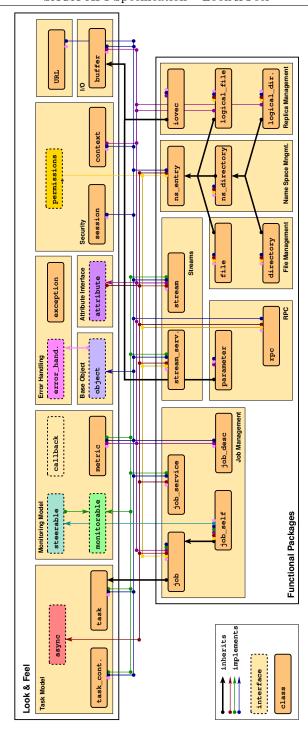

Figure 2: The SAGA class and interface hierarchy. added URL class, moved iovec and parameter.

## 3.1 SAGA Error Handling

Note that these changes to the SAGA error handling should be backward compatible to the original specification, as far as they do not correct errors.

All objects in SAGA implement the error\_handler interface, which allows a user of the API to query for the latest error associated with a SAGA object (pull). In languages with exception-handling mechanisms, such as Java, C++ and Perl, the language binding MAY allow exceptions to be thrown instead. If an exception handling mechanism is included in a language binding, the error\_handler MUST NOT be included in the same binding. Bindings for languages without exception handling capabilities MUST stick to the error\_handler interface described here, but MAY define additional languagenative means for error reporting. This document describes error conditions in terms of exceptions.

For objects implementing the error\_handler interface, each *synchronous* method invocation on that object resets any error caused by a previous method invocation on that object. For asynchronous operations, the error handler interface is provided by the task instance performing the operation, and not by the object which created the task. If an error occurs during object creation, then the error handler interface of the session the object was to be created in will report the error.

In languages bindings where this is appropriate, some API methods *MAY* return POSIX errno codes for errors. This is the case in particular for read(), write() and seek(), for saga::file and saga::stream. The respective method descriptions provide explicit details of how errno error codes are utilized. In any case, whenever numerical errno codes are used, they have to be conforming to POSIX.1 [21].

Any other details of the error handling mechanisms will be defined in the respective language bindings, if required.

Each SAGA API call has an associated list of exceptions it may throw. These exceptions all extend the saga::exception class described below. The SAGA implementation MUST NOT throw any other SAGA exception on that call.

SAGA exceptions can be hierarchical – for details, see below.

## 3.1.1 Specification

```
package saga.error
  enum exception_type
    IncorrectURL
                        = 1,
    BadParameter
                        = 2,
    AlreadyExists
   DoesNotExist
    IncorrectState
   PermissionDenied
    AuthorizationFailed = 7,
    AuthenticationFailed = 8,
   Timeout = 9,
   NoSuccess
                       = 10,
   NotImplemented
                        = 11
  }
  class exception
    CONSTRUCTOR
                        (in object
                                             obj,
                         in string
                                             message,
                         out exception
                                             e);
    CONSTRUCTOR
                        (in string
                                             message,
                         out exception
                                             e);
   DESTRUCTOR
                        (void);
    // top level exception information
                      (out string
    get_message
                                             message);
                        (out object
   get_object
                                             obj);
                        (out exception_type
   get_type
                                             t);
   // recursive exception information
    get_all_exceptions (out array<exception> elist);
    get_all_messages
                        (out array<string>
                                             mlist);
  }
  class incorrect_url
                           : extends saga::exception { }
  class bad_parameter
                           : extends saga::exception { }
  class already_exists
                           : extends saga::exception { }
                           : extends saga::exception { }
  class does_not_exist
  class incorrect_state
                           : extends saga::exception { }
```

```
class permission_denied
                               : extends saga::exception { }
  class authorization_failed : extends saga::exception { }
  class authentication_failed : extends saga::exception { }
  class timeout
                              : extends saga::exception { }
  class no_success
                              : extends saga::exception { }
                              : extends saga::exception { }
  class not_implemented
  interface error_handler
  {
                          (out boolean
    has_error
                                              has_error);
    get_error
                          (out exception
                                              error);
}
```

#### 3.1.2 Specification Details

SAGA provides a set of well-defined exceptions (error states) which MUST be supported by the implementation. As to whether these error states are critical, non-critical or fatal depends on, (a) the specific implementation (one implementation might be able to recover from an error while another implementation might not), and (b) the specific application use case (e.g. the error 'file does not exist' may or may not be fatal, depending on whether the application really needs information from that file).

In language bindings where this is appropriate, some SAGA methods do not raise exceptions on certain error conditions, but return an error code instead. For example, file.read() might return an error code indicating that not enough data is available right now. The error codes used in SAGA are based on the definitions for errno as defined by POSIX, and MUST be used in a semantically identical manner.

For try/catch blocks which cover multiple API calls, on multiple SAGA objects, the <code>get\_object()</code> method allows to retrieve the object which caused the exception to be thrown. In general, it will not be possible, however, to determine the method call which caused the exception post mortem. <code>get\_object()</code> can also be used for exceptions raised by asynchronous method calls (i.e. on <code>task::rethrow()</code>, to retrieve the object on which that task instance was created.

This specification defines the set of allowed exceptions for each method explicitly – this set is normative: other SAGA exceptions MUST NOT be thrown on these methods. Also, implementations MUST NOT specify or use other SAGA exceptions than listed in this specification.

Additionally, an implementation MAY throw other, non-SAGA exceptions, e.g. on system errors, resource shortage etc. These exception SHOULD only signal local errors, raised by the SAGA implementation, not errors raised by the Grid backend. SAGA implementations MUST, however, translate grid middleware-specific exceptions and error conditions into SAGA exceptions whenever possible, in order to avoid middleware specific exception handling on applications level – that would clearly contradict the intent of SAGA to be middleware independent.

In the SAGA language bindings, exceptions are either derived from the base SAGA exception types, or are error codes with that specific name etc. Note that the detailed description for <code>saga::exception</code> below does not list the <code>CONSTRUCTORs</code> and <code>DESTRUCTORs</code> for all exception classes individually, but only for the base exception class. The individual exception classes MUST NOT add syntax or semantics to the base exception class.

The string returned by get\_message() MUST be formatted as follows:

"<ExceptionName>: message"

where <ExceptionName> MUST match the literal exception names type enum as defined in this document, and message SHOULD be a detailed, human readable description of the cause of the exception. The error message SHOULD include information about the middleware binding, and information about the remote entities and remote operation which caused the exception. It CAN contain new-lines. When messages from multiple errors are included in the returned string, then each of these messages MUST follow the format defined above, and the individual messages MUST be delimited by newlines. Also, indentation SHOULD be used to structure the output for long messages.

# **Hierarchical SAGA Exceptions**

SAGA implementations may be late binding, i.e. may allow to interface to multiple backends at the same time, for a single SAGA API call. In such implementations, more than one exception may be raised for a single API call. This specification proposes an algorithm to determine the most 'interesting' exception, which is to be throw by the API call. SAGA implementations MAY implement other algorithms, but MUST document how it determines the exception to be thrown from the list of backend exceptions. Further, the thrown exception MUST allow for inspection of the complete list of backend exceptions, via get\_all\_exceptions(), and get\_all\_messages(). Further, the error message of the thrown (top level) exception MUST include information about the other (lower level) exceptions.

In the exception list returned by get\_all\_exceptions(), the top level (thrown) exception MUST be included again, as first member of the list, to allow for a uniform handling of all exceptions. To avoid infinite recursion, however, that copy MUST NOT have any sub-exceptions, i.e. the list returned by a call to get\_all\_exceptions() MUST be empty. See at the end of this section for an extensive example.

For implementations with multiple middleware bindings, it can be difficult to provide detailed and conclusive error messaging with a single exception. To support such implementations, language bindings MAY allow nested exceptions. The outermost exception MUST, however, follow the syntax and semantics guidelines described above. Implementations of such bindings which only bind to a single backend MUST support the defined interface for nested exceptions as well, in order to keep the application independent of the specifies of the SAGA implementation, but will then in general not be able to return lower-level exceptions.

# Enum exception\_type

The exception types available in SAGA are listed below, with a number of explicit examples on when exceptions should be thrown. These examples are not normative, but merely illustrative. As discussed above, multiple exceptions may apply to a single SAGA API call, in the case of late binding implementations. In that case, the implementation must pick one of the exceptions to be thrown as 'top level' exception, with all other exceptions as subordinate 'lower level' exceptions. In general, that top level exception SHOULD be that exception which is most interesting to the user (aka application). Although we are fully aware of the fact that the notion of 'interesting' is vague, and highly context dependent, we propose the following mechanism to derive the top level exception – implementations MAY use other schemes to determine the top level exception, but

#### MUST document that mechanism:

- 1. NotImplemented is only allowed as top level exception, if no other exception types are present.
- 2. Exceptions from a backend which previously performed a successful API call on the same remote entity, or on the same SAGA object instance, are more interesting than exceptions from other backends, and are in particular more interesting than exceptions from backends which did not yet manage to perform any successful operation on that entity or instance.
- 3. Errors which get raised early when executing the SAGA API call are less interesting than errors which occur late. E.g. BadParameter from the FTP backend is less interesting than PermissionDenied from the WWW backend, as the WWW backend seemed to at least be able to handle the parameters, to access the backend server, and to perform authentication, whereas the FTP backend bailed out early, on the functions parameter check.

In respect to item 3 above, the list of exceptions below is sorted, with the most specific (i.e. interesting) exceptions listed first and least specific last. This list is advisory, i.e. implementation MAY use a different sorting, which also may vary in different contexts.

The most specific exception possible (i.e. applicable) MUST be thrown on all error conditions. This means that if multiple exceptions are applicable to an error condition (e.g. PermissionDenied and NoSuccess for opening a file with incorrect permissions), then that exception MUST SHOULD be thrown which gives more specific information about the respective error condition: e.g., PermissionDenied describes the error condition much more explicitly than a generic NoSuccess.

### • IncorrectURL

This exception is thrown if a method is invoked with a URL argument that could not be handled. This error specifically indicates that an implementation cannot handle the specified protocol, or that access to the specified entity via the given protocol is impossible. The exception MUST NOT be used to indicate any other error condition. See also the notes to 'The URL Problem' in Section 2.11.

# Examples:

• An implementation based on gridftp might be unable to handle http-based URLs sensibly, and might be unable to translate them into gridftp based URLs internally. The implementation should then throw an Incorrecturl exception if it encounters a http-based URL.

• A URL is well formed, but includes characters or path elements which are not supported by the SAGA implementation or the backend. Then, an IncorrectURL exception is thrown, with detailed information on why the URL could not be used.

#### • BadParameter

This exception indicates that at least one of the parameters of the method call is ill-formed, invalid, out of bounds or otherwise not usable. The error message MUST give specific information on what parameter caused the exception, and why.

### Examples:

- a specified context type is not supported by the implementation
- a file name specified is invalid, e.g. too long, or contains characters which are not allowed
- an ivec for scattered read/write is invalid, e.g. has offsets which are out of bounds, or refer to non-allocated buffers
- a buffer to be written and the specified lengths are incompatible
- an enum specified is not known
- flags specified are incompatible (ReadOnly and Truncate)

### • AlreadyExists

This exception indicates that an operation cannot succeed because an entity to be created or registered already exists or is already registered, and cannot be overwritten. Explicit flags on the method invocation may allow the operation to succeed, e.g. if they indicate that Overwrite is allowed.

### Examples:

- a target for a file move already exists
- a file to be created already exists
- a name to be added to a logical file is already known
- a metric to be added to a object has the same name as an existing metric on that object

# • DoesNotExist

This exception indicates that an operation cannot succeed because a required entity is missing. Explicit flags on the method invocation may allow the operation to succeed, e.g. if they indicate that Create is allowed.

# Examples:

- a file to be moved does not exist
- a directory to be listed does not exist
- a name to be deleted is not in a replica set
- a metric asked for is not known to the object
- a context asked for is not known to the session
- a task asked for is not in a task container
- a job asked for is not known by the backend
- an attribute asked for is not supported

#### • IncorrectState

This exception indicates that the object a method was called on is in a state where that method cannot possibly succeed. A change of state might allow the method to succeed with the same set of parameters.

# Examples:

- calling read on a stream which is not connected
- calling run on a task which was canceled
- calling resume on a job which is not suspended

#### • PermissionDenied

An operation failed because the identity used for the operation did not have sufficient permissions to perform the operation successfully. The authentication and authorization steps have been completed successfully.

#### Examples:

- attempt to change or set a ReadOnly attribute
- attempt to change or update a ReadOnly metric
- calling write on a file which is opened for read only
- calling read on a file which is opened for write only
- although a user could login to a remote host via GridFTP and could be mapped to a local user, the write on /etc/passwd failed.

#### • AuthorizationFailed

An operation failed because none of the available contexts of the used session could be used for successful authorization. That error indicates that the resource could not be accessed at all, and not that an operation was not available due to restricted permissions. The authentication step has been completed successfully.

The differences between AuthorizationFailed and PermissionDenied are, admittedly, subtle. Our intention for introducing both exceptions was to allow to distinguish between administrative authorization failures (on VO and DN level), and backend related authorization failures (which can often be resolved on user level).

The AuthorizationFailed exception SHOULD be thrown when the backend does not allow the execution of the requested operation at all, whereas the PermissionDenied exception SHOULD be thrown if the operation was executed, but failed due to insufficient privileges.

### Examples:

• although a certificate was valid on a remote GridFTP server, the distinguished name could not be mapped to a valid local user id. A call to file.copy() should then throw an AuthorizationFailed exception.

#### • AuthenticationFailed

An operation failed because none of the available session contexts could successfully be used for authentication.

#### Examples:

• a remote host does not accept a X509 certificate because the respective CA is unknown there. A call to file.copy() should then throw an AuthenticationFailed exception.

#### • Timeout

This exception indicates that a remote operation did not complete successfully because the network communication or the remote service timed out. The time waited before an implementation raises a Timeout exception depends on implementation and backend details, and SHOULD be documented by the implementation. This exception MUST NOT be thrown if a timed wait() or similar method times out. The latter is not an error condition and gets indicated by the method's return value.

## Examples:

- a remote file authorization request timed out
- a remote file read operation timed out
- a host name resolution timed out
- a started file transfer stalled and timed out
- an asynchronous file transfer stalled and timed out

#### • NoSuccess

This exception indicates that an operation failed semantically, e.g. the operation was not successfully performed. This exception is the least specific exception defined in SAGA, and CAN be used for all error conditions which do not indicate a more specific exception specified above. The error message SHOULD always contain some further detail, describing the circumstances which caused the error condition.

### Examples:

- a once open file is not available right now
- a backend response cannot be parsed
- a remote procedure call failed due to a corrupted parameter stack
- a file copy was interrupted mid-stream, due to shortage of disk space

### • NotImplemented

If a method is specified in the SAGA API, but cannot be provided by a specific SAGA implementation, this exception MUST be thrown. Object constructors can also throw that exception, if the respective object is not implemented by that SAGA implementation at all. See also the notes about compliant implementations in Section 2.4.

#### Examples:

• An implementation based on Unicore might not be able to provide streams. The saga::stream\_server constructor should throw a NotImplemented exception for such an implementation.

# Class exception

This is the exception base class inherited by all exceptions thrown by a SAGA object implementation. Wherever this specification specifies the occurrence of

an instance of this class, the reader MUST assume that this could also be an instance of any subclass of saga::exception, as specified by this document.

Note that saga::exception does not implement the saga::object interface.

### - CONSTRUCTOR

Purpose: create the exception

Format: CONSTRUCTOR (in object obj,

in string message

out exception e);

Inputs: obj: the object associated with the

exception.

message: the message to be associated

with the new exception

InOuts: -

Outputs: e: the newly created exception

PreCond: PostCond: Perms: Throws: Notes: -

### - CONSTRUCTOR

Purpose: create the exception, without associating

a saga object instance

Format: CONSTRUCTOR (in string message

out exception e);

Inputs: message: the message to be associated

with the new exception

InOuts: -

Outputs: e: the newly created exception

PreCond: PostCond: Perms: Throws: Notes: -

# - DESTRUCTOR

Purpose: destroy the exception

Format: DESTRUCTOR (in exception e);

Inputs: e: the exception to destroy

InOuts: -

Outputs: PreCond: PostCond: Perms: Throws: Notes: -

### - get\_message

Purpose: gets the message associated with the exception

Format: get\_message (out string message);

Inputs: -

Outputs: message: the error message

PreCond: PostCond: Perms: Throws: -

Notes: - the returned string MUST be formatted as

described earlier in this section.

# - get\_object

Purpose: gets the SAGA object associated with exception

Format: get\_object (out object obj);

Inputs: InOuts: -

Outputs: obj: the object associated with the

exception

PreCond: - an object was associated with the exception

during construction.

PostCond: Perms: -

 ${\tt Throws:} \qquad {\tt DoesNotExist}$ 

NoSuccess

Notes:

 the returned object is a shallow copy of the object which was used to call the method which

caused the exception.

- if the exception is raised in a task, e.g. on task.rethrow(), the object is the one which the task was created from. That allows the application to handle the error condition

without the need to always keep track of

object/task relationships.

 an 'DoesNotExist' exception is thrown when no object is associated with the exception, e.g. if an 'NotImplemented' exception was raised during the construction of an object.

```
- get_type
  Purpose: gets the type associated with the exception
  Format:
          get_type (out exception_type type);
  Inputs:
  InOuts:
  Outputs: type:
                          the error type
  PreCond: -
  PostCond: -
  Perms:
  Throws:
  Notes:
- get_all_exceptions
  Purpose: gets list of lower level exceptions
           get_all_exceptions (out array<exception> el);
  Format:
  Inputs:
  InOuts:
  Outputs: el:
                          list of exceptions
  PreCond: -
  PostCond: -
  Perms:
  Throws:
  Notes:
          - a copy of the exception upon which this
              method is called MUST be the first element
              of the list, but that copy MUST NOT return
              any exceptions when get_all_exceptions()
              is called on it.
- get_all_messages
  Purpose: gets list of lower level error messages
  Format: get_all_messages (out array<string> ml);
  Inputs:
  InOuts:
  Outputs: ml:
                         list of error messages
  PreCond: -
  PostCond: -
  Perms:
  Throws:
            - a copy of the error message of the exception
  Notes:
              upon which this method is called MUST be the
              first element of the list.
```

#### Interface error\_handler

The error\_handler interface allows the application to retrieve exceptions. An alternative approach would be to return an error code for all method invocations. This, however, would put a significant burden on languages with exception handling, and would also complicate the management of return values. Language bindings for languages with exception support will thus generally *not* implement the error\_handler interface, but use exceptions instead.

Implementations which are using the interface maintain an internal error state for each class instance providing the interface. That error state is false by default, and is set to true whenever an method invocation meets an error condition which would, according to this specification, result in an exception to be thrown.

The error state of an object instance can be tested with has\_error(), and the respective exception can be retrieved with get\_error(). Any one of these calls The get\_error() call clears the error state (i.e. resets it to false). Note that there is no other mechanism to clear an error state – that means in particular that any successful method invocation on the object leaves the error state unchanged. If two or more subsequent operations on an object instance fail, then only the last exception is returned on get\_error(). That mechanism allows to execute a number of calls, and to check if they resulted in any error condition, somewhat similar to try/catch statements in languages with exception support. However, it must be noted that an exception does not cause subsequent methods to fail, and does not inhibit their execution.

If get\_error() is called on an instance whose error state is false, an IncorrectState exception is returned, which MUST state explicitly that the get\_error() method has been invoked on an object instance which did not encounter an error condition.

```
- has_error
 Purpose:
            tests if an object method caused an exception
 Format:
                          (out bool
            has_error
                                           has_error);
  Inputs:
  InOuts:
  Outputs:
                           indicates that an exception was
           has_error:
                           caught.
 PreCond:
 PostCond: - the internal error state is false.
 PostCond: - the internal error state is unchanged.
 Perms:
 Throws:
```

```
Notes:
- get_error
 Purpose: retrieve an exception catched during a member
           method invocation.
 Format:
                         (out exception e);
           get_error
 Inputs:
 InOuts:
                          the caught exception
 Outputs: e:
 PreCond: - the internal error state is true.
 PostCond: - the internal error state is false.
 Perms:
 Throws: NotImplemented
           IncorrectURL
           BadParameter
           AlreadyExists
           DoesNotExist
           IncorrectState
           PermissionDenied
           AuthorizationFailed
           AuthenticationFailed
           Timeout
           NoSuccess
 Notes:
           - the method throws the error/exception it is
             reporting about.
           - an 'IncorrectState' exception is also thrown
             if the internal error state is false.
 Throws:
           IncorrectState
 Notes:
           - an 'IncorrectState' exception is thrown
             if the internal error state is false.
```

# 3.1.3 Examples

```
____ Code Example ___
     2
    // C++ examples for exception handling in SAGA
3
4
     5
6
     8
    // simple exception handling
9
    //
10
     int main ()
11
12
     {
13
      try
14
        saga::file f ("file://remote.host.net/etc/passwd");
15
        f.copy ("file:///usr/tmp/passwd.bak");
16
17
18
      catch ( const saga::exception::PermissionDenied & e )
19
        std::cerr << "SAGA error: No Permissions!" << std::endl;</pre>
21
       return (-1);
22
23
24
      catch ( const saga::exception & e )
25
        std::cerr << "SAGA error: "
               << e.get_message ()</pre>
28
                << std::endl;
29
       return (-1);
30
31
32
      return 0;
    }
34
35
36
    37
    //
38
     // recursive exception handling
39
    //
     int main ()
41
     {
42
      try
43
44
        saga::file f ("any://remote.host.net/etc/passwd");
45
        f.copy ("any:///usr/tmp/passwd.bak");
46
```

```
}
47
48
        // handle a specific error condition
49
        catch ( const saga::permission_denied & e )
50
        {
51
52
        }
53
54
        // handle all error conditions
55
        catch ( const saga::exception & e )
56
           std::cerr << e.what () << std::endl;</pre>
58
           // prints complete set of error messages:
59
           // DoesNotExist: ftp adaptor: /etc/passwd does not exist
60
                 DoesNotExist: ftp adaptor: /etc/passwd: does not exist
61
                 DoesNotExist: www adaptor: /etc/passwd: access denied
           //
62
63
            // handle backend exceptions individually
            std::list <saga::exception> el = e.get_all_exceptions ();
65
66
           for ( int i = 0; i < el.size (); i++ )</pre>
67
            {
68
             saga::exception esub = el[i];
69
             std::list <saga::exception> esubl = esub.get_all_exceptions ();
              // subl MUST be empty for i==0
71
             // subl MAY be empty for i!=0
72
73
              switch ( sub.get_type () )
74
75
                // handle individual exceptions
76
                case saga::exception::DoesNotExist:
77
78
                case saga::exception::PermissionDenied:
79
80
             }
81
           }
82
            // handle backend exception messages individually
85
            std::list <saga::exception> ml = e.get_all_messages ();
86
87
           for ( int i = 0; i < ml.size (); i++ )
88
           {
89
             std::cerr << ml[i] << std::endl;</pre>
90
           }
91
           // the loop above will result in
            // DoesNotExist: ftp adaptor: /etc/passwd: does not exist
93
            // DoesNotExist: www adaptor: /etc/passwd: access denied
94
        }
95
96
```

```
return 0;
97
98
99
100
      102
      \ensuremath{//} exception handling for tasks
103
      //
104
      int main ()
105
106
        saga::file f ("file://remote.host.net/etc/passwd");
108
        saga::task t = f.copy <saga::task::Async>
109
                               ("file:///usr/tmp/passwd.bak");
110
111
        t.wait ();
112
113
        if ( t.get_state () == saga::task::Failed )
114
115
          try {
116
            task.rethrow ();
117
118
          catch ( const saga::exception & e ) \,
119
            std::cout << "task failed: "
121
                      << e.what ()
122
                      << std::endl;
123
          }
124
          return (-1);
125
126
        return (0);
127
      }
```

# 3.2 SAGA Base Object

The SAGA object interface provides methods which are essential for all SAGA objects. It provides a unique ID which helps maintain a list of SAGA objects at the application level as well as allowing for inspection of objects type and its associated session.

The object id MUST be formatted as UUID, as standardized by the Open Software Foundation (OSF) as part of the Distributed Computing Environment (DCE). The UUID format is also described in the IETF RFC-4122 [16].

Note that there are no object IDs for the various SAGA exceptions, but only one ID for the saga::exception base class. Also, it is not possible to inspect a SAGA object instance for the availability of certain SAGA interfaces, as they are fixed and well defined by the SAGA specification. Language bindings MAY, however, add such inspection, if that is natively supported by the language.

## 3.2.1 Specification

```
package saga.object
  enum object_type
    Exception
                           1,
    URL
                           1,
    Buffer
                           2,
    Session
                           3.
    Context
                           4,
                           5,
    Task
    TaskContainer
                           6,
    Metric
                           7,
    NSEntry
                           8,
    NSDirectory
                           9,
    IOVec
                          10,
    File
                          11,
    Directory
                          12,
    LogicalFile
                          13,
    LogicalDirectory =
                          14,
    JobDescription
                          15,
    JobService
                          16,
    Job
                          17,
    JobSelf
                          18,
    StreamService
                         19,
```

```
20,
    Stream
                        21,
    Parameter
    RPC
                      = 22,
  }
  interface object : implements saga::error-handler
  {
                  (out string
                                   id
                                           );
    get_id
                  (out object_type type
                                           );
    get_type
    get_session (out session
                                   s
                                           );
    // deep copy
                  (out object
    clone
                                   clone );
  }
}
```

#### 3.2.2 Specification Details

### Enum object\_type

The SAGA object\_type enum allows for inspection of SAGA object instances. This, in turn, allows to treat large numbers of SAGA object instances in containers, without the need to create separate container types for each specific SAGA object type. Bindings to languages that natively support inspection on object types MAY omit this enum and the get\_type() method.

SAGA extensions which introduce new SAGA objects (i.e. introduce new classes which implement the saga::object interface) MUST define the appropriate object\_type enums for inspection. SAGA implementations SHOULD support these enums for all packages which are provided in that implementation, even for classes which are not implemented.

#### Interface object

```
- get_id
  Purpose: query the object ID
  Format: get_id (out string id);
  Inputs: -
  InOuts: -
```

```
Outputs: id:
                               uuid for the object
 PreCond: -
 PostCond: -
 Perms:
 Throws: -
 Notes: -
- get_type
 Purpose: query the object type
 Format: get_type
                              (out object_type type);
 Inputs:
 InOuts:
 Outputs: type:
                              type of the object
 PreCond: -
 PostCond: -
 Perms: -
 Throws: -
 Notes: -
- get_session
 Purpose: query the objects session
 Format: get_session (out session s);
 Inputs:
 InOuts: -
 Outputs: s:
                              session of the object
 PreCond: - the object was created in a session, either
            explicitly or implicitly.
 PostCond: - the returned session is shallow copied.
 Perms:
 Throws: DoesNotExist
 Notes: - if no specific session was attached to the
            object at creation time, the default SAGA
             session is returned.
           - some objects do not have sessions attached,
             such as job_description, task, metric, and the
             session object itself. For such objects, the
             method raises a 'DoesNotExist' exception.
// deep copy:
-----
- clone
 Purpose: deep copy the object
```

```
(out object clone);
Format:
          clone
Inputs:
InOuts:
Outputs: clone:
                                the deep copied object
PreCond:
PostCond: - apart from session and callbacks, no other
            state is shared between the original object
            and it's copy.
Perms:
Throws:
          NoSuccess
Notes:
          - that method is overloaded by all classes
            which implement saga::object, and returns
            a deep copy of the respective class type
            (the method is only listed here).
          - the method SHOULD NOT cause any backend
            activity, but is supposed to clone the client
            side state only.
          - the object id is not copied -- a new id MUST
            be assigned instead.
          - for deep copy semantics, see Section 2.
```

### 3.2.3 Examples

```
_____ Code Example __
      // c++ example
2
      // have 2 objects, streams and files, and do:
3
      // - read 100 bytes
4
      // - skip 100 bytes
5
      // - read 100 bytes
6
      int out;
      char data1[100];
9
      char data2[100];
10
      char data[100];
11
12
      saga::buffer buf1 (data1, 100);
13
      saga::buffer buf2 (data2, 100);
14
      saga::buffer buf;
15
16
      // create objects
17
      saga::file f (url[1]);
18
      saga::stream s (url[2]);
19
20
      // f is opened at creation, s needs to be connected
```

```
s.connect ();
22
23
      // create tasks for reading first 100 bytes ...
24
      saga::task t1 = f.read <saga::task> (100, buf1);
25
      saga::task t2 = s.read <saga::task> (100, buf2);
26
27
      // create and fill the task container ...
28
      saga::task_container tc;
29
30
      tc.add (t1);
31
      tc.add (t2);
32
33
      // ... and wait who gets done first
34
      while ( saga::task t = tc.wait (saga::task::Any) )
35
36
         // depending on type, skip 100 bytes then create a
37
         // new task for the next read, and re-add to the to
38
39
         switch ( t.get_object().get_type () )
40
41
           case saga::object::File :
42
              // point buf to results
43
             buf = buf1;
44
              // get back file object
46
              saga::file f = saga::file (t.get_object ());
47
48
              // skip for file type (sync seek)
49
              saga::file (f.seek (100, SEEK_SET);
50
51
             // create a new read task
52
              saga::task t2 = f.read <saga::task> (100, buf1));
53
54
             // add the task to the container again
55
             tc.add (t2);
56
57
             break;
           case saga::object::Stream :
60
              // point buf to results
61
             buf = buf2;
62
63
              // get back stream object
64
              saga::stream s = saga::stream (t.get_object ());
65
67
              // skip for stream type (sync read and ignore)
              saga::stream (s.read (100, buf2);
68
69
              // create a new read task
70
              saga::task t2 = s.read <saga::task> (100, buf2));
71
```

```
72
               \ensuremath{//} add the task to the container again
73
               tc.add (t2);
74
75
               break;
76
77
             default:
78
               throw exception ("Something is terribly wrong!");
79
80
81
          std::cout << "found: '" << out << " bytes: "  
                                      << buf.get_data ()</pre>
83
                                      << std::endl;
84
85
          \ensuremath{/\!/} tc is filled again, we run forever, read/seeking from
86
          // whatever we find after the wait.
87
```

### 3.3 SAGA URL Class

In many places in the SAGA API, URLs are used to reference remote entities. In order to

- simplify the construction and the parsing of URLs on application level,
- allow for sanity checks within and outside the SAGA implementation,
- simplify and unify the signatures of SAGA calls which accept URLs,

a SAGA URL class is used. This class provides means to set and access the various elements of a URL. The class parses the URL in conformance to RFC-3986 [5].

In respect to the URL problem (stated in Section 2.11), the class provides the method translate (in string scheme), which allows to translate a URL from one scheme to another – with all the limitations mentioned in Section 2.11.

Note that resolving relative URLs (or, more specific, relative path components in URLs) is often non-trivial. In particular, such resolution may need to be deferred until the URL is used, as the resolution will usually depend on the context of usage. If not otherwise specified in this document, a URL used in some object method will be considered relative to the object's CWD, if that is available, or otherwise to the application's working directory.

URLs require some characters to be escaped, in order to allow for the URLS to be well formatted. The setter methods described below MUST perform character escaping transparently. That may not always be possible for the CONSTRUCTOR and set\_string(), which will then raise a BadParameter exception. The getter methods MUST return unescaped versions of the URL components. However, the string returned by the method get\_escaped() MUST NOT contain unescaped characters.

This specification is silent about URL encoding issues – those are left to the implementation. For additional notes on URL usage and implementation, see Section 4.2.

```
package saga.url
  class url : implements
                           saga::object
           // from object saga::error_handler
  {
    CONSTRUCTOR
                  (in string
                                  url
                   out buffer
                                  obj
                                            );
    DESTRUCTOR
                  (in buffer
                                            );
                                  obj
                                            = "");
    set_string
                  (in string
                                  url
                  (out string
    get_string
                                  url
                                            );
                  (out string
                                  url
                                            );
    get_escaped
                                            = "");
    set_scheme
                  (in string
                                  scheme
    get_scheme
                  (out string
                                  scheme
                                            );
                                            = "");
    set_host
                  (in string
                                  host
                  (out string
    get_host
                                  host
                                            );
                                            = "");
    set_port
                  (in int
                                  port
                  (out int
    get_port
                                  port
                                            );
                                            = "");
                  (in string
                                  fragment
    set_fragment
    get_fragment
                  (out string
                                  fragment
                                            );
    set_path
                  (in string
                                  path
                                            = "");
    get_path
                  (out string
                                  path
                                            );
                                            = "");
    set_query
                  (in string
                                  query
                  (out string
    get_query
                                  query
                                            );
    set_userinfo (in string
                                  userinfo = "");
    get_userinfo (out string
                                  userinfo );
    translate
                  (in session
                   in string
                                  scheme
                   out url
                                  url
                                            );
                  (in string
    translate
                                  scheme
                   out url
                                  url
                                            );
  }
}
```

## 3.3.1 Specification Details

## Class url

GFD-R-P.90

```
- CONSTRUCTOR
     Purpose: create a url instance
     Format:
               CONSTRUCTOR
                                   (in string url = "",
                                    out url obj);
                                    initial URL to be used
     Inputs:
             url:
     InOuts:
     Outputs: url:
                                    the newly created url
     PreCond: -
     PostCond: -
     Perms:
     Throws: NotImplemented
     Throws: BadParameter
!
              NoSuccess
     Notes: - if the implementation cannot parse the given
                url, a 'BadParameter' exception is thrown.
               - if the implementation cannot perform proper
                 escaping on the url, a 'BadParameter'
                 exception is thrown.
               - this constructor will never throw an
                 'IncorrectURL' exception, as the
                 interpretation of the URL is not part of the
                 functionality of this class.
               - the implementation MAY change the given
                 URL as long as that does not change the
                 resource the URL is pointing to. For
                 example, an implementation may normalize the
                 path element of the URL.
   - DESTRUCTOR
     Purpose: destroy a url
              DESTRUCTOR
     Format:
                                   (in url obj);
     Inputs:
               obj:
                                    the url to destroy
     InOuts:
     Outputs: -
     PreCond:
     PostCond: -
     Perms:
     Throws:
```

```
Notes:
   - set_string
     Purpose: set a new url
     Format: set_string
                                 (in string url = "");
     Inputs: url:
                                   new url
     InOuts: -
     Outputs: -
     PreCond: -
     PostCond: -
     Perms:
     Throws: NotImplemented
     Throws: BadParameter
ļ
     Notes: - the method is semantically equivalent to
                destroying the url, and re-creating it with
                the given parameter.
              - the notes for the DESTRUCTOR and the
                CONSTRUCTOR apply.
   - get_string
     Purpose: retrieve the url as string
     Format:
              get_string
                                  (out string url);
     Inputs:
     InOuts:
     Outputs: url:
                                   string representing the url
     PreCond: -
     PostCond: -
     Perms:
     Throws: NotImplemented
     Throws: -
     Notes: - the URL may be empty, e.g. after creating the
               instance with an empty url parameter.
              - the returned string is unescaped.
   - get_escaped
     Purpose: retrieve the url as string with escaped
              characters
     Format: get_escaped
                                  (out string url);
     Inputs:
     InOuts:
     Outputs: url:
                                   string representing the url
     PreCond: -
     PostCond: -
```

```
Perms:
 Throws:
 Notes: - the URL may be empty, e.g. after creating the
             instance with an empty url parameter.
           - as get_string(), but all characters are
             escaped where required.
- set_*
 Purpose: set an url element
 Format: set_<element>
                           (in string <element> = "");
                             (in string scheme = "");
           set_scheme
                                                   = "");
           set_host
                            (in string host
                                                   = "");
           set_port
                            (in int port
           set_fragment (in string fragment = "");
                             (in string path
                                                   = "");
           set_path
                                                   = ""):
           set_query
                             (in string query
                            (in string userinfo = "");
           set_userinfo
           <element>:
                             new url <element>
 Inputs:
 InOuts:
 Outputs: -
 PreCond: -
 PostCond: - the <element> part of the URL is updated.
 Perms:
 Throws: NotImplemented
 Throws: BadParameter
 Notes:
          - these calls allow to update the various
             elements of the url.
           - the given <element> is parsed, and if it is
             either not well formed (see RFC-3986), or the
             implementation cannot handle it, a
             'BadParameter' exception is thrown.
           - if the given <element> is empty, it is removed
             from the URL. If that results in an invalid
             URL, a 'BadParameter' exception is thrown.
           - the implementation MAY change the given
             elements as long as that does not change the
             resource the URL is pointing to. For
             example, an implementation may normalize the
             path element.
           - the implementation MUST perform character
             escaping for the given string.
- get_*
 Purpose: get an url element
```

```
(out string <element>);
 Format:
           get_<element>
                                (out string scheme
           get_scheme
                                                    );
           get_host
                                (out string host
                                                    );
           get_port
                                (out int
                                           port
                                                    );
           get_fragment
                                (out string fragment);
                                (out string path
           get_path
                                                    );
                                (out string query
           get_query
                                                    );
                                (out string userinfo );
           get_userinfo
 Inputs:
 InOuts:
 Outputs: <element>:
                               the url <element>
 PreCond:
 PostCond: -
 Perms:
 Throws: NotImplemented
 Throws:
           - these calls allow to retrieve the various
 Notes:
             elements of the url.
           - the returned <element> is either empty, or
             guaranteed to be well formed (see RFC-3986).
           - the returned string is unescaped.
           - if the requested value is not known, or
             unspecified, and empty string is returned,
             or '-1' for get_port().
- translate
 Purpose: translate an URL to a new scheme
 Format: translate
                                (in session s,
                                 in string scheme,
                                 out url
                                             url);
 Inputs:
                                 session for authorization/
           s:
                                 authentication
           scheme:
                                 the new scheme to
                                 translate into
 InOuts:
 Outputs: url:
                                 string representation of
                                 the translated url
 PreCond: -
 PostCond: -
 Perms:
 Throws: BadParameter
           NoSuccess
 Notes:
           - the notes from section 'The URL Problem' apply.
           - if the scheme is not supported, a
              'BadParameter' exception is thrown.
```

```
- if the scheme is supported, but the url
                  cannot be translated to the scheme, a
                  'NoSuccess' exception is thrown.
               - if the url can be translated, but cannot be
                 handled with the new scheme anymore, no
                 exception is thrown. That can only be
                 detected if the returned string is again used
                 in a URL constructor, or with set_string().
               - the call does not change the URL represented
                 by the class instance itself, but the
                 translation is only reflected by the returned
                 url string.
               - the given session is used for backend
                 communication.
    - translate
     Purpose: translate an URL to a new scheme
                                    (in string scheme,
     Format:
               translate
                                                url);
                                     out url
     Inputs:
               scheme:
                                     the new scheme to
                                     translate into
     InOuts:
     Outputs: url:
                                     string representation of
                                     the translated url
     PreCond: -
     PostCond: -
     Perms:
     Throws: NotImplemented
     Throws: BadParameter
!
               NoSuccess
     Notes:
               - all notes from the overloaded translate()
                 method apply.
               - the default session is used for backend
                 communication.
               - the notes from section 'The URL Problem' apply.
     Notes:
               - if the scheme is not supported, a
                  'BadParameter' exception is thrown.
               - if the scheme is supported, but the url
                  cannot be translated to the scheme, a
                  'NoSuccess' exception is thrown.
               - if the url can be translated, but cannot be
                 handled with the new scheme anymore, no
                 exception is thrown. That can only be
                 detected if the returned string is again used
                 in a URL constructor, or with set_string().
               - the call does not change the URL represented
```

```
    by the class instance itself, but the
    translation is only reflected by the returned
    url string.
```

### 3.3.2 Examples

```
____ Code Example __
      // C++ URL examples
1
2
      int main (int argc, char ** argv)
3
4
       if ( argc < 1 )
5
         return -1;
6
7
       std::string url_string = argv[1];
9
       try
10
        {
11
         saga::url url (url_string);
12
13
         cout << "url
                          : " << url.get_string
                                                   () << endl;</pre>
          15
          cout << "scheme : " << url.get_scheme () << endl;</pre>
16
                                                () << endl;
         cout << "host : " << url.get_host
cout << "port : " << url.get_port</pre>
17
                                                   () << endl;
18
          cout << "fragment : " << url.get_fragment () << endl;</pre>
19
          cout << "path : " << url.get_path</pre>
                                                () << endl;</pre>
20
          cout << "query
                         : " << url.get_query
                                                    () << endl;</pre>
21
          cout << "userinfo : " << url.get_userinfo () << endl;</pre>
22
          23
24
                           ("ftp");
         url.set_scheme
25
                           ("ftp.remote.net");
26
         url.set_host
                           (1234);
27
         url.set_port
         url.set_fragment ("");
28
         url.set_path
                           ("/tmp/data");
29
                           ("");
         url.set_query
30
         url.set_userinfo ("ftp:anon");
31
32
          cout << "=======" << endl;</pre>
33
          cout << "scheme : " << url.get_scheme () << endl;</pre>
34
          cout << "host : " << url.get_host () << endl;</pre>
35
          cout << "port : " << url.get_port () << endl;</pre>
36
          cout << "fragment : " << url.get_fragment () << endl;</pre>
37
                          : " << url.get_path
          cout << "path
                                                    () << endl;
38
         cout << "query : " << url.get_query () << endl;</pre>
39
          cout << "userinfo : " << url.get_userinfo () << endl;</pre>
40
```

# 3.4 SAGA I/O Buffer

The SAGA API includes a number of calls which perform byte-level I/O operations, e.g. read()/write() on files and streams, and call() on rpc instances. Future SAGA API extensions are expected to increase the number of I/O methods. The saga::buffer class encapsulates a sequence of bytes to be used for such I/O operations – that allows for uniform I/O syntax and semantics over the various SAGA API packages.

The class is designed to be a simple container containing one single element (the opaque data). The data can either be allocated and maintained in application memory, or can be allocated and maintained by the SAGA implementation. The latter is the default, and applies when no data and no size are specified on buffer construction.

For example, an application that has data memory already allocated and filled, can create and use a buffer by calling

```
// create buffer with application memory
char data[1000];
saga::buffer b (data, 1000);
```

The same also works when used with the respective I/O operations:

```
// write to a file using a buffer with application memory
char data[1000] = ...;
file.write (saga::buffer (data, 1000));
```

Another application, which wants to leave the buffer memory management to the SAGA implementation, can use a second constructor, which causes the implementation to allocate memory on the fly:

```
// create empty, implementation managed buffer
saga::buffer b; // no data nor size given!

// read 100 byte from file into buffer
file.read (b, 100);

// get memory from SAGA
const char * data = b.get_data ();

// or use data directly
std::cout << "found: " << b.get_data () << std::endl;</pre>
```

Finally, an application can leave memory management to the implementation, as above, but can specify how much memory should be allocated by the SAGA implementation:

```
// create an implementation managed buffer of 100 byte
saga::buffer b (100);

// get memory from SAGA
const char * data = b.get_data ();

// fill the buffer
memcpy (data, source, b.get_size ());

// use data for write
file.write (b);
```

Application-managed memory MUST NOT be re- or de-allocated by the SAGA implementation, and implementation-managed memory MUST NOT be re- or de-allocated by the application. However, an application CAN change the *content* of implementation managed memory, and vice versa.

Also, a buffer's contents MUST NOT be changed by the application while it is in use, i.e. while any I/O operation on that buffer is ongoing. For asynchronous operations, an I/O operation is considered ongoing if the associated saga::task instance is not in a final state.

If a buffer is too small (i.e. more data are available for a read, or more data are required for a write), only the available data are used, and an error is returned appropriately. If a buffer is too large (i.e. read is not able to fill the buffer completely, or write does not need the complete buffer), the remainder of the buffer data MUST be silently ignored (i.e. not changed, and not set to zero). The error reporting mechanisms as listed for the specific I/O methods apply.

Implementation-managed memory is released when the buffer is destroyed, (either explicitly by calling close(), or implicitly by going out of scope). It MAY be re-allocated, and reset to zero, if the application calls set\_size().

Application-managed memory is released by the application. In order to simplify memory management, language bindings (in particular for non-garbage-collecting languages) MAY allow to register a callback on buffer creation which is called on buffer destruction, and which can be used to de-allocate the buffer memory in a timely manner. The saga::callback class SHOULD be used for that callback – those language bindings SHOULD thus define the buffer to be monitorable, i.e. it should implement the saga::monitorable interface. After the callback's invocation, the buffer MUST NOT be used by the implementation anymore.

When calling set\_data() for application-managed buffers, the implementation MAY copy the data internally, or MAY use the given data pointer as is. The application SHOULD thus not change the data while an I/O operation is in progress, and only consider the data pointer to be unused after another set\_data() has been called, or the buffer instance was destroyed.

Note that these conventions on memory management allow for zero- copy SAGA implementations, and also allow to reuse buffer instances for multiple I/O operations, which makes, for example, the implementation of pipes and filters very simple.

The buffer class is designed to be inherited by application-level I/O buffers, which may, for example, add custom data getter and setter methods (e.g. set\_jpeg() and get\_jpeg(). Such derived buffer classes can thus add both data formats and data models transparently on top of SAGA I/O. For developers who program applications for a specific community it seems advisable to standardize both data format and data model, and possibly to standardize derived SAGA buffers – that work is, at the moment, out of scope for SAGA. The SAGA API MAY, however, specify such derived buffer classes in later versions, or in future extensions of the API.

A buffer does not belong to a session, and a buffer object instance can thus be used in multiple sessions, for I/O operations on different SAGA objects.

Note that even if a buffer size is given, the len\_in parameter to the SAGA I/O operations supersedes the buffer size. If the buffer is too small, a 'BadParameter' exception will be thrown on these operations. If len\_in is omitted and the buffer size is not known, a 'BadParameter' exception is also thrown.

Note also that the len\_out parameter of the SAGA I/O operations has not necessarily the same value as the buffer size, obtained with buffer.get\_size(). A read may read only a part of the requested data, and a write may have written only a part of the buffer. That is not an error, as is described in the notes for the respective I/O operations.

SAGA language bindings may want to define a const-version of the buffer, in order to allow for safe implementations. A non-const buffer SHOULD then inherit the const buffer class, and add the appropriate constructor and setter methods. The same holds for SAGA classes which inherit from the buffer.

Also, language bindings MAY allow buffer constructors with optional size parameter, if the size of the given data is implicitly known. For example, the C++ bindings MAY allow an buffer constructor buffer (std::string s). The same holds for SAGA classes that inherit from the buffer.

# 3.4.1 Specification

```
package saga.buffer
 // from object saga::error_handler
 {
   CONSTRUCTOR (in array<byte> data,
              in int
                            size,
              out buffer
                          obj);
                           size = -1,
   CONSTRUCTOR (in int
              out buffer
                           obj);
   DESTRUCTOR (in buffer
                            obj);
                          size = -1)
   set_size
             (in int
             (out int
                            size);
   get_size
   set_data
             (in array<byte> data,
              in int
                            size);
             (out array<byte> data);
   get_data
             (in float
                           timeout = -0.0);
   close
 }
}
```

# 3.4.2 Specification Details

### Class buffer

```
- CONSTRUCTOR
 Purpose: create an I/O buffer
           CONSTRUCTOR
                               (in array<br/>byte> data,
 Format:
                                in int
                                              size,
                                out buffer
                                             obj);
 Inputs:
           data:
                                data to be used
                               size of data to be used
           size:
 InOuts:
 Outputs: buffer:
                               the newly created buffer
 PreCond: - size >= 0
 PostCond: - the buffer memory is managed by the
```

application.

Perms:

- Throws: NotImplemented
! Throws: BadParameter
NoSuccess

Notes: - see notes about memory management.

if the implementation cannot handle the given data pointer or the given size, a 'BadParameter' exception is thrown.
later method descriptions refer to this CONSTRUCTOR as 'first CONSTRUCTOR'.

#### - CONSTRUCTOR

Purpose: create an I/O buffer

Format: CONSTRUCTOR (in int size = -1,

out buffer obj);

Inputs: size: size of data buffer

InOuts: -

Outputs: buffer: the newly created buffer

PreCond: -

PostCond: - the buffer memory is managed by the

implementation.

- if size > 0, the buffer memory is allocated by

the implementation.

Perms: -

ļ

- Throws: NotImplemented! BadParameter

NoSuccess

Notes: - see notes about memory management.

- if the implementation cannot handle the given size, a 'BadParameter' exception is

thrown.

 later method descriptions refer to this CONSTRUCTOR as 'second CONSTRUCTOR'.

#### - DESTRUCTOR

Purpose: destroy a buffer

Format: DESTRUCTOR (in buffer obj);
Inputs: obj: the buffer to destroy

InOuts: Outputs: PreCond: PostCond: Perms: -

!

```
Throws:
 Notes:
           - if the instance was not closed before, the
             DESTRUCTOR performs a close() on the instance,
             and all notes to close() apply.
- set_data
 Purpose: set new buffer data
 Format:
           set_data
                               (in array<br/>byte> data,
                               in int size);
           data:
                               data to be used in buffer
 Inputs:
                                size of given data
           size:
 InOuts:
 Outputs: -
 PreCond: -
 PostCond: - the buffer memory is managed by the
             application.
 Perms:
 Throws: NotImplemented
 Throws:
           BadParameter
           IncorrectState
 Notes:
           - the method is semantically equivalent to
             destroying the buffer, and re-creating it with
             the first CONSTRUCTOR with the given size.
           - the notes for the DESTRUCTOR and the first
             CONSTRUCTOR apply.
- get_data
 Purpose: retrieve the buffer data
 Format:
           get_data
                               (out array<byte> data);
 Inputs:
 InOuts:
 Outputs: data:
                               buffer data to retrieve
 PreCond:
 PostCond: -
 Perms:
 Throws: NotImplemented
 Throws:
           DoesNotExist
           IncorrectState
 Notes:
           - see notes about memory management
           - if the buffer was created as implementation
```

managed (size = -1), but no I/O operation has yet been successfully performed on the buffer,

a 'DoesNotExist' exception is thrown.

```
- set_size
     Purpose: set size of buffer
                                 (in int
     Format:
               set_size
                                            size = -1);
     Inputs:
               size:
                                  value for size
     InOuts:
     Outputs: -
     PreCond: -
     PostCond: - the buffer memory is managed by the
                implementation.
     Perms:
     Throws: NotImplemented
     Throws: BadParameter
!
               IncorrectState
     Notes:
               - the method is semantically equivalent to
                 destroying the buffer, and re-creating it with
                 the second CONSTRUCTOR using the given size.
               - the notes for the DESTRUCTOR and the second
                 CONSTRUCTOR apply.
   - get_size
               retrieve the current value for size
     Purpose:
                                  (out int
     Format:
               get_size
                                             size);
     Inputs:
     InOuts:
     Outputs: size
                                value of size
     PreCond: -
     PostCond: -
     Perms:
     Throws: NotImplemented
     Throws: IncorrectState
     Notes: - if the buffer was created with negative size
                 with the second CONSTRUCTOR, or the size was
                 set to a negative value with set_size(), this
                 method returns '-1' if the buffer was not yet
                 used for an I/O operation.
               - if the buffer was used for a successful I/O
                 operation where data have been read into the
                 buffer, the call returns the size of the
                 memory which has been allocated by the
                 implementation during that read operation.
```

Purpose: closes the object

- close

```
(in float timeout = 0.0);
Format:
          close
Inputs:
          timeout
                              seconds to wait
InOuts:
Outputs:
Perms:
PreCond: -
PostCond: - any operation on the object other than
            close() or the DESTRUCTOR will cause
            an 'IncorrectState' exception.
Throws:
         NotImplemented
Throws:
Notes:
          - any subsequent method call on the object
            MUST raise an 'IncorrectState' exception
            (apart from DESTRUCTOR and close()).
          - if the current data memory is managed by the
            implementation, it is freed.
          - close() can be called multiple times, with no
            side effects.
          - if the current data memory is managed by the
            application, it is not accessed anymore by the
            implementation after this method returns.
          - if close() is implicitly called in the
            DESTRUCTOR, it will never throw an exception.
          - for resource deallocation semantics, see
            Section 2.
          - for timeout semantics, see Section 2.
```

### 3.4.3 Examples

```
\_ Code Example \_
   1
   // C++ I/O buffer examples
2
   5
   //
6
   // general examples
   // all following examples ignore the ssize_t return value, which
   // should be the number of bytes successfully read
10
11
  12
13
    char data[x][y][z];
14
    char* target = data + 200;
15
```

```
buffer b;
16
17
        // the following four block do exactly the same, reading
18
        // 100 byte (the read parameter supersedes the buffer size)
19
20
        // apps managed memory
21
        {
22
          b.set_data (target);
23
          stream.read (b, 100);
24
          printf ("%100s", target);
25
27
28
          b.set_data (target, 100);
29
          stream.read (b);
30
          printf ("%100s", target);
31
32
33
        {
34
          b.set_data (target, 100);
35
          stream.read (b, 100);
36
          printf ("%100s", target);
37
38
40
          b.set_data (target, 200);
41
           stream.read (b, 100);
42
          printf ("%100s", target);
43
44
45
46
47
         // now for impl managed memory
48
          b.set_size (100);
49
          stream.read (b);
50
          printf ("%100s", b.get_data ());
51
52
53
54
          b.set_size (-1);
55
          stream.read (b, 100);
56
          printf ("%100s", b.get_data ());
57
        }
58
59
60
61
          b.set_size (200);
          stream.read (b, 100);
62
          printf ("%100s", b.get_data ());
63
64
65
```

```
66
        // these two MUST throw, even if there is
67
        // enough memory available
68
69
        // app managed memory
70
71
          b.set_data (target, 100);
72
          stream.read (b, 200);
73
74
75
        // impl. managed memory
76
          b.set_size (100);
78
          stream.read (b, 200);
79
80
      }
81
82
83
      84
85
      // the next 4 examples perform two reads from a stream,
86
      // first 100 bytes, then 200 bytes.
87
      //
88
      89
90
      // impl managed memory
91
92
        {
93
          buffer b;
94
95
          stream.read (b, 100);
96
          printf ("%100s", b.get_data ());
98
          stream.read (b, 200);
99
          printf ("%200s", b.get_data ());
100
101
        \} // b dies here, data are gone after that
102
103
104
105
      // same as above, but with explicit c'tor
106
      {
107
        {
108
          buffer b (100);
109
110
          stream.read (b);
111
          printf ("%100s", b.get_data ());
112
          b.set_size (200);
113
          stream.read (b);
114
          printf ("%200s", b.get_data ());
115
```

```
116
        \} // b dies here, data are gone after that
117
118
119
120
      // apps managed memory
121
122
               data[x][y][z]; // the complete data set
123
        char * target = data; // target memory address to read into...
124
                             // ... is somewhere in the data space.
        target += offset;
125
        stream.read (buffer (target,
                                          100));
127
        stream.read (buffer (target + 100, 200));
128
129
        printf ("%300s", target);
130
131
        // data must be larger than offset + 300, otherwise bang!
132
133
134
135
      // same as above with explicit buffer c'tor
136
137
               data[x][y][z]; // the complete data set
138
        char * target = data; // target memory address to read into...
139
        target += 200;
                               // ... is somewhere in the data space.
140
141
142
          buffer b (target, 100);
143
          stream.read (b);
144
145
          b.set_data (target + 100, 200);
146
          stream.read (b);
147
148
        } // b dies here. data are intact after that
149
150
        printf ("%300s", target);
151
152
        // data must be larger than offset + 300, otherwise bang!
154
155
156
      157
158
      // the next two examples perform the same reads,
159
      // but switch memory management in between
160
161
      162
163
      // impl managed memory, then apps managed memory
164
      {
165
```

```
{
166
          char [x][y][z] data;
167
          char* target = data + 200;
168
169
         buffer b;
170
171
          // impl managed
172
          stream.read (b, 100);
173
         printf ("%100s", target);
174
175
         b.set_data (target, 200); // impl data are gone after this
176
         // apps managed
178
          stream.read (b);
179
         printf ("%200s", target);
180
181
        } // b dies here, apps data are ok after that, impl data are gone
182
183
184
185
      \ensuremath{//} apps managed memory, then impl managed
186
      {
187
        {
188
          char [x][y][z] data;
          char* target = data + 200;
190
191
         buffer b (target);
192
193
          // apps managed
194
          stream.read (b, 100);
195
         printf ("%100s", target);
196
197
         b.set_size (-1);
198
199
          // impl managed
200
         stream.read (b, 200);
201
         printf ("%200s", target);
202
203
        \} // b dies here, apps data are ok after that, impl data are gone
204
205
206
207
      208
209
210
      // now similar for write
211
      212
213
      214
      //
215
```

```
// general part
216
217
      // all examples ignore the ssize_t return value, which should be
218
      // the number of bytes successfully written
219
220
      //
       221
222
         char data[x][y][z];
223
         char* target = data + 200;
224
         buffer b;
225
         // the following four block do exactly the same, writing
227
         // 100 byte (the write parameter supersedes the buffer size)
228
229
         // apps managed memory
230
231
           b.set_data (target);
232
           stream.write (b, 100);
233
         }
234
235
         {
236
           b.set_data (target, 100);
237
           stream.write (b);
238
         }
240
241
           b.set_data (target, 100);
242
           stream.write (b, 100);
243
244
^{245}
246
           b.set_data (target, 200);
247
           stream.write (b, 100);
248
         }
249
250
251
         // now for impl managed memory
252
           b.set_size (100);
254
           memcpy (b.get_data (), target, 100);
255
           stream.write (b);
256
         }
257
258
         {
259
           b.set_size (200);
260
261
           memcpy (b.get_data (), target, 200);
           stream.write (b, 100);
262
         }
263
264
265
```

```
// these two MUST throw, even if there is
266
        // enough memory available
267
268
        // app managed memory
269
        {
270
          b.set_data (target, 100);
271
          stream.write (b, 200); // throws BadParameter
272
273
274
        // impl. managed memory
275
        {
          b.set_size (100);
          memcpy (b.get_data (), target, 200); // apps error
278
          stream.write (b, 200); // throws BadParameter
279
        }
280
      }
281
282
283
      284
285
      // the next 4 examples perform two writes to a stream,
286
      // first 100 bytes, then 200 bytes.
287
288
      290
      // impl managed memory
291
292
               data[x][y][z]; // the complete data set
293
        char * target = data; // target memory address to write into...
294
        target += offset;
                           // ... is actually somewhere in the data space.
295
296
        {
297
          buffer b (200);
298
299
          memcpy (b.get_data (), target, 100);
300
          stream.write (b, 100);
301
302
          memcpy (b.get_data (), target + 100, 200);
          stream.write (b, 200);
304
305
        } // b dies here, data are gone after that
306
307
308
309
      // same as above, but using set_size ()
310
311
               data[x][y][z]; // the complete data set
312
        char * target = data; // target memory address to write into...
313
        target += offset;
                            // ... is actually somewhere in the data space.
314
315
```

```
{
316
          buffer b (100);
317
          memcpy (b.get_data (), target, 100);
318
           stream.write (b);
319
320
          b.set_size (200);
321
          memcpy (b.get_data (), target + 100, 200);
322
           stream.write (b);
323
324
         \} // b dies here, data are gone after that
325
327
328
       // apps managed memory
329
330
                data[x][y][z]; // the complete data set
331
         char * target = data; // target memory address to write into...
332
         target += offset;
                              // ... is actually somewhere in the data space.
333
334
         stream.write (buffer (target,
335
         stream.write (buffer (target + 100, 200));
336
337
         // data must be larger than offset + 300, otherwise bang!
338
339
340
341
       // same as above with explicit buffer c'tor
342
343
                data[x][y][z]; // the complete data set
344
         char * target = data; // target memory address to write into...
345
         target += 200;
                                 // ... is actually somewhere in the data space.
346
347
348
           buffer b (target, 100);
349
           stream.write (b);
350
351
          b.set_data (target + 100, 200);
352
           stream.write (b);
354
         } // b dies here. data are intact after that
355
356
357
         // data must be larger than offset + 300, otherwise bang!
358
359
360
361
362
      363
       // the next two examples perform the same reads,
364
       // but switch memory management in between
365
```

```
366
       367
368
       // impl managed memory, then apps managed memory
369
       {
370
        {
371
           char [x][y][z] data;
372
           char* target = data + 200;
373
374
          buffer b (100);
375
           // impl managed
          memcpy (b.get_data (), target, 100);
378
           stream.write (b, 100);
379
380
          b.set_data (target + 100, 200); // apps managed now
381
                                           // impl data are gone after this
382
383
           // apps managed
384
           stream.write (b);
385
386
        \} // b dies here, apps data are ok after that, impl data are gone
387
388
390
       // apps managed memory, then impl managed
391
392
        {
393
           char [x][y][z] data;
394
           char* target = data + 200;
395
          buffer b (target);
397
398
           // apps managed
399
           stream.write (b, 100);
400
401
          b.set_size (200); // impl managed now
402
          memcpy (b.get_data (), target + 100, 200);
403
404
           // impl managed
405
           stream.write (b);
406
407
        \} // b dies here, apps data are ok after that, impl data are gone
408
409
```

# 3.5 SAGA Session Management

The session object provides the functionality of a session, which isolates independent sets of SAGA objects from each other. Sessions also support the management of security information (see saga::context in Section 3.6).

## 3.5.1 Specification

```
package saga.session
  class session : implements
                               saga::object
               // from object saga::error_handler
    CONSTRUCTOR
                       (in bool
                                              default = true,
                        out session
                                              obj);
    DESTRUCTOR
                       (in session
                                              obj);
                       (in context
                                              context);
    add_context
    remove_context
                       (in context
                                              context);
    list_contexts
                       (out array<context,1> contexts);
}
```

### 3.5.2 Specification Details

### Class session

Almost all SAGA objects are created in a SAGA session, and are associated with this (and only this) session for their whole life time.

A session instance to be used on object instantiation can explicitly be given as first parameter to the SAGA object instantiation call (CONSTRUCTOR).

If the session is omitted as first parameter, a default session is used, with default security context(s) attached. The default session can be obtained by passing true to the session CONSTRUCTOR.

```
Code Example

// Example in C++:

// create a file object in a specific session:
saga::file f1 (session, url);

// create a file object in the default session:
saga::file f2 (url);
```

SAGA objects created from another SAGA object inherit its session, such as, for example, saga::streams from saga::stream\_server. Only some objects do not need a session at creation time, and can hence be shared between sessions. These include:

saga::exception
saga::buffer
saga::iovec
saga::parameter
saga::context
saga::job\_description

saga::metric
saga::exception

saga::task

saga::task\_container

Note that tasks have no explicit session attached. The saga::object the task was created from, however, has a saga::session attached, and that session instance is indirectly available, as the application can obtain that object via the get\_object method call on the respective task instance.

Multiple sessions can co-exist.

If a saga::session object instance gets destroyed, or goes out of scope, the objects associated with that session survive. The implementation MUST ensure that the session is internally kept alive until the last object of that session gets destroyed.

If the session object instance itself gets destroyed, the resources associated with that session MUST be freed immediately as the last object associated with that session gets destroyed. The lifetime of the default session is, however, only limited by the lifetime of the SAGA application itself (see Notes about life time management in Section 2.5.3).

Objects associated with different sessions MUST NOT influence each other in any way - for all practical purposes, they can be considered to be running in different application instances.

Instances of the saga::context class (which encapsulates security information in SAGA) can be attached to a saga::session instance. The context instances are to be used by that session for authentication and authorization to the backends used.

If a saga::context gets removed from a session, but that context is already/still used by any object created in that session, the context MAY continue to be used by these objects, and by objects which inherit the session from these objects, but not by any other objects. However, a call to list\_contexts MUST NOT list the removed context after it got removed.

For the default session instance, the list returned by a call to list\_contexts() MUST include the default saga::context instances. These are those contexts that are added to any saga::session by default, e.g. because they are picked up by the SAGA implementation from the application's run time environment. An application can, however, subsequently remove default contexts from the default session. A new, non-default session has initially no contexts attached.

A SAGA implementation MUST document which default context instances it may create and attach to a saga::session. That set MAY change during runtime, but SHOULD NOT be changed once a saga::session instance was created. For example, two saga::session instances might have different default saga::context instances attached. Both sessions, however, will have these attached for their complete lifetime – unless they expire or get otherwise invalidated.

Default saga::context instances on a session can be removed from a session, with a call to remove\_context(). That may result in a session with no contexts attached. That session is still valid, but likely to fail on most authorization points.

```
    CONSTRUCTOR
```

Purpose: create the object

Format: CONSTRUCTOR (in bool default = true,

out session obj)

Inputs: default: indicates if the default

session is returned

InOuts:

Outputs:

the newly created object obj:

PreCond: PostCond: -Perms:

NotImplemented Throws:

ļ Throws: NoSuccess

> Notes: - the created session has no context

instances attached.

- if 'default' is specified as 'true', the constructor returns a shallow copy of the default session, with all the default contexts attached. The application can then change the properties of the default session, which is continued to be implicetly used on the creation of all saga objects, unless specified otherwise.

### - DESTRUCTOR

Purpose: destroy the object

Format: DESTRUCTOR (in session obj)
Inputs: obj: the object to destroy

InOuts: Outputs: PreCond: -

PostCond: - See notes about lifetime management

in Section 2

Perms: Throws: Notes: -

### - add\_context

Purpose: attach a security context to a session
Format: add\_context (in context c);

Inputs: c: Security context to add

InOuts: Outputs: PreCond: -

PostCond: - the added context is deep copied, and no

state is shared.

+ - after the deep copy, the implementation MAY + try to initialize those context attributes + which have not been explicitely set, e.g. to

+ sensible default values.

- any object within that session can use the context, even if it was created before

add\_context was called.

Perms: -

- Throws: NotImplemented + Throws: NoSuccess + TimeOut

which has exactly the same set of attribute values as the parameter context, no action is taken.

- if the implementation is not able to
initialize the context, and cannot use the
context as-is, a NoSuccess exception is
thrown.

+ - if the context initialization implies remote + operations, and that operations times out, a

+ TimeOut exception is thrown.

### - remove\_context

Purpose: detach a security context from a session
Format: remove\_context (in context c);

Inputs: c: Security context to remove

InOuts: Outputs: -

- Throws: NotImplemented ! Throws: DoesNotExist

PreCond: - a context with completely identical attributes

is available in the session.

PostCond: - that context is removed from the session, and

can from now on not be used by any object in that session, even if it was created before

remove\_context was called.

Perms: -

Notes: - this methods removes the context on the

session which has exactly the same set of parameter values as the parameter context.

 a 'DoesNotExist' exception is thrown if no context exist on the session which has the same attributes as the parameter context.

### - list\_contexts

Inputs: InOuts: -

Outputs: contexts: list of contexts of this

session

PreCond: PostCond: Perms: -

```
- Throws: NotImplemented

+ Throws: -
Notes: - a empty list is returned if no context is attached.

- contexts may get added to a session by default, hence the returned list MAY be non-empty even if add_context() was never called before.

- a context might still be in use even if not included in the returned list. See notes about context life time above.

+ the contexts in the returned list MUST be deep copies of the session's contexts.
```

# 3.5.3 Examples

```
_____ Code Example _____
      // c++ example
1
      saga::session s;
2
      saga::context c (saga::context::X509);
3
      s.add_context (c);
      saga::directory d (s, "gsiftp://remote.net/tmp/");
      saga::file
                       f = d.open ("data.txt");
8
9
      // file has same session attached as dir,
10
      // and can use the same contexts
11
```

```
_{-\!-\!-\!-} Code Example _{-\!-}
       // c++ example
1
       saga::task
2
       saga::session s;
3
         saga::context c ("X509");
         s.add_context (c);
8
9
         saga::file f (s, url);
10
11
         t = f.copy <saga::task::Task> (target);
12
13
         s.remove_context (c);
```

```
// As it leaves the scope, the X509 context gets 'destroyed'.
// However, the copy task and the file object MAY continue to
// use the context, as its destruction is actually delayed
// until the last object using it gets destroyed.

t.run (); // can still use the context
```

# 3.6 SAGA Context Management

The saga::context class provides the functionality of a security information container. A context gets created, and attached to a session handle. As such it is available to all objects instantiated in that session. Multiple contexts can co-exist in one session – it is up to the implementation to choose the correct context for a specific method call. Also, a single saga::context instance can be shared between multiple sessions. SAGA objects created from other SAGA objects inherit its session and thus also its context(s). Section 3.5 contains more information about the saga::session class, and also about the management and lifetime of saga::context instances associated with a SAGA session.

A typical usage scenario is:

```
Code Example -
       // context usage scenario in c++
2
       saga::context c_1, c_2;
       // c_1 will use a Globus proxy. Set the type to Globus, pick
5
       // up the default Globus settings, and then identify the proxy
6
       // to be used
       c_1.set_attribute ("Type", "Globus");
       c_1.set_defaults ();
       c_1.set_attribute ("UserProxy", "/tmp/special_x509up_u500");
10
11
       // c_2 will be used as ssh context, and will just pick up the
12
       // public/private key from $HOME/.ssh
13
       c_2.set_attribute ("Type", "ssh");
14
       c_2.set_defaults ();
15
16
       // a saga session gets created, and uses both contexts
       saga::session s;
18
       s.add_context (c_1);
19
       s.add_context (c_2);
20
21
       // a remote file in this session can now be accessed via
       // gridftp or ssh
       saga::file f (s, "any://remote.net/tmp/data.txt");
24
       f.copy ("data.bak");
25
```

A context has a set of attributes which can be set/get via the SAGA attributes interface. Exactly which attributes a context actually evaluates, depends upon its type (see documentation to the set\_defaults() method.

An implementation CAN implement multiple types of contexts. The implementation MUST document which context types it supports, and which values to the Type attribute are used to identify these context types. Also, the implementation MUST document what default values it supports for the various context types, and which attributes need to be or can be set by the application.

The lifetime of saga::context instances is defined by the lifetime of those saga::session instances the contexts are associated with, and of those SAGA objects which have been created in these sessions. For detailed information about lifetime management, see Section 2.5.3, and the description of the SAGA session class in Section 3.5.

For application level Authorization (e.g. for streams, monitoring, steering), contexts are used to inform the application about the requestor's identity. These contexts represent the security information that has been used to initiate the connection to the SAGA application. To support that mechanism, a number of specific attributes are available, as specified below. They are named "Remote<attribute>". An implementation MUST at least set the Type attribute for such contexts, and SHOULD provide as many attribute values as possible.

For example, a SAGA application A creates a saga::stream\_server instance. A SAGA application B creates a 'globus' type context, and, with a session using that context, creates a saga::stream instance connecting to the stream server of A. A should then obtain a context upon connection accept (see Sections on Monitoring, 3.9, and Streams, 4.5, for details). That context should then also have the type 'globus', its 'RemoteID' attribute should contain the distinguished name of the user certificate, and its attributes 'RemoteHost' and 'RemotePort' should have the appropriate values.

Note that UserIDs SHOULD be formatted so that they can be used as user identifiers in the SAGA permission model – see Section 3.7 for details.

# 3.6.1 Specification

```
set_defaults
                (void);
// Attributes:
// name: Type
// desc: type of context
//
    mode: ReadWrite
    type: String
//
//
    value: naming conventions as described above apply
//
//
    name: Server
//
    desc: server which manages the context
    mode: ReadWrite
//
//
    type: String
//
    value: -
//
    note: - a typical example would be the contact
//
             information for a MyProxy server, such as
//
             'myproxy.remote.net:7512', for a 'myproxy'
//
             type context.
//
//
    name: CertRepository
//
    desc: location of certificates and CA signatures
    mode: ReadWrite
//
//
    type: String
//
    value: -
//
    note: - a typical example for a globus type context
             would be "/etc/grid-security/certificates/".
//
//
//
   name: UserProxy
//
    desc: location of an existing certificate proxy to
//
           be used
// mode: ReadWrite
//
    type: String
//
    value: -
//
    note: - a typical example for a globus type context
             would be "/tmp/x509up_u<uid>".
//
//
//
    name: UserCert
//
    desc: location of a user certificate to use
//
    mode: ReadWrite
//
    type: String
//
    value: -
//
   note: - a typical example for a globus type context
//
             would be "$HOME/.globus/usercert.pem".
//
```

```
//
    name: UserKey
//
    desc: location of a user key to use
// mode: ReadWrite
//
   type: String
//
    value: -
//
    note: - a typical example for a globus type context
//
             would be "$HOME/.globus/userkey.pem".
//
//
    name: UserID
//
    desc: user id or user name to use
    mode: ReadWrite
//
//
    type: String
//
    value: -
    note: - a typical example for a ftp type context
//
            would be "anonymous".
//
//
//
   name: UserPass
//
    desc: password to use
//
    mode: ReadWrite
//
    type: String
//
    value: -
//
    note: - a typical example for a ftp type context
//
             would be "anonymous@localhost".
//
    name: UserVO
//
//
    desc: the VO the context belongs to
// mode: ReadWrite
//
   type: String
//
    value: -
//
    note: - a typical example for a globus type context
//
             would be "O=dutchgrid".
//
//
   name: LifeTime
//
   desc: time up to which this context is valid
    mode: ReadWrite
//
//
    type: Int
//
    value: -1
//
    note: - format: time and date specified in number of
//
             seconds since epoch
//
           - a value of -1 indicates an infinit lifetime.
//
//
   name: RemoteID
//
    desc: user ID for an remote user, who is identified
//
           by this context.
//
    mode: ReadOnly
    type: String
```

```
//
        value: -
    //
        note: - a typical example for a globus type context
    //
                 would be
    //
                 "/O=dutchgrid/O=users/O=vu/OU=cs/CN=Joe Doe".
    //
    //
        name: RemoteHost
    //
        desc: the hostname where the connection origininates
    //
               which is identified by this context.
    //
        mode: ReadOnly
    //
        type: String
    //
        value: -
    //
        name: RemotePort
    //
    //
        desc: the port used for the connection which is
               identified by this context.
    //
    //
        mode: ReadOnly
    //
        type: String
        value: -
    //
   //
}
```

### 3.6.2 Specification Details

# Class context

```
- CONSTRUCTOR
     Purpose: create a security context
     Format: CONSTRUCTOR (in stringt type = "",
                                  out context obj);
     Inputs:
                                   initial type of context
             type:
     InOuts:
                                   the newly created object
     Outputs: obj:
     PreCond: -
     PostCond: -
     Perms:
     Throws: NotImplemented
!
     Throws: IncorrectState
              Timeout
              NoSuccess
```

```
Notes:
 Notes:
           - if type is given (i.e. non-empty), then the
             CONSTRUCTOR internally calls set_defaults().
             The notes to set_defaults apply.
- DESTRUCTOR
 Purpose: destroy a security context
           DESTRUCTOR
 Format:
                                (in context obj);
 Inputs:
           obj:
                                 the object to destroy
 InOuts:
 Outputs: -
 PreCond: -
 PostCond: - See notes about lifetime management
            in Section 2
 Perms:
 Throws:
 Notes:
- set_defaults
 Purpose: set default values for specified context type
 Format:
          set_defaults
                                (void);
 Inputs:
 InOuts:
 Outputs: -
 PreCond: -
 PostCond: - the context is valid, and can be used for
             authorization.
 Perms:
 Throws: NotImplemented
 Throws: IncorrectState
           Timeout
           NoSuccess
           - the method evaluates the value of the 'Type'
 Notes:
             attribute, and of all other non-empty
             attributes, and, based on that information,
             tries to set sensible default values for all
             previously empty attributes.
           - if the 'Type' attribute has an empty value, an
              'IncorrectState' exception is thrown.
           - this method can be called more than once on
             a context instance.
           - if the implementation cannot create valid
             default values based on the available
             information, an 'NoSuccess' exception is
             thrown, and a detailed error message is given,
             describing why no default values could be
```

set.

### 3.7 SAGA Permission Model

A number of SAGA use cases imply the ability of applications to allow or deny specific operations on SAGA objects or grid entities, such as files, streams, or monitorables. This packages provides a generic interface to query and set such permissions, for (a) everybody, (b) individual users, and (c) groups of users.

Objects implementing this interface maintain a set of permissions for each object instance, for a set of IDs. These permissions can be queried, and, in many situations, set. The SAGA specification defines which permissions are available on a SAGA object, and which operations are expected to respect these permissions.

A general problem with this approach is that it is difficult to anticipate how users and user groups are identified by various grid middleware systems. In particular, any translation of permissions specified for one grid middleware is likely not completely translatable to permissions for another grid middleware.

For example, assume that a saga::file instance gets created via ssh, and permissions are set for the file to be readable and executable by a specific POSIX user group ID. Which implications do these permissions have with respect to operations performed with GridFTP, using a Globus certificate? The used X509 certificates have (a) no notion of groups (groups are implicit due to the mapping of the grid-mapfile), and (b) are not mappable to group ids; and (c) GridFTP ignores the executable flag on files.

For this reason, it is anticipated that the permission model described in this section has the following, undesired consequences and limitations:

- Applications using this interface are not expected to be fully portable between different SAGA implementations. (In cases like having two SAGA implementations that use different middleware backends for accessing the same resources.)
- A SAGA implementation MUST document which permission it supports, for which operations.
- A SAGA implementation MUST document if it supports group level permissions
- A SAGA implementation MUST document how user and group IDs are to be formed.

Note that there are no separate calls to get/set user, group and world permissions: this information must be part of the IDs the methods operate upon. To set/get permissions for 'world' (i.e. anybody), the ID '\*' is used.

### IDs

SAGA can not, by design, define globally unique identifiers in a portable way. For example, it would be impossible to map, transparently and bi-directionally, a Unix user ID and an associated X509 Distinguished Name on any resource onto the same hypothetical SAGA user ID, at least not without explicit support by the grid middleware (e.g., by having access to the Globus grid-mapfile). That support is, however, rarely available.

It is thus required that SAGA implementations MUST specify how the user and group IDs are formed that they support. In general, IDs which are valid for the UserID attribute of the SAGA context instances SHOULD also be valid IDs to be used in the SAGA permission model.

A typical usage scenario is (extended from the context usage scenario):

```
_{-} Code Example _{-}
       // context and permission usage scenario in C++
2
       saga::context c_1 ("globus")
3
       saga::context c_2 ("ssh");
       // c_1 is a globus proxy. Identify the proxy to be used,
       // and pick up the other default globus settings
       c_1.set_attribute ("UserProxy", "/tmp/special_x509up_u500");
8
       c_1.set_defaults ();
9
10
       // c_2 is a ssh context, and will just pick up the
11
       // public/private key from $HOME/.ssh
12
       c_2.set_defaults ();
13
14
       // a saga session gets created, and uses both contexts
15
       saga::session s;
16
       s.add_context (c_1);
17
       s.add_context (c_2);
       // a remote file in this session can now be accessed via
       // gridftp or ssh
       saga::file f (s, "any://remote.net/tmp/data.txt");
22
       f.copy ("data.bak");
23
24
       // write permissions can be set for both context IDs
25
       f.permission_allow (c_1.get_attribute ("UserID"), Write);
26
       f.permission_allow (c_2.get_attribute ("UserID"), Write);
```

For middleware systems where group and user ids can clash, the IDs should be

implemented as 'user-<id>' and 'group-<id>'. For example: on Unix, the name 'mail' can (and often does) refer to a user and a group. In that case, the IDs should be expressed as 'user-mail' and 'group-mail', respectively. The ID '\*' is always reserved, as described above.

Permissions for a user ID supersede the permissions for a group ID, which supersede the permissions for '\*' (all). If a user is in multiple groups, and the group's permissions differ, the most permissive permission applies.

### 3.7.1 Permissions for Multiple Backends

In SAGA, an entity which provides the permissions interface always has exactly one owner, for one middleware backend. However, this implies that for SAGA implementations with multiple backend bindings, multiple owner IDs may be valid. For example, "/0=dutchgrid/0=users/0=vu/0U=cs/CN=Joe Doe" and "user-jdoe" might be equally valid IDs, at the same time, if the implementation supports local Unix access and GridFTP access to a local file. As long as the ID spaces do not conflict, the permissions interface obviously allows to set permissions individually for both backends. In case of conflicts, the application would need to create new SAGA objects from sessions that contain only a single context, representing the desired backend's security credentials. As such situations are considered to be very rare exceptions in the known SAGA use cases, we find this limitation accetable.

Note that, for SAGA implementations supporting multiple middleware backends, the permissions interface can operate on permissions for any of these backends, not only for the one that was used by the original creation of the object instance. Such a restriction would basically inhibit implementations with dynamic ("late") binding to backends.

#### Conflicting Backend Permission Models

Some middleware backends may not support the full range of permissions, e.g., they might not distinguish between Query and Read permissions. A SAGA implementation MUST document which permissions are supported. Trying to set an unsupported permission reults in a BadParameter exception, and NOT in a NotImplemented exception – that would indicate that the method is not available at all, i.e. that no permission model at all is available for this particular implementation.

An implementation MUST NOT silently merge permissions, according to its own model – that would break for example the following code:

```
file.permissions_allow ("user-jdoe", Query);
file.permissions_deny ("user-jdoe", Read );
off_t file_size = file.get_size ();
```

If an implementation binds to a system with standard Unix permissions and does not throw a BadParameter exception on the first call, but silently sets Read permissions instead, because that does also allow query style operations on Unix, then the code in line three would fail for no obvious reason, because the second line would revoke the permissions from line one.

### **Initial Permission Settings**

If new grid entities get created via the SAGA API, the owner of the object is set to the value of the 'UserID' attribute of the context used during the creation. Note that for SAGA implementations with support for multiple middleware backends, and support for late binding, this may imply that the owner is set individually for one, some or all of the supported backends.

Creating grid entities may require specific permissions on other entities. For example:

- file creation requires Write permissions on the parent directory.
- executing a file requires Read permissions on the parent directory.

An implementation CAN set initial permissions other than Owner. An implementation SHOULD document which initial permission settings an application can expect.

The specification of the ReadOnly flag on the creation or opening of SAGA object instances, such as saga::file instances, causes the implementation to behave as if the Write permission on the entity on that instance is not available, even if it is, in reality, available. The same holds for the WriteOnly flag and the availability of the Read permission on that entity.

## Permission Definitions in the SAGA specification

The SAGA specification normatively defines for each operation, which permissions are required for that operation. If a permission is supported, but not set, the method invocation MUST cause a PermissionDenied exception. An implementation MUST document any deviation from this scheme, e.g., if a specified

permission is not supported at all, or cannot be tested for a particular method. An example of such a definition is (from the monitorable interface):

- list\_metrics

Purpose: list all metrics associated with the object Format: list\_metrics (out array<string> names)

Inputs: InOuts: -

Outputs: names: array of names identifying

the metrics associated with

the object instance

PreCond: PostCond: Perms: Query

Notes:

Throws: NotImplemented

PermissionDenied AuthorizationFailed AuthenticationFailed

Timeout NoSuccess - [...]

This example implies that for the session in which the <code>list\_metrics()</code> operation gets performed, there must be at least one context for which's attribute 'UserID' the <code>Query</code> permission is both supported and available; otherwise, the method MUST throw a <code>PermissionDenied</code> exception. If <code>Query</code> is not supported by any of the backends for which a context exists, the implementation MAY try the backends to perform the operation anyway.

For some parts of the specification, namely for attributes and metrics, the mode specification is normative for the respective, required permission. For example, the mode attribute ReadOnly implies that a Write permission, required to change the attribute, is never available.

### The PermissionDenied exception in SAGA

SAGA supports a PermissionDenied exception, as documented in Section 3.1. This exception can originate from various circumstances, that are not necessarily related to the SAGA permission model as described here. However, if the reason why that exception is raised maps onto the SAGA permission model, the exception's error message MUST have the following format (line breaks added for readability):

PermissionDenied: no <PERM> permission on <ENTITY> <NAME> for <ID>

Here, <PERM> denotes which permission is missing, <ENTITY> denotes on what kind of entity this permission is missing. <NAME> denotes which entity misses that permission, and <ID> denotes which user is missing that permission.

<PERM> is the literal string of the permission enum defined in this section.
<ENTITY> is the type of backend entity which is missing the permission, e.g.
file, directory, job\_service etc. Whenever possible, the literal class name
of the respective SAGA class name SHOULD be used. <NAME> SHOULD be a
URL or literal name which allows the end user to uniquely identify the entity
in question. <ID> is the value of the UserID attribute of the context used for
the operation (the notes about user IDs earlier in this section apply).

Some examples for complete error messages are:

PermissionDenied: no Read permission

on file http:///tmp/test.dat

for user-jdoe

PermissionDenied: no Write permission

on directory http:///tmp/

for user-jdoe

PermissionDenied: no Query permission

on logical\_file rls:///tmp/test for /O=ca/O=users/O=org/CN=Joe Doe

PermissionDenied: no Query permission

on job [fork://localhost]-[1234]

for user-jdoe

PermissionDenied: no Exec permission

on RPC [rpc://host/matmult] for for /O=ca/O=users/O=org/CN=Joe Doe

### Note to users

The description of the SAGA permission model above should have made clear that, in particular, the support for multiple backends makes it difficult to strictly enforce the permissions specified on application level. Until a standard for permission management for Grid application emerges, this situation is unlikely to change. Applications should thus be careful to trust permissions specified in SAGA, and should ensure to use an implementation which fully supports

and enforces the permission model, e.g., they should choose an implementation which binds to a single backend.

#### 3.7.2**Specification**

GFD-R-P.90

```
package saga.permissions
  enum permission
  {
    None
    Query
                 1,
    Read
    Write
    Exec
              = 8,
              = 16,
    Owner
    All
              = 31
  }
  interface permissions : implements saga::async
    // setter / getters
    permissions_allow
                             (in string
                                                  id,
                             in
                                 int
                                                  perm);
    permissions_deny
                             (in string
                                                  id,
                             in int
                                                  perm);
    permissions_check
                             (in string
                                                  id,
                             in int
                                                  perm,
                             out bool
                                                  value);
    get_owner
                             (out string
                                                  owner);
                             (out string
                                                  group);
    get_group
}
```

#### **Specification Details** 3.7.3

# Enum permission

This enum specifies the available permissions in SAGA. The following examples demonstrate which type of operations are allowed for certain permissions, and which aren't. To keep these examples concise, they are chosen from the following list, with the convention that those operations in this list, which are not listed in the respective example section, are *not* allowed for that permission. In general, the availability of one permission does not imply the availability of any other permission (with the exception of Owner, as described below).

- provide information about a metric, and its properties
- provide information about file size, access time and ownership
- provide information about job description, ownership, and runtime
- provide information about logical file access time and ownership
- provide access to a job's I/O streams
- provide access to the list of replicas of a logical file
- provide access to the contents of a file
- provide access to the value of a metric
- provide means to change the ownership of a file or job
- provide means to change the permissions of a file or job
- provide means to fire a metric
- provide means to connect to a stream server
- provide means to manage the entries in a directory
- provide means to manipulate a file or its meta data
- provide means to manipulate a job's execution or meta data
- provide means to manipulate the list of replicas of a logical file
- provide means to run an executable

The following permissions are available in SAGA:

### Query

GFD-R-P.90

This permission identifies the ability to access all meta data of an entity, and thus to obtain any information about an entity. If that permission is not available for an actor, that actor MUST NOT be able to obtain any information about the queried entity, if possible not even about its existence. If that permission is available for an actor, the actor MUST be able to query for any meta data on the object which (a) do imply changes on the entities state, and (b) are part of the content of the entity (i.e., do not comprise its data).

Note that for logical files, attributes are part of the data of the entities (i.e., the meta data belong to the logical file's data).

An authorized Query operation can:

- provide information about a metric, and its properties
- provide information about file size, access time and ownership

- provide information about job description, ownership, and runtime
- provide information about logical file access time and ownership

#### Read

This permission identifies the ability to access the contents and the output of an entity. If that permission is not available for an actor, that actor MUST NOT be able to access the data of the entity. That permission does not imply the authorization to change these data, or to manipulate the entity. That permission does also not imply Query permissions, i.e. the permission to access the entity's meta data.

An authorized READ operation can:

- provide access to a job's I/O streams
- provide access to the list of replicas of a logical file
- provide access to the contents of a file
- provide access to the value of a metric

#### Write

This permission identifies the ability to manipulate the contents of an entity. If that permission is not available for an actor, that actor MUST NOT be able to change neither data nor meta data of the entity. That permission does not imply the authorization to read these data of the entity, nor to manipulate the entity. That permission does also not imply Query permissions, i.e., the permission to access the entity's meta data.

Note that, for a directory, its entries comprise its data. Thus, Write permissions on a directory allow to manipulate all entries in that directory – but do not imply the ability to change the data of these entries. For example, Write permissions on the directory '/tmp' allows to move '/tmp/a' to '/tmp/b', or to remove these entries, but does not imply the ability to perform a read() operation on '/tmp/a'.

An authorized Write operation can:

- provide means to manage the entries in a directory
- provide means to manipulate a file or its meta data
- provide means to manipulate a job's execution or meta data
- provide means to manipulate the list of replicas of a logical file

#### Exec

This permission identifies the ability to perform an action on an entity. If that permission is not available for an actor, that actor MUST NOT be able to perform that action. The actions covered by that permission are usually those which affect the state of the entity, or which create a new entity.

An authorized Exec operation can:

• provide means to fire a metric

- provide means to connect to a stream server
- provide means to run an executable

#### Owner

This permission identifies the ability to change permissions and ownership of an entity. If that permission is not available for an actor, that actor MUST NOT be able to change any permissions or the ownership of an entity. As this permission indirectly implies full control over all other permissions, it does also imply that an actor with that permission can perform any operation on the entity. Owner is not listed as additional required permission in the specification details for the individual methods, but only listed for those methods, where Owner is an explicit permission requirement which cannot be replaced by any other permission.

An authorized Owner operation can:

- provide means to change the ownership of a file or job
- provide means to change the permissions of a file or job
- perform *any* other operation, including all operations from the original list of examples above

Note that only one user can own an entity. For example, the following sequence:

```
file.permissions_allow ("Tarzan", saga::permission::Owner);
file.permissions_allow ("Jane", saga::permission::Owner);
would result in a file ownership by 'Jane'.
Also note that
    file.permissions_allow ("*", saga::permission::Owner);
or
    file.permissions_deny (id, saga::permission::Owner);
will never be possible, and will throw a BadParameter exception.
```

### Interface permissions

```
- permissions_allow
 Purpose:
           enable permission flags
 Format:
           permissions_allow
                                 (in string
                                                  id,
                                  in int
                                                  perm);
 Inputs:
                                  id to set permission for
            id:
                                  permissions to enable
            perm:
 InOuts:
 Outputs:
```

PreCond: -

PostCond: - the permissions are enabled.

Perms: Owner

Throws: NotImplemented

> BadParameter PermissionDenied AuthorizationFailed AuthenticationFailed

Timeout NoSuccess

- an id '\*' sets the permissions for all (world) Notes:

- whether an id is interpreted as a group id is up to

the implementation. An implementation MUST specify how user and group id's are formed. - the 'Owner' permission can not be set to the

id '\*' (all).

- if the given id is unknown or not supported, a

'BadParameter' exception is thrown.

- permissions\_deny

Purpose: disable permission flags

permissions\_deny Format: (in string id,

> in int perm);

Inputs: id: id to set permissions for

> perm: permissions to disable

InOuts: Outputs: PreCond: -

PostCond: - the permissions are disabled.

Perms: Owner

Throws: NotImplemented

BadParameter PermissionDenied AuthorizationFailed AuthenticationFailed

Timeout NoSuccess

Notes: - an id '\*' sets the permissions for all (world)

- whether an id is interpreted as a group id is up to

the implementation. An implementation MUST specify how user and group id's are formed. - the 'Owner' permission can not be set to the

id '\*' (all).

- if the given id is unknown or not supported, a

'BadParameter' exception is thrown.

- permissions\_check

Purpose: check permission flags

Format: permissions\_check (in string id,

in int perm,
out bool allow);

Inputs: id: id to check permissions for

perm: permissions to check

InOuts: -

Outputs: allow: indicates if, for that id,

the permissions are granted

(true) or not.

PreCond: PostCond: Perms: Query

Throws: NotImplemented

BadParameter PermissionDenied AuthorizationFailed AuthenticationFailed

Timeout NoSuccess

Notes: - an id '\*' gets the permissions for all (world)

'true' is only returned when all permissions specified in 'perm' are set for the given id.if the given id is unknown or not supported, a

'BadParameter' exception is thrown.

- get\_owner

Purpose: get the owner of the entity

Format: get\_owner (out string owner);

Inputs: InOuts: -

Outputs: owner: id of the owner

PreCond: PostCond: Perms: Query

Throws: NotImplemented

PermissionDenied AuthorizationFailed AuthenticationFailed

Timeout NoSuccess

Notes: - returns the id of the owner of the entity

- an entity, on which the permission interface is available, always has exactly one owner: this method MUST NOT return an empty string, and MUST NOT return '\*' (all), and MUST NOT return a group id.

```
- get_group
```

Purpose: get the group owning the entity

Format: get\_group (out string group);

Inputs: -

Outputs: group: id of the group

PreCond: PostCond: Perms: Query

Throws: NotImplemented

PermissionDenied AuthorizationFailed AuthenticationFailed

Timeout NoSuccess

Notes: - returns the id of the group owning the entity

- this method MUST NOT return '\*' (all), and

MUST NOT return a user id.

- if the implementation does not support groups,

the method returns an empty string.

# 3.7.4 Examples

```
ullet Code Example ullet
1
      // c++ example
2
3
        // create a file in the default session
4
        saga::file f (url, saga::file::Create
5
                           | saga::file::Exclusive):
6
        // get all contexts of the default session, and for each...
        std::list <saga::context> ctxs = theSession.list_contexts ();
        for ( int i = 0; i < ctxs.size (); i++ )</pre>
11
12
          saga::context ctx = ctxs[i];
13
```

```
14
           \ensuremath{//} set the file to be executable
15
           f.permission_allow (ctx.get_attribute ("UserID"),
16
                                  saga::permission::Exec);
17
         }
19
         // the file should now be usable for job submission for all
20
         \ensuremath{//} contexts in the default session. Often, however, only
21
         \ensuremath{//} one context will succeed in setting the permission: the
22
         \ensuremath{//} one which was used for creation in the first place. In
23
         // that case, job submission is most likely to succeed with
         // that context, too.
```

# 3.8 SAGA Attribute Model

There are various places in the SAGA API where attributes need to be associated with objects, for instance for job descriptions and metrics. The attributes interface provides a common interface for storing and retrieving attributes.

Objects implementing this interface maintain a set of attributes. These attributes can be considered as a set of key-value pairs attached to the object. The key-value pairs are string based for now, but might cover other value types in later versions of the SAGA API specification.

The interface name attributes is somewhat misleading: it seems to imply that an object implementing this interface IS-A set of attributes. What we actually mean is that an object implementing this interface HAS attributes. In the absence of a better name, we left it attributes, but implementors and users should be aware of the actual meaning (the proper interface name would be 'attributable', which sounds awkward).

Several functional classes will need to implement attributes as remote functionality, and such an implementation is by definition middleware dependent, and thus not always implementable. That is why the NotImplemented exception is listed for all attribute interface methods. However, SAGA Look-&-Feel classes which MUST be implemented by SAGA compliant implementations (see intro to Section 3, on page 32), and which do implement the attributes interface, MUST NOT throw the NotImplemented exception, ever.

The SAGA specification defines attributes which MUST be supported by the various SAGA objects, and also defines their default values, and those which CAN be supported. An implementation MUST motivate and document if a specified attribute is not supported.

## 3.8.1 Specification

```
package saga.attributes
  interface attributes
    // setter / getters
    set_attribute
                             (in string
                                                   key,
                              in string
                                                   value);
    get_attribute
                             (in
                                  string
                                                   key,
                              out string
                                                   value);
    set_vector_attribute
                             (in string
                                                   key,
```

```
array<string>
                                                   values);
                                  string
                                                   key,
    get_vector_attribute
                              out array<string>
                                                   values);
    remove_attribute
                              (in
                                 string
                                                   key);
    // inspection methods
    list_attributes
                                                   keys);
                              (out array<string>
    find_attributes
                              (in array<string>
                                                   pattern,
                              out array<string>
                                                   keys);
    attribute_exists
                              (in string
                                                   key,
                              out bool
                                                   test);
    attribute_is_readonly
                              (in string
                                                   key,
                              out bool
                                                   test);
    attribute_is_writable
                              (in string
                                                   key,
                              out bool
                                                   test);
    attribute_is_removable
                             (in string
                                                   key,
                              out bool
                                                   test);
    attribute_is_vector
                              (in string
                                                   key,
                              out bool
                                                   test);
  }
}
```

## 3.8.2 Specification Details

The attributes interface in SAGA provides a uniform paradigm to set and query parameters and properties of SAGA objects. Although the attributes interface is generic by design (i.e. it allows arbitrary keys and values to be used), its use in SAGA is mostly limited to a finite and well defined set of keys.

In several languages, attributes can much more elegantly be expressed by native means - e.g. by using hash tables in Perl. Bindings for such languages MAY allow to use a native interface *additionally* to the one described here.

Several SAGA objects have very frequently used attributes. To simplify usage of these objects, setter and getter methods MAY be defined by the various language bindings, again *additionally* to the interface described below. For attributes of native non-string types, these setter/getters MAY be typed.

For example, additionally to:

```
stream.set_attribute ("BufferSize", "1024");
```

a language binding might allow:

stream.set\_buffer\_size (1024); // int type

Further, in order to limit semantic and syntactic ambiguities (e.g., due to spelling deviations), language bindings MUST define known attribute keys as constants, such as (in C):

```
#define SAGA_BUFFERSIZE "BufferSize"
...
stream.set_attribute (SAGA_BUFFERSIZE, "1024");
```

The distinction between scalar and vector attributes is supposed to help those languages where this aspect of attributes cannot be handled transparently, e.g. by overloading. Bindings for languages such as Python, Perl and C++ CAN hide this distinction as long as both access types are supported.

Elements of vector attributes are ordered. This order MUST be preserved by the SAGA implementation. Comparison also relies on ordering (i.e. 'one two' does not equal 'two one'). For example, this order is significant for the saga::job\_description attribute 'Arguments', which represents command line arguments for a job.

Attributes are expressed as string values. They have, however, a type, which defines the formatting of that string. The allowed types are String, Int, Enum, Float, Bool, and Time (the same as metric value types). Additionally, attributes are qualified as either Scalar or Vector. The default is Scalar.

Values of String type attributes are expressed as-is.

Values of Int (i.e. Integer) type attributes are expressed as they would in result of a printf of the format '%lld', as defined by POSIX.

Values of Enum type attributes are expressed as strings, and have the literal value of the respective enums as defined in this document. For example, the initial task states would have the values 'New', 'Running' and 'Done'.

Values of Float (i.e. floating point) type attributes are expressed as they would in result of a printf of the format '%Lf', as defined by POSIX.

Values of Bool type attributes MUST be expressed as 'True' or 'False'.

Values of Time type attributes MUST be expressed as they would in result of a call to ctime(), as defined by POSIX. Applications can also specify these attribute values as seconds since epoch (this formats the string as an Int type), but all time attributes set by the implementation MUST be in ctime() format. Applications should be aware of the strptime() and strftime() methods defined in POSIX, which assist time conversions.

# 3.8.3 Attribute Definitions in the SAGA specification

The SAGA specification defines a number of attributes which MUST or CAN be supported, for various SAGA objects. An example of such a definition is (from the Metric object):

```
class metric ...
{
  . . .
  // Attributes:
  //
       name: Name
  //
       desc: name of metric
  //
       mode: ReadOnly
       type: String
  //
  //
       value: -
  //
       notes: naming conventions as described below apply
  //
  //
}
```

These specifications are NORMATIVE, even if described as comments in the SIDL specification! The specified attributes MUST be supported by an implementation, unless noted otherwise, as:

```
// mode: ReadOnly, optional
// mode: ReadWrite, optional
```

If an attribute MUST be supported, but the SAGA implementation cannot support that attribute, any set/get on that attribute MUST throw a NotImplemented exception, and the error message MUST state "Attribute <name> not available in this implementation".

If the default value is denoted as '-', then the attribute is, by default, not set at all

Attribute support can 'appear' and 'go away' during the lifetime of an object (e.g., as late binding implementations switch the backend). Any set on an attribute which got removed ('dead attribute') MUST throw a DoesNotExist exception. However, dead attributes MUST stay available for read access. The SAGA implementation MUST NOT change such an attribute's value, as long as it is not available. Allowed values for mode are ReadOnly and ReadWrite.

It is not allowed to add attributes other than those specified in this document, unless explicitly allowed, as:

#### // Attributes (extensible):

The find\_attributes() method accepts a list of patterns, and returns a list of keys for those attributes which match any one of the specified patterns (OR semantics). The patterns describe both attribute keys and values, and are formatted as:

### <key-pattern>=<value-pattern>

Both the key-pattern and the value-pattern can contain wildcards as defined in the description of the SAGA namespace package. If a key-pattern contains an '=' character, that character must be escaped by a backslash, as must any backslash character itself. The value-pattern can be empty, and the method will then return all attribute keys which match the key-pattern. The equal sign '=' can then be omitted from the pattern.

## Interface attributes

```
- set_attribute
```

Purpose: set an attribute to a value

Format: set\_attribute (in string key,

in string value);

Inputs: key: attribute key

value: value to set the

attribute to

InOuts: Outputs: PreCond: PostCond: Perms: Write

Throws: NotImplemented

BadParameter
DoesNotExist
IncorrectState
PermissionDenied
AuthorizationFailed
AuthenticationFailed

Timeout NoSuccess

Notes: - an empty string means to set an empty value

(the attribute is not removed).

- the attribute is created, if it does not exist
- a 'PermissionDenied' exception is thrown if the attribute to be changed is ReadOnly.
- only some SAGA objects allow to create new attributes - others allow only access to predefined attributes. If a non-existing attribute is queried on such objects, a 'DoesNotExist' exception is raised
- changes of attributes may reflect changes of endpoint entity properties. As such, authorization and/or authentication may fail for settings such attributes, for some backends. In that case, the respective 'AuthenticationFailed', 'AuthorizationFailed', and 'PermissionDenied' exceptions are thrown. For example, an implementation may forbid to change the saga::stream 'BufSize' attribute.
- if an attribute is not well formatted, or outside of some allowed range, a 'BadParameter' exception with a descriptive error message is thrown.
- if the operation is attempted on a vector attribute, an 'IncorrectState' exception is thrown.
- setting of attributes may time out, or may fail for other reasons - which causes a 'Timeout' or 'NoSuccess' exception, respectively.

# - get\_attribute

Purpose: get an attribute value

Format: get\_attribute (in string key,

out string value);

Inputs: key: attribute key

InOuts: -

Outputs: value: value of the attribute

PreCond: PostCond: Perms: Query

Throws: NotImplemented

DoesNotExist
IncorrectState
PermissionDenied
AuthorizationFailed
AuthenticationFailed

 ${\tt Timeout}$ 

#### NoSuccess

Notes:

- queries of attributes may imply queries of endpoint entity properties. As such, authorization and/or authentication may fail for querying such attributes, for some backends. In that case, the respective 'AuthenticationFailed', 'AuthorizationFailed', and 'PermissionDenied' exceptions are thrown. For example, an implementation may forbid to read the saga::stream 'BufSize' attribute.
- reading an attribute value for an attribute which is not in the current set of attributes causes a 'DoesNotExist' exception.
- if the operation is attempted on a vector attribute, an 'IncorrectState' exception is thrown.
- getting attribute values may time out, or may fail for other reasons - which causes a 'Timeout' or 'NoSuccess' exception, respectively.
- set\_vector\_attribute

Purpose: set an attribute to an array of values.

Format: set\_vector\_attribute (in string key,

in array<string> values);

Inputs: key: attribute key

values: array of attribute values

InOuts: Outputs: PreCond: PostCond: Perms: Write

Throws: NotImplemented

BadParameter
DoesNotExist
IncorrectState
PermissionDenied
AuthorizationFailed
AuthenticationFailed

Timeout NoSuccess

Notes: - the notes to the set\_attribute() method apply.

- if the operation is attempted on a scalar attribute, an 'IncorrectState' exception is

thrown.

- get\_vector\_attribute

Purpose: get the array of values associated with an

attribute

Format: get\_vector\_attribute (in string key,

out array<string> values);

Inputs: key: attribute key

InOuts: -

Outputs: values: array of values of the

attribute.

PreCond: PostCond: Perms: Query

Throws: NotImplemented

DoesNotExist
IncorrectState
PermissionDenied
AuthorizationFailed
AuthenticationFailed

Timeout NoSuccess

Notes: - the notes to the get\_attribute() method apply.

- if the operation is attempted on a scalar attribute, an 'IncorrectState' exception is

thrown.

- remove\_attribute

Purpose: removes an attribute.

Format: remove\_attribute (in string key);

Inputs: key: attribute to be removed

InOuts: Outputs: PreCond: -

PostCond: - the attribute is not available anymore.

Perms: Write

Throws: NotImplemented

DoesNotExist
PermissionDenied
AuthorizationFailed
AuthenticationFailed

Timeout NoSuccess

Notes: - a vector attribute can also be removed with

this method

- only some SAGA objects allow to remove attributes.
- a ReadOnly attribute cannot be removed any attempt to do so throws a 'PermissionDenied' exception.
- if a non-existing attribute is removed, a 'DoesNotExist' exception is raised.
- exceptions have the same semantics as defined for the set\_attribute() method description.

# - list\_attributes

Purpose: Get the list of attribute keys.

Format: list\_attributes (out array<string>

Inputs: InOuts:

Outputs: keys: existing attribute keys

PreCond: -PostCond: -Perms: Query

Throws: NotImplemented

PermissionDenied AuthorizationFailed AuthenticationFailed

Timeout NoSuccess

- exceptions have the same semantics as defined Notes:

for the get\_attribute() method description.

- if no attributes are defined for the object,

an empty list is returned.

#### - find\_attributes

Purpose: find matching attributes.

Format: find\_attributes (in array<string> pattern,

> out array<string> keys);

Inputs: pattern: search patterns

InOuts:

Outputs: keys: matching attribute keys

PreCond: -PostCond: -Perms: Query

Throws: NotImplemented

BadParameter PermissionDenied AuthorizationFailed AuthenticationFailed

Timeout NoSuccess

Notes:

- the pattern must be formatted as described earlier, otherwise a 'BadParameter' exception is thrown.
- exceptions have the same semantics as defined for the get\_attribute() method description.
- attribute\_exists

Purpose: check the attribute's existence.

Format: attribute\_exists (in string key,

out bool test);

Inputs: key: attribute key

InOuts: -

Outputs: test: bool indicating success

PreCond: PostCond: Perms: Query

Throws: NotImplemented

PermissionDenied AuthorizationFailed AuthenticationFailed

Timeout NoSuccess

Notes: - This method returns TRUE if the attribute

identified by the key exists.

- exceptions have the same semantics as defined for the get\_attribute() method description, apart from the fact that a DoesNotExist

exception is never thrown.

- attribute\_is\_readonly

Purpose: check the attribute mode.

Format: attribute\_is\_readonly(in string key,

out bool test);

Inputs: key: attribute key

InOuts: -

Outputs: test: bool indicating success

PreCond: PostCond: Perms: Query

Throws: NotImplemented

DoesNotExist

PermissionDenied AuthorizationFailed AuthenticationFailed

Timeout NoSuccess

Notes:

- This method returns TRUE if the attribute identified by the key exists, and can be read by get\_attribute() or get\_vector attribute(), but cannot be changed by set\_attribute() and set\_vector\_attribute().
- exceptions have the same semantics as defined for the get\_attribute() method description.
- attribute\_is\_writable

Purpose: check the attribute mode.

Format: attribute\_is\_writable(in string key,

out bool test);

Inputs: key: attribute key

InOuts: -

Outputs: test: bool indicating success

PreCond: PostCond: Perms: Query

Throws: NotImplemented

DoesNotExist
PermissionDenied
AuthorizationFailed
AuthenticationFailed

Timeout NoSuccess

identified by the key exists, and can be  $% \left( 1\right) =\left( 1\right) \left( 1\right) \left( 1\right$ 

changed by set\_attribute() or set\_vector\_attribute().

- exceptions have the same semantics as defined for the get\_attribute() method description.

- attribute\_is\_removable

Purpose: check the attribute mode.

Format: attribute\_is\_removable (in string key,

out bool test);

Inputs: key: attribute key

InOuts: -

Outputs: test: bool indicating success

PreCond: -PostCond: -Perms: Query

Throws: NotImplemented

> DoesNotExist PermissionDenied AuthorizationFailed AuthenticationFailed

Timeout NoSuccess

Notes: - This method returns TRUE if the attribute

identified by the key exists, and can be

removed by remove\_attribute().

- exceptions have the same semantics as defined for the get\_attribute() method description.

- attribute\_is\_vector Purpose: check the

Format: attribute\_is\_vector (in string key,

out bool test);

Inputs: attribute key key:

InOuts:

Outputs: test

bool indicating if attribute is scalar

(false) or vector (true)

PreCond: -PostCond: -Perms: Query

Throws: NotImplemented

DoesNotExist PermissionDenied AuthorizationFailed AuthenticationFailed

Timeout NoSuccess

Notes: - This method returns TRUE if the attribute

identified by key is a vector attribute.

- exceptions have the same semantics as defined for the get\_attribute() method description.

# 3.8.4 Examples

```
_____ Code Example ___
      // c++ example:
2
      saga::job::description jd;
3
      std::list <std::string> hosts;
      hosts.push_back ("host_1");
5
      hosts.push_back ("host_2");
      // vector attributes
      jd.set_attribute ("ExecutionHosts", hosts);
9
10
      // scalar attribute
11
      jd.set_attribute ("MemoryUsage", "1024");
12
13
```

# 3.9 SAGA Monitoring Model

The ability to query grid entities about state is requested in several SAGA use cases. Also, the SAGA task model introduces numerous new use cases for state monitoring.

This package definition approaches the problem space of monitoring to unify the various usage patterns (see details and examples), and to transparently incorporate SAGA task monitoring. The paradigm is realized by introducing monitorable SAGA objects, which expose *metrics* to the application, representing values to be monitored. Metrics thus represent monitorable entities.

A closely related topic is Computational Steering, which is (for our purposes) not seen independently from Monitoring: in the SAGA approach, the steering mechanisms extend the monitoring mechanisms with the ability to push values back to the monitored entity, i.e. to introduce writable metrics (see fire()). Thus, metrics can also represent steerable entities.

#### 3.9.1 Specification

```
package saga.monitoring
  // callbacks are used for asynchronous notification of
  // metric changes (events)
  interface callback
  {
    cb
                      (in monitorable
                                           mt,
                      in metric
                                           metric,
                      in context
                                           ctx,
                      out bool
                                           keep);
  }
  // a metric represents an entity / value to be monitored.
  class metric : implements
                               saga::object
                 implements
                               saga::attributes
              // from object saga::error_handler
    CONSTRUCTOR
                        (in string
                                             name,
                            string
                                             desc,
                        in
                            string
                                             mode,
                            string
                                             unit,
                        in
                            string
                                             type,
```

```
value,
                   in string
                                      obj);
                   out metric
DESTRUCTOR
                  (in metric
                                      obj);
// callback handling
add_callback
                 (in callback
                                      cb,
                  out int
                                      cookie);
                  (in int
remove_callback
                                      cookie);
// actively signal an event
fire
                  (void);
// Attributes:
//
   name: Name
//
    desc: name of the metric
// mode: ReadOnly
// type: String
//
   value: -
//
    notes: naming conventions as described below apply
//
//
    name: Description
//
    desc: description of the metric
//
    mode: ReadOnly
//
    type: String
//
//
    name: Mode
    desc: access mode of the metric
//
//
    mode: ReadOnly
//
    type: String
    value: 'ReadOnly', 'ReadWrite' or 'Final'
//
//
//
   name: Unit
   desc: unit of the metric
//
//
    mode: ReadOnly
//
    type: String
//
//
    name:
           Туре
//
    desc: value type of the metric
//
    mode: ReadOnly
//
    type: String
//
    value: 'String', 'Int', 'Enum', 'Float', 'Bool',
//
           'Time' or 'Trigger'
//
//
    name: Value
    desc: value of the metric
```

```
//
                depending on the mode attribute above
    //
         type:
                String
    //
         value: -
         notes: see description of value formatting below
    //
  // SAGA objects which provide metrics and can thus be
  // monitored implement the monitorable interface
  interface monitorable
  ₹
    // introspection
    list_metrics
                       (out array<string>
                                             names);
    get_metric
                       (in string
                                             name,
                        out metric
                                             metric);
    // callback handling
    add_callback
                       (in string
                                             name,
                        in callback
                                             cb,
                        out int
                                             cookie);
                       (in int
                                             cookie);
    remove_callback
  }
  // SAGA objects which can be steered by changing their
  // metrics implement the steerable interface
  interface steerable : implements monitorable
    // metric handling
    add_metric
                       (in metric
                                             metric,
                        out bool
                                             success);
    remove_metric
                       (in string
                                             name);
    fire_metric
                       (in string
                                             name);
  }
}
```

## 3.9.2 Specification Details

#### Interface callback

The callback interface is supposed to be implemented by custom, application level classes. Instances of these classes can then be passed to monitorable SAGA objects, in order to have their cb method invoked on changes of metrics upon these monitorables.

The callback classes can maintain state between initialization and successive invocations. The implementation MUST ensure that a callback is only called once at a time, so that no locking is necessary for the end user.

But also, the callback may remove conditions to be called again, i.e. shut down the metric, read more than one message, etc. Implementations MUST be able to handle this.

If an invoked callback returns true, it stays registered and can be invoked again on the next metric change. If it returns false, it is not invoked again.

A callback can throw an AuthorizationFailed exception if the passed context (i.e. the remote party) is not deemed trustworthy. In this case, the callback is not removed. The implementation MUST catch this exception, and interpret it as a decline of the operation which caused the callback.

For example, if a saga::stream\_server instance invokes a callback on a Client-Connect metric, and the cb method raises an AuthorizationFailed exception, the created client stream must be closed.

As another example, if a job instance invokes a callback on a MemoryUsage metric, and the cb method raises an AuthorizationFailed exception, the previous value of the memory usage metric MUST be restored, and the declined value MUST NOT influence the memory high water mark. Essentially, the exception indicates that the new metric value was not trustworthy.

Callbacks are passed (e.g. added to a metric) by reference. If a callback instance is used with multiple metrics, the application must use appropriate locking mechanisms.

```
- cb
 Purpose:
            asynchronous handler for metric changes
 Format:
            cb
                                (in monitorable mt,
                                     metric
                                                  metric,
                                 in
                                    context
                                                  ctx,
                                 out bool
                                                  keep);
 Inputs:
                                 the saga monitorable object
            mt:
                                 which causes the callback
                                 invocation
            metric:
                                 the metric causing the
                                 callback invocation
            ctx:
                                 the context associated with
                                 the callback causing entity
 InOuts:
 Outputs:
            keep:
                                 indicates if callback stays
```

## registered

PreCond: - the passed context is authenticated.

PostCond: - if 'keep' is returned as true, the callback stays registered, and will be invoked again on the next metric update.

- if 'keep' is returned as false, the callback gets unregistered, and will not be invoked again on metric updates, unless it gets re-added by the user.

Perms: -

Throws: NotImplemented

AuthorizationFailed

Notes:

- 'metric' is the metric the callback is invoked on - that means that this metric recently changed. Note that this change is semantically defined by the metric, e.g. the string of the 'value' attribute of the metric might have the same value in two subsequent invocations of the callback.
- 'mt' is the monitorable object the metric 'metric' belongs to.
- the context 'ctx' is the context which allows the callback to authorize the metric change. If the cb method decides not to authorize this particular invocation, it MUST throw an 'AuthorizationFailed' exception.
- if no context is available, a context of type 'Unknown' is passed, with no attributes attached. Note that this can also indicate that a non-authenticated party connected.
- a callback can be added to a metric multiple times. A 'false' return value (no keep) will remove only one registration, and keep the others.
- a callback can be added to multiple metrics at the same time. A false return (no keep) will only remove the registration on the metric the callback was invoked on.
- the application must ensure appropriate locking of callback instances which are used with multiple metrics.
- a callback added to exactly one metric exactly once is guaranteed to be active at most once at any given time. That implies that the SAGA implementation MUST queue pending requests until a callback invocation is finished.

#### Class metric

The fundamental object introduced in this package is a metric. A metric represents an observable item, which can be readable, or read/writable. The availability of a readable observable corresponds to monitoring; the availability of a writable observable corresponds to steering. A metric is Final when its values cannot change anymore, (i.e. progress is 100%, job state is Done etc).

The approach is severely limited by the use of SAGA attributes for the description of a metric, as these are only defined in terms of string-typed keys and values. An extension of the attribute definition by typed values will greatly improve the usability of this package, but will also challenge its semantic simplicity.

The metric MUST provide access to following attributes (examples given):

```
name:
           short human readable name.
             - ex: file.copy.progress
           extensive human readable description
desc:
             - ex:
                     "This metric gives the state of
                     an ongoing file transfer as
                     percent completed."
           "ReadOnly", "ReadWrite" or "Final"
mode:
                    "ReadWrite"
             - ex:
unit:
           Unit of values
             - ex:
                     "percent (%)"
                     "Unit"
             - ex:
           "String", "Int", "Enum", "Float", "Bool",
type:
           "Time", "Trigger"
                      "Float"
             - ex:
value:
           value of the metric
                      "20.5"
             - ex:
```

The name of the metric must be unique, as it is used in several methods to identify the metric of interest. The use of a dot-delimited name space for metrics

as in the example above is encouraged, as it greatly benefits the interactive handling of metrics. The first element of the name space SHOULD be the SAGA class the metric belongs to, the second element SHOULD be the operation the metric describes (if applicable, otherwise leave out), the third element SHOULD indicate the description of the metric (e.g. 'state' or 'progress' or 'temperature'). Illustrative examples for metric names are:

```
file.copy.progress
file.move.progress
file.size
job.state
drive.temperature // a custom observable
```

The name, description, type and mode attributes are ReadOnly – so only unit and value can be changed by the application. All attributes are initialized in the metric constructor. The mode, unit and value attributes can be changed internally, i.e. by the SAGA implementation or lower layers. Such a change does cause the metric to fire. For example, a metric fires if its mode changes from ReadWrite to Final.

The name attribute MUST be interpreted case insensitive: An implementation MAY change that attribute to all-lowercase on metric creation.

If fire() is called on a metric, it returns immediately, but any callbacks registered on that metric are not invoked immediately. Instead, the remote entity which is represented by the metric gets invoked first, and only if it acknowledges the changes, the callbacks are invoked. A fire can thus fail in the sense that the remote entity declines the changes. It is good practice to have at least one callback registered on the metric before calling fire(), in order to confirm the operation.

The metric types are the same as defined for attributes, and the metric values are to be formatted as described for the respective attribute types. The only exception is a metric of type Trigger which has no value at all – an attempt to access the value of that metric MUST result in a DoesNotExist exception.

# Metric definitions in the SAGA specification

The SAGA specification defines a number of metrics which MUST or CAN be supported, for various SAGA objects. An example of such a definition is (from the saga::stream object):

```
class stream ...
{
  . . .
  // Metrics:
  //
       name: stream.read
  //
       desc: fires if a stream gets readable
  //
       mode:
              ReadOnly
  //
       unit:
              1
       type: Trigger
  //
  //
       value: 1
  //
  //
       . . .
}
```

These specifications are NORMATIVE, even if described as comments in the SIDL specification! The specified metrics MUST be supported by an implementation, unless noted otherwise in the mode description, as:

```
// mode: ReadOnly, optional
// mode: ReadWrite, optional
```

If a metric MUST be supported, but the SAGA implementation cannot provide that metric, any operation on that metric MUST throw a NotImplemented exception, and the resulting error message MUST state "Metric <name> not not available in this implementation".

Implementations MAY add custom metrics, which SHOULD be documented similarly. However, metrics CAN also be added at runtime – that is, for example, required for computational steering of custom applications.

# Metric Lifetime

A metric can appear and go away during the lifetime of an object (again, computational steering provides the obvious use case for this). Any operation on a metric which got removed (dead metric) MUST throw an IncorrectState exception, with the exceptions described below. Existing class instances of a dead metric MUST stay valid, and expose the same lifetime as any other live

metric. Attributes of a dead metric MUST be readable for the lifetime of the object. The mode attribute of such an instance MUST be changed to Final by the implementation. Callbacks cannot be registered to a Final metric, but can be unregistered. No other changes are allowed on a Final metric, neither by the user, nor by the SAGA implementation.

#### Client Side Authorization

A metric can get fired from a remote party - in fact, that will be the default situation for both monitoring and steering. In order to allow for client side authorization, callbacks get a context as second parameter. That context contains information to be used to authorize the remote party which caused the metric to fire, and the callback to be invoked. Thus, authorization is only available via the callback mechanism. The context information passed to the callback are assumed to be authenticated by the implementation. If no context information is available, a context of type 'Unknown' is passed, which has no attributes attached.

A callback can evaluate the passed context, and throw an AuthorizationFailed exception if the context (i.e. the remote party) is not deemed trustworthy. See callback description above.

```
    CONSTRUCTOR

 Purpose: create the object
 Format:
            CONSTRUCTOR
                                (in string
                                               name
                                 in
                                    string
                                               desc,
                                 in
                                     string
                                               mode,
                                 in
                                     string
                                               unit,
                                 in
                                     string
                                               type,
                                    string
                                               value,
                                 in
                                 out metric
                                               obj);
 Inputs:
            name:
                                 name of the metric
            desc:
                                 description of the metric
                                 mode of the metric
            mode:
                                 unit of the metric value
            unit:
                                 type of the metric
            type:
                                 initial value of the metric
            value:
 InOuts:
 Outputs:
                                 the newly created object
            obj:
 PreCond:
 PostCond: - callbacks can be registered on the metric.
 Perms:
```

Throws: NotImplemented

BadParameter Timeout

NoSuccess

Notes: - a metric is not attached to a session, but

can be used in different sessions.the string arguments given are used to initialize the attributes of the metric.

 the constructor ensures that metrics are always initialized completely. All changes to attributes later will always result in an

equally valid metric.

- incorrectly formatted 'value' parameter, invalid 'mode' and 'type' parameter, and empty required parameter (all but 'unit') will cause

a 'BadParameter' exception.

 a 'Timeout' or 'NoSuccess' exception indicates that the backend could not create that specific metric.

#### - DESTRUCTOR

Purpose: destroy the object

Format: DESTRUCTOR (in metric obj)

Inputs: obj: the object to destroy

InOuts: Outputs: PreCond: -

PostCond: - all callbacks registered on the metric are

unregistered.

Perms: Throws: -

Notes: - if a callback is active at the time of

destruction, the destructor MUST block until that callback returns. The callback is not activated anew during or after that block.

// manage callbacks on the metric

- add\_callback

Purpose: add asynchronous notifier callback to watch

metric changes

Format: add\_callback (in callback cb,

out int cookie);

Inputs: cb: callback class instance

InOuts: -

Outputs: cookie: handle for this callback,

to be used for removal

PreCond: - the metric is not 'Final'.

PostCond: - the callback is invoked on metric changes.

Perms: Read

Throws: NotImplemented

IncorrectState
PermissionDenied
AuthorizationFailed
AuthenticationFailed

Timeout NoSuccess

Notes: - 'IncorrectState' is thrown if the metric is
 'Final'.

- the 'callback' method on cb will be invoked on any change of the metric (not only when its value changes)
- if the 'callback' method returns true, the callback is kept registered; if it returns false, the callback is called, and is un-registered after completion. If the callback throws an exception, it stays registered.
- the cb is passed by reference.
- the returned cookie uniquely identifies the callback, and can be used to remove it.
- A 'Timeout' or 'NoSuccess' exception is thrown if the implementation cannot invoke the callback on metric changes.
- a backend MAY limit the ability to add callbacks - the method may hence cause an 'AuthenticationFailed', 'AuthorizationFailed' or 'PermissionDenied' exception to be thrown.

# - remove\_callback

Purpose: remove a callback from a metric

Format: remove\_callback (in int cookie);

Inputs: cookie: handle identifying the cb to

be removed

InOuts: Outputs: -

PreCond: - the callback identified by 'cookie' is

registered for that metric.

PostCond: - the callback identified by 'cookie' is not

active, nor invoked ever again.

Perms: Read

Throws: NotImplemented

BadParameter PermissionDenied AuthorizationFailed AuthenticationFailed

Timeout NoSuccess

Notes: - if a callback is active at the time of

removal, the call MUST block until that callback returns. The callback is not activated anew during or after that block.

- if the callback was removed earlier, or was unregistered by returning false, this call

does nothing.

- the removal only affects the cb identified by 'cookie', even if the same callback was registered multiple times.

- if the cookie was not created by adding a callback to this object instance, a 'BadParameter' is thrown.
- a 'Timeout' or 'NoSuccess' exception is thrown if the backend cannot guarantee that the callback gets successfully removed.
- note that the backend MUST allow the removal of the callback, if it did allow its addition hence, no authentication, authorization or permission faults are tom be expected.

# - fire

Purpose: push a new metric value to the backend

Format: fire (void);

Inputs: InOuts: Outputs: -

PreCond: - the metric is not 'Final'.

- the metric is 'ReadWrite'

PostCond: - callbacks registered on the metric are

invoked.

Perms: Write

Throws: NotImplemented

IncorrectState
PermissionDenied
AuthorizationFailed
AuthenticationFailed

Timeout NoSuccess

Notes:

- 'IncorrectState' is thrown if the metric is 'Final'.
- 'PermissionDenied' is thrown if the metric is not 'ReadWrite' -- That also holds for a once writable metric which was flagged 'Final'. To catch race conditions on this exceptions, the application should try/catch the fire().
- it is not necessary to change the value of a metric in order to fire it.
- 'set\_attribute ("value", "...") on a metric does NOT imply a fire. Hence the value can be changed multiple times, but unless fire() is explicitly called, no consumer will notice.
- if the application invoking fire() has callbacks registered on the metric, these callbacks are invoked.
- 'AuthenticationFailed', 'AuthorizationFailed' or 'PermissionDenied' may get thrown if the current session is not allowed to fire this metric.
- a 'Timeout' or 'NoSuccess' exception signals that the implementation could not communicate the new metric state to the backend.

#### Interface monitorable

The monitorable interface is implemented by those SAGA objects which can be monitored, i.e. which have one or more associated metrics. The interface allows introspection of these metrics, and allows to add callbacks to these metrics which get called if these metrics change.

Several methods of this interface reflect similar methods on the metric class – the additional string argument name identifies the metric these methods act upon. The semantics of these calls are identical to the specification above.

```
// introspection
```

- list\_metrics

Purpose: list all metrics associated with the object
Format: list\_metrics (out array<string> names)

Inputs: -

InOuts: -

Outputs: names: array of names identifying

the metrics associated with

the object instance

PreCond: PostCond: Perms: Query

Throws: NotImplemented

PermissionDenied AuthorizationFailed AuthenticationFailed

Timeout NoSuccess

Notes: - several SAGA objects are required to expose

certain metrics (e.g. 'task.state'). However, in general that assumption cannot be made, as implementations might be unable to provide metrics. In particular, listed metrics might

actually be unavailable.

- no order is implied on the returned array

- the returned array is guaranteed to have no

double entries (names are unique)

- an 'AuthenticationFailed',

'AuthorizationFailed' or 'PermissionDenied' exception indicates that the current session is not allowed to list the available metrics.

- a 'Timeout' or 'NoSuccess' exception indicates that the backend was not able to list the

available metrics.

- get\_metric

Purpose: returns a metric instance, identified by name

Format: get\_metric (in string name,

out metric metric);

Inputs: name: name of the metric to be

returned

InOuts: -

Outputs: metric: metric instance identified

by name

PreCond: PostCond: Perms: Query

Throws: NotImplemented

DoesNotExist PermissionDenied AuthorizationFailed AuthenticationFailed

Timeout NoSuccess

Notes:

- multiple calls of this method with the same value for name return multiple identical instances (copies) of the metric.
- a 'DoesNotExist' exception indicates that the backend does not know the metric with the given name.
- an 'AuthenticationFailed',
  'AuthorizationFailed' or 'PermissionDenied'
  exception indicates that the current session
  is not allowed to obtain the named metric.
- a 'Timeout' or 'NoSuccess' exception indicates that the backend was not able to return the named metric.

// callback handling

- add\_callback

Purpose: add a callback to the specified metric Format: add\_callback (in string name,

in callback cb,
out int cookie);

Inputs: name: identifies the metric to

which cb is to be added

cb: reference to callback class instance to be registered

InOuts: -

Outputs: cookie: handle for callback removal

PreCond: -

PostCond: - the callback is registered on the metric.

Perms: Read on the metric. Throws: NotImplemented

DoesNotExist
IncorrectState
PermissionDenied
AuthorizationFailed
AuthenticationFailed

Timeout NoSuccess NoSuccess

Notes: - notes to the add\_callback method of the metric

class apply.

- remove\_callback

Purpose: remove a callback from the specified metric Format: remove\_callback (in string name,

in int cookie);

Inputs: name: identifies the metric for

which cb is to be removed

cookie: identifies the cb to be

removed

InOuts: Outputs: -

PreCond: - the callback was registered on the metric.

PostCond: -

Perms: Read on the metric.
Throws: NotImplemented
BadParameter

DoesNotExist
PermissionDenied
AuthorizationFailed
AuthenticationFailed

Timeout NoSuccess

Notes: - notes to the remove\_callback method of the

metric class apply

# Interface steerable

The steerable interface is implemented by saga objects which can be steered, i.e. which have writable metrics, and which might allow to add new metrics. Steerable objects also implement the monitorable interface.

The method add\_metric() allows to implement steerable applications. In particular, the saga::self object is steerable, and allows to add metrics (see description of saga::self in the specification of the SAGA job management).

```
// metric handling
```

- add\_metric

Purpose: add a metric instance to the application

instance

Format: add\_metric (in metric metric,

out bool success);

Inputs: metric: metric to be added

InOuts: -

Outputs: success: indicates success

PreCond: -

PostCond: - the metric can be accessed from this

application, and possibly from other

applications.

Perms: Write

Throws: NotImplemented

AlreadyExists
IncorrectState
PermissionDenied
AuthorizationFailed
AuthenticationFailed

Timeout NoSuccess

Notes:

- a metric is uniquely identified by its name attribute - no two metrics with the same name can be added.
- any callbacks already registered on the metric stay registered (the state of metric is not changed)
- an object being steerable does not guarantee that a metric can in fact be added -- the returned boolean indicates if that particular metric could be added.
- an 'AuthenticationFailed',
   'AuthorizationFailed' or 'PermissionDenied'
   exception indicates that the current session
   is not allowed to add metrics to the
   steerable.
- a 'Timeout' or 'NoSuccess' exception indicates that the backend was not able to add the metric.
- if a metric with the same name is already known for the object, an 'AlreadyExists' exception is thrown.
- if the steerable instance does not support the addition of new metrics, i.e. if only the default metrics can be steered, an 'IncorrectState' exception is thrown.

### - remove\_metric

Purpose: remove a metric instance

Format: remove\_metric (in string name);

Inputs: name: identifies the metric to be

removed

InOuts: Outputs: PreCond: -

PostCond: - all callbacks registered on that metric are

unregistered.

- the metric is not available anymore.

Perms: Write

Throws: NotImplemented

DoesNotExist
IncorrectState
PermissionDenied
AuthorizationFailed
AuthenticationFailed

Timeout NoSuccess

Notes:

- only previously added metrics can be removed; default metrics (saga defined or implementation specific) cannot be removed; attempts to do so
- raise a BadParameter exception.
   an 'AuthenticationFailed',
  - 'AuthorizationFailed' or 'PermissionDenied' exception indicates that the current session is not allowed to remove the metrics from the steerable.
- a 'Timeout' or 'NoSuccess' exception indicates that the backend was not able to remove the metric.
- if a metric with that name is not known for the object, a 'DoesNotExist' exception is thrown
- if a steerable instance does not support the removal of some metric, e.g. if a metric needs to be always present, an 'IncorrectState' exception is thrown. For example, the 'state' metric on a steerable job cannot be removed.

## - fire\_metric

Purpose: push a new metric value to the backend
Format: fire\_metric (int string name);

Inputs: name: identifies the metric to be

fired

InOuts: -

Outputs: PreCond: PostCond: Perms: Write

Throws: NotImplemented

DoesNotExist
IncorrectState
PermissionDenied
AuthorizationFailed
AuthenticationFailed

Timeout NoSuccess

Notes:

- notes to the fire method of the metric class apply
- fire can be called for metrics which have been added with add\_metric(), and for predefined metrics
- an 'AuthenticationFailed',
   'AuthorizationFailed' or 'PermissionDenied'
   exception indicates that the current session
   is not allowed to fire the metric.
- a 'Timeout' or 'NoSuccess' exception indicates that the backend was not able to fire the metric.
- if a metric with that name is not known for the object, a 'DoesNotExist' exception is thrown.
- an attempt to fire a metric which is
   'ReadOnly' results in an 'IncorrectState'
   exception.
- an attempt to fire a 'Final' metric results in an 'IncorrectState' exception.

## 3.9.3 Examples

```
callback example: trace all job state changes:

// c++ example
// callback definition
class trace_cb : public saga::callback

public:
```

```
bool cb (saga::monitorable mt,
9
                       saga::metric
                                          m,
10
                       saga::context
                                          c)
11
             {
12
               std::cout << "metric " << m.get_attribute ("name")</pre>
                          << " fired." << std::endl;
14
               return true; // stay registered
15
16
         }
17
18
         // the application
         int main ()
20
         {
21
22
           . . .
23
           // if the callback defined above is added to all known
24
           // metrics of all saga objects, a continuous trace of state
25
           // changes of these saga objects will be written to stdout
26
           trace_cb cb;
27
28
           saga::job j = ...
29
30
           j.add_callback ("state", cb);
31
32
33
         }
34
35
36
      monitoring example: monitor a write task
37
38
39
         // c++ example for task state monitoring
40
         class write_metric_cb : public saga::callback
41
42
           public:
43
             bool cb (saga::monitorable mt,
44
                       saga::metric
                                          m,
45
                       saga::context
                                          c)
46
47
               saga::task t = saga::task (mt);
48
49
               std::cout << "bytes written: "</pre>
50
                          << m.get_attribute ("value")</pre>
51
                          << std::endl;
52
               std::cout << "task state:</pre>
54
                          << t.get_state ()
                          << std::endl;
55
56
               return true; // keep callback registered
57
             }
58
```

```
};
59
60
         int main (int argc, char** argv)
61
62
                         len = 0;
63
           ssize_t
           saga::buffer buf ("Hello SAGA\n");
64
           saga::url
                         url (argv[1]);
65
66
                        f (url);
           saga::file
67
                        t = f.write <saga::task::Async> (buf, &len);
           saga::task
68
           // assume that a file write task has a 'progress' metric
70
           // indicating the number of bytes already written. In
71
           // general, the list of metric names has to be searched
72
           // for an interesting metric, unless it is a default
73
           \ensuremath{//} metric as specified in the SAGA spec.
74
75
           // create and add the callback instance
76
           write_metric_callback cb;
77
           t.add_callback ("file.write.progress", cb);
78
79
           // wait until task is done, and give cb chance to get
80
           // called a couple of times
81
           t.wait ();
83
84
85
       steering example: steer a remote job
86
87
88
         // c++ example
89
         class observer_cb : public saga::metric::callback
         {
91
           public:
92
             bool cb (saga::monitorable mt,
93
                       saga::metric
94
                                          m.
                       saga::context
                                          c)
95
             {
                 std::cout << "the new value is"
97
                            << atoi ( m.get_attribute ("value") )</pre>
98
                           << std::endl;
99
100
                 return true; // keep callback registered
101
             }
102
         };
103
104
         // the steering application
105
         int main (int argc, char** argv)
106
         {
107
           saga::job_service js;
108
```

```
109
           saga::job j = js.run ("remote.host.net",
110
                                  "my_remote_application");
111
112
           // Assume that job has a 'param_1' metric representing
           // an integer parameter for the remote application.
114
           // In general, one has to list the metrics available on
115
           // job, with list_metric, and search for an interesting
116
           // metric. However, we assume here that we know that
117
           \ensuremath{//} metric exists. So we get that metric, and add an
118
           // observer callback to it - that causes the asynchronous
           // printout of any changes to the value of that metric.
120
121
           // then we get the metric for active steering
122
           saga::metric m = j.get_metric ("param_1");
123
124
           observer_cb cb;
125
           m.add_callback (cb);
126
127
           for ( int i = 0; i < 10; i++ )
128
129
             // if param_1 is ReadOnly, set_value() would throw
130
             // 'ReadOnly' - it would not be usable for
131
             // steering then.
132
             m.set_attribute ("value", std::string (i));
133
134
             // push the pending change out to the receiver
135
             m.fire ();
136
137
             // callback should get called NOW + 2*latency
138
             // That means fire REQUESTS the value change, but only
139
             // the remote job can CHANGE the value - that change
140
             // needs then reporting back to us.
141
142
             // give steered application some time to react
143
             sleep (1);
144
           }
145
         }
146
147
148
149
       steering example: BE a steerable job
150
       -----
151
152
         // c++ example
153
154
         // the example shows a job which
155
         // - creates a metric to expose a Float steerable
156
         //
               parameter
157
         // - on each change of that parameter computes a
158
```

```
//
                new isosurface
159
         //
160
         // callback - on any change of the metric value, e.g. due to
161
         // steering from a remote GUI application, a new iso surface
162
         // is computed
         class my_cb : public saga::callback
164
         {
165
           public:
166
             // the callback gets called on any steering events, i.e.
167
             // if some other application steers 'me'.
168
             bool cb (saga::monitorable mt,
                       saga::metric
                       saga::context
                                           c)
171
172
                // get the new iso-value
173
                float iso = atof (m.get_attribute ("value"));
174
175
                // compute an isosurface with that iso-value
176
                compute_iso (iso);
177
178
                // keep this callback alive, and get called again on
179
                // the next metric event.
180
                 return true;
181
             }
          }
183
184
         int main ()
185
         {
186
            // create a metric for the iso-value of an isosurfacer
187
            saga::metric m ("application.isosurfacer.isovalue",
188
                             "iso-value of the isosurfacer",
189
                             "ReadWrite",
                                            // is steerable
190
                             "",
                                             // no unit
191
                             "Float",
                                             // data type
192
                                             // initial value
                             "1.0");
193
194
            // add the callback which reacts on changes of the
195
            // metric's value (returned cookie is ignored)
196
           my_cb cb;
197
           m.add_callback (cb);
198
199
            // get job handle for myself
200
            saga::self self;
201
202
            // add metric to myself
203
204
            self.add_metric (m);
205
206
            // the callback could also have been added with:
207
            self.add_callback ("application.isosurfacer.isovalue", cb);
208
```

```
*/
209
210
           // now others can 'see' the metric, e.g. via
211
           // job.list_metrics ();
212
213
           // compute isosurfaces for the next 10 minutes -
214
           // the real work is done in the callback, on incoming
215
           // requests (i.e. steering events).
216
           sleep (600);
217
218
           // on object (self) destruction, metrics and callback
219
           // objects are destroyed as well
220
           return (0);
221
222
223
224
225
226
       monitoring example: callback for stream connects
227
228
         // c++ example
229
         //
230
         // callback class which accepts an incoming client
231
         // connection, and then un-registers itself. So, it
232
         // accepts exactly one client, and needs to be re-registered
233
         // to accept another client.
234
         class my_cb : public saga::callback
235
         {
236
           private:
237
             // we keep a stream server and a single client stream
238
239
             saga::stream_server ss_;
             saga::stream
240
241
242
           public:
243
             // constructor initializes these (note that the
244
             // client stream should not be connected at this
245
             // point)
246
             my_cb (saga::stream_server ss,
247
                     saga::stream
248
             {
249
                ss_=ss;
250
                   = s;
251
252
254
             // the callback gets called on any incoming client
255
             // connection
256
             bool cb (saga::monitorable mt,
257
                       saga::metric
258
```

```
c)
                       saga::context
259
             {
260
                // the stream server got an event triggered, and
261
                // should be able to create a client socket now.
262
                s_{-} = ss_{-}.wait();
264
                if ( s_.state == saga::stream::Open )
265
                {
266
                  // have a client stream, we are done
267
                  // don't call this cb again!
268
                  return (true);
                }
271
                // no valid client stream obtained: keep this
272
                // callback alive, and get called again on the
273
                // next event on ss_
274
                return true;
275
276
          }
278
          int main ()
279
280
            // create a stream server, and an un-connected
281
            // stream
            saga::stream_server ss;
283
            saga::stream
284
285
            // give both to our callback class, and register that
286
            // callback with the 'client_connect' metric of the
287
            // server. That causes the callback to be invoked on
288
            // every change of that metric, i.e. on every event
289
            // that changes that metric, i.e. on every client
290
            // connect attempt.
291
            my_cb cb (ss, s);
292
            ss.add_callback ("client_connect", cb);
293
294
            // now we serve incoming clients forever
295
            while ( true )
            {
297
               // check if a new client is connected
298
              // the stream state would then be Open
299
              if ( s.state == saga::stream::Open )
300
301
                 // a client got connected!
302
                 // handle open socket
303
304
                 saga::buffer buf ("You say hello, "
                                    "I say good bye!\r\n", 33);
305
                 s.write (buf);
306
307
                 // and close stream
308
```

```
s.close ();
309
310
                  \ensuremath{//} the stream is not Open anymore. We re-add the
311
                  // callback, and hence wait for the next client
^{312}
                  // to connect.
                  ss.add_callback ("client_connect", cb);
314
                }
315
                else
316
                {
317
                  \ensuremath{//} no client yet, idle, or do something useful
318
                  sleep (1);
                }
320
              }
321
322
              // we should never get here
323
              return (-1);
324
           }
^{325}
```

# 3.10 SAGA Task Model

Operations performed in highly heterogeneous distributed environments may take a long time to complete, and it is thus desirable to have the ability to perform operations in an asynchronous manner. The SAGA task model as described here, provides this ability to all other SAGA classes. As such, the package is orthogonal to the rest of the SAGA API.

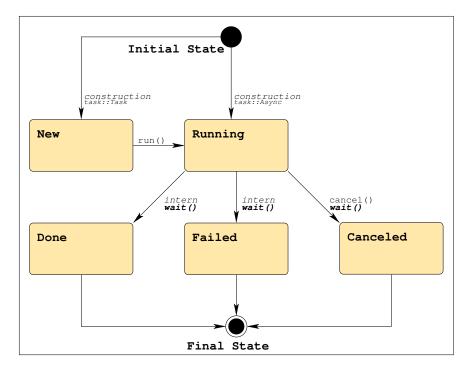

Figure 3: The SAGA task state model (See figure 1 for a legend).

In order to understand the SAGA task model it is *not* sufficient to read the specification of the saga::task and saga::task\_container classes below, but it is also imperative to understand how task instances get created. This is actually not covered in the SIDL specification sections in this document, but documented in prose below, with references to Figure 3. Note that the task state model is closely modeled after the BES state model [12], which is in particular relevant to the (similar) job state model as described in Section 4.1.

#### Tasks versus Jobs

In SAGA, tasks should not be confused with jobs! Jobs represent remotely running applications/executables, which are usually managed by a job manager. Tasks on the other hand represent asynchronous operations. Thus, any asynchronous method call in SAGA results in a task.

Tasks and jobs have, however, several commonalities, the most important one is *state*: both can be newly created (in New state), can be currently making progress (in Running state), or can be finished in some way (in Done, Failed or Canceled state). Additionally, jobs can be suspended and resumed (they have a Suspended state).

Mostly for this reason, and to simplify the management of both tasks and jobs in SAGA, the saga::job class inherits the saga::task class.

#### Tasks versus Threads

Tasks and threads are another potential pair to confuse: in many APIs and programming languages, tasks and asynchronous operations are implemented by threading. In SAGA, however, tasks have a semantically richer meaning. In particular, threads always imply that the state management for the asynchronous operation lies within the application hosting the thread. SAGA tasks, however, imply no such restriction.

For example, a SAGA task to copy a remote file could be implemented by using the Globus Reliable File Transfer Service (RFT, [1]): the asynchronous method invocation in SAGA would then start the remote operation on the RFT service. All management of the operation progress is in the service - no threading at all is required on the application side. Even more: the application could finish, and after restart could reconnect to the RFT service, and recreate the task, as the complete state is still available on the RFT service - that is basically impossible with threads. Well, it is also not possible in SAGA right now, but for very different reasons, and it is expected that future versions and extensions of SAGA add this and other options to the notion of tasks.

Implementors of SAGA are warned **not** to rely solely on threading while implementing **saga::task**, but to exploit middleware support for server side asynchronous operations wherever possible.

#### Task Model Description

The SAGA task model operates as follows:

- A SAGA object is said to *implement the SAGA task model* if, (a) it inherits the saga::async interface, and (b) all methods on that object are implemented in three different versions, which are called *synchronous*, asynchronous, and task version.
- The *synchronous* version of a SAGA call corresponds to the normal method call specified in the SAGA specification. The first **out** parameter specified (if any) is used as return value.
- The asynchronous version of a SAGA call has the same signature, but returns a saga::task instance. That returned task is in Running state and represents the asynchronous operation: it can be queried for state, and can be canceled.
- The *task* version of the SAGA call is very similar to the asynchronous version; the only difference is that the returned task instance is in the New state, and must be run() to get into the Running state.
- For symmetry, a language binding MAY add a second flavour of the synchronous call, which has the same signature as the asynchronous and task version, but the returned task is in a final state (i.e., run() and wait() have been called on that task before returning). <sup>2</sup>
- The first out parameter, which is the return value in the synchronous method version, is, in the task and asynchronous version, accessed by calling task.get\_result <return\_type> (void);, which is a templetized member method. That call implies a call to wait(). For language bindings where templetized member functions are not available, a language specific mechanism MUST be found, which MAY use type casting.
- Other out and all inout parameter for asynchronous operations are passed by reference to the initial function call, and MUST NOT be accessed before the corresponding task enters the Done state. In all other states, no assumption can be made about the contents of these parameters. They are guaranteed to not be accessed or changed by the implementation when the task enters any final state.
- in parameters are passed by value, and are assumed to be constant. They can be accessed and changed again as soon as the task instance is created.
- The original object instance, from which the task was created, can be retrieved from a task by calling get\_object <object\_type> (void);, again a templetized member method, on the task. The same comments as above apply to that templetized method.

 $<sup>^2</sup>$ Note that state transitions for this type of method call are not shown in the state diagram – the diagram would essentially have 'Done' as an initial and final state.

# **Asynchronous Object Construction**

The task model as described above focuses on asynchronous invocation of object methods. It does not explicitly cover asynchronous object construction or destruction though. That is important, however, as many constructors, such as for example for saga::file, imply a remote operation during construction or destruction (here open()/close()).

How asynchronous constructors and destructors are provided is up to the specific language bindings. Procedural bindings, such as expected for C, SHOULD integrate asynchronous versions for the respective method calls to keep these mechanisms in sync with the task model presented above. Object oriented language bindings MAY either introduce an asynchronous factory pattern, or introduce delayed construction/destruction by explicitly using asynchronous <code>init()</code> and <code>close()</code>, or MAY introduce some other mechanism which most natively allows to asynchronously create SAGA objects.

#### Tasks and Error Handling

Errors arising from synchronous method invocations on SAGA objects are, in general, flagged by exceptions, and can be inspected using the error\_handler interface that all SAGA objects implement. For asynchronous operations, this mechanism would break, as the error\_handler interface allows in general only inspection of the *last* method call – but the order of execution is undefined for asynchronous operations. Additionally, exceptions from asynchronous operations would be difficult to catch, as they would presumably be thrown outside of an exception protection block.

For this reason, errors on asynchronous operations (i.e. tasks) are handled as follows:

Error Handler: The saga::task class implements the saga::error\_handler interface, which allows inspection of an error thrown by an asynchronous operation. Errors MUST NOT be reported unless the task enters a final state.

Exceptions: The task instance MUST catch all SAGA exceptions and, if possible, all other exceptions thrown by the asynchronous operation. If an exception is caught by the task instance, the task state MUST be changed to Failed immediately. Such exceptions are to be re-thrown by the task when the rethrow() method is called.

This specification assumes that tasks are, in general, created and maintained in the API implementation, and not in the backend. However, for those cases

where task states are maintained in the middleware backend, several methods on tasks and task\_containers MAY throw a Timeout or NoSuccess exception, if that backend is not available – these exceptions can be directly delivered to the application. It is, however, not allowed to throw an AuthorizationFailed, AuthenticationFailed or PermissionDenied exception, as this specification assumes that the creator of the task can always inspect and control that task – these exceptions MUST be caught, and MUST be made available via rethrow(). Later versions of this API MAY change that, for example when they introduce persistent tasks which can survive the lifetime of a SAGA application.

# 3.10.1 Example Rendering in C++

Below is an example of how the SAGA task model might be rendered in C++ (this example is not normative). Note that template-tags are used here to distinguish the three task-returning method calls.

```
_ Code Example _
      // c++ example
2
      // SAGA specification:
3
          read
                        (inout array<br/>byte>
                                                         buffer,
 4
      //
                         in
                               int
                                                         len_in = -1,
5
      //
                        out
                               int
                                                         len_out);
6
      // create a saga file
      saga::file f (url);
9
10
      // synchronous version
11
      ssize_t len_out = f.read (size_t
                                            len_in,
12
                                  char
                                          * buffer);
13
14
      // alternative synchronous version
16
      saga::task t1 = f.read <saga::task::Sync>
17
                                 (size_t
                                             len_in,
18
                                  char
                                           * buffer);
19
20
      // asynchronous version
21
      saga::task t2 = f.read <saga::task::ASync>
22
                                 (size_t
                                             len_in,
23
                                  char
                                           * buffer);
24
25
      // task version
26
      saga::task t3
                      = f.read <saga::task::Task>
27
                                  (size_t
                                             len_in,
                                  char
                                           * buffer);
29
30
```

```
// t1 is in Done or Failed state
31
      // t2 is in Running state
32
      // t3 is in New state
33
34
      // get results
35
      ssize_t len_out_1 = t1.get_result <ssize_t> ();
36
      ssize_t len_out_2 = t2.get_result <ssize_t> ();
37
      ssize_t len_out_3 = t3.get_result <ssize_t> ();
38
39
      // all tasks are in a final state now,
40
      // as get_result() implies a wait().
42
      // obtain the original file object, three
43
      // times the same actually
44
      saga::file f1 = t1.get_object <saga::file> ();
45
      saga::file f2 = t2.get_object <saga::file> ();
46
      saga::file f3 = t3.get_object <saga::file> ();
47
```

A C language binding of this package might choose to use flags to distinguish between these calls; equivalently the C binding might use different method names, for it is up to the language bindings to define the mechanism that is native – or as close as possible – to the language to distinguish these calls.

For additional notes on resource management and task lifetime, see the introduction Section 2.5.3 of this document.

# 3.10.2 Specification

```
package saga.task
{
    enum state
    {
        New = 1,
        Running = 2,
        Done = 3,
        Canceled = 4,
        Failed = 5
    }
    enum wait_mode
    {
        All = 0,
```

```
Any
           = 1
interface async
 // this interface is empty on purpose, and is used only
 // for tagging of SAGA classes which implement the SAGA
 // task model.
                         saga::object
class task : implements
             implements
                         saga::monitorable
         // from object saga::error_handler
  // no constructor
  DESTRUCTOR
                   (in task
                                        obj);
  // state management
 run
                    (void);
  cancel
                    (in float
                                         timeout = 0.0);
  wait
                    (in float
                                         timeout = -1.0,
                    out boolean
                                         finished);
  // inspection
  get_state
                    (out state
                                        state);
  get_result <type> (out type
                                        result);
  get_object <type> (out type
                                         object);
  // error handling
 rethrow
                    (void);
  // Metric:
      name: task.state
  //
      desc: fires on task state change, and
  //
             has the literal value of the task
  //
             state enum.
  //
      mode: ReadOnly
  //
      unit: 1
  //
      type: Enum
  //
      value: 0
class task_container : implements
                                    saga::object
```

```
implements
                                      saga::monitorable
                      // from object saga::error_handler
    CONSTRUCTOR
                     (out task_container obj);
    DESTRUCTOR
                     (in task_container obj);
    // task management
    add
                      (in task
                                           task,
                       out int
                                           cookie);
    remove
                      (in int
                                           cookie,
                       out task
                                           task);
    // state management
                      (void);
    run
    cancel
                      (in float
                                           timeout = 0.0);
                      (in wait_mode
                                                   = All,
    wait
                                           mode
                                           timeout = -1.0,
                       in float
                       out task
                                           finished);
    // inspection
    size
                      (out int
                                           n);
    list_tasks
                      (out array<int>
                                           cookies);
    get_task
                      (in int
                                           cookie,
                       out task
                                           t);
                      (out array<task>
    get_tasks
                                           tasks);
    get_states
                      (out array<state>
                                           states);
    // Metric:
    //
        name: task_container.state
    //
         desc: fires on state changes of any task in
                container, and has the value of that
    //
    //
                task's cookie.
        mode: ReadOnly
    //
        unit: 1
    //
    //
         type: Int
    //
         value: -
 }
}
```

# 3.10.3 Specification Details

# Enum state

A task can be in one of several possible states (see Fig. 3):

#### New

This state identifies a newly constructed task instance which has not yet run. This state corresponds to the BES state 'Pending'. This state is initial.

# Running

The run() method has been invoked on the task, either explicitly or implicitly. This state corresponds to the BES state 'Running'. This state is initial.

#### Done

The synchronous or asynchronous operation has finished successfully. It corresponds to the BES state 'Finished'. This state is final.

The asynchronous operation has been canceled, i.e. cancel() has been called on the task instance. It corresponds to the BES state 'Canceled'. This state is final.

#### Failed

The synchronous or asynchronous operation has finished unsuccessfully. It corresponds to the BES state 'Failed'. This state is final.

### Enum wait\_mode

The wait\_mode enum specifies the condition on which a wait() operation on a saga::task\_container returns:

# All

wait() returns if all tasks in the container reached a final state.

# Any

wait() returns if one or more tasks in the container reached a final state.

# Class task

Objects of this class represent asynchronous API calls. They are only created by invoking a method on a SAGA object which returns a task object (with saga::task::ASync or saga::task::Task). But as saga::job instances inherit from the task class, jobs are also effectively created as tasks.

If a task gets created, it will share the state of the object it was created from. For more information on state sharing, see Section 2.5.3).

Note that no CONSTRUCTOR is available, as tasks are only created through asynchronous method calls.

#### - DESTRUCTOR

Purpose: destroy the object

Format: DESTRUCTOR (in task obj)

Inputs: obj: the object to destroy

InOuts: Outputs: PreCond: -

PostCond: - state is no longer shared with the object

the task was created from.

- the task instance is 'Canceled' prior to

resource deallocation.

Perms: Throws: -

Notes: - if the instance was not in a final state

before, the destructor performs a cancel() on the instance, and all notes to cancel()

apply.

# State Management

-----

#### - run

Purpose: Start the asynchronous operation.

Format: run (void);

Inputs: InOuts: Outputs: -

PreCond: - task is in 'New' state.
PostCond: - task left the 'New' state.

Perms: - appropriate permissions for the method

represented by the task

Throws: NotImplemented

IncorrectState

Timeout NoSuccess

Notes: - run can only be called on a task in 'New'

state. All other states will cause the 'IncorrectState' exception to be thrown.

- a 'Timeout' or 'NoSuccess' exception indicates that the backend was not able to start the

task.

- wait

Purpose: Wait for the task to finish.

Format: wait (in float timeout

out boolean done);

Inputs: timeout: seconds to wait

InOuts: -

Outputs: done: indicating if the task

is done running

PreCond: - task is not in 'New' state.

PostCond: - if no timeout occurs, task is in a final

state.

Perms: -

Throws: NotImplemented

IncorrectState

Timeout NoSuccess

Notes: - wait returns success (true) as soon as the

task enters a final state

- if the task is already in a final state, the call returns success (true) immediately.

- if the task is in 'New' state, an
  'IncorrectState' exception is thrown.
- wait returns no success (false) if the task is, even after timeout, not in a final state.
- a 'Timeout' or 'NoSuccess' exception indicates that the backend was not able to wait for the task. Note that a 'Timeout' exception does not indicate that the task is not in a final state after the given wait period that causes an unsuccessful (false) return value.
- for timeout semantics, see Section 2.

- cancel Purpose: Cancel the asynchronous operation. Format: (in float timeout = 0.0); timeout: Inputs: time for freeing resources InOuts: Outputs: -PreCond: - task is in 'Running' state. PostCond: - task is in 'Canceled' state. Perms: Throws: NotImplemented IncorrectState Timeout NoSuccess Notes: - for resource deallocation semantics, see Section 2. - if cancel() fails to cancel the task immediately, and tries to continue to cancel the task in the background, the task state remains 'Running' until the cancel operation succeeded. The state then changes to 'Canceled'. - if the task is in a final state, the call has no effect, and, in particular, does NOT change the state from 'Done' to 'Canceled', or from 'Failed' to 'Canceled'. This is to avoid race conditions. - if the task is in 'New' state, an 'IncorrectState' exception is thrown. - a 'NoSuccess' exception indicates that the backend was not able to initiate the cancellation for the task. - for timeout semantics, see Section 2. Inspection - get\_state Purpose: Get the state of the task. Format: get\_state (out state state); Inputs: InOuts:

state of the task.

Outputs: state:

PreCond: PostCond: Perms: -

```
NotImplemented
 Throws:
           Timeout
           NoSuccess
           - a 'Timeout' or 'NoSuccess' exception indicates
 Notes:
             that the backend was not able to retrieve the
             task state.
- get_result
 Purpose: Get the result of the async operation
 Format:
           get_result <type> (out type result);
 Inputs:
 InOuts:
 Outputs: result:
                                 return value of async
                                 method
 PreCond: - task is not in New, Failed or Canceled state.
 PostCond: - task is in a final state.
 Perms:
 Throws:
           NotImplemented
           IncorrectURL
           BadParameter
           AlreadyExists
           {\tt DoesNotExist}
            IncorrectState
           PermissionDenied
           AuthorizationFailed
           AuthenticationFailed
           Timeout
           NoSuccess
 Notes:
           - get_result implies a wait() - all notes to
             wait apply.
           - if the task is in 'Failed' state after wait(), a
             rethrow() is called. That is why all possible
             exceptions can be thrown by get_result().
           - the method returns the type and value which
             would be returned by the synchronous version of
             the respective function call.
- get_object
 Purpose: Get the object from which this task was created
 Format:
           get_object <type>
                                (out type object);
 Inputs:
 InOuts:
                                  object this task was
 Outputs: object:
```

created from

PreCond: PostCond: Perms: -

Throws: NotImplemented

Timeout NoSuccess

Notes: - the method returns a shallow copy of the

object this task was created from.

- rethrow

Purpose: re-throw any exception a failed task caught.

Format: rethrow (void);

Inputs: InOuts: Outputs: PreCond: PostCond: Perms: -

Throws: NotImplemented

IncorrectURL
BadParameter
AlreadyExists
DoesNotExist
IncorrectState
PermissionDenied
AuthorizationFailed
AuthenticationFailed

Timeout NoSuccess

Notes:

- that method does nothing unless the task is in 'Failed' state, and also MUST NOT throw 'IncorrectState' if the task is in any other state.
- if in 'Failed' state, the method MUST raise an exception which indicates the reason why that task entered the 'Failed' state (i.e. it throws the exception which caused it to enter the 'Failed' state.
- language bindings for languages with no support for exceptions MUST change the state of the object from which the task was created so that a subsequent call to has\_error() on that object returns true. A subsequent call to get\_error() must then return the respective

exception.

- rethrow can be called multiple times, always throwing the same exception.

#### Class task\_container

GFD-R-P.90

Managing a large number of tasks can be tedious. The task\_container class is designed to help in these situations, and to effectively handle a large number of asynchronous operations.

For example, when an application uses many tasks, it would be inefficient to invoke the wait() method on each of them individually. The task\_container class provides (amongst other operations) a mechanism to wait for a set of tasks.

Language bindings CAN specify the task\_container to be, or to inherit from, a native container type, if that allows for the same semantics as described below, and if that helps to 'naturalize' the SAGA Look & Feel for that language.

#### - CONSTRUCTOR Purpose: create a task\_container CONSTRUCTOR (out task\_container tc); Format: Inputs: InOuts: Outputs: tc: newly created container PreCond: PostCond: -Perms: Throws: NotImplemented Timeout NoSuccess Notes: - a 'Timeout' or 'NoSuccess' exception indicates that the backend was not able to create a task container. - DESTRUCTOR Purpose: destroy a task\_container (in task\_container tc); Format: DESTRUCTOR Inputs: tc: container to destroy InOuts: Outputs:

PreCond: PostCond: -

Perms: Throws: -

Notes: - tasks in the task\_container during its

destruction are not affected by its destruction, and, in particular, are not

canceled.

#### Task Management

-----

- add

Purpose: Add a task to a task\_container.

Format: add (in task task,

out int cookie);

Inputs: task: task to add to the

task\_container

InOuts: -

Outputs: cookie: cookie identifying the

added task

PreCond: -

PostCond: - the task is managed by the task container.

Perms:

Throws: NotImplemented

Timeout NoSuccess

Notes: - a task can be added only once. Any attempt

to add a task to the container which already is in the container is silently ignored, and the same cookie as for the original task is

returned again.

- a 'Timeout' or 'NoSuccess' exception indicates that the backend was not able to add the task

to the container.

- remove

Purpose: Remove a task from a task\_container.

Format: remove (in int cookie,

out task task);

Inputs: task: cookie identifying the

task to be removed

InOuts: -

Outputs: task: the removed task

PreCond: - the task is managed by the task container.

PostCond: - the task is not managed by the task container.

Perms:

Throws: NotImplemented

> DoesNotExist Timeout

NoSuccess

Notes: - if a task was added more than once, it can be removed only once - see notes to add().

> - if the task identified by the cookie is not in the task\_container, a 'DoesNotExist' exception is thrown.

> - a 'Timeout' or 'NoSuccess' exception indicates that the backend was not able to remove the task from the container.

# State Management

- run

Purpose: Start all asynchronous operations in the

container.

Format: run (void);

Inputs: InOuts: Outputs: -

PreCond: - all tasks in the container are in 'New' state. PostCond: - all tasks in the container are in 'Running'

state.

Perms: - see permissions on task::run()

NotImplemented Throws:

> IncorrectState DoesNotExist Timeout NoSuccess

Notes:

- run() MUST cause an 'IncorrectState' exception if any of the tasks in the container causes

that exception on run().

- a 'Timeout' or 'NoSuccess' exception indicates that the backend was not able to run one or

more tasks in the container.

- if the task\_container is empty, an 'DoesNotExist' exception is thrown.
- As the order of execution of the tasks is undefined, no assumption on the individual task states can be made after any

exception gets thrown.

```
- wait
 Purpose: Wait for one or more of the tasks to finish.
 Format:
                                 (in wait_mode mode = All,
                                  in float timeout = -1.0,
                                  out task
                                             done);
                                  wait for All or Any task
 Inputs:
           mode:
                                  seconds to wait
            timeout:
 InOuts:
                                  finished task
 Outputs: done:
 PreCond:
 PostCond: - if no timeout occurs, All/Any tasks in the
             container are in a final state.
 Perms:
 Throws:
           NotImplemented
            IncorrectState
           DoesNotExist
           Timeout
           NoSuccess
 Notes:
            - if mode is 'All', the wait call returns only
              if all tasks in the container are finished,
             or on timeout, whichever occurs first.
             The output task is then any of the finished
             tasks.
            - if mode is 'Any', the wait call returns on the
             first task which would return on task::wait in
             that timeout period, and returns that task.
            - the default wait mode is 'All' (0).
            - the returned task is removed from the
              container, which allows constructs like
                while ( tc.size () )
                {
                   saga::task t = tc.wait (saga::task::Any) )
                }
            - wait() MAY cause an 'IncorrectState' exception
              if any of the tasks in the container causes
             that exception on wait().
            - if the task_container is empty, an
              'DoesNotExist' exception is thrown.
            - a 'Timeout' or 'NoSuccess' exception indicates
             that the backend was not able to wait for one
             or more tasks in the container.
            - As the order of execution of the tasks is
             undefined, no assumption on the individual
```

```
task states can be made after any exception gets thrown.for timeout semantics, see Section 2.
```

- cancel

Purpose: Cancel all the asynchronous operations in the

container.

Format: cancel (in float timeout = 0.0); Inputs: timeout: time for freeing resources

InOuts: Outputs: PreCond: -

PostCond: - if no timeout occurs, all tasks in the

container are in 'Canceled' state.

Perms:

Throws: NotImplemented

IncorrectState
DoesNotExist
Timeout
NoSuccess

Notes: - see semantics of task cancel.

- cancel() MUST cause an 'IncorrectState'
 exception if any of the tasks in the container
 causes that exception on cancel().

 a 'Timeout' or 'NoSuccess' exception indicates that the backend was not able to run one or more tasks in the container.

- if the task\_container is empty, an

'DoesNotExist' exception is thrown.

- As the order of execution of the tasks is undefined, no assumption on the individual

task states can be made after any

exception gets thrown.

# Inspection

- size

Purpose: return the number of tasks in the task

task\_container.

Format: size (out int n);

Inputs: InOuts: -

Outputs: n: number of tasks in

task\_container

PreCond: PostCond: Perms: -

Throws: NotImplemented

Timeout NoSuccess

Notes: - a 'Timeout' or 'NoSuccess' exception indicates

that the backend was not able to list the

tasks in the container.

- list\_tasks

Purpose: List the tasks in the task\_container.

Format: list\_tasks (out array<int> cookies);

Inputs: InOuts: -

Outputs: cookies: array of cookies for all

tasks in task\_container

PreCond: PostCond: Perms: -

Throws: NotImplemented

Timeout NoSuccess

Notes: - a 'Timeout' or 'NoSuccess' exception indicates

that the backend was not able to list the

tasks in the container.

- get\_task

Purpose: Get a single task from the task\_container.
Format: get\_task (in int cookie,

out task t);

Inputs: cookie: the cookie identifying the

task to return

InOuts: -

Outputs: t: the task identified by

cookie

PreCond: PostCond: Perms: -

Throws: NotImplemented

DoesNotExist Timeout NoSuccess Notes: - the returned task is NOT removed from the

 ${\tt task\_container}.$ 

 if cookie specifies a task which is not in the container, a 'DoesNotExist' exception is thrown.

- a 'Timeout' or 'NoSuccess' exception indicates that the backend was not able to list the tasks in the container.

# - get\_tasks

Purpose: Get the tasks in the task\_container.

Format: get\_tasks (out array<task> tasks);

Inputs: InOuts: -

Outputs: tasks: array of tasks in task\_container

PreCond: PostCond: Perms: -

Throws: NotImplemented

Timeout NoSuccess

Notes: - the returned tasks are NOT removed from the

task\_container.

- if the task\_container is empty, an

empty list is returned.

- a 'Timeout' or 'NoSuccess' exception indicates that the backend was not able to list the

tasks in the container.

#### - get\_states

Purpose: Get the states of all tasks in the

task\_container.

Format: get\_states (out array<state> states);

Inputs: InOuts: -

Outputs: states: array of states for tasks in task\_container

PreCond: PostCond: Perms: -

Throws: NotImplemented

Timeout NoSuccess

```
Notes: - the returned list is not ordered
- if the task_container is empty, an
empty list is returned.
- a 'Timeout' or 'NoSuccess' exception indicates
that the backend was not able to obtain the
states of the tasks in the container.
```

# 3.10.4 Examples

```
____ Code Example _
      // c++ example
 1
      saga::directory dir;
 2
      saga::job
                      job;
      . . .
 5
 6
      /* create tasks */
      saga::task t1 = dir.ls
                                      <saga::task> (result);
      saga::task t2 = dir.copy
                                       <saga::task> (source,target);
 9
      saga::task t3 = dir.move
                                       <saga::task> (source,target);
10
11
      saga::task t4 = job.checkpoint <saga::task> ();
      saga::task t5 = job.signal
                                    <saga::task> (SIG_USR);
12
13
      // start tasks
14
      t1.run ();
15
      t2.run ();
16
      t3.run ();
17
      t4.run ();
18
      t5.run ();
19
20
      // put all tasks into container
21
      saga::task_container tc;
22
23
      tc.add (t1);
24
      tc.add (t2);
25
      tc.add (t3);
26
      tc.add (t4);
27
      tc.add (t5);
28
29
      // take one out again
30
      tc.remove (t5);
31
32
      // wait for all other tasks in container to finish
33
      tc.wait ();
34
35
      // wait for the last task
36
      t5.wait ();
```

GFD-R-P.90

```
38
39
40
      // example for error handling in C++
41
42
43
         task.run ();
         task.wait ();
44
45
         if ( task.get_state () == saga::task::Failed )
46
47
          try {
            task.rethrow ();
49
50
           catch ( const saga::exception & e )
51
52
             std::cout << "task failed: "
53
                        << e.get_message ()</pre>
54
                        << std::endl;
55
56
          }
        }
57
      }
58
```

# 4 SAGA API Specification – API Packages

The Functional SAGA API packages define the functional SAGA API scope, as motivated in the Introduction and in [18].

# General Properties of Functional API Classes and Instances

The interfaces, classes and methods defined in this part of the specification are, in general, representing explicit entities and actions of some backend system. As such, all operations on these entities are, in general, subject to authentication and authorization. In order to simplify the specification, the following exceptions are not separately motivated: AuthenticationFailed, AuthorizationFailed, PermissionDenied, Timeout, NoSuccess. These exceptions have then exactly the semantics as indicated in their description in Section 3.1. Additionally, the conventions for the exceptions NotImplemented and IncorrectURL apply as described in Section 3.

# 4.1 SAGA Job Management

Nearly all of the SAGA use cases (except for the GridRPC use cases) had either explicit or implicit requirements for submitting jobs to grid resources, and most needed also to monitor and control these submitted jobs.

This section describes the SAGA API for submitting jobs to a grid resource, either in batch mode, or in an interactive mode. It also describes how to control these submitted jobs (e.g. to cancel(), suspend(), or signal() a running job), and how to retrieve status information for both running and completed jobs.

This API is also intended to incorporate the work of the DRMAA-WG [9]. Much of this specification was taken directly from DRMAA specification [24], with many of the differences arising from an attempt to make the job API consistent with the overall SAGA API Look-&-Feel<sup>3</sup>.

The API covers four classes: saga::job\_description, saga::job\_service, saga::job and saga::job\_self. The job description class is nothing more than a container for a well defined set of attributes which, using JSDL [15] based keys, defines the job to be started, and its runtime and resource requirements. The job server represents a resource management endpoint which allows the starting and injection of jobs.

The job class itself is central to the API, and represents an application instance running under the management of a resource manager. The job\_self class IS-A job, but additionally implements the steering interface. The purpose of this class is to represent the current SAGA application, which allows for a number of use cases with applications which actively interact with the grid infrastructure, for example to provide steering capabilities, to migrate itself, or to set new job attributes.

The job class inherits the saga::task class 3.10, and uses its methods to run(), wait() for, and to cancel() jobs. The inheritance feature also allows for the management of large numbers of jobs in task containers. Additional methods provided by the saga::job class relate to the Suspended state (which is not available on tasks), and provide access to the job's standard I/O streams, and to more detailed status information. In this specification, the standard I/O streams are specified to have opaque types. The SAGA language bindings MUST specify a native type for I/O streams. That type SHOULD be the one used as the file descriptor to the POSIX read() call in that language.

 $<sup>^3</sup>$ We expect that SAGA-API implementations may be implemented using DRMAA, or may produce JSDL documents to be passed to underlying scheduling systems.

# 4.1.1 Job State Model

The SAGA job state diagram is shown in Figure 4. It is an extension of the saga::task state diagram (Figure 3), and extends the state diagram with a 'Suspended' state, which the job can enter/leave using the suspend()/resume() calls.

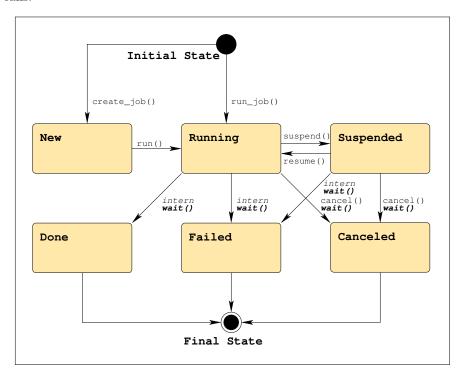

Figure 4: The SAGA job state model extends the SAGA task state model with a 'Suspended' state, and additional transitions (See Figure 1 for a legend).

SAGA implementations need to map the native backend state model onto the SAGA state model. The SAGA state model should be simple enough to allow a straight forward mapping in most cases. For some applications, access to the native backend state model is useful. For that reason, an additional metric named 'StateDetail' allows to query the native job state. That schema follows the current state model of the OGSA-BES specification [12], which also has a simplified top level state model, and allows for additional, backend specific state details.

State details in SAGA SHOULD be formatted as follows:

'<model>:<state>'

with valid models being "BES", "DRMAA", or other implementation specific models. For example, a state detail for the BES state 'StagingIn' would be rendered as 'BES:StagingIn'), and would be a substate of Running. If no state details are available, the metric is still available, but it has always an empty string value.

# 4.1.2 Job Description Attributes

SAGA implementations MUST support the Executable attribute, as that is the only required attribute for a job\_description. An implementation MUST document which other attributes are supported, and which are not. In general, a job\_description containing an unsupported attribute does *not* cause an error on job creation or submission, unless noted otherwise in the attribute description.

Attributes marked as 'not supported by JSDL' might disappear in future versions of the SAGA API – all other attributes are likely to be kept, at least for backward compatibility. The attribute description additionally mentions if the attributes are supported by DRMAA (see [24]) – that is for information purposes only, and supposed to support implementations on top of DRMAA.

Several metrics on the saga::job class (the class implements the saga::monitorable interface) reflect attributes from the job description. This redundancy is intentional, and aims at providing information about (a) attributes which may change at runtime, and (b) attributes for jobs for which no job description is available (e.g. saga::job instances obtained by calling get.job().

Although JSDL [3] and JSDL SPMD extension [8] based attribute names are used for job description, the API supports no explicit representation of JSDL (i.e. JSDL compliant XML). XML is deemed to be too low level to be included into the SAGA API. Also, the JSDL parameter sweep extension [7] is not used in SAGA at the moment, as bulk job submission, and related the creation of multiple related job descriptions, is performed on application level in SAGA, as described in Section 2.9.

#### 4.1.3 File Transfer Specifications

The syntax of a file transfer directive for the job description is modeled on the LSF syntax (LSF stands for *Load Sharing Facility*, a commercial job scheduler by Platform Computing), and has the general syntax:

local\_file operator remote\_file

Both the local\_file and the remote\_file can be URLs. If they are not URLs,

but full or relative pathnames, then the local\_file is relative to the host where the submission is executed, and the remote\_file is evaluated on the execution host of the job.

The operator is one of the following four:

- '>' copies the local file to the remote file before the job starts.

  Overwrites the remote file if it exists.
- '>>' copies the local file to the remote file before the job starts.

  Appends to the remote file if it exists.
- '<' copies the remote file to the local file after the job finishes. Overwrites the local file if it exists.
- '<<' copies the remote file to the local file after the job finishes. Appends to the local file if it exists.

# 4.1.4 Command Line Specification

The run\_job() method of the saga::job\_service class accepts a string parameter which constitutes a command line to be executed on a remote resource. The parsing of that command lines follows the following rules:

- Elements are delimited by white space, which is either a space or a tab.
- A string surrounded by double quotation marks is interpreted as a single element, regardless of white space contained within. A quoted string can be embedded in an element.
- A double quotation mark preceded by a backslash, \", is interpreted as a literal double quotation mark (").
- Backslashes are interpreted literally, unless they immediately precede a double quotation mark.
- The first element is used as executable name; all other elements are treated as job arguments.

# 4.1.5 Job Identifiers

The JobID is treated as an opaque string in the SAGA API. However, for the sake of interoperability of different SAGA implementations, and for potential extended use of the JobID information, the JobID SHOULD be implemented as:

'[backend url]-[native id]'

For example, a job submitted to the host remote.host.net via ssh (whose daemon runs on port 22), and having the POSIX PID 1234, should get the job id:

```
'[ssh://remote.host.net:22/]-[1234]'
```

The implementation MAY free the resources used for the job, and hence MAY invalidate a JobID, after a successful wait on the job, or after the application received the job status information, and job status details if available, at least once.

A JobID may be unknown until the job enters the Running state, as the backend will often not assign IDs to jobs which are not yet running. In such cases, the value of the JobID attribute SHOULD be empty. The job MUST, however, retain its JobID after it enters in a final state.

The job attribute "JobService" exposes the URL of the job::service instance which spawned the job. Any new job::service instance created with that URL SHOULD be able to handle the job's jobid, and in particular SHOULD be able to reconnect to that job. The tuple JobID, ServiceURL thus allows to create both the job service and the job instances for any SAGA job.

# 4.1.6 Specification

```
package saga.job
  enum state
  {
    New
                  1, // same as in saga::task::state
                     // same as in saga::task::state
    Running
                  2.
    Done
                     // same as in saga::task::state
    Canceled
                 4,
                     // same as in saga::task::state
    Failed
                  5,
                      // same as in saga::task::state
    Suspended
  }
  class job_description : implements
                                        saga::object
                          implements
                                       saga::attributes
                       // from object: saga::error_handler
                         (out job_description obj);
    CONSTRUCTOR
                         (in job_description obj);
    DESTRUCTOR
```

```
// Attributes:
//
//
    name: Executable
// desc: command to execute.
// type: String
//
    mode: ReadWrite
//
    value: ''
//
    notes: - this is the only required attribute.
           - can be a full pathname, or a pathname
//
             relative to the 'WorkingDirectory' as
//
             evaluated on the execution host.
//
           - available in JSDL, DRMAA
//
           - semantics as defined in JSDL
//
//
//
    name: Arguments
    desc: positional parameters for the command.
//
//
    mode: ReadWrite, optional
//
    type: Vector String
//
    value: -
//
    notes: - available in JSDL, DRMAA
//
             semantics as specified by JSDL
//
//
    name: SPMDVariation
    desc: SPMD job type and startup mechanism
//
//
    mode: ReadWrite, optional
//
    type: String
//
    value: -
    notes: - as defined in the SPMD extension of JSDL
//
//
    notes: - available in JSDL, SPMD extension
           - semantics as defined in JSDL
//
//
            - the SPMD JSDL extension defines the value
//
              to be an URI. For simplicity, SAGA allows
             the following strings, which map into the
//
//
             respective URIs: MPI, GridMPI, IntelMPI,
             LAM-MPI, MPICH1, MPICH2, MPICH-GM, MPICH-MX,
//
//
             MVAPICH, MVAPICH2, OpenMP, POE, PVM, None
//
           - the value '' (no value, default) indicates
//
              that the application is not a SPMD
//
              application.
//
            - as JSDL, SAGA allows other arbitrary values.
//
             The implementation must clearly document
//
             which values are supported.
//
//
    name: TotalCPUCount
//
    desc: total number of cpus requested for this job
    mode: ReadWrite, optional
```

```
//
    type: Int
//
    value: '1'
// notes: - available in JSDL, DRMAA
//
           - semantics as defined in JSDL
//
//
   name: NumberOfProcesses
//
    desc: total number of processes to be started
//
    mode: ReadWrite, optional
//
   type: Int
//
    value: '1'
//
    notes: - available in JSDL, SPMD extension
           - semantics as defined in JSDL
//
//
    name: ProcessesPerHost
//
//
    desc: number of processes to be started per host
//
    mode: ReadWrite, optional
//
    type: Int
    value: '1'
//
//
    notes: - available in JSDL, SPMD extension
//
           - semantics as defined in JSDL
//
//
    name: ThreadsPerProcess
//
    desc: number of threads to start per process
    mode: ReadWrite, optional
//
// type: Int
//
    value: '1'
//
    notes: - available in JSDL, SPMD extension
           - semantics as defined in JSDL
//
//
//
   name: Environment
//
    desc: set of environment variables for the job
//
    mode: ReadWrite, optional
// type: Vector String
//
   value: -
//
    notes: - exported into the job environment
//
           - format: 'key=value'
//
           - available in JSDL, DRMAA
//
           - semantics as specified by JSDL
//
//
   name: WorkingDirectory
// desc: working directory for the job
    mode: ReadWrite, optional
//
//
    type: String
//
    value: '.'
//
    notes: - available in JSDL, DRMAA
//
           - semantics as specified by JSDL
```

```
//
//
   name: Interactive
// desc: run the job in interactive mode
// mode: ReadWrite, optional
// type: Bool
//
    value: 'False'
//
    notes: - this implies that stdio streams will stay
//
             connected to the submitter after job
//
             submission, and during job execution.
//
           - if an implementation cannot handle
//
             interactive jobs, and this attribute is
             present, and 'True', the job creation MUST
//
             throw an 'IncorrectParameter' error with a
//
             descriptive error message.
//
//
           - not supported by JSDL, DRMAA
//
//
    name: Input
//
    desc: pathname of the standard input file
//
    mode: ReadWrite, optional
//
    type: String
//
    value: -
//
    notes: - available in JSDL, DRMAA
//
           - semantics as specified by JSDL
//
           - will not be used if 'Interactive' is 'True'
//
//
   name: Output
//
    desc: pathname of the standard output file
    mode: ReadWrite, optional
//
//
    type: String
//
    value: -
//
    notes: - available in JSDL, DRMAA
//
           - semantics as specified by JSDL
           - will not be used if 'Interactive' is 'True'
//
//
//
    name: Error
//
    desc: pathname of the standard error file
//
    mode: ReadWrite, optional
//
    type: String
    value: -
//
//
    notes: - available in JSDL, DRMAA
//
           - semantics as specified by JSDL
//
           - will not be used if 'Interactive' is 'True'
//
    name: FileTransfer
//
//
    desc: a list of file transfer directives
    mode: ReadWrite, optional
```

```
//
    type: Vector String
//
    value: -
// notes: - translates into jsdl:DataStaging
//
           - used to specify pre- and post-staging
//
           - staging is part of the 'Running' state
//
           - syntax similar to LSF (see earlier notes)
//
           - available in JSDL, DRMAA
//
           - semantics as specified in JSDL
//
// name: Cleanup
// desc: defines if output files get removed after the
//
           job finishes
// mode: ReadWrite, optional
//
    type: String
//
    value: 'Default'
//
    notes: - can have the Values 'True', 'False', and
//
              'Default'
           - On 'False', output files MUST be kept
//
//
             after job the finishes
//
           - On 'True', output files MUST be deleted
//
             after job the finishes
//
           - On 'Default', the behavior is defined by
//
             the implementation or the backend.
           - translates into 'DeleteOnTermination' elements
             in JSDL
//
//
//
    name: JobStartTime
    desc: time at which a job should be scheduled
//
//
    mode: ReadWrite, optional
//
    type: Int
//
    value: -
// notes: - Could be viewed as a desired job start
//
             time, but that is up to the resource
//
            manager.
//
           - format: number of seconds since epoch
//
           - available in DRMAA
//
           - not supported by JSDL
//
//
   name: WallTimeLimit
// desc: hard limit for the total job runtime.
// mode: ReadWrite, optional
// type: Int
// value: -
// notes: - intended to provide hints to the scheduler.
//
           - available in JSDL, DRMAA
//
           - semantics as defined in JSDL
```

```
//
//
    name: TotalCPUTime
// desc: estimate total number of CPU seconds which
//
           the job will require.
// mode: ReadWrite, optional
//
    type: Int
//
    value: -
    notes: - intended to provide hints to the scheduler.
//
//
             scheduling policies.
           - available in JSDL, DRMAA
//
//
           - semantics as defined in JSDL
//
//
   name: TotalPhysicalMemory
    desc: Estimated amount of memory the job requires
//
//
    mode: ReadWrite, optional
//
    type: Float
//
    value: -
// notes: - unit is in MegaByte
//
           - memory usage of the job is aggregated
//
             across all processes of the job
//
           - available in JSDL
//
           - semantics as defined by JSDL
//
//
    name: CPUArchitecture
    desc: compatible processor for job submission
//
// mode: ReadWrite, optional
//
    type: Vector String
    value: -
//
//
   notes: - allowed values as specified in JSDL
//
           - available in JSDL
//
           - semantics as defined by JSDL
//
   name: OperatingSystemType
//
// desc: compatible operating system for job submission
//
    mode: ReadWrite, optional
//
    type: Vector String
//
    value: -
//
    notes: - allowed values as specified in JSDL
           - available in JSDL
//
//
           - semantics as defined by JSDL
//
//
   name: CandidateHosts
//
    desc: list of host names which are to be considered
           by the resource manager as candidate targets
//
//
    mode: ReadWrite, optional
    type: Vector String
```

```
//
      value: -
 //
      notes: - available in JSDL
 //
             - semantics as defined by JSDL
 //
 //
     name: Queue
 //
      desc: name of a queue to place the job into
      mode: ReadWrite, optional
 //
 //
      type: String
 //
      value: -
 //
      notes: - While SAGA itself does not define the
 //
               semantics of a "queue", many backend systems
               can make use of this attribute.
 //
 //
             - not supported by JSDL
 //
 //
     name: JobProject
 //
      desc: name of a account or project name
 //
      mode: ReadWrite, optional
 //
     type: String
 //
      value: -
 //
      notes: - While SAGA itself does not define the
 //
               semantics of an "account" or "project",
 //
               many backend systems can make use of
 //
               this attribute for the purpose of
               accounting.
 //
 //
             - available in JSDL
 //
             - semantics as defined by JSDL
 //
 //
     name: JobContact
 //
      desc: set of endpoints describing where to report
 //
             job state transitions.
      mode: ReadWrite, optional
 //
 //
     type: Vector String
 //
      value: -
 // notes: - format: URI (e.g. fax:+123456789,
 //
               sms:+123456789, mailto:joe@doe.net).
 //
             - available in DRMAA
 //
             - not supported by JSDL
class job_service : implements
                                saga::object
                   implements
                                saga::async
                // from object saga::error_handler
{
 CONSTRUCTOR
                      (in session
                                           s,
                       in url
                                           rm = "",
```

185

```
out job_service
                                             obj);
 DESTRUCTOR
                       (in job_service
                                             obj);
 create_job
                       (in job_description jd,
                        out job
                                             job);
 run_job
                       (in string
                                             commandline,
                                             host = "",
                        in string
                        out job
                                             job,
                                             stdin,
                        out opaque
                        out opaque
                                             stdout,
                                             stderr);
                        out opaque
 list
                       (out array<string>
                                             job_ids);
 get_job
                       (in string
                                             job_id,
                                             job);
                        out job
 get_self
                       (out job_self
                                             job);
class job : extends
                         saga::task
            implements
                         saga::async
            implements
                         saga::attributes
            implements
                         saga::permissions
         // from task
                         saga::object
         // from task
                         saga::monitorable
         // from object saga::error_handler
  // no CONSTRUCTOR
 DESTRUCTOR
                       (in job
                                             obj);
 // job inspection
 get_job_description
                       (out job_description jd);
 get_stdin
                       (out opaque
                                             stdin);
                       (out opaque
                                             stdout);
 get_stdout
 get_stderr
                       (out opaque
                                             stderr);
 // job management
 suspend
                       (void);
                       (void);
 resume
 checkpoint
                       (void);
 migrate
                       (in job_description
                                              jd);
                       (in int
 signal
                                              signum);
 // Attributes:
 //
 //
              JobID
      name:
       desc: SAGA representation of the job identifier
```

```
//
    mode: ReadOnly
//
   type: String
//
    value: -
//
    notes: - format: as described earlier
//
// name: ServiceURL
//
   desc: URL representation of the job::service instance
//
           managing this job
// mode: ReadOnly
// type: String
//
    value: -
//
    notes: - can be used for a job::service CONSTRUCTOR.
//
//
   name: ExecutionHosts
//
   desc: list of host names or IP addresses allocated
           to run this job
//
// mode: ReadOnly, optional
//
   type: Vector String
//
    value: -
//
    notes: -
//
//
   name: Created
//
    desc: time stamp of the job creation in the
//
           resource manager
// mode: ReadOnly, optional
//
   type: Time
//
    value: -
    notes: - can be interpreted as submission time
//
//
//
   name: Started
//
    desc: time stamp indicating when the job started
//
           running
// mode: ReadOnly, optional
//
    type: Time
//
    value: -
//
//
    name: Finished
//
    desc: time stamp indicating when the job completed
//
    mode: ReadOnly, optional
//
    type: Time
//
    value: -
//
//
   name: WorkingDirectory
    desc: working directory on the execution host
//
//
    mode: ReadOnly, optional
//
    type: String
```

```
//
    value: -
//
    notes: - can be used to determine the location of
//
             files staged using relative file paths
//
//
    name: ExitCode
    desc: process exit code as collected by the wait(2)
//
           series of system calls.
//
//
    mode: ReadOnly, optional
//
    type: Int
//
    value: -
//
    notes: - exit code is collected from the process
//
             which was started from the 'Executable'
//
             attribute of the job_description object.
           - only available in final states, if at all
//
//
    name: Termsig
//
    desc: signal number which caused the job to exit
//
    mode: ReadOnly, optional
//
   type: Int
//
    value: -
//
    notes: - only available in final states, if at all
// Metrics:
//
    name: job.state
//
    desc: fires on state changes of the job, and has
//
           the literal value of the job state enum.
// mode: ReadOnly
//
    unit: 1
//
    type: Enum
//
    value: New
// notes: - the state metric is inherited from
//
             saga::task, but has a different set
//
             of possible values
           - see description of job states above
//
//
//
    name: job.state_detail
//
    desc: fires as a job changes its state detail
//
    mode: ReadOnly, optional
//
    unit: 1
//
    type: String
//
    value: -
//
//
    name: job.signal
//
    desc: fires as a job receives a signal, and has a
//
           value indicating the signal number
```

```
//
    mode: ReadOnly, optional
//
    unit: 1
//
    type: Int
//
    value: -
//
    notes: - no guarantees are made that any or all
//
             signals can be notified by this metric
//
//
    name: job.cpu_time
//
    desc: number of CPU seconds consumed by the job
//
    mode: ReadOnly, optional
    unit: seconds
//
//
    type: Int
//
    value: -
    notes: - aggregated across all processes/threads
//
//
//
    name: job.memory_use
//
    desc: current aggregate memory usage
//
    mode: ReadOnly, optional
//
    unit: megabyte
    type: Float
//
//
    value: 0.0
//
    notes: - metric becomes 'Final' after job
//
             completion, and then shows the memory
//
             high water mark
//
//
    name: job.vmemory_use
//
    desc: current aggregate virtual memory usage
    mode: ReadOnly, optional
//
//
    unit: megabyte
    type: Float
//
//
    value: 0.0
//
    notes: - metric becomes 'Final' after job
             completion, and then shows the virtual
//
//
             memory high water mark
//
//
    name: job.performance
//
    desc: current performance
//
    mode: ReadOnly, optional
//
    unit: FLOPS
//
    type: Float
//
    value: 0.0
//
    notes: - metric becomes 'Final' after job
//
             completion, and then shows the performance
             high water mark
//
```

```
class job_self : extends
                                saga::job
                   implements
                                saga::steerable
                // from job
                                saga::async
                // from job
                                saga::attributes
                // from job
                                saga::task
                // from job
                                saga::object
                // from job
                                saga::monitorable
                // from job
                                saga::permissions
                // from job
                                saga::error_handler
  {
    // no CONSTRUCTOR
    DESTRUCTOR
                                               obj);
                             job_self
                          (in
  }
}
```

## 4.1.7 Specification Details

#### Enum state

The state is equivalent to the inherited saga::task::state, but adds the Suspended state:

## Suspended

This state identifies a job instance which has been suspended. This state corresponds to the BES state 'Suspend'.

## Class job\_description

This object encapsulates all the attributes which define a job to be run. It has no methods of its own, but implements the saga::attributes interface in order to provide access to the job properties, which are expressed as JSDL keywords.

The only required attribute in order to perform a valid job submission is the Executable. Given the Executable, a job can be instantiated in many existing backend systems without any further specification.

There should be significant overlap between the attributes defined within SAGA and within the JSDL specification. This list, however, will not be complete in cases where the JSDL was deemed more complicated than was required for a simple API (e.g. the notion of JSDL profiles), or where an attribute was needed to interact with a scheduler, which was not within the stated scope of the JSDL

working group (e.g. Queue, which is considered a *site attribute*, and thus not relevant to the pure description of a job).

## - CONSTRUCTOR

Purpose: create the object

Format: CONSTRUCTOR (out job\_description obj)

Inputs: InOuts: -

Outputs: obj: the newly created object

PreCond: PostCond: Perms: -

Throws: NotImplemented

NoSuccess

session, but can be used for job services

from different sessions.

#### - DESTRUCTOR

Purpose: destroy the object

Format: DESTRUCTOR (in job\_description obj)
Inputs: obj: the object to destroy

InOuts: Outputs: PreCond: PostCond: Perms: Throws: Notes: -

# Class job\_service

The job\_service represents a resource management backend, and as such allows to create and submit jobs, and to discover jobs. The job management methods are on the job object itself – this probably implies that implementations need to internally track what resource manager (or job\_service instance) created the job.

## - CONSTRUCTOR

Purpose: create the object

Format: CONSTRUCTOR (in session s,

in url rm = "",

out job\_service obj)

Inputs: s: session to associate with

the object

rm: contact url for resource

manager

InOuts: -

Outputs: obj: the newly created object

PreCond: PostCond: Perms: -

Throws: NotImplemented

IncorrectURL
PermissionDenied
AuthorizationFailed
AuthenticationFailed

Timeout NoSuccess

Notes: - 'rm' defaults to an empty string - in that

case, the implementation must perform a resource discovery, or fall back to a fixed value, or find a valid rm contact in any other way. If that is not possible, a 'BadParameter' exception MUST be thrown, and MUST indicate that a rm contact string is needed. The expected behavior MUST be documented (i.e. if a default is available).

 if the rm identified by the rm URL cannot be contacted (i.e. does not exist), a

'BadParameter' exception is thrown.

## - DESTRUCTOR

Purpose: destroy the object

Format: DESTRUCTOR (in job\_service obj)
Inputs: obj: the object to destroy

InOuts: Outputs: PreCond: -

PostCond: - jobs created by that job\_service instance

are not affected by the destruction, and are

in particular not canceled.

Perms: -

Throws: Notes:

- create\_job

Purpose: create a job instance

Format: create\_job (in job\_description jd,

> out job job);

Inputs: description of job to be jd:

submitted

InOuts:

Outputs: job: a job object representing

the submitted job instance

PreCond: - jd has an 'Executable' attribute.

PostCond: - job is in 'New' state

- jd is deep copied (no state is shared

after method invocation)

- 'Owner' of the job is the id of the context

used for creating the job.

Perms:

Throws: NotImplemented

> BadParameter PermissionDenied AuthorizationFailed AuthenticationFailed

Timeout NoSuccess

Notes:

- calling run() on the job will submit it to the resource, and advance its state.

- if the job description does not have a valid 'Executable' attribute, a 'BadParameter'

exception is thrown.

- if the job description contains values which are outside of the allowed range, or cannot be parsed, or are otherwise invalid and not

usable for creating a job instance, a

'BadParameter' exception is thrown, which MUST

indicate which attribute(s) caused this

exception, and why.

- run\_job

Purpose: Run a command synchronously.

(in string commandline, Format: run\_job

in string host = "",

out job job,

out opaque stdin,
out opaque stdout,
out opaque stdern);

Inputs: commandline: the command and arguments

to be run

host: hostname to be used by rm for

submission

InOuts: -

Outputs: stdin: IO handle for the running

job's standard input stream IO handle for the running

job's standard output

stderr: IO handle for the running

job's standard error

job: a job object representing

the submitted job instance

PreCond: -

PostCond: - job is in 'Running', 'Done' or 'Failed' state.

- 'Owner' of the job is the id of the context

used for creating the job.

Perms: -

Throws: NotImplemented

stdout:

BadParameter PermissionDenied AuthorizationFailed AuthenticationFailed

Timeout NoSuccess

Notes:

- This is a convenience routine built on the create\_job method, and is intended to simplify the steps of creating a job\_description, creating and running the job, and then querying the standard I/O streams.
- the I/O handles have to be passed to the call as references, in most languages, as calls often allow only one return value (Perl or python being notable exceptions). If these parameters are omitted, the job is to be started non-interactively, and the output I/O streams may be discarded.
- the job is guaranteed to run on the given host, or not at all.
- the method is exactly equivalent to the sequence of (1) creation of a job\_description with 'Executable' set to the values from the commandline, 'Interactive' set if I/O is

requested, 'CandidateHost' set to host; (2) create\_job() with that description; (3) calling run() on that job. This method can throw any of the exceptions which can occur in this sequence, with the semantics defined in the detailed description of the methods used in this sequence. No other exception are to be expected.

- if 'host' is an empty string (the default), the implementation MUST choose an arbitrary host for execution.
- stdin, stdout and stderr are guaranteed to contain/provide the complete standard I/O streams, beginning at the start of the remote process.

#### - list

Purpose: Get a list of jobs which are currently known by

the resource manager.

Format: list (out array<string> job\_ids);

Inputs: InOuts: -

Outputs: job\_ids: an array of job identifiers

PreCond: PostCond: -

Perms: Query on jobs identified by the returned ids

Throws: NotImplemented

PermissionDenied AuthorizationFailed AuthenticationFailed

Timeout NoSuccess

Notes:

- which jobs are viewable by the calling user context, and how long a resource manager keeps job information, are both implementation dependent.
- a returned job\_id may translate into a job
   (via get\_job()) which is not controllable by
   the requesting application (e.g. it could
   cause an 'AuthorizationFailed' exception).

### - get\_job

Purpose: Given a job identifier, this method returns a

job object representing this job.

Format: get\_job (in string job\_id, out job job)

job\_id: job identifier as returned

by the resource manager

InOuts: -

Inputs:

Outputs: job: a job object representing

the job identified by

job\_id

PreCond: - job identified by job\_id is managed by the

job\_service.

PostCond: -

Perms: Query on the job. Throws: NotImplemented

BadParameter DoesNotExist PermissionDenied AuthorizationFailed AuthenticationFailed

Timeout NoSuccess

Notes: - in general, only a job\_service representing the

resource manager which submitted the job may be able to handle the job\_id, and to identify the job -- however, other job\_services may succeed

as well.

- if the resource manager can handle the job\_id,

but the referenced job is not alive, a 'DoesNotExist' exception is thrown.

- if the resource manager cannot parse the job\_id at all, a 'BadParameter' exception is thrown.

- get\_self

Purpose: This method returns a job object representing

\_this\_ job, i.e. the calling application.

Format: get\_self (out job\_self self)

Inputs: InOuts: -

Outputs: self: a job\_self object

representing \_this\_ job.

PreCond: - the application is managed by the job\_service.

PostCond: - job\_self is, by definition, in 'Running'

state.

Perms: Query on the job.
Throws: NotImplemented
PermissionDenied

AuthorizationFailed AuthenticationFailed

Timeout NoSuccess

Notes:

- in general, only a job\_service representing the resource manager which started the application which now calls get\_self() can successfully return a job\_self instance. However, other job\_services may succeed as well.
- if a job\_service cannot handle the calling job as a job\_self instance, a 'NoSuccess' exception is thrown, with a descriptive error message.

## Class job

The job provides the manageability interface to a job instance submitted to a resource manager. There are two general types of methods: those for retrieving job state and information, and those for manipulating the job. The methods intended to manipulate jobs cannot make any guarantees about *how* the resource manager will affect an action to be taken. The API implementation is designed to be agnostic of the backend implementation, such that any backend could be implemented to perform an action. For example, the checkpoint routine might cause an application level checkpoint, or might use the services of GridCPR.

Job implements the saga::attributes interface. If not noted otherwise, none of these attributes is available before the job is running, and none is guaranteed to have a non-empty value while the job is running or after the job finishes.

Job also implements the monitorable interface, and thus allows monitoring and notification for changes of runtime attributes.

## - DESTRUCTOR

Purpose: destroy the object

Format: DESTRUCTOR (in job obj)

Inputs: obj: the object to destroy

InOuts: Outputs: PreCond: PostCond: Perms: Throws: -

Notes: - the object destruction does not imply a

call to cancel() for the job instance.

get\_job\_description

Purpose: Retrieve the job\_description which was used to

submit this job instance.

Format: get\_job\_description (out job\_description jd);

Inputs: InOuts: Outputs: jd:

utputs: jd: a job\_description object

PreCond: -

PostCond: - jd is deep copied (no state is shared

after method invocation)

Perms: Query

Throws: NotImplemented

DoesNotExist PermissionDenied AuthorizationFailed AuthenticationFailed

Timeout NoSuccess

Notes: - There are cases when the job\_description is not

available. This may include cases when the job was not submitted through

SAGA and get\_job() was used to retrieve the job, or when this state information has been lost (e.g. the client application restarts and the particular SAGA implementation did not persist the information). In that case, a 'DoesNotExist' exception is thrown, with a

descriptive error message.

- get\_stdin

Purpose: retrieve input stream for a job.
Format: get\_stdin (out opaque stdin)

Inputs: InOuts: -

Outputs: stdin: standard input stream for

the job

PreCond: - the job is interactive.

PostCond: - the jobs standard input stream is available

at stdin.

Perms: Write (application can write to the jobs stdin).

Throws: NotImplemented

 ${\tt BadParameter}$ 

DoesNotExist
IncorrectState
PermissionDenied
AuthorizationFailed
AuthenticationFailed

Timeout NoSuccess

### Notes:

- if the preconditions are met, but the standard input stream is not available for some reason, a 'DoesNotExist' exception is thrown.
- the stream MUST be valid until the job reaches a final state. If it is, for some reason, disconnected earlier, a language typical error message is thrown (e.g. EBADF could be returned on writes on that stream in C).
- if the job is not interactive, e.g. it was submitted with the 'Interactive' attribute set to 'False', an 'IncorrectState' exception is thrown.
- if the job is not in 'New' state, it is not guaranteed that the job did not receive other data on its standard input stream before.

### - get\_stdout

Purpose: retrieve output stream of job

Format: get\_stdout (out opaque stdout)

Inputs: InOuts: -

Outputs: stdout: standard output stream for

the job

PreCond: - the job is interactive.

PostCond: - the jobs standard output stream is available

from stdout.

Perms: Read (application can read the jobs stdout).

Throws: NotImplemented

BadParameter
DoesNotExist
IncorrectState
PermissionDenied
AuthorizationFailed
AuthenticationFailed

Timeout NoSuccess

Notes: - if the preconditions are met, but the standard

output stream is not available for some  $% \left( 1\right) =\left( 1\right) \left( 1\right) \left( 1\right)$ 

reason, a 'DoesNotExist' exception is thrown.

- the stream MUST be valid until the job reaches a final state. If it is, for some reason, disconnected earlier, a language typical error message is thrown (e.g. EBADF could be returned on reads on that stream in C).
- if the job is not interactive, e.g. it was submitted with the 'Interactive' attribute set to 'False', an 'IncorrectState' exception is thrown.
- if the job is not in 'New' state, it is not guaranteed that the job did write data on its standard output stream before, which are then not returned on the returned stream.

## - get\_stderr

GFD-R-P.90

Purpose: retrieve error stream of job

Format: (out opaque stderr) get\_stderr

Inputs: InOuts:

Outputs: stderr: standard error stream for

the job

PreCond: - the job is interactive.

PostCond: - the jobs standard error stream is available

from stderr.

Perms: Read (application can read the jobs stderr).

NotImplemented Throws:

> BadParameter DoesNotExist IncorrectState PermissionDenied AuthorizationFailed AuthenticationFailed

Timeout NoSuccess

Notes:

- if the preconditions are met, but the standard error stream is not available for some reason, a 'DoesNotExist' exception is thrown.
- the stream MUST be valid until the job reaches a final state. If it is, for some reason, disconnected earlier, a language typical error message is thrown (e.g. EBADF could be returned on reads on that stream in C).
- if the job is not interactive, e.g. it was submitted with the 'Interactive' attribute set

to 'False', an 'IncorrectState' exception is thrown.

- if the job is not in 'New' state, it is not guaranteed that the job did write data on its standard error stream before, which are then not returned on the returned stream.

#### Job Management Methods:

\_\_\_\_\_

- suspend

Purpose: Ask the resource manager to perform a suspend

operation on the running job.

Format: suspend (void);

Inputs: InOuts: Outputs: -

PreCond: - the job is in 'Running' state.
PostCond: - the job is in 'Suspended' state.

Perms: Exec (job can be controlled).

Throws: NotImplemented

IncorrectState
PermissionDenied
AuthorizationFailed
AuthenticationFailed

Timeout NoSuccess

Notes: - if the job is not in 'Running' state, an

'IncorrectState' exception is thrown.

- resume

Purpose: Ask the resource manager to perform a resume

operation on a suspended job.

Format: resume (void);

Inputs: InOuts: Outputs: -

PreCond: - the job is in 'Suspended' state.

PostCond: - the job is in 'Running' state.

Perms: Exec (job can be controlled).

Throws: NotImplemented

IncorrectState
PermissionDenied
AuthorizationFailed

AuthenticationFailed

Timeout NoSuccess

Notes: - if the job is not in 'Suspended' state, an

'IncorrectState' exception is thrown.

#### - checkpoint

Purpose: Ask the resource manager to initiate a checkpoint

operation on a running job.

Format: checkpoint (void);

Inputs: InOuts: Outputs: -

PreCond: - the job is in 'Running' state.
PostCond: - the job is in 'Running' state.

- the job was checkpointed.

Perms: Exec (job can be controlled).

Throws: NotImplemented

IncorrectState
PermissionDenied
AuthorizationFailed
AuthenticationFailed

Timeout NoSuccess

Notes: - The semantics of checkpoint(), and the actions

taken to initiate a checkpoint, are resource

manager specific. In particular, the

implementation or backend can trigger either

a system level or an application level
- if the job is not in 'Running' state,

an 'IncorrectState' exception is thrown.

## - migrate

Purpose: Ask the resource manager to migrate a job.

Format: migrate (in job\_description jd);
Inputs: jd: new job parameters to apply when the job is migrated

InOuts: Outputs: -

PreCond: - the job is in 'Running' or 'Suspended' state.

PostCond: - the job keeps its state.

- jd is deep copied (no state is shared

after method invocation)

- the job reflects the attributes specified in

the job\_description.

Perms: Exec (job can be controlled).

Throws: NotImplemented

BadParameter
IncorrectState
AuthorizationFailed
AuthenticationFailed
PermissionDenied

Timeout NoSuccess

Notes: - jd might indicate new resource

requirements, for example.

- the action of migration might change the job identifier within the resource manager.
- ideally, the submitted job description was obtained by get\_job\_description(), and then changed by the application. This is not a requirement though.
- if the job is not in 'Running' or 'Suspended' state, an 'IncorrectState' exception is thrown.
- the method can call the same exceptions as
   the submit\_job() and run() methods, in
   particular in respect to an incorrect
   job\_description.

- signal

Purpose: Ask the resource manager to deliver an arbitrary

signal to a dispatched job.

Format: signal (in int signum); Inputs: signum: signal number to be

delivered

InOuts: Outputs: -

PreCond: - job is in 'Running' or 'Suspended' state.
PostCond: - the signal was delivered to the job.

Perms: Exec (job can be controlled).

Throws: NotImplemented

BadParameter
IncorrectState
PermissionDenied
AuthorizationFailed
AuthenticationFailed

Timeout NoSuccess

Notes: - there is no guarantee that the signal number

specified is valid for the operating system on the execution host where the job is running, or that the signal can be delivered.

- if the signal number is not supported by the backend, a 'BadParameter' exception is thrown.
- if the job is not in 'Running' or 'Suspended' state, an 'IncorrectState' exception is thrown.

## Class job\_self

The job\_self class IS-A job which represents the current application (i.e. the very application which owns that job\_self instance). It can only by created by calling get\_self() on a job service (that call can fail though).

The motivation to introduce this class is twofold: (1) it allows to actively handle the current application as a grid job (e.g. to migrate it, or to obtain its job description for cloning/spawning); (2) as the class implements the steerable interface, it is possible to add ReadWrite metrics to its instance – that way it is possible to expose these metrics to other external applications, which in fact allows to steer the current application.

A drawback of this approach is that, in order to make an application steerable, a <code>job\_service</code> instance is needed which can in fact return a <code>job\_self</code> instance, which means there must be a resource manager available which can manage the current application – that however has nothing to do with the concept of remote steering. Future versions of the SAGA API may change that, and may make <code>job\_self</code> a singleton, independent from the <code>job\_service</code> behavior. As a result, that class might disappear, and might not be maintained for backward compatibility.

## - DESTRUCTOR

Purpose: destroy the object

Format: DESTRUCTOR (in job\_self obj)
Inputs: obj: the object to destroy

InOuts: Outputs: PreCond: PostCond: Perms: Throws: -

Notes: - the object destruction does not imply a

call to cancel() for the job\_self instance.

## 4.1.8 Examples

```
____ Code Example ___
      Example: simple job submission and polling for finish.
1
2
      // -----
3
      // c++ example
      std::list <std::string>
                               transfers;
5
      saga::job_description jobdef;
6
      saga::job_service
      transfers.push_back ("infile > infile");
      transfers.push_back ("ftp://host.net/path/out << outfile");</pre>
10
11
      jobdef.set_attribute
                                   ("CandidateHost", "hostname");
12
                                   ("Executable",
                                                    "job.sh");
      jobdef.set_attribute
13
                                  ("TotalCPUCount", "16");
      jobdef.set_attribute
14
      jobdef.set_vector_attribute ("FileTransfer", transfers);
15
16
      saga::job job = js.create_job (jobdef);
17
18
      job.run ();
19
20
      while (1)
21
22
        // get job state
23
        saga::job::state state = job.get_state ();
24
25
        // get list of hosts the job is/where running on
26
        std::list <std::string> hostlist = job.get_attribute
27
                                            ("ExecutionHosts");
28
        if ( saga::job::Running == state )
30
        {
31
          std::cout << "Job is running." << std::endl;</pre>
32
33
        else if ( saga::job::Suspended == state )
          std::cout << "Job is suspended." << std::endl;</pre>
36
37
        else if ( saga::job::Done == state )
38
39
          std::cout << "Job completed successfully." << std::endl;</pre>
40
          exit (0);
41
        }
```

```
else if ( saga::job::Canceled == state )
43
44
           std::cout << "Job canceled." << std::endl;</pre>
45
           exit (1);
46
         }
47
48
         else
         {
49
           // state can only be 'Failed'
50
           assert (saga::job::Failed == state);
51
52
           std::string exitcode = job.get_attribute ("ExitCode");
54
           std::cout << "Job failed with exitcode:"</pre>
55
                      << exitcode
56
                      << std::endl;
57
           exit ( atoi(exitcode) );
58
59
60
61
        sleep (1); // idle
62
```

# 4.2 SAGA Name Spaces

Several SAGA packages share the notion of name spaces and operations on these name spaces. In order to increase consistency in the API, these packages share the same API paradigms. This section describes those paradigms, and these classes which operate on arbitrary hierarchical name spaces, such as used in physical, virtual, and logical file systems, and in information systems.

The API is inspired by the POSIX standard, which defines tools and calls to handle the name space of physical files and directories. The methods listed for the interfaces have POSIX-like syntax and semantics.

While POSIX has an iterative interface to directory listing (i.e. opendir, telldir, seekdir, readdir), the corresponding part of the interface included here deviates significantly from the POSIX version: it has fewer calls, with a different syntax, but identical semantics.

Please note that 'stat'-like API calls are *not* covered here – they are rather meaningless on a name space per se, but belong to the specific implementations, e.g. physical files, which inherit the namespace classes.

#### 4.2.1 Definitions

The Grid File System Working Group in OGF has defined a Resource Name-space Service (RNS [20]). The SAGA Core API specification follows the definition of a name space from that document.

**Directory:** A 'Directory' represents what [20] defines as 'Virtual Directory':

"A virtual directory is an RNS entry that is represented as a non-leaf node in the hierarchical name space tree. When rendered by a name space service client, a virtual directory functions similar to that of a standard filesystem directory or registry key. It is considered virtual because it does not have any corresponding representation outside of the name space. A virtual directory, therefore, is purely a name space entity that functions in much the same way as a conventional filesystem directory or registry key by maintaining a list of subentries, which thereby demonstrate a hierarchical relationship. There are no restrictions regarding the layout of the name space tree; both virtual directories and junctions can be nested within nested virtual directories recursively.

A virtual directory may be considered analogous to a collection, category, or context – to the extent that these terms are used in most directory, registry, or catalogue contexts. Virtual directories do not have any time or space existence outside of the name space and strictly serve to facilitate hierarchy. Name space hierarchies offer categorization or grouping

of entries, by presenting the illusion of compartments, which may contain sub-compartments as well as junctions."

**Directory Entry:** A *directory entry* or *entry* represent what [20] defines as 'Junction'. Note that any type of junction defined there could be used:

"A junction is an RNS entry that interconnects a reference to an existing resource into the hierarchical name space. Junctions represent a name-to-resource mapping that is composed of a human oriented index key or 'name' that maps to an endpoint reference. The endpoint reference may refer to any addressable resource, which includes other name space entries, as well as names or unique identifiers to be resolved by other resolution service, as well as definitive target consumable resource. All compliant RNS implementations MUST embody the target information of a name space junction within a valid WS-Addressing [...] Endpoint Reference (EPR)."

**Pathnames:** A pathname as accepted by this specification MUST be either formatted as URLs or MUST follow the specification of entry names as described in [20], Section 1.2.2.1 "Entry Name Restrictions" (formatting changed):

"Entry names are composed of a simple string of human readable characters. Since certain characters serve special purposes both within the name space service and within a number of systems that may use this service, this section describes the mandatory restrictions for all entry names:

## Names MUST NOT...

- Contain any of the following characters: / : ; \* ? " < > |
- Contain any non-readable characters, such as the carriage return (ANSI 13) or line feed (ANSI 10) or tab (ANSI 9)
- Be greater than 255 characters in length (Unicode)

# Names SHOULD...

- $\bullet \ \ Accommodate \ \ Unicode \ \ characters$
- Be easily readable by a human user, suggesting less than 32 characters per name

### Names MAY...

• Contain space (ANSI 32) characters

Notice these restrictions apply to entry names and are not describing paths. Paths are constructed of one or more entry names separated by the forward slash character (/)".

Note that, in fact, pathnames as specified above *are* syntactically valid URLs, and this specification is therefore only referring to URLs. Both, SAGA implementations and SAGA usage SHOULD, however, strive for compliance with [20]. An exception is the use of relative pathnames which, in SAGA, can contain wild-cards (see below).

All method arguments which are named name, source or target are considered pathnames. These pathnames can always be relative pathnames (i.e. they can be relative to the current working directory (cwd) of the object instance the operation is performed upon, e.g. when they start with './' or '../').

Note that relative path elements are not always resolvable during URL construction. Instead, resolution may be delayed until the URL is being used, and further may need to be performed differently on each use of the URL, depending on the context of usage:

```
saga::url u0 ("ftp://localhost/tmp/data/test.txt");
saga::url u1 ("gridftp://localhost/tmp/data/test.txt");
saga::url u2 ("../test.txt");
saga::file f0 (u0);
saga::file f1 (u1);
f0.move (u2); // resolve u2 relative to u0
f1.move (u2); // resolve u2 relative to u1
```

Note that the comments from Section 2.11, apply here. In particular, an implementation MAY throw an Incorrectural exception if it is unable to handle a given URL, e.g. because of its scheme.

Current Working Directory (cwd) Every saga::ns\_entry instance has an associate current working directory (cwd), which forms the implicit base for all operations on relative pathnames. For saga::ns\_directory instances, that cwd can be changed with the change\_dir method. Otherwise, cwd only changes if the entry itself is move()'d.

**Links:** Links in this specification are considered symbolic links, i.e. they can break if the entry they point to is removed. An implementation MAY support links, as not all backends can support links, and others might support links only in specific circumstances (e.g. if entry and link live on the same file system).

The 'Dereference' flag allows methods to operate on the link target instead of the link – only one level of reference is resolved though. The read\_link() method does also resolve only one link level, and returns a URL pointing to the link target.

At the moment, [20] does not have a notion of symbolic links. However, an RNS 'junction' which is associated with another RNS junction can be regarded as a symbolic link.

Wildcards: The API supports wildcards for a number of calls, as listed below, and thereby follows the POSIX standard [21, 22, 23] for shell wildcards. Available wildcard patterns are:

\* : matches any string
? : matches a single character

[abc] : matches any of a set of characters
[a-z] : matches any of a range of characters
[!abc] : matches none of a range of characters
[!a-z] : matches none of a range of characters

{a,bc} : matches any of a set of strings

See the POSIX standard [21, 22, 23] for more details. In the SAGA API, wildcards are allowed in all pathnames where they can be used in the respective shell commands, as:

```
copy *.txt dir
move *.txt dir
link *.txt dir
ls *.txt
remove *.txt
```

Note that only those methods MUST support wildcards for which this is explicitly specified here. Other methods MUST NOT support wildcards, as this would not be meaningful. Flags MUST be applied to all elements of a wildcard expansion, even if that raises an exception for any reason.

For the use of wildcards, separate calls are provided which accept strings instead of URLs. The reason for this is that RFC 3986 [5], which defines the syntax of URLs, explicitly forbids most POSIX wildcard characters as part of a URL. Also, we feel that wildcards make most sense in relative pathnames (i.e. relative to a working directory). Strings in these separate calls thus MUST be relative paths, and thus MUST only contain URL path elements, whereby the path element MUST NOT start with an '/'. Apart from that, the semantics of the wildcard-enabled string method versions of the calls are identical to the semantics of their respective URL counterparts. If the method encounters any error condition on any one of the expanded URLs, an exception is thrown, and the state of the other (valid or invalid) expanded URL targets remains undefined.

Opening and Closing Name Space Entries: If a ns\_entry object instance gets created, it is also opened. Hence, the semantics and all notes of the respective open() call also apply to the constructor. The same holds for all classes that inherit ns\_entry.

In accordance with Section 2.5.4, the saga::ns\_entry class has a close() method, which allows to enforce a timely release of used (local and remote) resources. After a ns\_entry instance was closed, all method calls on that instance (apart from the DESTRUCTOR) MUST throw an IncorrectState exception. A destruction of an entry implies the respective close() semantics. The same holds for all classes that inherit ns\_entry.

If an entry gets successfully opened without specifying 'Lock' as open flag, its state may get corrupted if some other backend operation removes or moves the opened entity, or changes its state. In that case, any subsequent operation on the object instance can fail unexpectedly. An IncorrectState exception describing the type of state change SHOULD be thrown if such a state change is detected and causes an operation to fail. Otherwise, the normal exception indicating the type of error which occurred SHOULD be thrown. The IncorrectState exception is thus listed on most method calls below, but not individually motivated unless it is also used in any other semantic context.

#### 4.2.2 Specification

```
package saga.namespace
    enum flags
    {
                             0,
      None
      Overwrite
                             1,
      Recursive
                             2,
      Dereference
                             4,
      Create
                             8,
      Exclusive
                            16,
      Lock
                            32,
      CreateParents
                            64,
                                    reserved for Truncate
ļ
      //
                           128,
١
      //
                           256,
                                    reserved for Append
ļ
      Read
                           512,
!
      Write
                        = 1024,
                        = 1536 // Read | Write
ļ
      ReadWrite
    }
```

```
saga::object,
class ns_entry : implements
                 implements
                               saga::async
                 implements
                               saga::permissions
              // from object
                              saga::error_handler
{
  CONSTRUCTOR
                     (in session
                      in saga::url
                                          name,
                      in int
                                                  = None);
                                          flags
                      out ns_entry
                                          obj
                                                  );
  DESTRUCTOR
                     (in ns_entry
                                          obj
                                                  );
  // basic properties
                     (out saga::url
  get_url
                                          url
                                                  );
  get_cwd
                     (out saga::url
                                          cwd
                                                  );
                     (out saga::url
  get_name
                                          name
  // navigation/query methods
                     (out boolean
                                          test
                                                  );
  is_dir
  is_entry
                     (out boolean
                                          test
                                                  );
  is_link
                     (out boolean
                                          test
                                                  );
  read_link
                     (out saga::url
                                          link
                                                  );
  // management methods
  сору
                     (in saga::url
                                          target,
                      in int
                                          flags = None);
  link
                     (in saga::url
                                          target,
                                          flags = None);
                      in int
                     (in saga::url
                                          target,
 move
                      in int
                                          flags = None);
  remove
                     (in int
                                          flags = None);
  close
                     (in float
                                          timeout = 0.0);
  // permissions with flags
  permissions_allow (in string
                                          id,
                      in permission
                                          perm,
                          int
                                          flags = None);
                      in
                          string
  permissions_deny
                     (in
                                          id,
                          permission
                                          perm,
                      in
                                          flags = None);
                      in
                          int
}
class ns_directory : extends
                                     saga::ns_entry
                     // from ns_entry saga::object
```

```
// from ns_entry
                                       saga::async
                     // from ns_entry
                                       saga::permissions
                     // from object
                                        saga::error_handler
{
 CONSTRUCTOR
                     (in session
                                          s,
                      in saga::url
                                          name,
                                          flags = None,
                      in
                          int
                      out ns_directory
                                          obj
                                                  );
 DESTRUCTOR
                     (in ns_directory
                                          obj
                                                  );
 // navigation/query methods
 change_dir
                     (in saga::url
                                          dir
                                                  );
                     (in string
 list
                                          name_pattern = ".",
                      in int
                                          flags
                                                  = None,
                      out array<saga::url> names
                                                    );
 find
                     (in string
                                          name_pattern,
                      in int
                                          flags = Recursive,
                      out array<saga::url> names
                                                    );
 read_link
                     (in saga::url
                                          name,
                      out saga::url
                                          link
                                                  );
 exists
                     (in saga::url
                                          name,
                      out boolean
                                          exists
                                                  );
 is_dir
                     (in saga::url
                                          name,
                      out boolean
                                          test
                                                  );
                     (in saga::url
 is_entry
                                          name,
                      out boolean
                                          test
                                                  );
                     (in saga::url
 is_link
                                          name,
                      out boolean
                                          test
                                                  );
 // manage entries by number
 get_num_entries
                     (out int
                                          num
                                                  );
 get_entry
                     (in int
                                          entry,
                      out saga::url
                                          name
                                                  );
  // management methods
  сору
                     (in
                          saga::url
                                          source,
                      in
                          saga::url
                                          target,
                                          flags = None);
                          int
                      in
 link
                     (in
                          saga::url
                                          source,
                      in
                          saga::url
                                          target,
                                          flags = None);
                      in int
 move
                     (in saga::url
                                          source,
                      in saga::url
                                          target,
                      in int
                                          flags = None);
 remove
                     (in saga::url
                                          target,
                      in int
                                          flags = None);
```

```
(in saga::url
     make_dir
                                             target,
                          in int
                                             flags = None);
     // management methods - wildcard versions
     сору
                         (in string
                                             source,
                          in saga::url
                                             target,
                                             flags = None);
                          in int
     link
                         (in string
                                             source,
                          in saga::url
                                             target,
                          in int
                                             flags = None);
     move
                         (in string
                                             source,
                          in saga::url
                                             target,
                                             flags = None);
                          in int
     remove
                         (in string
                                             target,
                          in int
                                             flags = None);
     // factory methods
     open
                         (in saga::url
                                             name,
!
                                             flags = Read,
                          in int
                          out ns_entry
                                             entry
                                                     );
     open_dir
                          (in saga::url
                                             name,
ļ
                          in int
                                             flags = Read,
                          out ns_directory
                                             dir
                                                     );
     // permissions with flags
     permissions_allow (in saga::url
                                             target,
                          in string
                                             id,
                          in int
                                             perm,
                                             flags = None);
                          in int
     permissions_deny
                         (in saga::url
                                             target,
                          in string
                                             id,
                          in int
                                             perm,
                          in int
                                             flags = None);
     // permissions with flags - wildcard versions
     permissions_allow
                         (in string
                                             target,
                          in string
                                             id,
                          in int
                                             perm,
                          in int
                                             flags = None);
     permissions_deny
                         (in string
                                             target,
                          in string
                                             id,
                          in int
                                             perm,
                          in int
                                             flags = None);
   }
 }
```

## 4.2.3 Specification Details

### Enum flags

The flags describe the properties of several operations on namespace entries. Packages which inherit from the namespace package use the same flag semantics unless specified otherwise, but will, in general, add additional flags to some operations.

#### None

indicates the absence of flags, and thus also implies that the default flags for an operation do not apply, either.

#### Overwrite

enforces an operation which creates a new namespace entry to continue even if the target entry does already exist – if that flag is not given, an 'AlreadyExists' exception would result from such an operation.

#### Recursive

enforces an operation to apply recursively on a directory tree – if that flag is not given, the same operation would only apply to the given directory, and not to its children.

### Dereference

enforces an operation to apply not to the entry pointed to by the target name, but to the link target of that entry – if that flag is not given, the same operation would apply to the entry directly, and its link target stays unaffected.

## Create

allows a namespace entry to be created while opening it, if it does not already exist – if that flag is not given, the same open operation would cause a 'DoesNotExist' exception. If the entry exists, the flag is ignored. This flag implies the 'Write' flag.

### Exclusive

implies a modification to the meaning of the Create flag: if the entry already exists, the Create flag is is no longer silently ignored, but causes an 'AlreadyExists' exception.

#### Lock

enforces a lock on the name space entry when it is opened. Locks are advisory in SAGA, semantic details for locking are defined in the description of the open() call.

#### CreateParents

GFD-R-P.90

An operation which would create a name space entry would normally fail if any path element in the targets name does not yet exist. If this flag is given, such an operation would not fail, but would imply that the missing path elements are created on the fly. This flag implies the 'Create' flag.

#### Read

The entry or directory is opened for reading – that does not imply the ability to write to the entry or directory.

#### Write

The entry or directory is opened for writing – that does not imply the ability to read from the entry or directory.

#### ReadWrite

The entry or directory is opened for reading and writing.

## Class ns\_entry

ns\_entry defines methods which serve the inspection of the entry itself, methods which allows to manage the entry (e.g. to copy, move, or remove it), and methods to manipulate the entry's access control lists.

In general, multiple such URLs might be valid to identify an entry:

```
ftp://ftp.host.net/pub/data/test.txt
http://www.host.net/ftp/data/test.txt
http://www.host.net/ftp/data/./test.txt
http://www.host.net/ftp/data/../data/test.txt
```

Any valid URL can be returned on get\_url(), but it SHOULD not contain '...' or '.' as non-leading path elements components, i.e. SHOULD have a normalized path element. The URL returned on get\_url() should serve as base for the return values on get\_cwd() and get\_name(): In general it should hold that:

```
get_url() == get_cwd() + '/' + get_name()
```

## - CONSTRUCTOR

Purpose: create the object

Format: CONSTRUCTOR (in session s, in saga::url name,

```
!
                                      in int
                                                    flags = Read,
                                      out ns_entry obj)
     Inputs:
                                      session handle
               s:
                                      initial working dir
               name:
               flags:
                                      open mode
     InOuts:
     Outputs: obj:
                                      the newly created object
     PreCond: -
     PostCond: - the entry is opened.
               - 'Owner' of target is the id of the context
                 use to perform the operation
, if the
                 entry gets created.
               Exec for parent directory.
     Perms:
               Write for parent directory if Create is set.
               Write for name if Write is set.
               Read for name if Read is set.
     Throws:
               NotImplemented
               IncorrectURL
               BadParameter
               DoesNotExist
               AlreadyExists
               PermissionDenied
               AuthorizationFailed
               AuthenticationFailed
               Timeout
               NoSuccess
     Notes:
               - the default flag set is 'Read'.
               - the constructor performs an open of the
                 entry - all notes to the respective open
                 call (on namespace_directory) apply.
   - DESTRUCTOR
     Purpose: destroy the object
     Format:
               DESTRUCTOR
                                     (in ns_entry
                                                       obj)
     Inputs:
               obj:
                                     the object to destroy
     InOuts:
     Outputs:
     PreCond: -
     PostCond: - the entry is closed.
     Perms:
     Throws:
     Notes:
               - if the instance was not closed before, the
                 destructor performs a close() on the instance,
```

and all notes to close() apply.

# Methods for inspecting ns\_entry:

- get\_url

Purpose: obtain the complete url pointing to the entry

Format: get\_url (out saga::url url);

Inputs: InOuts: -

Outputs: url url pointing to the entry

PreCond: PostCond: Perms: -

Throws: NotImplemented

 ${\tt IncorrectState}$ 

Timeout NoSuccess

Notes: -

- get\_cwd

Purpose: obtain the current working directory for the

entry

Format: get\_cwd (out saga::url cwd);

Inputs: InOuts: -

Outputs: cwd current working directory

PreCond: PostCond: Perms: -

Throws: NotImplemented

IncorrectState

Timeout NoSuccess

Notes:

- returns the directory part of the url path

element.

- get\_name

Purpose: obtain the name part of the url path element
Format: get\_name (out saga::url name);

Inputs: InOuts:

last part of path element Outputs: name

PreCond: PostCond: -Perms:

Throws: NotImplemented

IncorrectState

Timeout NoSuccess

Notes:

- is\_dir

Purpose: tests the entry for being a directory (out boolean test); Format: is\_dir

Inputs: InOuts:

boolean indicating if entry Outputs: test:

is a directory

PreCond: -PostCond: -Perms:

Query

Query for parent directory.

Throws: NotImplemented

> IncorrectState PermissionDenied AuthorizationFailed AuthenticationFailed

Timeout NoSuccess

- returns true if entry is a directory, false Notes:

otherwise

- similar to 'test -d' as defined by POSIX.

- is\_entry

Purpose: tests the entry for being an ns\_entry (out boolean test); Format: is\_entry

Inputs: InOuts:

Outputs: test: boolean indicating if entry

is an ns\_entry

PreCond: -PostCond: -

219

```
Perms:
            Query
           Query for parent directory.
 Throws:
           NotImplemented
           IncorrectState
           PermissionDenied
            AuthorizationFailed
            AuthenticationFailed
           Timeout
           NoSuccess
 Notes:
           - the method returns false if the entry is a
             link or a directory (although an ns_directory
             IS_A ns_entry, false is returned on a test on
             an ns_directory) - otherwise true is returned.
            - similar to 'test -f' as defined by POSIX.
- is_link
 Purpose: tests the entry for being a link
 Format:
                               (out boolean test);
           is_link
 Inputs:
 InOuts:
 Outputs: test:
                                boolean indicating if
                                entry is a link
 PreCond: -
 PostCond: -
 Perms:
           Query
           Query for parent directory.
 Throws:
           NotImplemented
           IncorrectState
           PermissionDenied
           AuthorizationFailed
           AuthenticationFailed
           Timeout
           NoSuccess
           - returns true if the entry is a link, false
 Notes:
             otherwise
           - similar to libc's 'readlink' as defined by
             POSIX, but with only one level of redirection
             resolved.
- read_link
 Purpose: returns the name of the link target
```

(out saga::url link);

Format:

Inputs:
InOuts:

 $read_link$ 

resolved name

Outputs: link:

```
PreCond: -
 PostCond: -
 Perms:
           Query
           Query for parent directory.
 Throws:
           NotImplemented
           IncorrectState
           PermissionDenied
           AuthorizationFailed
           AuthenticationFailed
           Timeout
           NoSuccess
           - the returned name MUST be sufficient to
 Notes:
             access the link target entry
           - resolves one link level only
           - if the entry instance this method is called
             upon does not point to a link, an
             'IncorrectState' exception is thrown.
           - similar to libc's 'readlink' as defined by
             POSIX, but with only one level of redirection
             resolved.
Methods for managing the name space entry:
- сору
 Purpose: copy the entry to another part of the name space
 Format: copy
                    (in saga::url target,
                             in int
                                            flags = None);
                             name to copy to
 Inputs: target:
           flags:
                              flags defining the operation
                               modus
 InOuts:
 Outputs: -
 PreCond: -
 PostCond: - an identical copy exists at target.
           - 'Owner' of target is the id of the context
             use to perform the operation, if target gets
             created.
 Perms:
           Query
```

Exec for parent directory.

Query for target's parent directory. Exec for target's parent directory.

Query for target.

Write for target

if target does exist.

Write for target's parent directory

if target does not exist.

Throws: NotImplemented

IncorrectURL
BadParameter
DoesNotExist
AlreadyExists
IncorrectState
PermissionDenied
AuthorizationFailed

AuthenticationFailed

Timeout NoSuccess

Notes:

- if the target is a directory, the source entry is copied into that directory
- a 'BadParameter' exception is thrown if the source is a directory and the 'Recursive' flag is not set.
- a 'BadParameter' exception is thrown if the source is not a directory and the 'Recursive' flag is set.
- if the target lies in a non-existing part of the name space, a 'DoesNotExist' exception is thrown, unless the 'CreateParents' flag is given - then that part of the name space must be created.
- if the target already exists, it will be overwritten if the 'Overwrite' flag is set, otherwise it is an 'AlreadyExists' exception.
- if a directory is to be copied recursively, but the target exists and is not a directory, and not a link to a directory, an 'AlreadyExists' exception is thrown even if the 'Overwrite' flag is set.
- if the instance points at an symbolic link, the source is deeply dereferenced before copy. If derefencing is impossible (e.g. on a broken link), an 'IncorrectState' exception is thrown.
- other flags are not allowed, and cause a 'BadParameter' exception.
- the default flags are 'None' (0).
- similar to 'cp' as defined by POSIX.

- link

Purpose: create a symbolic link from the target entry to

the source entry ( this entry) so that any reference

to the target refers to the source entry

Format: link (in saga::url target,

in int flags = None);

Inputs: target: name to link to

flags: flags defining the operation

modus

InOuts: Outputs: PreCond: -

PostCond: - a symbolic link to the entry exists at target.

- 'Owner' of target is the id of the context use to perform the operation if target gets

created.

Perms: Query

Exec for parent directory.

Query for target.

Query for target's parent directory. Exec for target's parent directory.

Write for target

if target does exist.

Write for target's parent directory if target does not exist.

Throws: NotImplemented

IncorrectURL
BadParameter
DoesNotExist
AlreadyExists
IncorrectState
PermissionDenied
AuthorizationFailed
AuthenticationFailed

Timeout NoSuccess

Notes: - if the target is a directory, the source entry

is linked into that directory

- if the source is a directory, and the

'Recursive' flag is set, the source directory is recursively linked to the target (which must

be a directory as well - otherwise a 'BadParameter' exception is thrown). The method then behaves similar to Indir. If the 'Recursive' flag is not set, the source entry

itself is linked.

- a 'BadParameter' exception is thrown if the

source is not a directory and the 'Recursive' flag is set.

- if the target lies in a non-existing part of the name space, a 'DoesNotExist' exception is thrown, unless the 'CreateParents' flag is given - then that part of the name space must be created.
- if the target already exists, it will be overwritten if the 'Overwrite' flag is set, otherwise it is an 'AlreadyExists' exception.
- if a directory is to be moved, but the target exists and is not a directory, and not a link to a directory, an 'AlreadyExists' exception is thrown even if the 'Overwrite' flag is set.
- if the instance points at an symbolic link, the source is not dereferenced before linking, unless the 'Dereference' flag is given. If derefencing is impossible (e.g. on a broken link), an 'IncorrectState' exception is thrown.
- other flags are not allowed, and cause a 'BadParameter' exception.
- the default flags are 'None' (0).
- similar to 'ln' as defined by POSIX.

#### - move

Purpose: rename source to target, or move source to

target if target is a directory.

Format: move (in saga::url target,

in int flags = None);

Inputs: target: name to move to

flags: flags defining the operation

modus

InOuts: Outputs: PreCond: -

PostCond: - an identical copy exists at target.

- the original entry is removed.

- 'Owner' of target is the id of the context use to perform the operation if target gets

created.

Perms: Query

Write

Exec for parent directory. Write for parent directory.

Query for target.

Exec for target's parent directory.

Write for target

if target does exist.

Write for target's parent directory

if target does not exist.

Throws: NotImplemented

IncorrectURL
BadParameter
DoesNotExist
AlreadyExists
IncorrectState
PermissionDenied
AuthorizationFailed
AuthenticationFailed

Timeout NoSuccess

Notes:

- if the target is a directory, the source entry is moved into that directory
- a 'BadParameter' exception is thrown if the source is a directory and the 'Recursive' flag is not set.
- a 'BadParameter' exception is thrown if the source is not a directory and the 'Recursive' flag is set.
- if the target lies in a non-existing part of the name space, a 'DoesNotExist' exception is thrown, unless the 'CreateParents' flag is given - then that part of the name space must be created.
- if the target already exists, it will be overwritten if the 'Overwrite' flag is set, otherwise it is an 'AlreadyExists' exception.
- if the instance points at an symbolic link, the source is not dereferenced before moving, unless the 'Dereference' flag is given. If derefencing is impossible (e.g. on a broken link), an 'IncorrectState' exception is thrown.
- other flags are not allowed, and cause a 'BadParameter' exception.
- the default flags are 'None' (0).
- similar to 'mv' as defined by POSIX.

### - remove

Purpose: removes this entry, and closes it

Format: remove (in int flags = None);

```
Inputs:
                target:
                                    entry to be removed
     InOuts:
     Outputs:
     PreCond:
     PostCond: - the original entry is closed and removed.
     Perms:
               Query
               Write
               Exec for parent directory.
               Write for parent directory.
               {\tt NotImplemented}
     Throws:
               BadParameter
                IncorrectState
               PermissionDenied
               AuthorizationFailed
               AuthenticationFailed
               Timeout
               NoSuccess
               - a 'BadParameter' exception is thrown if the
     Notes:
!
                 entry is a directory and the 'Recursive' flag
                 is not set.
               - a 'BadParameter' exception is thrown if the
                 entry is not a directory and the 'Recursive'
                 flag is set.
                - the entry will not be dereferenced unless the
                  'Dereference' flag is given. If derefencing is
                  impossible (e.g. on a broken link), an
                  'IncorrectState' exception is thrown.
                - other flags are not allowed, and cause a
                  'BadParameter' exception.
                - the default flags are 'None' (0).
                - if the instance was not closed before, this
                  call performs a close() on the instance, and
                 all notes to close() apply.
               - similar to 'rm' as defined by POSIX.
   - close
     Purpose: closes the object
     Format:
               close
                                   (in float timeout = 0.0);
     Inputs:
               timeout
                                   seconds to wait
     InOuts:
     Outputs: -
     PreCond:
     PostCond: - the entry instance is closed.
     Perms:
     Throws: NotImplemented
```

```
IncorrectState
            NoSuccess
  Notes:
            - any subsequent method call on the object
              MUST raise an 'IncorrectState' exception
              (apart from DESTRUCTOR and close()).
            - close() can be called multiple times, with no
              side effects.
            - if close() is implicitly called in the
              DESTRUCTOR, it will never throw an exception.
            - for resource deallocation semantics, see
              Section 2.
            - for timeout semantics, see Section 2.
// overload permissions because of namespace specific flags
- permissions_allow
  Purpose: enable a permission
  Format:
           permissions_allow
                                 (in string id,
                                  in int
                                              perm,
                                  in int
                                              flags = None);
  Inputs:
            id:
                                  id to set permission for
                                  permission to enable
            perm:
                                  mode of operation
            flags:
  InOuts:
  Outputs:
 PreCond:
  PostCond: - the permissions are enabled.
  Perms: Owner
  Throws: NotImplemented
           BadParameter
            IncorrectState
            PermissionDenied
            AuthorizationFailed
            AuthenticationFailed
            Timeout
            NoSuccess
  Notes:
           - all notes to permissions_allow from the
              saga::permissions interface apply.
            - allowed flags are: 'Recursive', 'Dereference'.
              All other flags cause a 'BadParameter'
              exception.
```

- specifying 'Recursive' for a non-directory

causes a 'BadParameter' exception.

- permissions\_deny

Purpose: disable a permission flag

Format: permissions\_deny (in string id,

in int perm,
in int flags);

Inputs: id: id to set permission for

perm: permission to disable flags: mode of operation

InOuts: Outputs: PreCond: -

PostCond: - the permissions are disabled.

Perms: Owner

Throws: NotImplemented

BadParameter IncorrectState PermissionDenied AuthorizationFailed AuthenticationFailed

Timeout NoSuccess

Notes: - all notes to permissions\_deny from the

saga::permissions interface apply.

- allowed flags are: 'Recursive', 'Dereference'.

All other flags cause a 'BadParameter'

exception.

- specifying 'Recursive' for a non-directory

causes a 'BadParameter' exception.

#### Class ns\_directory

ns\_directory inherits all navigation and manipulation methods from ns\_entry, but adds some more methods to these sets: instead of dir.copy (target) they allow, for example, to do dir.copy (source, target). Other methods added allow to change the cwd of the instance (which changes the values returned by the get\_name(), get\_cwd() and get\_url() inspection methods), and others allow to open new ns\_entry and ns\_directory instances (open() and open\_dir()).

For all methods which have the same name as in the ns\_entry class, the descriptions and semantics defined in ns\_entry apply, unless noted here otherwise.

```
- CONSTRUCTOR
     Purpose: create the object
     Format:
               CONSTRUCTOR
                                     (in session
                                      in saga::url name,
                                      in int
                                                    flags = Read,
                                      out ns_directory obj)
     Inputs:
                                      initial working dir
               name:
                                      open mode
               flags:
                                      session handle for
               s:
                                      object creation
     InOuts:
     Outputs: obj:
                                      the newly created object
     PreCond: -
     PostCond: - the directory is opened.
               - 'Owner' of target is the id of the context
                 use to perform the operation, if the
                 directory gets created.
               Exec for parent directory.
     Perms:
               Write for parent directory if Create is set.
               Write for name if Write is set.
               Read for name if Read is set.
     Throws:
               NotImplemented
               IncorrectURL
               BadParameter
               {\tt DoesNotExist}
               PermissionDenied
               AuthorizationFailed
               AuthenticationFailed
               Timeout
               NoSuccess
     Notes:
               - the semantics of the inherited constructors
                 apply
               - the constructor performs an open of the
                 entry - all notes to the respective open
                  call apply.
!
               - the default flag set is 'Read'.
   - DESTRUCTOR
     Purpose: destroy the object
     Format:
              DESTRUCTOR
                                     (in ns_directory obj)
                                     the object to destroy
     Inputs:
               obj:
     InOuts:
     Outputs: -
     PreCond: -
```

PostCond: - the directory is closed.

Perms: Throws: -

Notes: - the semantics of the inherited destructors

apply

Methods for navigation in the name space hierarchy:

\_\_\_\_\_

- change\_dir

Purpose: change the working directory

Format: change\_dir (in saga::url dir);
Inputs: dir: directory to change to

InOuts: Outputs: PreCond: -

PostCond: - dir is the directory the instance represents.

Perms: Exec for dir.
Throws: NotImplemented

IncorrectURL
BadParameter
DoesNotExist
IncorrectState
PermissionDenied
AuthorizationFailed
AuthenticationFailed

Timeout NoSuccess

Notes: - if 'dir' can be parsed as URL, but contains an

invalid directory name, a 'BadParameter'

exception is thrown.

- if 'dir' does not exist, a 'DoesNotExist'

exception is thrown.

- similar to the 'cd' command in the POSIX

shell.

- list

Purpose: list entries in this directory

Format: list (in string name\_pattern = ".",

in int flags = None
out array<saga::url> names);

Inputs: flags: flags defining the operation

modus

name\_pattern: name or pattern to list

InOuts: -

Outputs: names: array of names matching the

name\_pattern

PreCond: PostCond: -

Perms: Query for entries specified by name\_pattern.

Exec for parent directories of these entries.

Query for parent directories of these entries.

Read for directories specified by name\_pattern.

Exec for directories specified by name\_pattern.

Exec for parent directories of these directories.

Query for parent directories of these directories.

Throws: NotImplemented

IncorrectURL
BadParameter
IncorrectState
PermissionDenied
AuthorizationFailed
AuthenticationFailed

Timeout NoSuccess

Notes:

- if name\_pattern is not given (i.e. is an empty string), all entries in the current working directory are listed.
- if name\_pattern is given and points to a directory, the contents of that directory are listed.
- the name\_pattern follows the standard POSIX shell wildcard specification, as described above.
- list does not follow symbolically linked directories, unless the 'Dereference' flag is specified - otherwise list lists symbolic link entries with a matching name.
- if the 'DeReference' flag is set, list returns the name of link targets, not of the link entry itself.
- the default flags are 'None' (0).
- other flags are not allowed, and cause a 'BadParameter' exception.
- if the name\_pattern cannot be parsed, a 'BadParameter' exception with a descriptive error message is thrown.
- if the name\_pattern does not match any entry, an empty list is returned, but no exception is raised.
- similar to 'ls' as defined by POSIX.

- find

Purpose: find entries in the current directory and below Format: find (in string name\_pattern,

in int flags = Recursive,
out array<saga::url> names);

Inputs: name\_pattern: pattern for names of

entries to be found

flags: flags defining the operation

modus

InOuts: -

Outputs: names: array of names matching the

name\_pattern

PreCond: PostCond: -

Perms: Read for cwd.

Query for entries specified by name\_pattern.

Exec for parent directories of these entries.

Query for parent directories of these entries.

Read for directories specified by name\_pattern.

Exec for directories specified by name\_pattern.

Exec for parent directories of these directories.

Query for parent directories of these directories.

Throws: NotImplemented

BadParameter
IncorrectState
PermissionDenied
AuthorizationFailed
AuthenticationFailed

Timeout NoSuccess

Notes:

- find operates recursively below the current working directory if the 'Recursive' flag is
  - specified (default)
- find does not follow symbolically linked directories, unless the 'Dereference' flag is specified - otherwise find lists symbolic
- link entries with a matching name.the default flags are 'Recursive' (1).
- other flags are not allowed, and cause a 'BadParameter' exception.
- the name\_pattern follows the standard POSIX shell wildcard specification, as described above.
- the matching entries returned are path names

relative to cwd.

- similar to 'find' as defined by POSIX, but limited to the -name option.

- exists

Purpose: returns true if entry exists, false otherwise

Format: exists (in saga::url name,

out boolean exists);

Inputs: name: name to be tested for

existence

InOuts: -

Outputs: exists: boolean indicating existence

of name

PreCond: PostCond: -

Perms: Query for name.

Exec for name's parent directory.

Read for name's parent directory.

Throws: NotImplemented

IncorrectURL
BadParameter
IncorrectState
PermissionDenied
AuthorizationFailed
AuthenticationFailed

Timeout NoSuccess

Notes: - if 'name' can be parsed as URL, but contains

an invalid entry name, an 'BadParameter'

exception is thrown.

- note that no exception is thrown if the entry

does not exist - the method just returns  $% \left( 1\right) =\left( 1\right) \left( 1\right) \left( 1\right$ 

'false' in this case.

- similar to 'test -e' as defined by POSIX.

- is\_dir

Purpose: tests name for being a directory

Format: is\_dir (in saga::url name,

out boolean test);

Inputs: name: name to be tested

InOuts: -

Outputs: test: boolean indicating if name

is a directory

PreCond: -

```
PostCond: -
     Perms:
               Query for name.
               Exec for name's parent directory.
               Read for name's parent directory.
     Throws:
               NotImplemented
               IncorrectURL
               BadParameter
               {\tt DoesNotExist}
               IncorrectState
               PermissionDenied
               AuthorizationFailed
               AuthenticationFailed
               Timeout
               NoSuccess
     Notes:
               - returns true if the instance represents
                 a directory entry, false otherwise
ļ
               - all notes to the ns_entry::is_dir() method
               - if 'name' can be parsed as URL, but contains
                 an invalid entry name, an 'BadParameter'
                 exception is thrown.
               - if 'name' is a valid entry name but the entry
                 does not exist, a 'DoesNotExist' exception is
                 thrown.
               - similar to 'test -d' as defined by POSIX.
   - is_entry
     Purpose: tests name for being an ns_entry
     Format:
               is_entry
                                  (in saga::url name,
                                   out boolean test);
     Inputs:
                                   name to be tested
               name:
     InOuts:
     Outputs: test:
                                   boolean indicating if name
                                    is a non-directory entry
     PreCond:
     PostCond: -
     Perms:
               Query for name.
               Exec for name's parent directory.
               Read for name's parent directory.
     Throws:
               NotImplemented
               IncorrectURL
               BadParameter
               DoesNotExist
```

IncorrectState
PermissionDenied

AuthorizationFailed AuthenticationFailed

Timeout NoSuccess

! Notes:

- all notes to the ns\_entry::is\_entry() method
apply.

- if 'name' can be parsed as URL, but contains an invalid entry name, a 'BadParameter'

exception is thrown.
- if 'name' is a valid entry name but the entry
does not exist, a 'DoesNotExist' exception is

thrown. - similar to 'test -f' as defined by POSIX.

is\_link

Purpose: tests name for being a symbolic link Format: is\_link (in saga::url name,

out boolean test);

Inputs: name: name to be tested

InOuts: -

Outputs: test: boolean indicating if name

is a link

PreCond: PostCond: -

Perms: Query for name.

Exec for name's parent directory. Read for name's parent directory.

Throws: NotImplemented

IncorrectURL
BadParameter
IncorrectState
DoesNotExist
PermissionDenied
AuthorizationFailed
AuthenticationFailed

Timeout NoSuccess

Notes:

- all notes to the ns\_entry::is\_link() method
apply.

- if 'name' can be parsed as URL, but contains an invalid entry name, a 'BadParameter' exception is thrown.

- if 'name' is a valid entry name but the entry
does not exist, a 'DoesNotExist' exception is

thrown.

- similar to 'test -L' as defined by POSIX.

read\_link

Purpose: returns the name of the link target
Format: read\_link (in saga::url name,

out saga::url link);

Inputs: name:

name to be resolved

InOuts: -

Outputs: link: resolved name

PreCond: PostCond: -

Perms: Query for name.

Exec for name's parent directory.
Read for name's parent directory.

Throws: NotImplemented

IncorrectURL
BadParameter
DoesNotExist
IncorrectState
PermissionDenied
AuthorizationFailed
AuthenticationFailed

Timeout NoSuccess

Notes: - all notes to ns\_entry::read\_link() apply

- if 'name' can be parsed as URL, but contains an invalid entry name, a 'BadParameter'

exception is thrown.

- if 'name' does not exist, a 'DoesNotExist'

exception is thrown.

## Iterate over large directories:

-----

- get\_num\_entries

Purpose: gives the number of entries in the directory

Format: get\_num\_entries (out int num);

Inputs: InOuts: -

Outputs: num: number of entries in the

directory

PreCond: PostCond: -

Perms: Query for cwd.

Exec for cwd.

Read for cwd.

Throws: NotImplemented

IncorrectState
PermissionDenied
AuthorizationFailed
AuthenticationFailed

Timeout NoSuccess

Notes: - at the time of using the result of this call,

the actual number of entries may already have

changed (no locking is implied)

- vaguely similar to 'opendir'/'readdir' (2) as

defined by POSIX.

#### - get\_entry

Purpose: gives the name of an entry in the directory

based upon the enumeration defined by

get\_num\_entries

Format: get\_entry (in int entry,

out saga::url name);

Inputs: entry: index of entry to get

InOuts: -

Outputs: name: name of entry at index

PreCond: PostCond: -

Perms: Query for cwd.

Exec for cwd. Read for cwd.

Throws: NotImplemented

IncorrectState
DoesNotExist
PermissionDenied
AuthorizationFailed
AuthenticationFailed

Timeout NoSuccess

Notes: - '0' is the first entry

- there is no sort order implied by the enumeration, however an underlying

implementation MAY choose to sort the entries

- subsequent calls to get\_entry and/or

get\_num\_entries may return inconsistent data,
i.e. no locking or state tracking is implied.

```
In particular, an index may be invalid - a
'DoesNotExist' exception is then thrown (not a
'BadParameter' exception).
- vaguely similar to 'opendir'/'readdir' (2) as
defined by POSIX.
```

# Management of name space entries:

\_\_\_\_\_

```
- copy
 Purpose: copy the entry to another part of the name space
 Format: copy
                             (in saga::url source,
                              in saga::url target,
                              in int
                                         flags = None);
 Inputs:
           source:
                              name to copy
           target:
                             name to copy to
           flags:
                              flags defining the operation
                              modus
 InOuts:
 Outputs: -
 PreCond: -
 PostCond: - an identical copy of source exists at target.
```

- 'Owner' of target is the id of the context used to perform the operation if target gets

used to periorm the operation in target gets

 ${\tt created.}$ 

Perms: Query for source.

Exec for source's parent directory.

Query for target.

Query for target's parent directory. Exec for target's parent directory.

Write for target

if target does exist.

Write for target's parent directory if target does not exist.

Throws: NotImplemented

IncorrectURL
BadParameter
AlreadyExists
DoesNotExist
IncorrectState
PermissionDenied
AuthorizationFailed
AuthenticationFailed

Timeout NoSuccess

```
- all notes to the ns_entry::copy() method
     Notes:
                  apply.
                - the default flags are 'None' (0).
!
               - if 'source' or 'target' can be parsed as URL,
                 but contain an invalid entry name, a
                  'BadParameter' exception is thrown.
               - if 'source' or 'target' are valid entry names
                 but the entry does not exist, a 'DoesNotExist'
                  exception is thrown.
    - link
     Purpose: create a symbolic link from the target entry to
               the source entry so that any reference to the
               target refers to the source entry
     Format:
               link
                                   (in saga::url source,
                                    in saga::url target,
                                    in int
                                                flags = None);
                                    name to link
     Inputs:
                source:
                target:
                                    name to link to
               flags:
                                    flags defining the operation
                                    modus
     InOuts:
     Outputs:
     PreCond:
     PostCond: - a symbolic link to source exists at target.
                - 'Owner' of target is the id of the context
                 used to perform the operation if target gets
                 created.
     Perms:
               Query for source.
               Exec for source's parent directory.
               Query for target.
               Query for target's parent directory.
               Exec for target's parent directory.
               Write for target
                      if target does exist.
               Write for target's parent directory
                      if target does not exist.
     Throws:
               NotImplemented
                IncorrectURL
               BadParameter
               AlreadyExists
               DoesNotExist
                IncorrectState
               PermissionDenied
                AuthorizationFailed
```

AuthenticationFailed

Timeout NoSuccess

Notes:

- all notes to the ns\_entry::link() method
  apply.
- if the 'Recursive' flag is defined, the source is recursively linked if it is a directory; otherwise this flag is ignored.
- if the 'Dereference' flag is specified, the method applies to the link target of source.
   The flag causes a 'BadParameter' exception if source is not a link.
- if the the target already exists, the 'Overwrite' flag must be specified, otherwise an 'AlreadyExists' exception is thrown.
- the default flags are 'None' (0).
- other flags are not allowed on this method, and cause a 'BadParameter' exception.
- if 'source' can be parsed as URL, but contains an invalid entry name, a 'BadParameter' exception is thrown.
- if 'source' is a valid entry name but the entry does not exist, a 'DoesNotExist' exception is thrown.

- move

Purpose: rename source to target, or move source to

target if target is a directory.

Format: move (in saga::url source,

in saga::url target,
in int flags = None);

Inputs: source: name to move

target: name to move to

flags: flags defining the operation

modus

InOuts: Outputs: PreCond: -

PostCond: - an identical copy of source exists at target.

- source is removed.

- 'Owner' of target is the id of the context used to perform the operation if target gets

created.

Perms: Query for source.

Write for source.

```
Exec for source's parent directory.
Write for source's parent directory.
Query for target.
Exec for target's parent directory.
Write for target
    if target does exist.
Write for target's parent directory
    if target does not exist.
```

#### Throws: NotImplemented

IncorrectURL
BadParameter
AlreadyExists
DoesNotExist
IncorrectState
PermissionDenied
AuthorizationFailed
AuthenticationFailed

Timeout NoSuccess

#### Notes:

- all notes to the ns\_entry::move() method
  apply.
- if the 'Recursive' flag is defined, the source is recursively copied if it is a directory; otherwise this flag is ignored.
- if the 'Dereference' flag is specified, the method applies to the link target of source.
   The flag causes a 'BadParameter' exception if source is not a link.
- if the the target already exists, the 'Overwrite' flag must be specified, otherwise an 'AlreadyExists' exception is thrown.
- the default flags are 'None' (0).
- other flags are not allowed on this method, and cause a 'BadParameter' exception.
- if 'source' can be parsed as URL, but contains an invalid entry name, a 'BadParameter' exception is thrown.
- if 'source' is a valid entry name but the entry does not exist, a 'DoesNotExist' exception is thrown.
- moving any parent or the current directory
   (e.g. '.', '..' etc.) is not allowed, and
   throws a 'BadParameter' exception

<sup>-</sup> remove

```
Purpose:
               removes the entry
     Format:
               remove
                                   (in saga::url target,
                                    in int
                                                flags = None);
     Inputs:
               target:
                                    entry to be removed
      InOuts:
     Outputs:
     PreCond:
     PostCond: - target is removed.
ļ
               - target is closed if it refers to the cwd.
!
     Perms:
               Query for target.
               Write for target.
!
!
               Exec for target's parent directory.
               Write for target's parent directory.
!
               NotImplemented
     Throws:
               IncorrectURL
               BadParameter
                AlreadyExists
               DoesNotExist
                IncorrectState
               PermissionDenied
                AuthorizationFailed
                AuthenticationFailed
               Timeout
               NoSuccess
               - all notes to the ns_entry::remove() method
     Notes:
                  apply.
!
                - if the 'Recursive' flag is defined, the target
                  is recursively removed if it is a directory;
                  otherwise this flag is ignored.
                - if the 'Dereference' flag is specified, the
ļ
                  method applies to the link target of target.
                  The flag causes a 'BadParameter' exception if
!
                  target is not a link.
               - the default flags are 'None' (0).
                - other flags are not allowed on this method,
                  and cause a 'BadParameter' exception.
ļ
               - if 'target' can be parsed as URL, but contains
                  an invalid entry name, a 'BadParameter'
                  exception is thrown.
!
                - if 'target' is a valid entry name but the entry
                  does not exist, a 'DoesNotExist' exception is
                  thrown.
                - removing any parent or the current directory
                  (e.g. '.', '..' etc.) is not allowed, and
                  throws a 'BadParameter' exception
```

```
- make_dir
 Purpose: creates a new directory
 Format:
           make_dir
                              (in saga::url target,
                               in int flags = None);
 Inputs:
           target:
                               directory to create
 InOuts:
 Outputs: -
 PreCond:
 PostCond: - 'Owner' of target is the id of the context
             used to perform the operation if target gets
             created.
 Perms:
           Exec for target's parent directory.
           Write for target's parent directory.
           Write for target if Write is set.
           Read for target if Read is set.
 Throws:
           NotImplemented
           IncorrectURL
           BadParameter
           AlreadyExists
           DoesNotExist
           IncorrectState
           PermissionDenied
           AuthorizationFailed
           AuthenticationFailed
           Timeout
           NoSuccess
           - if the parent directory or directories do not
 Notes:
             exist, the 'CreateParents' flag must be set
             or a 'DoesNotExist' exception is thrown.
             If set, the parent directories are created as
             well.
           - an 'AlreadyExists' exception is thrown if the
```

- the default flags are 'None' (0).
- other flags are not allowed on this method, and cause a 'BadParameter' exception.
- if 'target' can be parsed as URL, but contains an invalid entry name, a 'BadParameter' exception is thrown.

directory already exists and the 'Exclusive'

- similar to 'mkdir' (2) as defined by POSIX.

# - open\_dir

Purpose: creates a new ns\_directory instance

flag is given.

```
Format:
                open_dir
                                   (in saga::url name,
ı
                                    in int
                                                  flags = Read,
                                    out ns_directory dir);
     Inputs:
                                    directory to open
                name:
                flags:
                                    flags defining the operation
                                    modus
      InOuts:
     Outputs: dir:
                                    opened directory instance
     PreCond:
     PostCond: - the session of the returned instance is that of
                 the calling instance.
                - 'Owner' of name is the id of the context
                 used to perform the operation if name gets
                  created.
               - the namespace directory is created if it
                  does not yet exist, and the Create is set.
     Perms:
               Exec for name's parent directory.
               Write for name's parent directory if Create is set.
               Write for name if Write is set.
               Read for name if Read is set.
     Throws:
               NotImplemented
               IncorrectURL
               BadParameter
                AlreadyExists
               {\tt DoesNotExist}
                IncorrectState
               PermissionDenied
                AuthorizationFailed
               AuthenticationFailed
               Timeout
               NoSuccess
     Notes:
               - the cwd of the new dir object instance is set
                 to 'name'
               - a 'DoesNotExist' exception is thrown if 'name'
                  does not exist and the 'Create' flag is not
                  given.
                - a 'AlreadyExist' exception is thrown if 'name'
                  does exist and the 'Create' flag and the
                 'Exclusive' flag are given.
                - no exception is thrown if 'name' does exist and
                  the 'Create' flag is given, and the 'Exclusive'
                  flag is not given.
                - if the 'Create' flag is given, all notes to the
                  ns_directory::make_dir() method apply.
                - the default flag set is 'Read'.
!
                - the flags 'Overwrite', 'Recursive' and
```

```
'Dereference' are not allowed on this method,
ļ
                 and cause a 'BadParameter' exception.
               - 'name' is always deeply dereferenced, however,
                 the cwd is still set to 'name', and not to the
                 value of the link target.
               - parent directories are created on the fly if
                 the 'CreateParents' and 'Create' flag are both
                  given, if they don't exist.
               - if 'name' can be parsed as URL, but contains
                 an invalid directory name, a 'BadParameter'
                 exception is thrown.
    - open
     Purpose: creates a new ns_entry instance
     Format:
               open
                                   (in saga::url name,
١
                                    in int
                                              flags = Read,
                                    out ns_entry entry);
     Inputs:
               name:
                                    entry
               flags:
                                    flags defining the operation
                                    modus
     InOuts:
     Outputs: entry:
                                    opened entry instance
     PreCond:
     PostCond: - the session of the returned instance is that
                 of the calling instance.
               - 'Owner' of name is the id of the context
                 used to perform the operation if name gets
                 created.
               - the namespace entry is created if it does not
                  yet exist, and the CREATE flag is specified.
     Perms:
               Exec for name's parent directory.
               Write for name's parent directory if Create is set.
               Write for name if Write is set.
               Read for name if Read is set.
     Throws:
               NotImplemented
               IncorrectURL
               BadParameter
               AlreadyExists
               DoesNotExist
               IncorrectState
               PermissionDenied
               AuthorizationFailed
               AuthenticationFailed
```

Timeout NoSuccess Notes:

- a 'BadParameter' exception is thrown if 'name' points to a directory, or is an invalid entry name.
- a 'DoesNotExist' exception is thrown if 'name' does not exist, and the 'Create' flag is not given.
- a 'AlreadyExists' exception is thrown if 'name' does exist, and the 'Create' and 'Exclusive' flags are given.
- 'name' is always deeply dereferenced, the cwd, however, is not changed to the link targets cwd.
- parent directories are created on the fly if the 'CreateParents' and 'Create' flag are both given, if they don't exist.
- the entry is locked on open if the 'Lock' flag is given. If the entry is already in a locked state, the open will fail and a descriptive error will be issued. If a entry is opened in locked mode, any other open on that entry MUST fail with a 'NoSuccess' exception if the 'Lock' flag is given. Note that a entry can be opened in unlocked mode, and then in locked mode, without an error getting raised. The application programmer must take precautions to avoid such situations. The lock will get removed on destruction of the entry object, and also on close. If an implementation does not support locking, a descriptive 'BadParameter' exception MUST get thrown if the 'Lock' flag is given. Read-locks and Write-locks are not distinguished.
- the default flag set is 'Read'.
  - the flags 'Recursive' and 'Dereference' are not allowed on this method, and cause a 'BadParameter' exception.
  - similar to 'open' (2) as defined by POSIX.

Management of name space entries - wildcard versions:

- сору

!

!

ı

Purpose: copy the entry to another part of the name space Format: copy (in string source, in saga::url target,

in int flags = None);

Notes:

- the syntax and semantics of this call is identical to its URL based counterpart.
- the 'source' string can contain wildcards, as described above.
- on error conditions on any of the expanded list of source entries, the respective error described in the URL version of the method is thrown - the state of the operations on the other elements of the expanded entry list is undefined.
- if source expands to multiple entries, then the target URL MUST specify a directory otherwise a 'BadParameter' exception is thrown.

#### - link

Purpose: create a symbolic link from the target entry to

the source entry so that any reference to the

target refers to the source entry

Format: link (in string source,

in saga::url target,

in int flags = None);

Notes:

- the syntax and semantics of this call is identical to its URL based counterpart.
- the 'source' string can contain wildcards, as described above.
- on error conditions on any of the expanded list of source entries, the respective error described in the URL version of the method is thrown - the state of the operations on the other elements of the expanded entry list is undefined.
- if source expands to multiple entries, then the target URL MUST specify a directory otherwise a 'BadParameter' exception is thrown.

#### - move

Purpose: moves sources to a target directory.

Format: move (in string source,

in saga::url target,

in int flags = None);

Notes: - the syntax and semantics of this call is

 ${\tt identical}\ {\tt to}\ {\tt its}\ {\tt URL}\ {\tt based}\ {\tt counterpart}.$ 

- the 'source' string can contain wildcards, as

described above.

- on error conditions on any of the expanded list of source entries, the respective error described in the URL version of the method is thrown - the state of the operations on the other elements of the expanded entry list is undefined.
- if source expands to multiple entries, then the target URL MUST specify a directory otherwise a 'BadParameter' exception is thrown.

#### - remove

!

!

Purpose: removes entries

Format: remove (in string target,

in int flags = None);

Notes: - the syntax and semantics of this call is identical to its URL based counterpart.

- the 'target' string can contain wildcards, as

described above.

- on error conditions on any of the expanded list of target entries, the respective error described in the URL version of the method is thrown - the state of the operations on the other elements of the expanded entry list is undefined.

// overload permissions because of namespace specific flags

# - permissions\_allow

Purpose: enable a permission

Format: permissions\_allow (in saga::url target,

in string id,
in int perm,

in int flags = None);

Inputs: target: entry to set permissions for

InOuts: Outputs: PreCond: -

PostCond: - the permissions are enabled.

Perms: Owner of target
Throws: NotImplemented

IncorrectURL BadParameter

IncorrectState
PermissionDenied
AuthorizationFailed
AuthenticationFailed

Timeout NoSuccess

Notes: - all

- all notes to permissions\_allow from the saga::permissions interface apply.

- allowed flags are: 'Recursive', 'Dereference'.
All other flags cause a 'BadParameter'
exception.

 specifying 'Recursive' for a non-directory causes a 'BadParameter' exception.

- permissions\_deny

Purpose: disable a permission flag

Format: permissions\_deny (in saga::url target,

in string id,
in int perm,

in int flags = None);

Inputs: target: entry to set permissions for

id: id to set permission for perm: permission to disable

flags: mode of operation

InOuts: Outputs: PreCond: -

PostCond: - the permissions are disabled.

Perms: Owner of target
Throws: NotImplemented
IncorrectURL
BadParameter

IncorrectState
PermissionDenied
AuthorizationFailed
AuthenticationFailed

Timeout NoSuccess

Notes: - all notes to permissions\_deny from the saga::permissions interface apply.

- allowed flags are: 'Recursive', 'Dereference'.

All other flags cause a 'BadParameter'

exception.

- specifying 'Recursive' for a non-directory

causes a 'BadParameter' exception.

```
// permissions calls - wildcard versions
- permissions_allow
 Purpose: enable a permission
 Format:
           permissions_allow
                                 (in string target,
                                  in string id,
                                  in int
                                              perm,
                                  in int
                                             flags = None);
           - the syntax and semantics of this call is
 Notes:
              identical to its URL based counterpart.
           - the 'source' string can contain wildcards, as
             described above.
           - on error conditions on any of the expanded
             list of source entries, the respective error
             described in the URL version of the method is
             thrown - the state of the operations on the
             other elements of the expanded entry list is
             undefined.
- permissions_deny
           disable a permission flag
 Purpose:
 Format:
           permissions_deny
                                 (in string target,
                                  in string id,
                                  in int
                                              perm,
                                  in int
                                              flags = None);
 Notes:
           - the syntax and semantics of this call is
              identical to its URL based counterpart.
           - the 'source' string can contain wildcards, as
             described above.
           - on error conditions on any of the expanded
             list of source entries, the respective error
             described in the URL version of the method is
             thrown - the state of the operations on the
              other elements of the expanded entry list is
              undefined.
```

# 4.2.4 Examples:

More examples are given in the File and Logical\_File packages.

250

```
Example: provide recursive directory listing for a given
3
               directory
4
5
               - check for '.' and '..' recursion are left as an
      Note:
6
                 exercise to the reader.
               - string operations and printf statements are
                 obviously simplified.
9
10
      +-----
11
       // c++ example
12
       std::string indent (int indent)
13
14
         std::string s = " ";
15
16
         for (int i = 0; i < indent; i++, s += " ");
17
18
         return (s);
19
20
^{21}
       void list_dir (saga::url url,
22
                                indent = 0)
                      int
23
       {
24
         try
25
           // create directory and iterate over entries
27
           saga::ns_dir dir (url);
28
29
           printf ("\n%s ---> %s\n", indent (indent), url.get_url ());
30
31
           for ( int i = 0; i < dir.get_num_entries (); i++ )</pre>
32
33
           {
             char
                    type = '?';
             string info = "";
35
36
             // get name of next entry
37
             saga::url name = dir.get_entry (i);
38
39
             // get type and other info
40
             if ( dir.is_link (name) )
41
42
               // check where link points to
43
               if (dir.exists(dir.read_link (name))){info=" ---> ";}
44
                                                    {info=" -|-> ";}
               else
45
               info += dir.read_link (name);
46
47
               type = '1';
48
             else if (dir.is_entry(name)){ type = 'f';
49
             else if (dir.is_dir (name)){ type = 'd'; info = "/";}
50
51
             printf ("%s > %3d - %s - %s%s\n",
52
```

```
indent (indent), i + 1,
53
                        type, name.get_cstr (), info);
54
55
               \ensuremath{//} recursion on directories
56
               if ( dir.is_dir (name) )
57
58
                 list_dir (name, indent++);
59
60
             }
61
62
            printf ("\n%s <--- %s\n", indent (indent), url.get_url ());</pre>
64
65
          \ensuremath{//} catch all errors - see elsewhere for better examples
66
          // of error handling in {\tt SAGA}
67
          catch ( const saga::exception & e )
68
69
             std::cerr << "Oops! SAGA exception: "</pre>
70
71
                        << e.get_message ()</pre>
72
                        << std::endl;
          }
73
74
          return;
75
        }
76
```

# 4.3 SAGA File Management

The ability to access the contents of files regardless of their location is central to many of the SAGA use cases. This section addresses the most common operations detailed in these use cases.

It is important to note that interactions with files as opaque entities (i.e. as entries in file name spaces) are covered by the namespace package. The classes presented here supplement the namespace package with operations for the reading and writing of the *contents* of files. For all methods, the descriptions and notes of the equivalent methods in the namespace package apply if available, unless noted here otherwise.

The described classes are syntactically and semantically POSIX oriented [21, 22, 23]. Executing large numbers of simple POSIX-like remote data access operations is, however, prone to latency related performance problems. To allow for efficient implementations, the presented API borrows ideas from GridFTP and other specifications which are widely used for remote data access. These extensions should be seen as just that: optimizations. Implementations of this package MUST implement the POSIX-like read(), write() and seek() methods, and MAY implement the additional optimized methods (a 'NotImplemented' exception MUST be thrown if these are not implemented). The optimizations included here are:

Scattered I/O Scattered I/O operations are already defined by POSIX, as readv() and writev(). Essentially, these methods represent vector versions of the standard POSIX read()/write() methods; the arguments are, basically, vectors of instructions to execute, and buffers to operate upon. In other words, readv() and writev() can be regarded as specialized bulk methods, which cluster multiple I/O operations into a single operation. Advantage of such an approach are that it is easy to implement, is very close to the original POSIX I/O in semantics, and in some cases even very fast. Disadvantages are that for many small I/O operations (a common occurrence in SAGA use cases), the description of the I/O operations can be larger than the sent, returned or received data.

Pattern-Based I/O (FALLS) One approach to address the bandwidth limitation of scattered I/O is to describe the required I/O operations at a more abstract level. Regularly repeating patterns of binary data can be described by the so-called 'Family of Line Segments' (FALLS) [14]. The pattern-based I/O routines in SAGA use such descriptions to reduce the bandwidth limitation of scattered I/O. The advantage of such an approach is that it targets very common data access patterns (at least those very commonly found in SAGA use cases). The disadvantages are that FALLS is a paradigm not widely known or

used, and that FALLS is by definition, limited to regular patterns of data, and hence is inefficient for more randomized data access.

FALLS (FAmiLy of Line Segments) were originally introduced for transformations in parallel computing. There is also a parallel filesystem which uses FALLS to describe the file layout. They can be used to describe regular subsets of arrays with a very compact syntax.

FALLS pattern are formed as 5-tuples: "(from,to,stride,rep,(pat))". The from element defines the starting offset for the first pattern unit, to defines the finishing offset of the first pattern unit, stride defines the distance between consecutive pattern units (begin to begin), and rep defines the number of repetitions of the pattern units. The optional 5th element pat allows to defines nested pat-

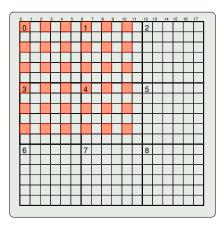

Figure 5: The highlighted elements are defined by "(0,17,36,6,(0,0,2,6))".

terns, where the internal pattern defines the unit the outer pattern is applied to (by default that is one byte). As an example: the following FALLS describe the highlighted elements of the matrix in Fig 5: "(0,17,36,6,(0,0,2,6))": the inner pattern describes a pattern unit of one byte length (from 0 to 0), with a distance of 2 to the next application, and 6 repetitions. These are the 6 bytes per line which are marked. The outer pattern defines the repeated application of the inner pattern, starting at 0, ending at 17 (end of line), distance of 36 (to begin of next but one line), and repetition of 6.

**Extended I/O** GridFTP (which was designed for a similar target domain) introduced an additional remote I/O paradigm, that of Extended I/O operations.

In essence, the Extended I/O paradigm allows the formulation of I/O requests using custom strings, which are not interpreted on the client but on the server side; these can be expanded to arbitrarily complex sets of I/O operations. The type of I/O request encoded in the string is called mode. A server may support one or many of these extended I/O modes. Whereas the approach is very flexible and powerful and has proven its usability in GridFTP, a disadvantage is that it requires very specific infrastructure to function, i.e. it requires a remote server instance which can interpret opaque client requests. Additionally, no client side checks or optimizations on the I/O requests are possible. Also, the application programmer needs to estimate the size of the data to be returned in advance, which in some cases is very difficult.

The three described operations have, if compared to each other, increasing semantic flexibility, and are increasingly powerful for specific use cases. However, they are also increasingly difficult to implement and support in a generic fashion. It is up to the SAGA implementation and the specific use cases, to determine the level of I/O abstraction that serves the application best and that can be best supported in the target environment.

#### 4.3.1 Specification

```
package saga.file
   enum flags
   {
     None
                         0, // same as in namespace::flags
                         1, // same as in namespace::flags
     Overwrite
     Recursive
                         2, // same as in namespace::flags
     Dereference
                         4, // same as in namespace::flags
     Create
                         8, // same as in namespace::flags
     Exclusive
                        16, // same as in namespace::flags
     Lock
                        32, // same as in namespace::flags
     CreateParents =
                        64, // same as in namespace::flags
                    = 128,
     Truncate
     Append
                       256,
ļ
     Read
                    = 512, // same as in namespace::flags
!
     Write
                    = 1024, // same as in namespace::flags
!
                    = 1536, // same as in namespace::flags
     ReadWrite
                    = 2048
     Binary
   }
   enum seek_mode
   {
     Start
                    1,
     Current
                    2,
     End
                     3
   }
   class iovec : extends saga::buffer
              // from buffer saga::object
              // from object saga::error_handler
```

```
CONSTRUCTOR (in array<br/>byte>
                                               = "",
                                        data
               in
                      int
                                        size
                                               = 0,
               in
                      int
                                        offset = 0,
               in
                      int
                                        len_in = size,
                     buffer
                                        obj);
               out
                                        offset);
  set_offset
              (in
                      int
  get_offset
              (out
                      int
                                        offset);
  set_len_in
                                        len_in);
              (in
                      int
  get_len_in
                                        len_in);
             (out
                      int
  get_len_out (out
                                        len_out);
                      int
}
class file : extends
                             saga::ns_entry,
          // from ns_entry
                             saga::object
                            saga::async
          // from ns_entry
          // from ns_entry saga::permissions
          // from object
                             saga::error_handler
{
  CONSTRUCTOR (in
                      session
                                        s,
                     saga::url
               in
                                        name,
               in
                      int
                                        flags = Read,
                                                  );
               out
                     file
                                        obj
  DESTRUCTOR (in
                     file
                                        obj
                                                  );
  // inspection
  get_size
                                                  );
              (out
                      int
                                        size
  // POSIX-like I/O
 read
              (inout buffer
                                        buf,
               in
                     int
                                        len_in = -1,
                                        len_out );
               out
                      int
  write
              (in
                     buffer
                                        buf,
               in
                      int
                                        len_in = -1,
                                        len_out );
                     int
               out
  seek
              (in
                      int
                                        offset,
               in
                     seek_mode
                                        whence,
                                        position);
               out
                     int
  // scattered I/O
              (inout array<iovec>
  read_v
                                        iovecs );
  write_v
              (inout array<iovec>
                                        iovecs );
```

```
// pattern-based I/O
                 (in
    size_p
                        string
                                            pattern,
                  out
                         int
                                            size
                                                     );
                        string
    read_p
                 (in
                                            pattern,
                  inout buffer
                                            buf,
                  out
                         int
                                            len_out );
                 (in
                                            pattern,
    write_p
                        string
                                            buf,
                  in
                        buffer
                  out
                                            len_out );
    // extended I/O
    modes_e
                        array<string>
                 (out
                                            emodes
                                                     );
    size_e
                 (in
                        string
                                            emode,
                        string
                  in
                                            spec,
                  out
                        int
                                            size
                                                     );
    read_e
                 (in
                        string
                                            emode,
                  in
                        string
                                            spec,
                  inout buffer
                                            buf,
                  out
                                            len_out );
                        int
    write_e
                 (in
                        string
                                            emode,
                        string
                                            spec,
                  in
                  in
                        buffer
                                            buf,
                         int
                                            len_out );
                  out
  }
}
  class directory : extends
                                          saga::ns_directory
                  // from ns_directory
                                         saga::ns_entry
                  // from ns_entry
                                         saga::object
                  // from ns_entry
                                          saga::async
                  // from ns_entry
                                         saga::permissions
                  // from object
                                         saga::error_handler
  {
    CONSTRUCTOR (in
                        session
                                            s,
                        saga::url
                  {\tt in}
                                           name,
                  in
                         int
                                            flags = Read,
                        directory
                                            obj
                                                     );
                  out
    DESTRUCTOR
                 (in
                        directory
                                            obj
                                                     );
    // inspection methods
    get_size
                 (in
                        saga::url
                                            name,
                  in
                        int
                                            flags = None,
                        int
                                            size
                  out
                                                     );
    is_file
                 (in
                        saga::url
                                           name,
                  in
                        int
                                            flags = None,
```

```
out
                       boolean
                                           test
                                                     );
  // factory-like methods
  open_dir
               (in
                       saga::url
                                           name,
                in
                       int
                                           flags = Read,
                       directory
                out
                                           dir
                                                     );
               (in
  open
                       saga::url
                                           name,
                in
                       int
                                           flags = Read,
                       file
                                           file
                                                     );
                out
}
```

#### 4.3.2 Specification Details

#### Enum flags

The flags enum is inherited from the namespace package. A number of file specific flags are added to it. All added flags are used for the opening of file and directory instances, and are not applicable to the operations inherited from the namespace package.

# Truncate

Upon opening, the file is truncated to length 0, i.e. a following read() operation will never find any data in the file. That flag does not apply to directories.

# Append

Upon opening, the file pointer is set to the end of the file, i.e. a following write() operation will extend the size of the file. That flag does not apply to directories.

Read, Write and ReadWrite flags are moved to namespace.

# Class iovec

The iovec class inherits the saga::buffer class, and three additional state attributes: offset, len\_in and len\_out (with the latter one being read-only). With that addition, the new class can be used very much the same way as the iovec structure defined by POSIX for readv/writev, with the buffer len\_in being interpreted as the POSIX iov\_len, i.e. the number of bytes to read/write.

If len\_in is not specified, that length is set to the size of the buffer. It is a

BadParameter error if len\_in is specified to be larger than size, for application managed buffers (see Section 3.4 for details on buffer memory management). Before an iovec instance is used, it's len\_in MUST be set to a non-zero value; otherwise it's use will cause a BadParameter exception.

After a read\_v() or write\_v() operations completes, len\_out will report the number of bytes read. Before completion, the SAGA implementation MUST report len\_out to be -1.

```
- CONSTRUCTOR
 Purpose: create an iovec instance
 Format:
           CONSTRUCTOR
                          (in array<byte> data = "",
                           in int size = -1,
                           in int
                                          offset = 0,
                           in int
                                          len_in = size,
                           out iovec
                                          obj);
 Inputs:
                              data to be used
           type:
           size:
                               size of data to be used
                                offset for I/O operation
           offset
           len_in:
                                number of bytes to read
                                or write on read_v/write_v
 InOuts:
 Outputs:
           buffer:
                                the newly created iovec
 PreCond:
 PostCond: -
 Perms:
 Throws:
           BadParameter
           NoSuccess
 Notes:
           - all notes from the buffer CONSTRUCTOR apply.
           - if len_in is larger than size, and size is
             not given as -1, a 'BadParameter' exception
             is thrown.
- DESTRUCTOR
 Purpose: destroy an iovec instance
```

Format: DESTRUCTOR (in iovec obj); Inputs: obj: the iovec to destroy InOuts: Outputs: PreCond: PostCond: -Perms: Throws: Notes: - all notes from the buffer DESTRUCTOR apply.

```
- set_offset
 Purpose: set offset
 Format: set_offset
                             (in int offset);
 Inputs: offset:
                               value for offset
 InOuts:
 Outputs: -
 PreCond: -
 PostCond: -
 Perms:
 Throws: BadParameter
 Notes: - if offset is smaller that zero, a
            'BadParameter' exception is thrown.
- get_offset
 Purpose: retrieve the current value for offset
 Format: get_offset (out int offset);
 Inputs:
 InOuts:
                              value of offset
 Outputs: offset:
 PreCond: -
 PostCond: -
 Perms:
 Throws:
 Notes:
- set_len_in
 Purpose: set len_in
 Format: set_len_in
                             (in int
                                        len_in);
 Inputs: len_in:
                              value for len_in
 InOuts:
 Outputs: -
 PreCond: -
 PostCond: -
 Perms:
 Throws: BadParameter
 Notes:
          - if len_in is larger than size, and size is
            not set to -1, a 'BadParameter' exception
            is thrown.
- get_len_in
 Purpose: retrieve the current value for len_in
 Format: get_len_in (out int len_in);
 Inputs:
 InOuts:
 Outputs: len_in:
                             value of len_in
```

PreCond: -PostCond: -Perms: Throws: Notes: - get\_len\_out Purpose: retrieve the value for len\_out Format: (out int get\_len\_out len\_out); Inputs: InOuts: Outputs: len\_out: value of len\_out PreCond: -PostCond: -Perms: Throws: Notes: - len\_out reports the number of bytes read or written in a completed read\_w or write\_w operation. - before completion of the operation, the returned value is -1. - for implementation managed memory, the value of len\_out is always the same as for size.

#### Class file

This class represents an open file descriptor for read/write operations on a physical file. Its concept is similar to the file descriptor returned by the open (2) call in POSIX.

In language bindings where this is appropriate, several methods can return error codes indicating failure, instead of always raising an exception. These error codes are, as described in Section 3.1, defined as POSIX errno values. These codes SHOULD be used in identical situations as described in POSIX. The calls which can use return error codes are documented.

out file obj)
Inputs: s: session to associate the

object with

name: location of file flags: mode for opening

InOuts: Outputs: obj:

the newly created object

PreCond: -

PostCond: - the file is opened.

- 'Owner' of target is the id of the context use to perform the operation, if the file

gets created.

Perms: Exec for parent directory.

Write for parent directory if Create is set.

Write for name if Write is set. Read for name if Read is set.

Throws: NotImplemented

IncorrectURL
BadParameter
AlreadyExists
DoesNotExist
PermissionDenied
AuthorizationFailed
AuthenticationFailed

Timeout NoSuccess

Notes: - all notes from the directory::open() method

apply.

- the default flags are 'Read' (512).

#### - DESTRUCTOR

Purpose: destroy the object

Format: DESTRUCTOR (in file obj)
Inputs: obj: the object to destroy

InOuts: Outputs: PreCond: -

PostCond: - the file is closed.

Perms:

Notes: - the semantics of the inherited destructors

apply

# additional inspection methods:

-----

- get\_size

Purpose: returns the number of bytes in the file Format: get\_size (out int size);

Inputs: InOuts: -

Outputs: size: number of bytes in the file

PreCond: PostCond: Perms: Query

Throws: NotImplemented

IncorrectState
PermissionDenied
AuthorizationFailed
AuthenticationFailed

Timeout NoSuccess

Notes: - similar to the 'st\_size' field from 'stat' (2)

as defined by POSIX

#### POSIX-like I/O methods:

\_\_\_\_\_

- read

Purpose: reads up to len\_in bytes from the file into

the buffer.

Format: read (inout buffer buf,

in int len\_in = -1,
out int len\_out);

Inputs: len\_in: number of bytes to be read InOuts: buf: buffer to read data into Outputs: len\_out: number of bytes successfully

read

PreCond: -

PostCond: - the data from the file are available in the

buffer.

Perms: Read

Throws: NotImplemented

BadParameter IncorrectState PermissionDenied AuthorizationFailed AuthenticationFailed

 ${\tt Timeout}$ 

#### NoSuccess

Notes:

- the actual number of bytes read into buffer is returned in len\_out. It is not an error to read less bytes than requested, or in fact zero bytes, e.g. at the end of the file.
- errors are indicated by returning negative values for len\_out, which correspond to negatives of the respective POSIX ERRNO error code.
- the file pointer is positioned at the end of the byte area successfully read during this call.
- the given buffer must be large enough to store up to len\_in bytes, or managed by the implementation - otherwise a 'BadParameter' exception is thrown.
- the notes about memory management from the buffer class apply.
- if the file was opened in write-only mode (i.e. no 'Read' or 'ReadWrite' flag was given), this method throws an 'PermissionDenied' exception.
- if len\_in is smaller than 0, or not given, the buffer size is used for len\_in.
   If that is also not available, a 'BadParameter' exception is thrown.
- similar to read (2) as specified by POSIX

### - write

Purpose: writes up to len\_in bytes from buffer into

the file at the current file position.

Format: write (in buffer buf,

in int  $len_in = -1$ ,

out int len\_out);

Inputs: len\_in: number of bytes to write

buf: buffer to write data from

InOuts: -

Outputs: len\_out: number of bytes successfully

written

PreCond: -

PostCond: - the buffer data are written to the file.

Perms: Write

Throws: NotImplemented

BadParameter IncorrectState PermissionDenied AuthorizationFailed AuthenticationFailed

Timeout NoSuccess

Notes:

- errors are indicated by returning negative values for len\_out, which correspond to negatives of the respective POSIX ERRNO error code.
- the file pointer is positioned at the end of the byte area written during this call.
- if the file was opened in read-only mode (i.e. no 'Write' or 'ReadWrite' flag was given), this method throws an 'PermissionDenied' exception.
- the given buffer must hold enough data to write - otherwise, only the available data will be written, and and len\_out will be set to the number of bytes written.
- the notes about memory management from the buffer class apply.
- if len\_in is smaller than 0, or not given,
   the buffer size is used for len\_in.
   If that is also not available, a
   'BadParameter' exception is thrown.
- if data are written beyond the current end of file, the intermediate gap is filled with '\0' bytes.
- similar to write (2) as specified by POSIX

- seek

Purpose: reposition the file pointer

Format: seek (in int offset,

in seek\_mode whence,

out int position);

Inputs: offset: offset in bytes to move

pointer

whence: offset is relative to

'whence'

InOuts: -

Outputs: position: position of pointer after

seek

PreCond: -

PostCond: - the file pointer is moved to the new position.

- following read() or write() operations use

that position.

Perms: Read or Write.

Throws: NotImplemented

> IncorrectState PermissionDenied AuthorizationFailed AuthenticationFailed

Timeout NoSuccess

Notes:

- seek repositions the file pointer for subsequent read, write and seek calls.
- initially (after open), the file pointer is positioned at the beginning of the file, unless the 'Append' flag was given - then the initial position is the end of the file.
- the repositioning is done relative to the position given in 'Whence', so relative to the 'Begin' or 'End' of the file, or to the 'Current' position.
- errors are indicated by returning negative values for len\_out, which correspond to negatives of the respective POSIX ERRNO error code.
- the file pointer can be positioned after the end of the file without extending it.
- the given offset can be positive, negative, or
- note that a subsequent read at or behind the end of file returns no data.
- similar to lseek (2) as specified by POSIX.

#### Scattered I/O methods:

\_\_\_\_\_

- read\_v

Purpose: gather/scatter read

Format: read\_v (inout array<iovec> iovecs);

Inputs:

InOuts: array of iovec structs iovecs:

defining start (offset) and length (len\_in) of each individual read, the buffer to read into, and integer

to store result into

(len\_out).

Outputs: -PreCond: - PostCond: - data from the file are available in the

```
iovec buffers.
     Perms:
               Read
     Throws:
               NotImplemented
               BadParameter
                IncorrectState
               PermissionDenied
                AuthorizationFailed
                AuthenticationFailed
               Timeout
               NoSuccess
                - the behavior of each individual read is as
     Notes:
                 in the normal read method, and all notes from
                 the read() method apply.
                - an exception MUST be thrown if any of the
                  individual reads detects a condition which
                 would raise an exception for the normal
                 read() method.
                - the notes about memory management from the
                 buffer class apply.
               - if for any of the given iovecs no len_in is
!
                 given, then the buffer's (size - offset) is
                 used as len_in. If that is also not available,
                 a 'BadParameter' exception is thrown.
                - if for any of the given iovecs, the of
                  (offset + len_in) is larger than size,
                 a 'BadParameter' exception is thrown.
                - if the file was opened WriteOnly, a
                  'PermissionDenied' exception is thrown.
                - similar to readv (2) as specified by POSIX
    - write_v
     Purpose: gather/scatter write
     Format:
               write_v
                                   (inout array<iovec> iovecs);
     Inputs:
     InOuts:
               iovecs:
                                    array of iovec structs
                                    defining start (offset) and
                                    length (len_in) of each
                                    individual write, and
                                    buffers containing the data
                                    to write (len_out)
     Outputs: -
     PreCond: -
     PostCond: - the iovec buffer data are written to the file.
     Perms:
               Write
```

!

NotImplemented Throws: IncorrectState BadParameter PermissionDenied AuthorizationFailed AuthenticationFailed Timeout NoSuccess Notes: - the behavior of each individual write is as in the normal write method. - an exception MUST be thrown if any of the individual writes detects a condition which would raise an exception for the normal write method. - the notes about memory management from the buffer class apply. - if for any of the given iovecs no len\_in is given, then the buffer's (size - offset) is used as len\_in. If that is also not available, a 'BadParameter' exception is thrown. - if for any of the given iovecs, the of (offset + len\_in) is larger than size, a 'BadParameter' exception is thrown.

- if the file was opened ReadOnly, a

'PermissionDenied' exception is thrown.
- similar to writev (2) as specified by POSIX

# Pattern-based I/O methods:

\_\_\_\_\_

#### - size\_p

Purpose: determine the storage size required for a

pattern I/O operation

Format: size\_p (in string pattern,

out int size);

Inputs: pattern: pattern to determine size for

InOuts: -

Outputs: size: size required for I/O

operation with that pattern

PreCond: PostCond: Perms: -

Throws: NotImplemented

BadParameter
IncorrectState

PermissionDenied AuthorizationFailed AuthenticationFailed

Timeout NoSuccess

Notes:

the method does, in general, not perform a remote operation, but is intended to help the application programmer to correctly handle pattern-based I/O and associated buffer sizes.
if the pattern cannot be parsed or interpreted,

a 'BadParameter' exception is thrown.

- read\_p

Purpose: pattern-based read

Format: read\_p (in string pattern,

inout buffer buf,

out int len\_out);

Inputs: pattern: pattern specification for

read operation

InOuts: buf: buffer to store read data

into

Outputs: len\_out: number of successfully read

bytes

PreCond: -

PostCond: - data from the file are available in the

buffers.

Perms: Read

Throws: NotImplemented

BadParameter
IncorrectState
PermissionDenied
AuthorizationFailed
AuthenticationFailed

Timeout NoSuccess

Notes:

- if the pattern cannot be parsed or interpreted, a 'BadParameter' exception is thrown.

- all notes for the read() method apply for the

individual reads resulting from the interpretation of the pattern.

 an exception MUST be thrown if any of the individual writes detects a condition which would raise an exception for the normal write

method.

- write\_p

Purpose: pattern-based read

Format: write\_p (in string pattern,

in buffer buf,
out int len\_out);

Inputs: pattern: pattern specification for

write operation

buf: buffer to be written

InOuts: -

Outputs: len\_out: number of bytes successfully

written

PreCond: -

PostCond: - the buffer data are written to the file.

Perms: Write

Throws: NotImplemented

BadParameter
IncorrectState
PermissionDenied
AuthorizationFailed
AuthenticationFailed

Timeout NoSuccess

Notes: - if the pattern cannot be parsed or interpreted,

a 'BadParameter' exception is thrown.

- all notes for the write() method apply for the

individual writes resulting from the

interpretation of the pattern.

 an exception MUST be thrown if any of the individual writes detects a condition which would raise an exception for the normal write

method.

#### Extended I/O methods:

-----

- modes\_e

Purpose: list the extended modes available in this

implementation, and/or on server side

Format: modes\_e (out array<string> emodes);

Inputs: InOuts: -

Outputs: emodes: list of modes available for

extended I/O

PreCond: -

PostCond: -Perms: -

Throws: NotImplemented

IncorrectState
PermissionDenied
AuthorizationFailed
AuthenticationFailed

Timeout NoSuccess

Notes: - the method does, in general, not perform a

remote operation, but is intended to help the application programmer to determine what extended I/O methods are supported by the

implementation.

- size\_e

Purpose: determine the storage size required for an

extended I/O operation

Format: size\_e (in string emode,

(in string spec,
 out int size);

Inputs: emode: extended mode to use

spec: specification to determine

size for

InOuts: -

Outputs: size: size required for I/O

operation with that

emode/spec

PreCond: PostCond: Perms: -

Throws: NotImplemented

BadParameter
IncorrectState
PermissionDenied
AuthorizationFailed
AuthenticationFailed

Timeout NoSuccess

Notes: - the method does, in general, not perform a

remote operation, but is intended to help the application programmer to correctly handle extended I/O and associated buffer sizes.

 if the specification cannot be parsed or interpreted, a 'BadParameter' exception is thrown.

- read\_e

Purpose: extended read

Format: read\_e (in string emode,

in string spec,
inout buffer buf,
out int len\_out);

Inputs: emode: extended mode to use

spec: specification of read

operation

InOuts: buf: buffer to store read data

into

Outputs: len\_out: number of successfully read

bytes

PreCond: -

PostCond: - data from the file are available in the

buffers.

Perms: Read

Throws: NotImplemented

BadParameter
IncorrectState
PermissionDenied
AuthorizationFailed
AuthenticationFailed

Timeout NoSuccess

Notes: - if the emode is not supported, a 'BadParameter'

exception is thrown.

- if the spec cannot be parsed or interpreted,

a 'BadParameter' exception is thrown.

- all notes from the read() method apply to the

individual reads resulting from the interpretation of the emode and spec.

 an exception MUST be thrown if any of the individual writes detects a condition which would raise an exception for the normal write

method.

- write\_e

Purpose: extended write

Format: write\_e (in string emode,

in string spec,
in buffer buf,

out int len\_out);

Inputs: emode: extended mode to use

spec: specification of write

operation

buf: buffer to store read data

into

InOuts: -

Outputs: len\_out: number of bytes successfully

written

PreCond: -

PostCond: - the buffer data are written to the file.

Perms: Write

Throws: NotImplemented

BadParameter
IncorrectState
PermissionDenied
AuthorizationFailed
AuthenticationFailed

Timeout NoSuccess

Notes: - if the emode is not supported, a 'BadParameter'

exception is thrown.

- if the spec cannot be parsed or interpreted,

a 'BadParameter' exception is thrown.

- all notes from the write() method apply to the

individual writes resulting from the interpretation of the 'emode' and 'spec'.an exception MUST be thrown if any of the

individual writes detects a condition which would raise an exception for the normal write

method.

### Class directory

- CONSTRUCTOR

Purpose: open the directory

Format: CONSTRUCTOR (in session s,

in saga::url name,

in int flags = Read,

out directory obj)

Inputs: s: session to associate the

object with

name: location of directory flags: mode for opening

InOuts:

Outputs: obj: the newly created object

PreCond: -

PostCond: - the directory is opened.

- 'Owner' of target is the id of the context

use to perform the operation, if the

directory gets created.

Perms: Exec for parent directory.

Write for parent directory if Create is set.

Write for name if Write is set. Read for name if Read is set.

Throws: NotImplemented

IncorrectURL
BadParameter
AlreadyExists
DoesNotExist
PermissionDenied
AuthorizationFailed
AuthenticationFailed

Timeout NoSuccess

Notes: - the default flags are 'Read' (512).

- the semantics of the inherited constructors

apply

# - DESTRUCTOR

Purpose: destroy the directory object

Format: DESTRUCTOR (in directory obj)
Inputs: obj: the object to destroy

InOuts: Outputs: PreCond: -

PostCond: - the directory is closed.

Perms: Throws: -

apply.

# inspection methods:

\_\_\_\_\_

- get\_size

Purpose: returns the number of bytes in the file Format: get\_size (in saga::url name,

in int flags = None,

out int size);

Inputs: name: name of file to inspect

flags: mode for operation

InOuts: -

Outputs: size: number of bytes in the file

PreCond: PostCond: Perms: Query

Throws: NotImplemented

IncorrectURL
BadParameter
DoesNotExist
IncorrectState
PermissionDenied
AuthorizationFailed
AuthenticationFailed

Timeout NoSuccess

Notes:

- if 'name' can be parsed as URL, but contains an invalid entry name, a 'BadParameter' exception is thrown.
- if the entry 'name' points to does not exist, a 'DoesNotExist' exception is thrown.
- if the 'name' points to a link and the 'Dereference' flag is set, the size is returned for the link target. If that target does not exist, a 'DoesNotExist' exception is thrown.
- the default flags are 'None' (0).
- other flags are not allowed on this method, and cause a 'BadParameter' exception.
- similar to the 'st\_size' field from 'stat' (2)
  as defined by POSIX
- is\_file

Alias: for is\_entry in saga::ns\_directory

Factory-like methods for creating objects:

-----

- open\_dir

Purpose: creates a directory object

Format: open\_dir (in saga::url name,

in int flags = Read,

out directory dir)

Inputs: name: name of directory to open

flags: flags defining operation

modus

InOuts: -

Outputs: dir: opened directory instance

PreCond: -

PostCond: - the session of the returned instance is that of

the calling instance.

- 'Owner' of name is the id of the context used to perform the operation if name gets

created.

Perms: Exec for name's parent directory.

Write for name's parent directory if Create is set.

Write for name if Write is set. Read for name if Read is set.

Throws: NotImplemented

IncorrectURL
BadParameter
AlreadyExists
DoesNotExist
IncorrectState
PermissionDenied
AuthorizationFailed
AuthenticationFailed

Timeout NoSuccess

Notes: - all notes from the ns\_directory::open\_dir()

method apply.

- default flags are 'Read' (512).

- open

Purpose: creates a new file instance

Format: open (in saga::url name,

in int flags = Read,

out file file);

Inputs: name: file to be opened

flags: flags defining operation

modus

InOuts: -

Outputs: file: opened file instance

PreCond: -

PostCond: - the session of the returned instance is that of

the calling instance.

- 'Owner' of name is the id of the context used to perform the operation if name gets created.

Perms: Exec for name's parent directory.

Write for name's parent directory if Create is set.

Write for name if Write is set. Read for name if Read is set.

Throws: NotImplemented

IncorrectURL
BadParameter
AlreadyExists
DoesNotExist
IncorrectState
PermissionDenied
AuthorizationFailed
AuthenticationFailed

Timeout NoSuccess

Notes:

- all notes from the ns\_directory::open() method apply.
- the file is truncated to length 0 on the open operation if the 'Trunc' flag is given.
- the file is in opened in append mode if the 'Append' flag is given (a seek(0, End) is performed after the open). If the 'Append' flag is not given, the file pointer is initially placed at the beginning of the file
- the 'Binary' flag is to be silently ignored on systems which do not support it.

(a seek(0,Start) is performed after the open).

- at least one of the flags 'Read', 'Write' or 'ReadWrite' must be given, otherwise a 'BadParameter' exception is thrown.
- the flag set 'Read | Write' is equivalent to the flag 'ReadWrite'.
- default flags are 'Read' (512).

# 4.3.3 Examples

Example: open a file. If its size is greater than 10, then read the first 10 bytes into a string, and print it.

```
_____ Code Example _____
       // c++ example
       void head (saga::url url)
2
       {
 3
         try {
 4
            // get type and other info
 5
            saga::file f (url);
            off_t size = f.get_size ();
 8
9
            if ( size > 10 )
10
            {
11
              char buf[11];
12
13
              ssize_t len_out = f.read (saga::buffer (buf));
15
              if ( 10 == len_out )
16
17
                std::cout << "head: "
18
                          << buffer.get_data ()
19
                          << std::endl;
^{21}
22
         }
23
24
         // catch any possible error - see elsewhere for better
25
         // examples of error handling in SAGA
26
         catch ( const saga::exception & e )
27
28
            std::cerr << "Oops! SAGA error: "
29
                      << e.get_message ()</pre>
30
                      << std::endl;
31
         }
32
         return;
34
       }
35
```

# 4.4 SAGA Replica Management

This section of the SAGA API describes the interaction with replica systems. Numerous SAGA use cases required replica management functionality in the API – however, only a small number of operation have been requested. The methods described here are hence limited to the creation and maintainance of logical files, replicas, and to search on logical file meta data.

The saga::logical\_file class implements the saga::attributes interface. It is important to realize that this is intended to reflect the ability of replica systems to associate meta data with logical files. The SAGA attribute model (string based key/value pairs) can, with all probability, only give a crude representation of meta data models used in real world replica systems – however, the definition of a more abstract and comprehensive data model for replica meta data was felt to be outside the scope of a SAGA API definition. Implementations are expected to map the native data model to key/value pairs as well as possible, and MUST document that mapping process (and in particular the supported keys) carefully.

Please note that the interactions with logical files as opaque entities (as entries in logical file name spaces) are covered by the namespace package. The interfaces presented here supplement the namespace package with operations for operating on entries in replica catalogues.

It is up to the used backend to ensure that multiple replica locations registered on a logical file are indeed identical copies – the SAGA API does not imply any specific consistency model. The SAGA implementation MUST document the consistency model used.

### 4.4.1 Definitions

**Logical File:** A *logical file* represents merely an entry in a name space which has (a) an associated set of registered (physical) replicas of that file, and (b) an associated set of meta data describing that logical file. Both sets can be empty. To access the *content* of a logical file, a saga::file needs to be created with one of the registered replica locations.

**Replica:** A replica (or physical file) is a file which is registered on a logical file. In general, all replicas registered on the same logical file are identical. Often, one of these replicas is deemed to be a master copy (often it is the first replica registered, and/or the only one which can be changed) – that distinction is, however, not visible in the SAGA API.

**Logical Directory:** A *logical directory* represents a directory entry in the name space of logical files. Several replica system implementations have the notion of *containers*, which, for our purposes, represent directories which can have, just as logical files, associated sets of meta data. In the presented API, logical directories and containers are the same.

Note that the Truncate, Append and Binary flags have no meaning on logical files. The respective enum values for these flags for saga::files have been reserved though, for (a) future use, and (b) consistency with the saga::file flag values.

The find() method of the saga::logical\_directory class represents a combination of (a) the find() method from the saga::ns\_directory class, and (b) the find\_attributes() method from the saga::attributes interface. The method accepts patterns for meta data matches (attr\_pattern) and a single pattern for file name matches (name\_pattern), and returns a list of logical file names which match all attr\_pattern and the name\_pattern (AND semantics). The attr\_pattern are formatted as defined for find\_attribute() of the saga::attributes interface. The name\_pattern are formatted as defined for the find() method of the saga::ns\_directory class. In general, the allowed patterns are the same as defined as wildcards in the description of the SAGA namespace package.

#### 4.4.2 Specification

```
package saga.logical_file
   enum flags
   {
                           0, // same as in namespace::flags
     None
     Overwrite
                           1, // same as in namespace::flags
     Recursive
                           2, // same as in namespace::flags
     Dereference
                           4, // same as in namespace::flags
     Create
                           8, // same as in namespace::flags
     Exclusive
                          16, // same as in namespace::flags
     Lock
                          32, // same as in namespace::flags
                          64, // same as in namespace::flags
     CreateParents
      //
                         128.
                                 reserved for Truncate
     //
                         256,
                                 reserved for Append
ļ
     Read
                      = 512, // same as in namespace::flags
                      = 1024, // same as in namespace::flags
!
     Write
     ReadWrite
                      = 1536, // same as in namespace::flags
     //
                        2048
                                 reserved for Binary
```

```
}
class logical_file : extends
                                    saga::ns_entry
                     implements
                                    saga::attributes
                  // from ns_entry
                                   saga::object
                  // from ns_entry saga::async
                  // from object
                                    saga::error_handler
{
  CONSTRUCTOR
                  (in session
                                           s,
                   in saga::url
                                           name,
                   in int
                                           flags = Read,
                   out logical_file
                                           obj);
  DESTRUCTOR
                  (in logical_file
                                           obj);
  // manage the set of associated replicas
  add_location
                  (in saga::url
                                           name);
  remove_location (in saga::url
                                           name);
  update_location (in saga::url
                                           name_old,
                   in saga::url
                                           name_new);
  list_locations (out array<saga::url>
                                           names);
  // create a new physical replica
                  (in saga::url
  replicate
                                           name,
                   in int
                                           flags = None);
  // Attributes (extensible):
  //
  // no attributes pre-defined
class logical_directory : extends
                                             saga::ns_directory
                          implements
                                             saga::attributes
                       // from ns_directory saga::ns_entry
                       // from ns_entry
                                             saga::object
                       // from ns_entry
                                             saga::async
                       // from object
                                             saga::error_handler
{
  CONSTRUCTOR
                  (in session
                   in saga::url
                                           name,
                   in int
                                           flags = Read,
                   out logical_directory
                                           obj);
  DESTRUCTOR
                  (in logical_directory
                                           obj);
```

```
// inspection methods
                     (in saga::url
    is_file
                                              name,
                     out boolean
                                              test);
    // open methods
    open_dir
                     (in saga::url
                                              name,
                         int
                                              flags = Read,
                     in
                     out logical_directory
                                              dir);
                     (in saga::url
    open
                                              name,
                     in int
                                              flags = Read,
                     out logical_file
                                              file);
    // find logical files based on name and meta data
    find
                     (in string
                                              name_pattern,
                     in array<string>
                                              attr_pattern,
                                              flags = Recursive,
                     in int
                     out array<saga::url>
                                              names
                                                      );
  }
}
```

#### 4.4.3 Specification Details

#### Enum flags

The flags enum is inherited from the namespace package. A number of replica specific flags are added to it. All added flags are used for the opening of logical\_file and logical\_directory instances, and are not applicable to the operations inherited from the namespace package. No additional flags are added.

# Class logical\_file

This class provides the means to handle the contents of logical files. These contents consists of strings representing locations of physical files (replicas) associated with the logical file.

```
- CONSTRUCTOR

Purpose: create the object
```

Format: CONSTRUCTOR (in session s, in saga::url name,

in int flags = Read,

out logical\_file obj)

Inputs: s: session to associate with

the object

name: location of file flags: mode for opening

InOuts: -

Outputs: obj: the newly created object

PreCond: -

PostCond: - the logical\_file is opened.

- 'Owner' of target is the id of the context use to perform the operation, if the

logical\_file gets created.

Perms: Exec for parent directory.

Write for parent directory if Create is set.

Write for name if Write is set. Read for name if Read is set.

Throws: NotImplemented

IncorrectURL
BadParameter
AlreadyExists
DoesNotExist
PermissionDenied
AuthorizationFailed
AuthenticationFailed

Timeout NoSuccess

Notes: - the semantics of the inherited constructors

and of the logical\_directory::open() method

apply.

- the default flags are 'Read' (512).

# - DESTRUCTOR

Purpose: destroy the object

Format: DESTRUCTOR (in logical\_file obj)
Inputs: obj: the object to destroy

InOuts: Outputs: PreCond: -

PostCond: - the logical\_file is closed.

Perms: Throws: -

Notes: - the semantics of the inherited destructors

apply.

# manage the set of associated replicas:

- add\_location

Purpose: add a replica location to the replica set Format: add\_location (in saga::url name);
Inputs: name: location to add to set

InOuts: Outputs: PreCond: -

PostCond: - name is in the list of replica locations for

the logical file.

Perms: Write

Throws: NotImplemented

IncorrectURL
BadParameter
IncorrectState
PermissionDenied
AuthorizationFailed
AuthenticationFailed

Timeout NoSuccess

Notes:

- this methods adds a given replica location (name) to the set of locations associated with the logical file.
- the implementation MAY choose to interpret the replica locations associated with the logical file. It MAY return an 'IncorrectURL' error indicating an invalid location if it is unable or unwilling to handle that specific locations scheme. The implementation documentation MUST specify how valid replica locations are formed.
- if 'name' can be parsed as URL, but contains an invalid entry name, a 'BadParameter' exception is thrown.
- if the replica is already in the set, this method does nothing, and in particular MUST NOT raise an 'AlreadyExists' exception
- if the logical file was opened ReadOnly, a 'PermissionDenied' exception is thrown.

<sup>-</sup> remove\_location

Purpose: remove a replica location from the replica set

Format: remove\_location (in saga::url name);

Inputs: name: replica to remove from set

InOuts: Outputs: PreCond: -

PostCond: - name is not anymore in list of replica

locations for the logical file.

Perms: Write

Throws: NotImplemented

IncorrectURL
BadParameter
DoesNotExist
IncorrectState
PermissionDenied
AuthorizationFailed
AuthenticationFailed

Timeout NoSuccess

Notes:

- this method removes a given replica location from the set of replicas associated with the logical file.
- the implementation MAY choose to interpret the replica locations associated with the logical file. It MAY return an 'IncorrectURL' error indicating an invalid location if it is unable or unwilling to handle that specific locations scheme. The implementation documentation MUST specify how valid replica locations are formed.
- if 'name' can be parsed as URL, but contains an invalid entry name, a 'BadParameter' exception is thrown.
- if the location is not in the set of replicas, a 'DoesNotExist' exception is thrown.
- if the set of locations is empty after this operation, the logical file object is still a valid object (see replicate() method description).
- if the logical file was opened ReadOnly, a 'PermissionDenied' exception is thrown.

#### - update\_location

Purpose: change a replica location in replica set Format: update\_location (in saga::url name\_old,

in saga::url name\_new);

Inputs: name\_old replica to be updated

name\_new update of replica

InOuts: Outputs: PreCond: -

PostCond: - name\_old is not anymore in list of replica

locations for the logical file.

- name\_new is in the list of replica locations

for the logical file.

Perms: Read

Write

Throws: NotImplemented

IncorrectURL
BadParameter
AlreadyExists
DoesNotExist
IncorrectState
PermissionDenied
AuthorizationFailed
AuthenticationFailed

Timeout NoSuccess

Notes:

- this method removes a given replica location from the set of locations associated with the logical file, and adds a new location.
- the implementation MAY choose to interpret the replica locations associated with the logical file. It MAY return an 'IncorrectURL' error indicating an invalid location if it is unable or unwilling to handle that specific locations scheme. The implementation documentation MUST specify how valid replica locations are formed.
- if 'name' can be parsed as URL, but contains an invalid entry name, a 'BadParameter' exception is thrown.
- if the old replica location is not in the set of locations, a 'DoesNotExist' exception is thrown
- if the new replica location is already in the set of locations, an 'AlreadyExists' exception is thrown.
- if the logical file was opened ReadOnly, an 'PermissionDenied' exception is thrown.
- if the logical file was opened WriteOnly, an 'PermissionDenied' exception is thrown.

- list\_locations

Purpose: list the locations in the location set

Format: list\_locations (out array<saga::url> names);

Inputs: InOuts: -

Outputs: names: array of locations in set

PreCond: PostCond: Perms: Read

Throws: NotImplemented

IncorrectState
PermissionDenied
AuthorizationFailed
AuthenticationFailed

Timeout NoSuccess

Notes: - this method returns an array of urls

containing the complete set of locations

associated with the logical file.

 an empty array returned is not an error the logical file object is still a valid object (see replicate() method description).

 if the logical file was opened WriteOnly, an 'PermissionDenied' exception is thrown.

- replicate

Purpose: replicate a file from any of the known

replica locations to a new location, and, on success, add the new replica location to the

 ${\tt set} \ {\tt of} \ {\tt associated} \ {\tt replicas}$ 

Format: replicate (in saga::url name,

in int flags = None);

Inputs: name: location to replicate to

flags: flags defining the operation

modus

InOuts: Outputs: PreCond: -

PostCond: - an identical copy of one of the available

replicas exists at name.

- name is in the list of replica locations

for the logical file.

Perms: Read

Write

Throws: NotImplemented

IncorrectURL
BadParameter
AlreadyExists
DoesNotExist
IncorrectState
PermissionDenied
AuthorizationFailed
AuthenticationFailed

Timeout NoSuccess

Notes:

- the method implies a two step operation:
  - create a new and complete replica at the given location, which then represents a new replica location.
  - 2) perform an add\_location() for the new replica location.
- all notes to the saga::ns\_entry::copy() and saga::logical\_file::add\_location methods apply.
- the method is not required to be atomic, but: the implementation MUST be either successful in both steps, or throw an exception indicating if both methods failed, or if one of the methods succeeded.
- a replicate call on an instance with empty location set raises an 'IncorrectState' exception, with an descriptive error message.
- the default flags are 'None' (0). The interpretation of flags is as described for the ns\_entry::copy() method.
- The 'Recursive' flag is not allowed, and causes a 'BadParameter' exception.
- if the logical file was opened ReadOnly, an 'PermissionDenied' exception is thrown.
- if the logical file was opened WriteOnly, an 'PermissionDenied' exception is thrown.

### Class logical\_directory

This class represents a container for logical files in a logical file name space. It allows traversal of the catalog's name space, and the manipulation and creation

(open) of logical files in that name space.

```
Constructor / Destructor:
```

-----

- CONSTRUCTOR

Purpose: create the object

Format: CONSTRUCTOR (in session s,

in saga::url name,

in int flags = Read,

out logical\_directory

obj:

Inputs: s: session to associate with

the object

name: location of directory

flags: mode for opening

InOuts: -

Outputs: obj: the newly created object

PreCond: -

PostCond: - the logical\_directory is opened.

- 'Owner' of target is the id of the context

use to perform the operation, if the logical\_directory gets created.

logical\_directory gets crea

Perms: Exec for parent directory.

Write for parent directory if Create is set.

Write for name if Write is set. Read for name if Read is set.

Throws: NotImplemented

IncorrectURL
BadParameter
AlreadyExists
DoesNotExist
PermissionDenied
AuthorizationFailed
AuthenticationFailed

Timeout NoSuccess

Notes: - the semantics of the inherited constructors

and of the logical\_directory::open\_dir()

method apply.

- the default flags are 'Read' (512).

#### - DESTRUCTOR

Purpose: destroy the object

Format: DESTRUCTOR (in logical\_directory obj)

Inputs: obj: the object to destroy

InOuts: Outputs: PreCond: -

PostCond: - the logical\_directory is closed.

Perms: Throws: -

Notes: - the semantics of the inherited destructors

apply.

- is\_file

Alias: for is\_entry of saga::ns\_directory

- open\_dir

Purpose: creates a new logical\_directory instance

Format: open\_dir (in saga::url name,

in int flags = Read,
out logical\_directory dir);

Inputs: name: name of directory to open

flags: flags defining operation

modus

InOuts: -

Outputs: dir: opened directory instance

PreCond: -

PostCond: - the session of the returned instance is that of

the calling instance.

- 'Owner' of name is the id of the context used to perform the operation if name gets

created.

Perms: Exec for name's parent directory.

Write for name's parent directory if Create is set.

Write for name if Write is set. Read for name if Read is set.

Throws: NotImplemented

IncorrectURL
BadParameter
AlreadyExists
DoesNotExist
IncorrectState
PermissionDenied
AuthorizationFailed

Timeout NoSuccess

Notes: - all notes from the ns\_directory::open\_dir()

method apply.

- default flags are 'Read' (512).

- open

Purpose: creates a new logical\_file instance

Format: open (in saga::url name,

in int flags = Read,

out logical\_file file);

Inputs: name: file to be opened

flags: flags defining operation

modus

InOuts: -

Outputs: file: opened file instance

PreCond: -

PostCond: - the session of the returned instance is that of

the calling instance.

- 'Owner' of name is the id of the context used to perform the operation if name gets

created.

Perms: Exec for name's parent directory.

Write for name's parent directory if Create is set.

Write for name if Write is set. Read for name if Read is set.

Throws: NotImplemented

IncorrectURL
BadParameter
AlreadyExists
DoesNotExist
IncorrectState
PermissionDenied
AuthorizationFailed
AuthenticationFailed

Timeout NoSuccess

Notes: - all notes from the ns\_directory::open() method

applv.

- the flag set 'Read | Write' is equivalent to

the flag 'ReadWrite'.

- default flags are 'Read' (512).

- find

find entries in the current directory and below,

with matching names and matching meta data

Format: find (in string name\_pattern,

> in array<string> attr\_pattern, int flags = Recursive,

out array<saga::url> names);

Inputs: name\_pattern: pattern for names of

entries to be found

pattern for meta data attr\_pattern:

key/values of entries to be

found

flags defining the operation flags:

modus

InOuts:

Outputs: names: array of names matching both

pattern

PreCond: PostCond: -

Perms: Read for cwd.

> Query for entries specified by name\_pattern. Exec for parent directories of these entries. Query for parent directories of these entries. Read for directories specified by name\_pattern. Exec for directories specified by name\_pattern. Exec for parent directories of these directories.

Query for parent directories of these directories.

NotImplemented Throws:

> BadParameter IncorrectState PermissionDenied AuthorizationFailed AuthenticationFailed

Timeout NoSuccess

- the description of find() in the Introduction Notes:

to this section applies.

- the semantics for both the find\_attributes() method in the saga::attributes interface and

for the find() method in the

saga::ns\_directory class apply. On conflicts, the find() semantic supersedes the find\_attributes() semantic. Only entries matching all attribute patterns and the name

space pattern are returned.

- the default flags are 'Recursive' (2).

# 4.4.4 Examples

```
__ Code Example _
      // c++ example
 1
      int main ()
2
        saga::logical_file lf ("lfn://remote.catalog.net/tmp/file1");
5
        lf.replicate ("gsiftp://localhost//tmp/file.rep");
 6
        saga::file f ("gsiftp://localhost//tmp/file.rep");
        std::cout << "size of local replica: "</pre>
 9
                   << f.get_size ()</pre>
10
                   << std::endl;
11
12
        return (0);
13
14
```

#### 4.5 SAGA Streams

A number of use cases involve launching remotely located components in order to create distributed applications. These use cases require simple remote socket connections to be established between these components and their control interfaces.

The target of the streams API is to establish the simplest possible authenticated socket connection with hooks to support application level authorization. The stream API has the following characteristics

- 1. It is not performance oriented: If performance is required, then it is better to program directly against the APIs of existing performance oriented protocols like GridFTP or XIO. The API design should allow, however, for high performance implementations.
- 2. It is focused on TCP/IP socket connections. There has been no attempt to generalize this to arbitrary streaming interfaces (although it does not prevent such things as connectionless protocols from being supported).
- 3. It does not attempt to create a programming paradigm that diverges very far from baseline BSD sockets, Winsock, or Java Sockets.

This API greatly reduces the complexity of establishing authenticated socket connections in order to communicate with remotely located components. It however, provides very limited functionality and is thus suitable for applications that do not have very sophisticated requirements (as per 80-20 rule). It is envisaged that as applications become progressively more sophisticated, they will gradually move to more sophisticated, native APIs in order to support those needs.

Several SAGA use cases require a more abstract communication API, which exchanges opaque messages instead of byte streams. That behavior can be modeled on top of this stream API, but future versions of the SAGA API may introduce higher level communication APIs.

#### 4.5.1 Endpoint URLs

The SAGA stream API uses URLs to specify connection endpoints. These URLs are supposed to allow SAGA implementations to be interoperable. For example, the URL

tcp://remote.host.net:1234/

is supposed to signal that a standard tcp connection can be established with host remote.host.net on port 1234. No matter what the specified URL scheme is, the SAGA stream API implementation MUST have the same semantics on API level, i.e. behave like a reliable byte-oriented data stream.

# 4.5.2 Endpoint Permissions

The SAGA API allows for application level authorization of stream communications: an application is able to set permissions on saga::stream\_server and saga::stream instances. These permissions control what remote party can perform what action on those streams, e.g. control what remote parties are able to connect to an endpoint, or to write to them etc.

Not all implementations will be able to fully implement that security model – the implementation MUST carefully document which permissions are supported, and which are not.

# 4.5.3 Specification

```
package saga.stream
{
  enum state
  {
    New
    Open
    Closed
                     3,
    Dropped
                    4,
    Error
  }
  enum activity
    Read
    Write
                     2,
    Exception
  class stream_service : implements
                                        saga::object
                          implements
                                        saga::async
                          implements
                                        saga::monitorable
                          implements
                                        saga::permissions
```

```
// from object saga::error_handler
{
 CONSTRUCTOR
                    (in
                           session
                                           s,
                     in
                           saga::url
                                           url,
                     out
                           stream_service obj);
 DESTRUCTOR
                    (in
                           stream_service
                                          obj);
                    (out
                           saga::url
                                           url);
 get_url
 serve
                    (in
                           float
                                           timeout = -1.0,
                           stream
                                           stream);
                     out
 close
                                           timeout = 0.0);
                    (in
                           float
 // Metrics:
      name: stream_server.client_connect
      desc: fires if a client connects
 //
      mode: ReadOnly
 //
 //
      unit: 1
 //
      type: Trigger
 //
      value: 1
class stream : extends
                            saga::object
               implements
                            saga::async
               implements
                            saga::attributes
               implements
                            saga::monitorable
            // from object saga::error_handler
{
  // constructor / destructor
 CONSTRUCTOR (in
                      session
                                       s,
                                       url = "",
                      saga::url
                                       obj);
                out
                      stream
 DESTRUCTOR
               (in
                      stream
                                       obj);
 // inspection methods
               (out
                                       url);
 get_url
                      saga::url
 get_context (out
                      context
                                       ctx);
 // management methods
               (void);
 connect
 wait
               (in
                      int
                                       what,
                in
                      float
                                       timeout = -1.0,
                                       cause);
                out
                    int
 close
               (in
                     float
                                       timeout = 0.0);
```

```
(inout buffer
                                     buf,
              in
                    int
                                     len_in = -1,
              out
                    int
                                     len_out);
             (in
                    buffer
                                     buf,
                                     len_in = -1,
              in
                    int
                                     len_out);
              out
                    int
// Attributes:
     name: BufSize
     desc: determines the size of the send buffer,
            in bytes
    mode: ReadWrite, optional
    type: Int
//
//
    value: system dependent
     notes: - the implementation MUST document the
//
//
             default value, and its meaning (e.g. on what
//
              layer that buffer is maintained, or if it
//
              disables zero copy).
//
//
     name: Timeout
     desc: determines the amount of idle time
//
//
            before dropping the line, in seconds
//
    mode: ReadWrite, optional
//
    type: Int
     value: system dependent
//
//
    notes: - the implementation MUST document the
             default value
//
//
            - if this attribute is supported, the
//
              connection MUST be closed by the
              implementation if for that many seconds
//
//
             nothing has been read from or written to
              the stream.
//
//
//
     name: Blocking
//
     desc: determines if read/writes are blocking
//
            or not
//
    mode: ReadWrite, optional
//
    type: Bool
//
    value: True
//
    notes: - if the attribute is not supported, the
//
             implementation MUST be blocking
//
            - if the attribute is set to 'True', a read or
//
              write operation MAY return immediately if
```

```
//
             no data can be read or written - that does
//
             not constitute an error (see EAGAIN in
             POSIX).
//
//
//
   name: Compression
//
    desc: determines if data are compressed
//
           before/after transfer
    mode: ReadWrite, optional
//
    type: Bool
//
//
    value: schema dependent
//
    notes: - the implementation MUST document the
             default values for the available schemas
//
//
//
    name: Nodelay
//
    desc: determines if packets are sent
           immediately, i.e. without delay
//
//
    mode: ReadWrite, optional
//
   type: Bool
//
    value: True
//
    notes: - similar to the TCP_NODELAY option
//
//
   name: Reliable
   desc: determines if all sent data MUST arrive
//
    mode: ReadWrite, optional
//
// type: Bool
//
    value: True
//
    notes: - if the attribute is not supported, the
             implementation MUST be reliable
//
// Metrics:
// name: stream.state
    desc: fires if the state of the stream changes,
//
//
           and has the value of the new state
//
           enum
// mode: ReadOnly
//
    unit: 1
//
    type: Enum
//
    value: New
//
//
   name: stream.read
   desc: fires if a stream gets readable
//
// mode: ReadOnly
//
    unit: 1
//
    type: Trigger
    value: 1
```

```
//
        notes: - a stream is considered readable if a
    //
                 subsequent read() can successfully read
                 1 or more bytes of data.
    //
    //
    //
        name: stream.write
        desc: fires if a stream gets writable
    //
    //
        mode: ReadOnly
        unit: 1
    //
        type: Trigger
    //
        value: 1
    //
        notes: - a stream is considered writable if a
                 subsequent write() can successfully write
    //
                 1 or more bytes of data.
    //
    //
    //
        name: stream.exception
        desc: fires if a stream has an error condition
    //
        mode: ReadOnly
    //
        unit: 1
        type: Trigger
    //
        value: 1
    //
        notes: -
    //
    //
        name: stream.dropped
    //
        desc: fires if the stream gets dropped by the
    //
               remote party
    //
        mode: ReadOnly
    //
        unit: 1
    //
        type: Trigger
        value: 1
    //
 }
}
```

# 4.5.4 Specification Details

#### Enum state

A SAGA stream can be in several states – the complete state diagram is shown in Figure 64.5.4. The stream states are:

New

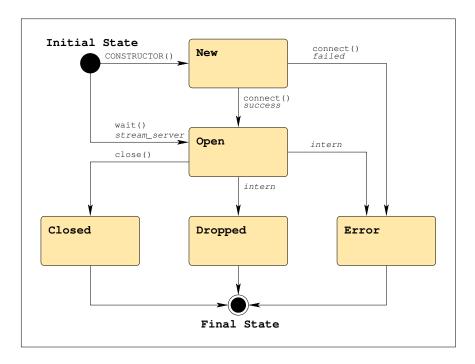

Figure 6: The SAGA stream state model (See Figure 1 for a legend).

A newly constructed stream enters the initial New state. It is not connected yet, and no I/O operations can be performed on it. connect() must be called to advance the state to Open (on success) or Error (on failure).

# Open

The stream is connected to the remote endpoint, and I/O operations can be called. If any error occurs on the stream, it will move into the Error state. If the remote party closes the connection, the stream will move into the Dropped state. If close() is called on the stream, the stream will enter the Closed state.

### Closed

The close() method was called on the stream – I/O is no longer possible. This is a final state.

# Dropped

The remote party closed the connection – I/O is no longer possible. This is a final state.

#### Error

An error occurred on the stream – I/O is no longer possible. This is a final state. The exact reason for reaching this state MUST be available through the error\_handler interface.

All method calls, apart from the DESTRUCTOR, will cause an IncorrectState exception if the stream is in a final state.

### Enum activity\_type

The SAGA stream API allows for event driven communication. A stream can flag activities, i.e. Read, Write and Exception, and the application can react on these activities. It is possible to poll for these events (using wait() with a potential timeout), or to get asynchronous notification of these events, by using the respective metrics.

#### Read

Data are available on the stream, and a subsequent read() will succeed.

#### Write

The stream is accepting data, and a subsequent write() will succeed.

# Exception

An error occurred on the stream, and a following I/O operation may fail.

#### Class stream\_service

The stream\_service object establishes a listening/server object that waits for client connections. It can *only* be used as a factory for client sockets. It doesn't do any read/write I/O.

# - CONSTRUCTOR

defines the source side binding for the stream

InOuts: Outputs: obj: new stream\_service object PreCond: -PostCond: - stream\_service can wait for incoming connections. - 'Owner' of name is the id of the context used to create the stream\_service. - the stream\_server has 'Exec', 'Query', 'Read' and 'Write' permissions for '\*'. Perms: Throws: NotImplemented IncorrectURL BadParameter PermissionDenied AuthorizationFailed AuthenticationFailed Timeout NoSuccess Notes: - if the given url is an empty string (the default), the implementation will choose an appropriate default value. - the implementation MUST ensure that the given URL is usable, and a later call to 'serve' will not fail because of the information given by the URL - otherwise, a 'BadParameter' exception MUST be thrown. - DESTRUCTOR Purpose: Destructor for stream\_service object. Format: DESTRUCTOR (in stream\_service obj) Inputs: obj: object to be destroyed InOuts: Outputs: -PreCond: PostCond: - the stream\_service is closed. Perms: Throws: Notes: - if the instance was not closed before, the destructor performs a close() on the instance, and all notes to close() apply. // inspection

Purpose: get URL to be used to connect to this server

(out saga::url url);

Format:

get\_url

- get\_url

Inputs: InOuts: -

Outputs: url: the URL of the connection.

PreCond: PostCond: Perms: -

Throws: NotImplemented

IncorrectState
PermissionDenied
AuthorizationFailed
AuthenticationFailed

Timeout NoSuccess

Notes: - returns a URL which can be passed to

the stream constructor to create a connection

to this stream\_service.

# // stream management

- serve

Purpose: wait for incoming client connections

Format: serve (in float timeout,

out stream client);

Inputs: timeout: number of seconds to wait

for a client

InOuts: -

Outputs: client: new Connected stream object

PreCond: -

PostCond: - the returned client is in 'Open' state.

- the session of the returned client is that of

the stream\_server.

Perms: - Exec.

- Exec for the connecting remote party.

Throws: NotImplemented

IncorrectState
PermissionDenied
AuthorizationFailed
AuthenticationFailed

NoSuccess Timeout

Notes: - if successful, it returns a new stream object

that is connected to the client.

 if no client connects within the specified timeout, a 'Timeout' exception is thrown.

- if connection setup failed (not on timeout!), the returned client is in the 'Error' state.

GFD-R-P.90 SAGA Streams May 24, 2009

Its error\_handler interface should give detailed information about the reason.

- for timeout semantics, see Section 2.

- close

Purpose: closes a stream service

Format: close (in float timeout)
Inputs: timeout seconds to wait

InOuts: Outputs: PreCond: -

 ${\tt PostCond: - no \ clients \ are \ accepted \ anymore.}$ 

 no callbacks registered for the 'ClientConnect' metric are invoked.

Perms:

Throws: NotImplemented

IncorrectState

NoSuccess

Notes: - any subsequent method call on the object

MUST raise an 'IncorrectState' exception (apart from DESTRUCTOR and close()).

- if close() is implicitly called in the

DESTRUCTOR, it will never throw an exception. - close() can be called multiple times, with no

side effects.

- for resource deallocation semantics, see

Section 2.

- for timeout semantics, see Section 2.

#### Class stream

This is the object that encapsulates all client stream objects.

#### Constructor / Destructor:

\_\_\_\_\_

- CONSTRUCTOR

Purpose: Constructor, initializes a client stream,

for later connection to a server.

Format: CONSTRUCTOR (in session s,

in saga::url url,
out stream obj);
saga session handle

Inputs: s: saga session handle
 url: server location as URL

InOuts: -

Outputs: obj: new, unconnected stream

instance

PreCond: -

PostCond: - the state of the socket is 'New'.

Perms: - Query for the stream\_service represented by

url.

Throws: NotImplemented

IncorrectURL
BadParameter
PermissionDenied
AuthorizationFailed
AuthenticationFailed

Timeout NoSuccess

Notes: - server location and possibly protocol are

described by the input  $\mbox{URL}$  - see description

above.

- the 'url' can be empty (which is the default).

A stream so constructed is only to be used

as parameter to an asynchronous

stream\_server::serve() call. For such a
stream, a later call to connect() will fail.

- the implementation MUST ensure that the information given in the URL are usable otherwise a 'BadParameter' exception MUST be

thrown.

- the socket is only connected after the  $% \left( 1\right) =\left( 1\right) \left( 1\right)$ 

connect() method is called.

# - DESTRUCTOR

Purpose: destroy a stream object

Format: DESTRUCTOR (in stream obj)
Inputs: obj: stream to destroy

InOuts: Outputs: PreCond: -

PostCond: - the socket is closed.

Perms: Throws: -

Notes:  $\ \ \ \ \$  if the instance was not closed before, the

destructor performs a close() on the instance, and all notes to close() apply.

#### Inspection methods:

-----

- get\_url

Purpose: get URL used for creating the stream

Format: get\_url (out saga::url url);

Inputs: InOuts: Outputs: url:

Outputs: url: the URL of the connection.

PreCond: PostCond: Perms: -

Throws: NotImplemented

IncorrectState
PermissionDenied
AuthorizationFailed
AuthenticationFailed

Timeout NoSuccess

Notes: - returns a URL which can be passed to a

stream constructor to create another connection to the same stream\_service.

- the returned url may be empty, indicating that this instance has been created with an empty url as parameter to the stream CONSTRUCTOR().

# - get\_context

Purpose: return remote authorization info

Format: get\_context (out context ctx);

Inputs: InOuts: -

Outputs: ctx: remote context

PreCond: - the stream is, or has been, in the 'Open'

state.

 ${\tt PostCond: - the \ returned \ context \ is \ deep \ copied, \ and \ does}$ 

not share state with any other object.

Perms:

Throws: NotImplemented

IncorrectState
PermissionDenied
AuthorizationFailed

AuthenticationFailed

Timeout NoSuccess

Notes:

- the context returned contains the security information from the REMOTE party, and can be used for authorization.
- if the stream is in a final state, but has been in 'Open' state before, the returned context represents the remote party the stream has been connected to while it was in 'Open' state.
- if the stream is not in 'Open' state, and is not in a final state after having been in 'Open' state, an 'IncorrectState' exception is thrown.
- if no security information are available, the returned context has the type 'Unknown' and no attributes are attached.
- the returned context MUST be authenticated, or must be of type 'Unknown' as described above.

#### Management methods:

- connect

Purpose: Establishes a connection to the target defined

during the construction of the stream.

Format: connect (void);

Inputs: InOuts: Outputs: -

PreCond: - the stream is in 'New' state.
PostCond: - the stream is in 'Open' state.

Perms: Exec for the stream\_service represented by the

url used for creating this stream instance.

Throws: NotImplemented

IncorrectState
PermissionDenied
AuthorizationFailed
AuthenticationFailed

Timeout NoSuccess

Notes: - on failure, the stream state is changed to

'Error'

- if the stream instance is not in 'New' state,

GFD-R-P.90 SAGA Streams May 24, 2009

an 'IncorrectState' exception is thrown.

- close

Purpose: closes an active connection

Format: close (in float timeout)
Inputs: timeout seconds to wait

InOuts: Outputs: PreCond: -

PostCond: - stream is in 'Closed' state

Perms: -

Throws: NotImplemented

IncorrectState
NoSuccess

Notes: - any subsequent method call on the object

MUST raise an 'IncorrectState' exception
 (apart from DESTRUCTOR and close()).
- if close() is implicitly called in the

DESTRUCTOR, it will never throw an exception.

- close() can be called multiple times, with no

side effects.

- for resource deallocation semantics, see

Section 2.

- for timeout semantics, see Section 2.

### Stream I/O methods:

\_\_\_\_\_

- read

Purpose: Read a data buffer from stream.

Format: read (inout buffer buf,

in int len\_in = -1,
out int len\_out);

Inputs: len\_in: Maximum number of bytes

that can be copied into

the buffer.

InOuts: buf: buffer to store read data

into

Outputs: len\_out: number of bytes read, if

successful.

PreCond: - the stream is in 'Open' state.

PostCond: - data from the stream are available in the

buffer.

Perms: Read for the stream\_service represented by the

url used for creating this stream instance.

Throws: NotImplemented

BadParameter
IncorrectState
PermissionDenied
AuthorizationFailed
AuthenticationFailed

Timeout NoSuccess

Notes:

- if the stream is blocking, the call waits until data become available.
- if the stream is non-blocking, the call returns immediately, even if no data are available -- that is not an error condition.
- the actually number of bytes read into buffer is returned in len\_out. It is not an error to read less bytes than requested, or in fact zero bytes.
- errors are indicated by returning negative values for len\_out, which correspond to negatives of the respective ERRNO error code
- the given buffer must be large enough to store up to len\_in bytes, or managed by the implementation - otherwise a 'BadParameter' exception is thrown.
- the notes about memory management from the buffer class apply.
- if len\_in is smaller than 0, or not given, the buffer size is used for len\_in. If that is also not available, a 'BadParameter' exception is thrown.
- if the stream is not in 'Open' state, an 'IncorrectState' exception is thrown.
- similar to read (2) as specified by POSIX

- write

Purpose: Write a data buffer to stream.

Format: write (in buffer buf,

in int len\_in = -1,
out int len\_out);

Inputs: len\_in: number of bytes of data in

the buffer

buffer: buffer containing data

that will be sent out via

socket

InOuts: -

Outputs: len\_out: bytes written if successful

PreCond: - the stream is in 'Open' state.

PostCond: - the buffer data are written to the stream.

Perms: Write for the stream\_service represented by the

url used for creating this stream instance.

Throws: NotImplemented

BadParameter IncorrectState PermissionDenied AuthorizationFailed AuthenticationFailed

Timeout NoSuccess

Notes: - if the stream is blocking, the call waits

until the data can be written.

 if the stream is non-blocking, the call returns immediately, even if no data are written -- that is not an error condition.

- it is not an error to write less than len\_in bytes.
- errors are indicated by returning negative values for len\_out, which correspond to negatives of the respective ERRNO error code
- the given buffer must be large enough to store up to len\_in bytes, or managed by the implementation - otherwise a 'BadParameter' exception is thrown.
- the notes about memory management from the buffer class apply.
- if len\_in is smaller than 0, or not given, the buffer size is used for len\_in. If that is also not available, a 'BadParameter' exception is thrown.
- if the stream is not in 'Open' state, an
   'IncorrectState' exception is thrown.
- similar to write (2) as specified by POSIX

- wait

Purpose: check if stream is ready for reading/writing, or

if it has entered an error state.

Format: wait (in int what,

in float timeout,
out int cause);

Inputs: what: activity types to wait for

GFD-R-P.90 SAGA Streams May 24, 2009

```
timeout:
                                number of seconds to wait
InOuts:
Outputs: cause:
                                activity type causing the
                                call to return
PreCond: - the stream is in 'Open' state.
PostCond: - the stream can be read from, or written to, or
           it is in 'Error' state.
Perms:
Throws:
         NotImplemented
          IncorrectState
          PermissionDenied
          AuthorizationFailed
          AuthenticationFailed
         NoSuccess
Notes:
         - wait will only check on the conditions
            specified by 'what'
          - 'what' is an integer representing
             OR'ed 'Read', 'Write', or 'Exception' flags.
          - 'cause' describes the availability of the
            socket (e.g. OR'ed 'Read', 'Write', or
            'Exception')
          - for timeout semantics, see Section 2.
          - if the stream is not in 'Open' state, an
            'IncorrectState' exception is thrown.
```

### 4.5.5 Examples

```
__ Code Example _
      Sample SSL/Secure Client:
2
3
        Opens a stream connection using native security: the
        context is passed in implicitly via the default SAGA
5
        session's contexts.
        // C++/JAVA Style
           ssize_t recvlen;
9
           saga::buffer b;
10
           saga::stream s ("localhost:5000");
11
12
           s.connect ();
13
                     (saga::buffer ("Hello World!"));
           s.write
15
           // blocking read, read up to 128 bytes
16
           recvlen = s.read (b, 128);
17
```

```
18
19
        /* C Style */
20
           ssize_t recvlen;
21
22
           SAGA_stream sock = SAGA_Stream_open ("localhost:5000");
23
           SAGA_buffer b_in = SAGA_Buffer_create ("Hello World");
24
           SAGA_buffer b_out = SAGA_Buffer_create ("Hello World");
25
26
           SAGA_Stream_connect (sock);
27
           SAGA_Stream_write (sock, b_in);
29
           /* blocking read, read up to 128 bytes */
30
           recvlen = SAGA_Stream_read (sock, b_ou, 128);
31
32
33
         c Fortran Style */
34
            INTEGER
                       err, SAGAStrRead, SAGAStrWrite, err
35
            INTEGER*8 SAGAStrOpen, streamhandle
36
            CHARACTER buffer(128)
37
            SAGAStrOpen("localhost:5000", streamhandle)
38
            call SAGAStrConnect(streamhandle)
39
            err = SAGAStrWrite(streamhandle, "localhost:5000",12)
40
            err = SAGAStrRead(streamhandle,buffer,128)
42
43
      Sample Secure Server:
44
45
46
        Once a connection is made, the server can use information
47
        about the authenticated client to make an authorization
48
        decision
49
50
         // c++ example
51
            saga::stream_service server ("tcp://localhost/5000");
52
53
            saga::stream client;
            // now wait for a connection
56
            while ( saga::stream::Open != client.get_state () )
57
58
               // wait forever for connection
59
              client = server.serve ();
60
61
               // get remote security details
62
63
               saga::context ctx = client.get_context ();
64
              // check if context type is X509, and if DN is the
65
              // authorized one
66
                                              == "X509"
              if ( ctx.type ()
                                                               &&
67
```

```
ctx.get_attribute ("DN") == some_auth_dn )
68
                {
69
                  \ensuremath{//} allowed - keep open and leave loop
70
                  client.write (saga::buffer ("Hello!"));
71
                }
72
                else
73
                {
74
                  client.close (); // not allowed
75
76
              }
77
              // start activity on client socket...
79
80
81
       Example for async stream server
82
83
84
         // c++ example
85
         class my_cb : public saga::callback
86
87
           privat:
88
              saga::stream_service ss;
89
              saga::stream
90
                                    s;
           public:
92
93
              my_cb (saga::stream_service ss_,
94
                     saga::stream
                                            s_)
95
96
                ss = ss_;
97
                s
                   = s_;
              }
100
              bool cb (saga::monitorable mt,
101
                        saga::metric
                                           m,
102
                        saga::context
                                           c)
103
              {
104
                s = ss.serve ();
105
                return (false); // want to be called only once
106
107
          }
108
109
          int main ()
110
111
112
             saga::stream_service ss;
113
             saga::stream
            my_cb cb (ss, s);
114
115
             ss.add_callback ("client_connect", cb);
116
117
```

```
while ( true )
118
119
               if ( s.state != saga::stream::Open )
120
121
                 // no client, yet
123
                 sleep (1);
               }
124
               else
125
126
                 // handle open socket
^{127}
                 s.write ("Hello Client\r\n", 14);
                 s.close ();
129
130
                 // restart listening
131
                 ss.add_callback ("client_connect", cb);
132
133
             }
134
135
             return (-1); // unreachable
136
137
```

### 4.6 SAGA Remote Procedure Call

GridRPC is one of the few high level APIs that have been specified by the GGF [19]. Thus including the GridRPC specification in the SAGA API benefits both SAGA and the GridRPC effort: SAGA becomes more complete and provides a better coverage of its use cases with a single Look-&-Feel, whilst GridRPC gets embedded into a set of other tools of similar scope, which opens it to a potentially wider user community, and ensures its further development.

Semantically, the methods defined in the GridRPC specification, as described in GFD.52 [19], map exactly with the RPC package of the SAGA API as described here. In essence, the GridRPC API has been imported into the SAGA RPC package, and has been equipped with the Look-&-Feel, error conventions, task model, etc. of the SAGA API.

The rpc class constructor initializes the remote function handle. This process may involve connection setup, service discovery, etc. The rpc class further offers one method 'call', which invokes the remote procedure, and returns the respective return data and values. The asynchronous call versions described in the GridRPC specification are realized by the SAGA task model, and are not represented as separate calls here.

In the constructor, the remote procedure to be invoked is specified by a URL, with the syntax:

```
gridrpc://server.net:1234/my_function
```

with the elements responding to:

All elements can be empty, which allows the implementation to fall back to a default remote method to invoke.

The argument and return value handling is very basic, and reflects the traditional scheme for remote procedure calls, that is, an array of structures acts as variable parameter vector. For each element of the vector, the parameter struct describes its data buffer, the size of that buffer, and its input/output mode.

The mode value has to be initialized for each parameter, and size and buffer values have to be initialized for each In and InOut struct. For Out parameters, size may have the value O in which case the buffer must be un-allocated, and

is to be created (e.g. allocated) by the SAGA implementation upon arrival of the result data, with a size sufficient to hold all result data. The **size** value is to be set by the implementation to the allocated buffer size. SAGA language bindings MUST prescribe the responsibilities for releasing the allocated buffer, according to usual procedures in the respective languages.

When an Out or InOut struct uses a pre-allocated buffer, any data exceeding the buffer size are discarded. The application is responsible for specifying correct buffer sizes for pre-allocated buffers; otherwise the behavior is undefined.

This argument handling scheme allows efficient (copy-free) passing of parameters. The parameter vector must be passed by reference because it is specified as inout in SIDL. (See also Section 2.2.)

#### 4.6.1 RPC Permissions

The SAGA API allows for application level authorization of RPC calls an application is able to set permissions on saga::rpc instances. Not all implementations will be able to fully implement that security model – the implementation MUST carefully document which permissions are supported, and which are not.

# 4.6.2 Specification

```
package saga.rpc
    enum io mode
    {
      In
            = 1,
                          // input parameter
            = 2,
      Out
                          // output parameter
      InOut = 3
                          // input and output parameter
    }
    class parameter : extends saga::buffer
               // from buffer saga::object
               // from object saga::error_handler
    ₹
      CONSTRUCTOR (in
                          array<byte>
                                             data = "",
                                             size = -1,
ļ
                   in
                          int
                   in
                          io_mode
                                            mode = In,
                          buffer
                   out
                                             obj);
      set_io_mode (in
                          io_mode
                                            mode);
```

```
get_io_mode (out
                        io_mode
                                           mode);
  class rpc : implements
                            saga::object
               implements
                            saga::async
               implements
                            saga::permissions
           // from object saga::error_handler
    CONSTRUCTOR (in
                        session
                                           s,
                                           url = "",
                        saga::url
                  in
                                           obj
                                                         );
                  out
                        rpc
    DESTRUCTOR
                                                         );
                 (in
                        rpc
                                           obj
    // rpc method invocation
    call
                 (inout array<parameter>
                                           parameters
                                                         );
    // handle management
                 (in
                                           timeout = 0.0);
    close
                        float
  }
}
```

# 4.6.3 Specification Details

# Enum io\_mode

The io\_mode enum specifies the modus of the rpc::parameter instances:

In

The parameter is an input parameter: its initial value will be evaluated, and its data buffer will not be changed during the invocation of call().

Out

The parameter is an output parameter: its initial value will not be evaluated, and its data buffer will likely be changed during the invocation of call().

# InOut

The parameter is input and output parameter: its initial value will not evaluated, and its data buffer will likely be changed during the invocation of call().

# Class parameter

The parameter class inherits the saga::buffer class, and adds one additional state attribute: io\_mode, which is read-only. With that addition, the new class can conveniently be used to define input, inout and output parameters for RPC calls.

```
- CONSTRUCTOR
 Purpose: create an parameter instance
           CONSTRUCTOR
 Format:
                             (in array<byte> data = "",
                               in int size = -1,
                               in io_mode
                                             mode = In,
                               out parameter
                                                  obj);
 Inputs:
           type:
                               data to be used
           size:
                               size of data to be used
           io_mode:
                               type of parameter
 InOuts:
 Outputs: parameter:
                               the newly created parameter
 PreCond:
 PostCond: -
 Perms:
 Throws:
          NotImplemented
           BadParameter
          NoSuccess
           - all notes from the buffer CONSTRUCTOR apply.
 Notes:
- DESTRUCTOR
 Purpose: destroy an parameter instance
 Format: DESTRUCTOR (in parameter obj);
                               the parameter to destroy
 Inputs: obj:
 InOuts:
 Outputs: -
 PreCond: -
 PostCond: -
 Perms:
 Throws:
 Notes:
           - all notes from the buffer DESTRUCTOR apply.
- set_io_mode
 Purpose: set io_mode
 Format: set_io_mode
                             (in io_mode mode);
 Inputs:
           mode:
                               value for io mode
```

```
InOuts:
 Outputs: -
 PreCond:
 PostCond: -
 Perms:
 Throws:
 Notes:
- get_io_mode
 Purpose: retrieve the current value for io mode
 Format: get_io_mode
                               (out io_mode mode);
 Inputs:
 InOuts:
 Outputs: mode:
                                 value of io mode
 PreCond: -
 PostCond: -
 Perms:
 Throws:
 Notes:
```

### Class rpc

This class represents a remote function handle, which can be called (repeatedly), and returns the result of the respective remote procedure invocation.

```
- CONSTRUCTOR
     Purpose: initializes a remote function handle
     Format:
               CONSTRUCTOR (in session s,
                             in saga::url url = "",
                             out rpc
                                           obj);
     Inputs:
                             saga session to use
               s:
!
                             remote method to
               url:
                             initialize
     InOuts:
     Outputs: obj
                             the newly created object
     PreCond: -
     PostCond: - the instance is open.
     Perms:
               Query
     Throws:
               NotImplemented
               IncorrectURL
               BadParameter
               DoesNotExist
```

PermissionDenied AuthorizationFailed AuthenticationFailed

Timeout NoSuccess

Notes:

- if url is not given, or is empty (the default), the implementation will choose an appropriate default value.
- according to the GridRPC specification, the constructor may or may not contact the RPC server; absence of an exception does not imply that following RPC calls will succeed, or that a remote function handle is in fact available.
- the following mapping MUST be applied from GridRPC errors to SAGA exceptions:

GRPC\_SERVER\_NOT\_FOUND : BadParameter GRPC\_FUNCTION\_NOT\_FOUND : DoesNotExist

GRPC\_RPC\_REFUSED : AuthorizationFailed

GRPC\_OTHER\_ERROR\_CODE : NoSuccess

 non-GridRPC based implementations SHOULD ensure upon object construction that the remote handle is available, for consistency with the semantics on other SAGA object constructors.

#### - DESTRUCTOR

Purpose: destroy the object

Format: DESTRUCTOR (in rpc obj)

Inputs: obj: the object to destroy

InOuts: Outputs: PreCond: -

PostCond: - the instance is closed.

Perms: -

Notes: - if the instance was not closed before, the

destructor performs a close() on the instance,

and all notes to close() apply.

#### - call

Purpose: call the remote procedure

Format: call (inout array<parameter> param);

Inputs: -

In/Out: param: argument/result values for call

InOuts: Outputs: -

PreCond: - the instance is open.

PostCond: - the instance is available for another call()

invocation, even if the present call did not

yet finish, in the asynchronous case.

Perms: Exec

Throws: NotImplemented

IncorrectURL
BadParameter
DoesNotExist
IncorrectState
PermissionDenied
AuthorizationFailed
AuthenticationFailed

Timeout NoSuccess

Notes:

- according to the GridRPC specification, the RPC server might not be contacted before invoking call(). For this reason, all notes to the object constructor apply to the call() method as well.
- if an implementation finds inconsistent information in the parameter vector, a 'BadParameter' exception is thrown.
- arbitrary backend failures (e.g. semantic failures in the provided parameter stack, or any errors occurring during the execution of the remote procedure) MUST be mapped to a 'NoSuccess' exception, with a descriptive error message. That way, error semantics of the SAGA implementation and of the RPC function implementation are strictly distinguished.
- the notes about memory management from the buffer class apply.

### - close

Purpose: closes the rpc handle instance

Format: close (in float timeout = 0.0);

Inputs: timeout seconds to wait

InOuts: Outputs: PreCond: -

PostCond: - the instance is closed.

Perms:

Throws: NotImplemented

IncorrectState
NoSuccess
Notes:
- any subsequent method call on the object
MUST raise an 'IncorrectState' exception
(apart from DESTRUCTOR and close()).
- if close() is implicitly called in the
DESTRUCTOR, it will never throw an exception.
- close() can be called multiple times, with no
side effects.
- for resource deallocation semantics, see
Section 2.
- for timeout semantics, see Section 2.

### 4.6.4 Examples

```
_____ Code Example __
      // c++ example
1
      // call a remote matrix multiplication A = A * B
2
      try
3
        rpc rpc ("gridrpc://rpc.matrix.net/matrix-mult");
        std::vector <saga::rpc::parameter> params (2);
        params[0].set_data (A); // ptr to matrix A
9
        params[0].set_io_mode (saga::rpc::InOut);
10
11
        params[1].set_data (B); // ptr to matrix B
12
        params[1].set_io_mode (saga::rpc::In);
13
14
        rpc.call (params);
15
16
        // A now contains the result
17
18
      catch ( const saga::exception & e)
19
20
        std::err << "SAGA error: "
21
                 << e.get_message ()</pre>
22
                  << std::endl;
23
26
      // c++ example
28
      // call a remote matrix multiplication C = A * B
29
      try
30
```

```
31
         rpc rpc ("gridrpc://rpc.matrix.net//matrix-mult-2");
32
33
         std::vector <saga::rpc::parameter> params (3);
34
35
         params[0].set_data (NULL); // buffer will be created
36
         params[0].set_io_mode (saga::rpc::Out);
37
38
         params[1].set_data (A); // ptr to matrix A
39
        params[1].set_io_mode (saga::rpc::In);
40
         params[2].set_data (B); // ptr to matrix B
42
         params[2].set_io_mode (saga::rpc::In);
43
44
         rpc.call (params);
45
46
         // params[0].get_data () now contains the result
47
48
      catch ( const saga::exception & e)
49
50
        std::err << "SAGA error: "
51
                  << e.get_message ()</pre>
52
                  << std::endl;
53
      }
55
56
57
      // c++ example
58
      // asynchronous version of A = A * B
59
      try
60
61
         rpc rpc ("gridrpc://rpc.matrix.net/matrix-mult");
62
63
         std::vector <saga::rpc::parameter> params (2);
64
65
         params[0].set_data (A); // ptr to matrix A
66
        params[0].set_io_mode (saga::rpc::InOut);
67
68
         params[1].set_data (B); // ptr to matrix B
69
         params[1].set_io_mode (saga::rpc::In);
70
71
         saga::task t = rpc.call <saga::task::ASync> (params);
72
73
         // do something else
74
75
         t.wait ();
77
         // A now contains the result
78
      catch ( const saga::exception & e)
79
80
```

```
std::err << "SAGA error: "
81
                   << e.get_message ()</pre>
82
                   << std::endl;
83
84
85
86
87
       // c++ example
88
       // parameter sweep example from
89
       // http://ninf.apgrid.org/documents/ng4-manual/examples.html
90
91
       // Monte Carlo computation of PI
92
93
       try
94
95
                        uri[NUM_HOSTS]; // initialize...
         saga::url
96
         long times, count[NUM_HOSTS], sum;
97
         std::vector <saga::rpc> servers;
99
100
         // create the rpc handles for all URIs
101
         for ( int i = 0; i < NUM_HOSTS; ++i )</pre>
102
         {
103
           servers.push_back (saga::rpc (uri[i]));
105
106
         // create persistent storage for tasks and parameter structs
107
         saga::task_container tc;
108
         std::vector <std::vector <saga:parameter> > params;
109
110
         // fill parameter structs and start async rpc calls
111
         for ( int i = 0; i < NUM_HOSTS; ++i )</pre>
112
         {
113
            std::vector <saga::rpc::parameter> param (3);
114
115
           param[0].set_data (i); // use as random seed
116
           param[0].set_io_mode (saga::rpc::In);
117
118
           param[1].set_data (times);
119
           param[1].set_io_mode (saga::rpc::In);
120
121
           param[2].set_data (count[i]);
122
           param[2].set_io_mode (saga::rpc::Out);
123
124
            // start the async calls
126
            saga::task t = servers[i].call <saga::task::Async> (param);
127
           // save the task;
128
           tc.add (t[i]);
129
130
```

```
// save the parameter structs
131
           params.push_back (param);
132
133
134
          // wait for all async calls to finish
          tc.wait (saga::task::All);
136
137
          \ensuremath{//} compute and print pi
138
          for ( int i = 0; i < NUM_HOSTS; ++i )</pre>
139
140
            sum += count[i];
^{142}
143
          std::out << "PI = "
144
                    << 4.0 * ( sum / ((double) times * NUM_HOSTS))
145
                    << std::endl;
146
147
       catch ( const saga::exception & e)
148
149
          std::err << "SAGA error: "
150
                    << e.get_message ()</pre>
151
                    << std::endl;
152
       }
153
```

# 5 Intellectual Property Issues

### 5.1 Contributors

This document is the result of the joint efforts of many contributors. The authors listed here and on the title page are those taking responsibility for the content of the document, and all errors. The editors (underlined) are committed to taking permanent stewardship for this document and can be contacted in the future for inquiries.

#### Tom Goodale

t.r.goodale@cs.cardiff.ac.uk Cardiff School of Computer Science 5, The Parade, Roath Cardiff, CF24 3AA United Kingdom

#### Hartmut Kaiser

hkaiser@cct.lsu.edu Center for Computation and Technology Louisiana State University 216 Johnston Hall 70803 Baton Rouge Louisiana, USA

### Pascal Kleijer

k-pasukaru@ap.jp.nec.com NEC Corporation HPC Marketing Promotion 1-10, Nisshin-cho, Fuchu 183-8501 Tokyo Japan

#### John Shalf

jshalf@lbl.gov Lawrence Berkeley National Laboratory Mailstop 50F 1 Cyclotron Road 94720 Berkeley California, USA

### Shantenu Jha

s.jha@ucl.ac.uk Center for Computational Science University College London London, WC1H 0AJ United Kingdom

#### Thilo Kielmann

kielmann@cs.vu.nl Vrije Universiteit Dept. of Computer Science De Boelelaan 1083 1081HV Amsterdam The Netherlands

## Andre Merzky

andre@merzky.net VU (see Kielmann) CCT/LSU (see Kaiser)

#### **Christopher Smith**

csmith@platform.com Platform Computing Inc. USA The initial version of the presented SAGA API was drafted by the SAGA Design Team. Members of that design team did not necessarily contribute text to the document, but did certainly contribute to its current state, and very much so. Additional to the authors listed above, the following people were members of the design team, in alphabetical order:

Hrabri Rajic (Intel), Keith Jackson (LBL), David Konerding (LBL), Gregor von Laszewski (ANL).

Further, the authors would like to thank all contributors from OGF's SAGA-RG and SAGA-CORE-WG, and other related groups. We would like to acknowledge, in alphabetical order, the contributions of:

Gabrielle Allen (LSU), Stephan Hirmer (LSU), Craig Lee (Aerospace Corporation), Hidemoto Nakada (AIST), Steven Newhouse (OMII-UK), Stephen Pickles (University of Manchester), Ed Seidel (LSU), Derek Simmel (PSC), Yusuke Tanimura (AIST), Osamu Tatebe (University of Tsukuba).

## 5.2 Intellectual Property Statement

The OGF takes no position regarding the validity or scope of any intellectual property or other rights that might be claimed to pertain to the implementation or use of the technology described in this document or the extent to which any license under such rights might or might not be available; neither does it represent that it has made any effort to identify any such rights. Copies of claims of rights made available for publication and any assurances of licenses to be made available, or the result of an attempt made to obtain a general license or permission for the use of such proprietary rights by implementers or users of this specification can be obtained from the OGF Secretariat.

The OGF invites any interested party to bring to its attention any copyrights, patents or patent applications, or other proprietary rights which may cover technology that may be required to practice this recommendation. Please address the information to the OGF Executive Director.

### 5.3 Disclaimer

This document and the information contained herein is provided on an "As Is" basis and the OGF disclaims all warranties, express or implied, including but not limited to any warranty that the use of the information herein will not infringe any rights or any implied warranties of merchantability or fitness for a particular purpose.

## 5.4 Full Copyright Notice

Copyright (C) Open Grid Forum (2006). All Rights Reserved.

This document and translations of it may be copied and furnished to others, and derivative works that comment on or otherwise explain it or assist in its implementation may be prepared, copied, published and distributed, in whole or in part, without restriction of any kind, provided that the above copyright notice and this paragraph are included on all such copies and derivative works. However, this document itself may not be modified in any way, such as by removing the copyright notice or references to the OGF or other organizations, except as needed for the purpose of developing Grid Recommendations in which case the procedures for copyrights defined in the OGF Document process must be followed, or as required to translate it into languages other than English.

The limited permissions granted above are perpetual and will not be revoked by the OGF or its successors or assignees.

# Appendix

# A SAGA Code Examples

This appendix shows a couple of SAGA examples in different languages. As stated in the introduction, these examples are not normative – language bindings are outside the scope of this document. This appendix is rather supposed to illustrate how the authors imagine the use of the API in various languages.

We hope that the examples illustrate that the API stays SIMPLE in various language incarnations, as was the major design intent for the \_S\_AGA API.

```
_ Code Example -
1
      Example 1 (C++): Object State:
2
3
        // This example illustrates the expected life
        // times of object states. State is shared in
        // these cases, as only shallow copies occur.
8
        int main (void)
9
        {
10
          { // task scope
11
            saga::task t;
12
            { // file scope
14
               saga::file f;
15
16
               { // session scope
17
                 saga::session s;
18
                 { // context scope
20
                   saga::context c (saga::context::UserPass);
21
22
                   s.add_context (c);
23
                   f (s, saga::url ("file:///tmp/data.bin"));
24
                   t = f.copy <saga::task::Task>
25
                         (saga::url ("file:///tmp/data.bak"));
27
                 } // leave context scope
28
                   // session keeps context state
29
30
               } // leave session scope
31
                 // file keeps session state
33
            } // file scope
```

```
// task keeps file state
35
36
            t.run ();
37
            // task runs, and uses state of file, session,
38
            // and context.
39
            t.wait ();
40
41
          } // task scope
42
            // task
                      releases file state
43
            // file
                      releases session state
44
            // session releases context state
46
         return (0);
47
48
49
50
51
52
      Example 2: Files:
53
      _____
54
55
        open a file. if its size is > 10, then read the first 10
56
        bytes into a string, print it, end return it.
57
        ______
59
        Example 2a: C++
60
61
        // c++ example
62
        void head (const saga::url url)
63
        {
64
          try {
65
            // get type and other info
66
            saga::file f (url);
67
68
            off_t size = f.get_size ();
69
70
            if ( size > 10 )
71
              char buf[11];
73
74
              ssize_t len_out = f.read (saga::buffer (buf));
75
76
              if ( 10 == len_out )
77
78
                std::cout << "head: "
80
                          << buffer.get_data ()</pre>
                          << std::endl;
81
              }
82
            }
83
          }
84
```

```
85
            catch ( const saga::exception & e )
86
87
              std::cerr << "Oops! SAGA error: "
                         << e.get_message ()</pre>
                         << std::endl;
            }
91
92
           return;
93
94
         Example 2b: C
97
98
           void head (const SAGA_URL url)
99
100
              SAGA_File my_file = SAGA_File_create (url);
101
102
              if ( NULL == my_file )
103
104
                fprintf (stderr, "Could not create SAGA_File "
105
                                  "for %s: %s\n",
106
                          SAGA_URL_get_url (url),
107
                          SAGA_Session_get_error (theSession));
                return (NULL);
109
110
111
              off_t size = SAGA_File_get_size (my_file);
112
113
              if ( size < 0 )
114
115
                fprintf (stderr, "Could not determine file size "
116
                                  "for %s: %s\n",
117
                          SAGA_URL_get_url (url),
118
                          SAGA_Session_get_error (theSession));
119
                return (NULL);
120
              }
121
              else if ( size \geq= 10 )
122
123
                SAGA_buffer b = SAGA_Buffer_create ();
124
                size_t buflen;
125
126
                ssize_t ret = SAGA_File_read (my_file, b, 10);
127
128
                if ( ret < 0 )
129
130
                  fprintf (stderr, "Could not read file %s: %s\n",
131
                            SAGA_URL_get_url (url),
132
                            SAGA_Session_get_error (theSession));
133
                }
134
```

```
else if ( ret < 10 )
135
136
                  fprintf (stderr, "head: short read: %d\n", ret);
137
                }
138
                else
                {
140
                  printf ("head: '%s'\n", SAGA_Buffer_get_data (b));
141
142
             }
143
             else
144
             {
                fprintf (stderr, "head: file %s is too short: %d\n",
146
                         file, size);
147
             }
148
149
150
             return;
151
152
153
         Example 2c: Java
154
155
156
         import org.ogf.saga.URI;
157
         import org.ogf.saga.buffer.Buffer;
         import org.ogf.saga.buffer.BufferFactory;
159
         import org.ogf.saga.file.File;
160
         import org.ogf.saga.file.FileFactory;
161
         import org.ogf.saga.namespace.Flags;
162
         import org.ogf.saga.session.Session;
163
164
         public class Example {
165
           // open a file. if its size is >= 10, then read the first
166
           // 10 bytes into a string, print it, end return it.
167
           public String head(Session session, URI uri)
168
           {
169
170
             try
171
                File f = FileFactory.createFile(session, uri, Flags.READ);
                long size = f.getSize();
173
174
                if (10 <= size) {
175
                  Buffer
                            buffer = BufferFactory.createBuffer(10);
176
                  int
                                  = f.read(10, buffer);
                            res
177
178
                  if (10 == res) {
180
                    System.out.println("head: " + buffer);
                  } else {
181
                    System.err.println("head: read is short! " + res);
182
                  }
183
                  return new String(buffer.getData());
184
```

```
} else {
185
                  System.err.println("file is too small: " + size);
186
187
             } catch (Exception e) {
                // catch any possible error - see elsewhere for better
                // examples of error handling in SAGA
190
                System.err.println ("Oops! " + e);
191
192
193
             return null;
194
           }
         }
196
197
         Example 2d: Perl ('normal' error handling)
198
199
200
           sub head ($)
201
202
             my $url
                          = shift;
203
             my $my_file = new saga::file (url)
204
                       or die ("can't create file for $url: $!\n");
205
206
             my $size
                          = my_file->get_size ();
207
             if ( $size > 10 )
209
210
                my $buffer = new saga::buffer (10)1
211
                my $ret = my_file->read ($buffer)
212
                       or die ("can't read from file $url: $!\n");
213
214
                if ( $ret == 10 )
215
                {
216
                  print "head: ", $buffer->get_data (), "\n";
217
218
                else
219
                {
220
                  printf STDERR "head: short read: %d\n" ($buffer);
221
                }
222
             }
223
             else
224
225
                print STDERR "file $url is too short: $size\n";
226
227
228
229
             return;
230
231
232
         Example 2e: Perl (exceptions)
233
234
```

```
sub head ($)
235
236
             my $url
                          = shift;
237
238
             eval
             {
240
               my $my_file = new saga::file (url);
241
               my $size
                          = my_file->get_size ();
242
243
               if ( $size > 10 )
244
                 my $buffer = new saga::buffer (10)1
246
                 my $ret
                           = my_file->read ($buffer);
247
248
                 if ( $ret == 10 )
249
250
                    print "head: ", $buffer->get_data (), "\n";
251
                 }
252
                 else
253
                 {
254
                    printf "head: short read: %d \n", length ($buffer);
255
256
               }
257
               else
               {
259
                 print "file $url is too short: $size\n";
260
261
             }
262
263
             if ( 0 = ^ /^saga/i )
264
             {
265
               print "catched saga error: $@\n" if $@;
266
             }
267
268
             return;
269
270
271
         Example 2f: Fortran 90
273
         -----
274
275
         C Fortran 90 example
276
            SUBROUTINE HEAD(session, url, buffer)
277
278
279
            INTEGER
                          :: session, url, file, size, buflen
280
            CHARACTER*10 :: buffer
281
            CALL SAGA_FILE_CREATE(session, url, file)
282
            CALL SAGA_FILE_GET_SIZE(file, size)
283
284
```

```
IF size .GT. 10 THEN
285
286
              CALL SAGA_FILE_READ(file, 10, buffer, buflen)
287
288
              IF buflen .EQ. 10 THEN
                 WRITE(5, *) 'head: ', buffer
290
291
                 WRITE(5, *) 'head: short read: ', buflen
292
              ENDIF
293
            ELSE
294
              WRITE(5, *) 'file is too short'
            ENDIF
296
297
            END
298
299
300
         Example 2g: Python
301
302
         # Python example
303
         def head (session,url):
304
305
           try:
306
             my_file = saga.file(session,url)
307
             size = my_file.get_size()
309
             if (size > 10):
310
               my_buffer = saga.buffer (10)
311
               ret = my_file.read (my_buffer)
312
                if (ret == 10):
313
                  print "head: ", my_buffer.get_data ()
314
                else
315
                  print "head: short read: ", ret
316
317
                print "head: file is too short: ", size
318
319
           # catch any possible error - see elsewhere for better
320
           # examples of error handling in SAGA
321
            except saga. Exception, e:
322
             print "Oops! SAGA error: ", e.get_message ()
323
```

# B Changelog

This appendix lists the errata changes which have been applied to the originally published SAGA Core API specification. As most changes are not breaking backward compatibility, the version number of this document has not been changed, and remains 1.0.

### Errata to SAGA Core API Version 1.0

- The context c'tor does not call set\_defaults() anymore. In fact, the method set\_defaults() is gone, and its functionality is now performed on session.add\_context() the original context is left untouched (as it is specified that add\_context() performs a deep copy on the context to be added). This is the only change which breakes backward compatibility.
- Typos, spelling and grammar have been fixed in several places. These fixes are not listed individually.
- The biggest change is that saga exceptions are now recursive objects, i.e. they can provide a list of lower level exceptions. That change is backward compatible, and is introduced mainly for the sake of late binding implementations. At the same time, the strictly prescribed exception precedence has been relaxed, and can be changed by the implementation. The NotImplemented exception now has lowest precedence. This change is also backward compatible.
- It has been clarified what Look-&-Feel classes MUST be implemented, and when NotImplemented exceptions MAY be thrown.
- The read\_v() method now throws BadParameter when "out of bounds":
   when no len\_in is specified, the buffer size is used instead as len\_in. If,
   in this case, offset > 0, a BadParameter exception is thrown.
- write\_v method now throws BadParameter when "out of bounds": when
  no len\_in is specified, the buffer size is used instead as len\_in. If, in this
  case, offset > 0, a BadParameter exception is thrown.
- The default flag for file open() is now Read.
- The Create flag now implies Write.
- The CreateParents flag now implies Create.
- Callbacks now can remove conditions to be called again, i.e. shut down the metric, read more than one message, etc. Implementations MUST be able to handle this.
- The URL behaviour for relative path elements, and their time of expansion, has been clarified.
- task.get\_result() now calls rethrow() if the task is in Failed state.

- The url.get\_xxxx() methods return an empty string on undefined or unknown values, or -1 for get\_port().
- JobProject and WallTimeLimit have been added to the job\_description attributes.
- The run() postcondition is now 'left New state' instead of 'is in Running state', to avoid races with jobs entering a final state immediately.
- The url class was added to the list of Look-&-Feel packages/classes in paragraph 6 on page 17.
- The behaviour of get\_link() has been clarifies: it resolves only one level.
- The namespace package got Read and Write flags, as they are needed for directories
- URL escaping has been clarified, and a get\_escaped() method has been added, to enforce character escaping.
- close() is not throwing IncorrectState anymore.
- object.clone() does not copy the object id anymore, but assigns a new, unique one.
- On page 225, the notes of NSDirectory.copy (source, target, flags) have been fixed.
- The RPC c'tor signature has been fixed (parameter name).
- The signature for task\_container.wait () has been fixed (default timeout value was missing).
- The url class was added to the class diagram, and the iovec and parameter classes have been moved into their respective packages.
- The size parameter in the rpc c'tor has been fixed.
- Exception has been removed from object::type enum.
- A saga::job now provides the ServiceURL attribute which allows to recreate the job::service instance which handles the job.
- A url::translate() variant with explicit session parameter has been added.
- session.list\_contexts() now returns deep copies of session contexts, not shallow copies.

## References

- [1] W. Allcock, I. Foster, and R. Madduri. Reliable Data Transport: A Critical Service for the Grid. Technical report, Global Grid Forum 11, June 2004.
- [2] G. Allen, K. Davis, T. Goodale, A. Hutanu, H. Kaiser, T. Kielmann, A. Merzky, R. van Nieuwpoort, A. Reinefeld, F. Schintke, T. Schütt, E. Seidel, and B. Ullmer. The Grid Application Toolkit: Towards Generic and Easy Application Programming Interfaces for the Grid. <u>Proceedings of the</u> IEEE, 93(3):534–550, 2005.
- [3] A. Anjomshoaa, F. Brisard, M. Drescher, D. Fellows, A. Ly, S. McGough, D. Pulsipher, and A. Savva. Job Submission Description Language (JSDL) Specification V1.0. Grid Forum Document GFD.56, 2005. Global Grid Forum.
- [4] Babel Project. Scientific Interface Definition Language (SIDL). http://www.llnl.gov/CASC/components/babel.html.
- [5] T. Berners-Lee, R. Fielding, and L. Masinter. Uniform Resource Identifier (URI): Generic Syntax. RFC 3986 (Standard), Jan. 2005.
- [6] S. Bradner. Key Words for Use in RFCs to Indicate Requirement Levels. RFC 2119, Internet Engineering Task Force (IETF), 1997. http://www.ietf.org/rfc/rfc2119.txt.
- [7] M. Drescher and A. Anjomshoaa. JSDL Parameter Sweep Job Extension (draft 006). Grid Forum Working Draft, 2007. Open Grid Forum.
- [8] M. Drescher and A. Anjomshoaa. JSDL SPMD Application Extension, Version 1.0 (draft 008). Grid Forum Working Draft, 2007. Open Grid Forum.
- [9] DRMAA Working Group. Open Grid Forum. http://forge.ogf.org/sf/projects/drmaa-wg/.
- [10] I. Foster, H. Kishimoto, A. Savva, D. Berry, A. Djaoui, A. Grimshaw, B. Horn, F. Maciel, F. Siebenlist, R. Subramaniam, J. Treadwell, and J. V. Reich. The Open Grid Services Architecture, Version 1.0. Technical report, Global Grid Forum, 2005. GFD.30.
- [11] Grid Checkpoint and Recovery Working Group (GridCPR), Open Grid Forum (OGF). http://forge.ogf.org/sf/projects/gridcpr-wg.
- [12] A. Grimshaw, S. Newhouse, D. Pulsipher, and M. Morgan. OGSA Basic Execution Service, Version 1.0. Working document, OGSA Basic Execution Service Working Group, Open Grid Forum, September 2006. http://www.ogf.org/pipermail/ogsa-bes-wg/attachments/20060906/c1849ef3/attachment-0003.doc.

- [13] S. Hirmer, H. Kaiser, A. Merzky, A. Hutanu, and G. Allen. Generic Support for Bulk Operations in Grid Applications. In MCG '06: Proceedings of the 4th International Workshop on Middleware for Grid Computing, page 9, New York, NY, USA, November 2006. ACM Press.
- [14] F. Isaila and W. Tichy. Clusterfile: A flexible physical layout parallel file system. Concurrency and Computation: Practice and Experience, 15(7–8):653–679, 2003.
- [15] JSDL Working Group. Open Grid Forum. http://forge.ogf.org/sf/projects/jsdl-wg/.
- [16] P. Leach, M. Mealling, and R. Salz. A Universally Unique IDentifier (UUID) URN Namespace. RFC 4122, Internet Engineering Task Force (IETF), 2005. http://www.ietf.org/rfc/rfc4122.txt.
- [17] A. Merzky and S. Jha. A Collection of Use Cases for a Simple API for Grid Applications. Grid Forum Document GFD.70, 2006. Global Grid Forum.
- [18] A. Merzky and S. Jha. A Requirements Analysis for a Simple API for Grid Applications. Grid Forum Document GFD.71, 2006. Global Grid Forum.
- [19] H. Nakada, S. Matsuoka, K. Seymour, J. Dongarra, C. Lee, and H. Casanova. A GridRPC Model and API for End-User Applications. Grid Forum Document GFD.52, 2005. Global Grid Forum.
- [20] M. Pereira, O. Tatebe, L. Luan, and T. Anderson. Resource Namespace Service Specification. Working document, Grid File Systems Working Group, Open Grid Forum, September 2006. http://www.ogf.org/pipermail/gfs-wg/attachments/20060922/f2e549ed/attachment-0001.pdf.
- [21] Portable Operating System Interface (POSIX) Part 1: System Application Program Interface (API) [C Language]. Information technology Portable Operating System Interface (POSIX). IEEE Computer Society, 345 E. 47th St, New York, NY 10017, USA, 1990.
- [22] Portable Operating System Interface (POSIX) Part 2: Shell and Utilities (Volume 1). Information technology Portable Operating System Interface (POSIX). IEEE Computer Society, 345 E. 47th St, New York, NY 10017, USA, 1993.
- [23] Portable Operating System Interface (POSIX) Part 2: Shell and Utilities (Volume 2). Information technology Portable Operating System Interface (POSIX). IEEE Computer Society, 345 E. 47th St, New York, NY 10017, USA, 1993.
- [24] H. Rajic, R. Brobst, W. Chan, F. Ferstl, J. Gardiner, J. P. Robarts, A. Haas, B. Nitzberg, H. Rajic, and J. Tollefsrud. Distributed Resource Management Application API Specification 1.0. Grid Forum Document GFD.22, 2004. Global Grid Forum.